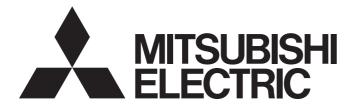

## **Programmable Controller**

# MELSEC iQ-R

# MELSEC iQ-R Ethernet, CC-Link IE, and MELSECNET/H Function Block Reference

## SAFETY PRECAUTIONS

(Read these precautions before using Mitsubishi Electric programmable controllers.)

Before using the products described under "Relevant products", please read this manual and the relevant manuals carefully and pay full attention to safety to handle the products correctly.

The precautions given in this manual are concerned with the products only. For the safety precautions of the programmable controller system, refer to the MELSEC iQ-R Module Configuration Manual.

In this manual, the safety precautions are classified into two levels: " / WARNING" and " / CAUTION".

| Indicates that incorrect handling may cause hazardous conditions, resulting in death or severe injury.                      |
|----------------------------------------------------------------------------------------------------|
| Indicates that incorrect handling may cause hazardous conditions, resulting in minor or moderate injury or property damage. |

Under some circumstances, failure to observe the precautions given under " A CAUTION" may lead to serious consequences.

Observe the precautions of both levels because they are important for personal and system safety.

Make sure that the end users read this manual and then keep the manual in a safe place for future reference.

## **CONDITIONS OF USE FOR THE PRODUCT**

(1) MELSEC programmable controller ("the PRODUCT") shall be used in conditions;

i) where any problem, fault or failure occurring in the PRODUCT, if any, shall not lead to any major or serious accident; and

ii) where the backup and fail-safe function are systematically or automatically provided outside of the PRODUCT for the case of any problem, fault or failure occurring in the PRODUCT.

(2) The PRODUCT has been designed and manufactured for the purpose of being used in general industries. MITSUBISHI ELECTRIC SHALL HAVE NO RESPONSIBILITY OR LIABILITY (INCLUDING, BUT NOT LIMITED TO ANY AND ALL RESPONSIBILITY OR LIABILITY BASED ON CONTRACT, WARRANTY, TORT, PRODUCT LIABILITY) FOR ANY INJURY OR DEATH TO PERSONS OR LOSS OR DAMAGE TO PROPERTY CAUSED BY the PRODUCT THAT ARE OPERATED OR USED IN APPLICATION NOT INTENDED OR EXCLUDED BY INSTRUCTIONS, PRECAUTIONS, OR WARNING CONTAINED IN MITSUBISHI ELECTRIC USER'S, INSTRUCTION AND/OR SAFETY MANUALS, TECHNICAL BULLETINS AND GUIDELINES FOR the PRODUCT. ("Prohibited Application")

Prohibited Applications include, but not limited to, the use of the PRODUCT in;

- Nuclear Power Plants and any other power plants operated by Power companies, and/or any other cases in which the public could be affected if any problem or fault occurs in the PRODUCT.
- Railway companies or Public service purposes, and/or any other cases in which establishment of a special quality assurance system is required by the Purchaser or End User.
- Aircraft or Aerospace, Medical applications, Train equipment, transport equipment such as Elevator and Escalator, Incineration and Fuel devices, Vehicles, Manned transportation, Equipment for Recreation and Amusement, and Safety devices, handling of Nuclear or Hazardous Materials or Chemicals, Mining and Drilling, and/or other applications where there is a significant risk of injury to the public or property.

Notwithstanding the above restrictions, Mitsubishi Electric may in its sole discretion, authorize use of the PRODUCT in one or more of the Prohibited Applications, provided that the usage of the PRODUCT is limited only for the specific applications agreed to by Mitsubishi Electric and provided further that no special quality assurance or fail-safe, redundant or other safety features which exceed the general specifications of the PRODUCTs are required. For details, please contact the Mitsubishi Electric representative in your region.

(3) Mitsubishi Electric shall have no responsibility or liability for any problems involving programmable controller trouble and system trouble caused by DoS attacks, unauthorized access, computer viruses, and other cyberattacks.

## INTRODUCTION

Thank you for purchasing the Mitsubishi Electric MELSEC iQ-R series programmable controllers.

This manual describes the module function blocks for the relevant products listed below.

Before using the products, please read this manual and the relevant manuals carefully and develop familiarity with the functions and performance of the MELSEC iQ-R series programmable controller to handle the products correctly.

When applying the program examples provided in this manual to an actual system, ensure the applicability and confirm that it will not cause system control problems.

Please make sure that the end users read this manual.

#### **Relevant products**

| Item                                         | Model                                                       |
|----------------------------------------------|-------------------------------------------------------------|
| Ethernet-equipped module                     | RJ71EN71, R04ENCPU, R08ENCPU, R16ENCPU, R32ENCPU, R120ENCPU |
| CC-Link IE TSN master/local module           | RJ71GN11-T2, RJ71GN11-SX                                    |
| CC-Link IE TSN Plus master/local module      | RJ71GN11-EIP                                                |
| CC-Link IE Controller Network module         | RJ71GP21-SX, RJ71GP21S-SX                                   |
| CC-Link IE Field Network master/local module | RJ71GF11-T2                                                 |
| MELSECNET/H network module                   | RJ71LP21-25, RJ71BR11                                       |

## CONTENTS

| SAFE | TY PRECA   | UTIONS                                     |     |
|------|------------|--------------------------------------------|-----|
| CONI | DITIONS OI | F USE FOR THE PRODUCT                      |     |
| INTR | ODUCTION   | l                                          |     |
| RELE | VANT MAN   | IUALS                                      |     |
| TERN | /IS        |                                            |     |
| GENE | ERIC TERM  | S AND ABBREVIATIONS                        | 8   |
| СНА  | PTER 1     | OVERVIEW                                   | 9   |
| 1.1  | Function   | Block (FB) List                            |     |
| 1.2  | How to Ol  | otain                                      |     |
| 1.3  | System C   | onfiguration                               |     |
| СНА  | PTER 2     | Ethernet-EQUIPPED MODULE FB                | 15  |
| 2.1  |            |                                            |     |
| 2.2  | -          | <br>_DeviceWrite                           |     |
| 2.3  | _          | <br>Send                                   |     |
| 2.4  | -          |                                            |     |
| 2.5  | _          | -<br>RemoteStopRun                         |     |
| 2.6  | -          | -                                          |     |
| 2.7  | -          | -<br>WriteTime                             |     |
| 2.8  | M+model    | _<br>_ConnectionOpen                       |     |
| 2.9  | M+model    | ConnectionClose                            |     |
| 2.10 | M+model    | _<br>_Recv_Socket                          |     |
| 2.11 | M+model_   | _Send_Socket                               |     |
| 2.12 | M+model    |                                            |     |
| 2.13 | M+model_   | _SLMP_DeviceRead_IP                        |     |
| 2.14 | M+model_   | _SLMP_DeviceWrite_IP                       |     |
| СНА  | PTER 3     | CC-Link IE TSN MASTER/LOCAL MODULE FB      | 79  |
| 3.1  | M+model    | _DeviceRead                                |     |
| 3.2  | -          | -<br>_DeviceWrite                          |     |
| 3.3  | M+model    |                                            |     |
| 3.4  | _          | -<br>_Recv                                 |     |
| 3.5  | M+model    | _<br>_RemoteStopRun                        |     |
| 3.6  | M+model    |                                            | 108 |
| 3.7  | M+model    | SLMP_DeviceWrite_IP                        |     |
| 3.8  | M+model    | _SetAddress                                |     |
| 3.9  | M+model    | SetParameterX                              |     |
| 3.10 | M+model_   | _RemoteRead                                | 132 |
| 3.11 | M+model_   | _RemoteWrite                               |     |
| 3.12 | M+model_   | _RemoteReset_IP                            |     |
| 3.13 | M+model_   | _RemoteReset2_IP                           |     |
| СНА  | PTER 4     | CC-Link IE TSN Plus MASTER/LOCAL MODULE FB | 151 |
| 4.1  | M+model_   | _DeviceRead                                |     |
| 4.2  | M+model_   | _DeviceWrite                               |     |
| 4.3  | M+model_   | _Send                                      |     |
| 4.4  | M+model    | _Recv                                      |     |

| 4.5                      | M+model_RemoteStopRun                                                                     | 155                                                         |
|--------------------------|-------------------------------------------------------------------------------------------|-------------------------------------------------------------|
| 4.6                      | M+model_SLMP_DeviceRead_IP                                                                |                                                             |
| 4.7                      | M+model_SLMP_DeviceWrite_IP                                                               |                                                             |
| 4.8                      | M+model_RemoteRead                                                                        |                                                             |
| 4.9                      | M+model_RemoteWrite                                                                       |                                                             |
| 4.10                     | M+model_RemoteReset_IP                                                                    |                                                             |
| 4.11                     | M+model_RemoteReset2_IP                                                                   |                                                             |
| 4.12                     | M+model_ConnectionOpen                                                                    |                                                             |
| 4.13                     | M+model_ConnectionClose                                                                   |                                                             |
| 4.14                     | M+model_Recv_Socket                                                                       |                                                             |
| 4.15                     | M+model_Send_Socket                                                                       |                                                             |
| 4.16                     | M+model_Refresh_Data                                                                      |                                                             |
| СНА                      | PTER 5 CC-Link IE Controller Network-EQUIPPED MODULE FB                                   | 174                                                         |
| 5.1                      | M+model_DeviceRead                                                                        |                                                             |
| 5.2                      | M+model_DeviceWrite                                                                       |                                                             |
| 5.3                      | M+model_Send                                                                              |                                                             |
| 5.4                      | M+model_Recv                                                                              |                                                             |
| 5.5                      | M+model_RemoteStopRun                                                                     |                                                             |
| 5.6                      | M+model_ReadTime                                                                          |                                                             |
| 5.7                      | M+model_WriteTime                                                                         |                                                             |
| 5.8                      | M+model_StationNoSet                                                                      |                                                             |
| 5.9                      | M+model_RedundantSystem_GetAddress                                                        |                                                             |
| СНА                      | PTER 6 CC-Link IE Field Network-EQUIPPED MASTER/LOCAL M                                   | DULE FB 188                                                 |
| 6.1                      | M+model_DeviceRead                                                                        |                                                             |
| 6.2                      | M+model_DeviceWrite                                                                       |                                                             |
| 6.3                      | M+model_Send                                                                              |                                                             |
| 6.4                      | M+model_Recv                                                                              |                                                             |
| 6.5                      | M+model_RemoteStopRun                                                                     |                                                             |
| 6.6                      | M+model_ReadTime                                                                          |                                                             |
| 6.7                      | M+model_WriteTime                                                                         |                                                             |
| 6.8                      | M+model_SetParameter                                                                      |                                                             |
| 6.9                      | M+model_SetParameterRedundant                                                             |                                                             |
| 6.10                     | M+model_StationNoSet                                                                      |                                                             |
| 6.11                     | M+model_RedundantSystem_GetAddress                                                        |                                                             |
| 6.12                     | M+model_ReadSystemTypeInformation                                                         |                                                             |
| 6.13                     | M+model_ReadSystemStatusInformation                                                       |                                                             |
| 6.14                     | M+model_RemoteReset                                                                       |                                                             |
| СНА                      |                                                                                           |                                                             |
| 74                       | PTER 7 MELSECNET/H NETWORK MODULE FB                                                      | 220                                                         |
| 7.1                      | M+model_DeviceRead                                                                        |                                                             |
| 7.1<br>7.2               | M+model_DeviceRead                                                                        |                                                             |
|                          | M+model_DeviceRead                                                                        |                                                             |
| 7.2                      | M+model_DeviceRead                                                                        |                                                             |
| 7.2<br>7.3               | M+model_DeviceRead                                                                        |                                                             |
| 7.2<br>7.3<br>7.4        | M+model_DeviceRead<br>M+model_DeviceWrite<br>M+model_Send<br>M+model_Recv                 | 220<br>221<br>222<br>223<br>223<br>224                      |
| 7.2<br>7.3<br>7.4<br>7.5 | M+model_DeviceRead<br>M+model_DeviceWrite<br>M+model_Send<br>M+model_Recv<br>M+model_Recv | 220<br>221<br>222<br>223<br>223<br>224<br>225<br>225<br>226 |

#### **INSTRUCTION INDEX**

| REVISIONS  |  |
|------------|--|
| TRADEMARKS |  |

229

## **RELEVANT MANUALS**

| Manual name [manual number]                                                                                     | Description                                                                                                    | Available<br>form             |
|----------------------------------------------------------------------------------------------------|----------------------------------------------------------------------------------------------------|-------------------------------|
| MELSEC iQ-R Ethernet, CC-Link IE, and<br>MELSECNET/H Function Block Reference<br>[BCN-P5999-0381] (this manual) | Specifications of the module FBs of the following:<br>• MELSEC iQ-R Ethernet-equipped module<br>• CC-Link IE TSN master/local module<br>• CC-Link IE TSN Plus master/local module<br>• CC-Link IE Controller Network module<br>• CC-Link IE Field Network master/local module<br>• MELSECNET/H network module | e-Manual<br>PDF               |
| MELSEC iQ-R Programming Manual (Module<br>Dedicated Instructions)<br>[SH-081976ENG]                             | Dedicated instructions for the intelligent function modules                                                                                                    | e-Manual<br>PDF               |
| MELSEC iQ-R CPU Module User's Manual<br>(Application)<br>[SH-081264ENG]                                         | Memory, functions, devices, and parameters of the CPU module                                                                                                    | Print book<br>e-Manual<br>PDF |
| MELSEC iQ-R Ethernet User's Manual (Application)<br>[SH-081257ENG]                                              | Functions, parameter settings, programming, troubleshooting, I/O signals, and buffer memory of Ethernet                                                                                                    | Print book<br>e-Manual<br>PDF |
| MELSEC iQ-R CC-Link IE TSN User's Manual<br>(Application)<br>[SH-082129ENG]                                     | Functions, parameter settings, troubleshooting, I/O signals, and buffer memory of CC-Link IE TSN                                                                                                    | Print book<br>e-Manual<br>PDF |
| MELSEC iQ-R CC-Link IE TSN Plus Master/Local<br>Module User's Manual<br>[SH-082472ENG]                          | Specifications, procedures before operation, system configuration, wiring, functions, parameter settings, programming, troubleshooting, I/O signals, and buffer memory of the CC-Link IE TSN Plus master/local module                                                                                         | Print book<br>e-Manual<br>PDF |
| MELSEC iQ-R CC-Link IE Controller Network User's<br>Manual (Application)<br>[SH-081258ENG]                      | Functions, parameter settings, troubleshooting, and buffer memory of CC-Link IE Controller Network                                                                                                    | Print book<br>e-Manual<br>PDF |
| MELSEC iQ-R CC-Link IE Field Network User's<br>Manual (Application)<br>[SH-081259ENG]                           | Functions, parameter settings, programming, troubleshooting, I/O signals, and buffer memory of CC-Link IE Field Network                                                                                                    | Print book<br>e-Manual<br>PDF |
| MELSEC iQ-R MELSECNET/H Network Module<br>Jser's Manual (Application)<br>SH-082204ENG]                          | Functions, parameter settings, programming, troubleshooting, and buffer memory of MELSEC iQ-R MELSECNET/H network module                                                                                                    | Print book<br>e-Manual<br>PDF |

Point P

e-Manual refers to the Mitsubishi Electric FA electronic book manuals that can be browsed using a dedicated tool.

e-Manual has the following features:

- Required information can be cross-searched in multiple manuals.
- Other manuals can be accessed from the links in the manual.
- The hardware specifications of each part can be found from the product figures.
- Pages that users often browse can be bookmarked.
- Sample programs can be copied to an engineering tool.

## TERMS

Unless otherwise specified, this manual uses the following terms.

| Term             | Description                                                                                                    |
|------------------|----------------------------------------------------------------------------------------------------|
| Engineering tool | A tool used for setting up programmable controllers, programming, debugging, and maintenance                                                                                                    |
| Module label     | A label that represents one of memory areas (I/O signals and buffer memory areas) specific to each module in a given character string.<br>For the module used, GX Works3 automatically generates this label, which can be used as a global label. |

## **GENERIC TERMS AND ABBREVIATIONS**

Unless otherwise specified, this manual uses the following generic terms and abbreviations.

| Generic term/abbreviation                             | Description                                                                                                    |
|-------------------------------------------------------|----------------------------------------------------------------------------------------------------|
| CC-Link IE Controller Network-equipped module         | An RJ71GP21-SX CC-Link IE Controller Network module, an RJ71GP21S-SX CC-Link IE<br>Controller Network module, and the following modules when the CC-Link IE Controller Network<br>function is used:<br>• RJ71EN71<br>• RnENCPU (network part) |
| CC-Link IE Field Network-equipped master/local module | An RJ71GF11-T2 CC-Link IE Field Network master/local module and the following modules when<br>the CC-Link IE Field Network function is used:<br>• RJ71EN71<br>• RnENCPU (network part)                                                        |
| Ethernet-equipped module                              | A generic term for the following modules when the Ethernet function is used:<br>• RJ71EN71<br>• RnENCPU (network part)                                                                                                    |
| MELSECNET/H                                           | An abbreviation for the MELSECNET/H network system                                                                                                    |
| RnENCPU (network part)                                | A module on the right-hand side of the RnENCPU (L MELSEC iQ-R Ethernet/CC-Link IE User's Manual (Startup))                                                                                                    |

# **1** OVERVIEW

The FBs described in this reference are module FBs (for GX Works3) to be used in the MELSEC iQ-R series network modules and the Ethernet function of the CPU module.

## **1.1** Function Block (FB) List

This section lists the module FBs described in this reference. An FB name ends in the FB version information such as "\_00A"; however, this reference manual leaves out it.

The following symbols represent network modules.

- Ethernet: Ethernet-equipped module
- CCIETSN: CC-Link IE TSN master/local module (T2: RJ71GN11-T2, SX: RJ71GN11-SX)
- CCIETSN Plus: CC-Link IE TSN Plus master/local module
- CCIEC: CC-Link IE Controller Network-equipped module
- CCIEF: CC-Link IE Field Network-equipped master/local module

NET/H: MELSECNET/H network module

○: Available, —: Not available

| Name                        | Description                                                                                                    | Ethernet | CCIETSN        | CCIETSN<br>Plus | CCIEC | CCIEF | NET/H |
|-----------------------------|----------------------------------------------------------------------------------------------------|----------|----------------|-----------------|-------|-------|-------|
| M+model_DeviceRead          | Reads data by specifying a device in the programmable controller of another station.                                                                                      | 0        | 0              | 0               | 0     | 0     | 0     |
| M+model_DeviceWrite         | Writes data by specifying a device in the programmable controller of another station.                                                                                     | 0        | 0              | 0               | 0     | 0     | 0     |
| M+model_Send                | Sends data to the programmable controller of another station.                                                                                                    | 0        | 0              | 0               | 0     | 0     | 0     |
| M+model_Recv                | Reads the data received from the programmable controller of another station.                                                                                              | 0        | 0              | 0               | 0     | 0     | 0     |
| M+model_RemoteStopRun       | Sends a remote STOP/RUN request to the<br>programmable controller of another station.                                                                                     | 0        | 0              | 0               | 0     | 0     | 0     |
| M+model_ReadTime            | Reads clock data from the programmable<br>controller of another station to adjust the time<br>of the programmable controller CPU of own<br>station.                       | 0        | _              | —               | 0     | 0     | 0     |
| M+model_WriteTime           | Writes the clock data of the programmable<br>controller of own station to another station to<br>adjust the time of the programmable<br>controller CPU of another station. | 0        | -              | _               | 0     | 0     | 0     |
| M+model_ConnectionOpen      | Opens (establishes) a connection.                                                                                                    | 0        | -              | 0               | -     | -     | -     |
| M+model_ConnectionClose     | Closes (disconnects) the connection.                                                                                                    | 0        | —              | 0               | —     | —     | —     |
| M+model_Recv_Socket         | Reads the data received from the external device through socket communication or fixed buffer communication.                                                              | 0        | _              | 0               | —     | —     | -     |
| M+model_Send_Socket         | Sends data to the external device through<br>socket communication or fixed buffer<br>communication.                                                                       | 0        | —              | 0               | —     | —     | -     |
| M+model_Refresh_Data        | Transfers module label data.                                                                                                    | 0        | -              | 0               | —     | —     | -     |
| M+model_SLMP_DeviceRead_IP  | Reads data from the SLMP-compatible device specified by an IP address.                                                                                                    | 0        | 0              | 0               | -     | -     | -     |
| M+model_SLMP_DeviceWrite_IP | Writes data to the SLMP-compatible device specified by an IP address.                                                                                                    | 0        | 0              | 0               | —     | —     | -     |
| M+model_SetAddress          | Sets the station number or IP address for the own station.                                                                                                    | _        | 0              | _               | _     | _     | _     |
| M+model_SetParameterX       | Sets parameters for a module.                                                                                                    | -        | T2: ○<br>SX: × | -               | —     | —     | -     |
| M+model_RemoteRead          | Reads data from the buffer memory of the remote station in units of words.                                                                                                | -        | T2: ○<br>SX: × | 0               | —     | —     | -     |
| M+model_RemoteWrite         | Writes data to the buffer memory of the remote station in units of words.                                                                                                 | -        | T2: ○<br>SX: × | 0               | —     | —     | -     |

| Name                                    | Description                                                                                                    | Ethernet | CCIETSN | CCIETSN<br>Plus | CCIEC | CCIEF | NET/H           |
|-----------------------------------------|----------------------------------------------------------------------------------------------------|----------|---------|-----------------|-------|-------|-----------------|
| M+model_RemoteReset_IP                  | Sends the remote STOP of an SLMP request<br>to the target station specified by an IP<br>address and then sends the remote RESET.                                                                       | —        | 0       | 0               | —     | —     | —               |
| M+model_RemoteReset2_IP                 | Sends the remote RESET of an SLMP request to the target station specified by an IP address.                                                                                                    | —        | 0       | 0               | —     | —     | —               |
| M+model_SetParameter                    | Sets the parameters in the master, submaster, and local stations.                                                                                                    | -        | -       | -               | —     | 0     | —               |
| M+model<br>_SetParameterRedundant       | Sets the parameters in the master station in the redundant system.                                                                                                    | —        | -       | -               | —     | 0     | —               |
| M+model_StationNoSet                    | Sets the station number of the own station.                                                                                                    | -        | -       | -               | 0     | 0     | —               |
| M+model_RedundantSystem<br>_GetAddress  | Identifies the control system or standby<br>system in the target (another station)<br>redundant system and acquires the address<br>of the control system or standby system in the<br>redundant system. | _        | _       | _               | 0     | 0     | O <sup>*1</sup> |
| M+model<br>_ReadSystemTypeInformation   | Reads the model information of the system<br>configuration module of the intelligent device<br>station (remote head module).                                                                           | —        | -       | —               | _     | 0     | —               |
| M+model<br>_ReadSystemStatusInformation | Reads the status information of the system<br>configuration module of the intelligent device<br>station (remote head module).                                                                          | —        | -       | —               | _     | 0     | —               |
| M+model_RemoteReset                     | Sends a remote STOP request to the target station and then sends a remote RESET request.                                                                                                    | _        | _       | _               | _     | 0     | _               |

\*1 This FB cannot be used for the RJ71BR11.

## **1.2** How to Obtain

Module FBs are installed at the same time as installing GX Works3; however, the module FBs in this reference may not be installed with some versions of GX Works3. It is recommended to install the latest version of GX Works3.

## **1.3** System Configuration

The following shows the system configuration for using the module FBs in this reference. For the specifications of modules to be used, refer to the user's manual for each module.

#### Ethernet-equipped module

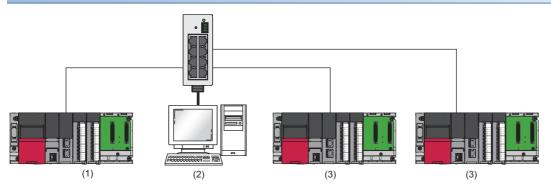

- (1) Own station
- (2) External device
- (3) Other stations

#### CC-Link IE TSN master/local module

#### ■RJ71GN11-T2

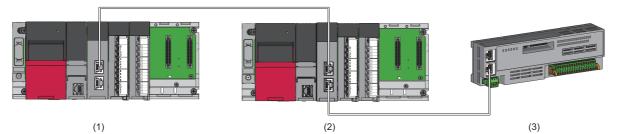

- (1) Own station
- (2) Another station
- (3) Remote I/O module or other devices

#### ■RJ71GN11-SX

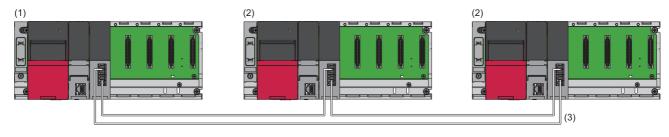

(1) Master station

- (2) Local station
- (3) Network No.1

#### CC-Link IE TSN Plus master/local module

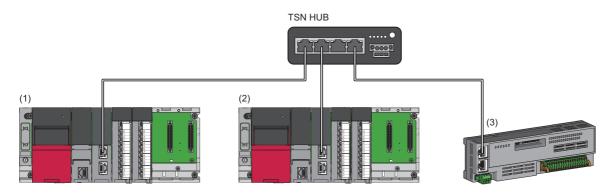

(1) Own station

(2) Another station

(3) Remote I/O module or other devices

#### CC-Link IE Controller Network module

#### When performing communications between the control station and normal station

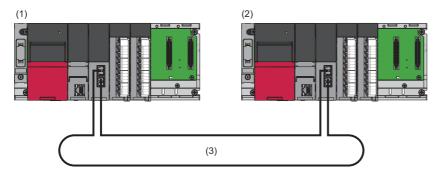

- (1) Control station
- (2) Normal station
- (3) Network No.1

## When performing communications between the control station and normal station in a redundant system

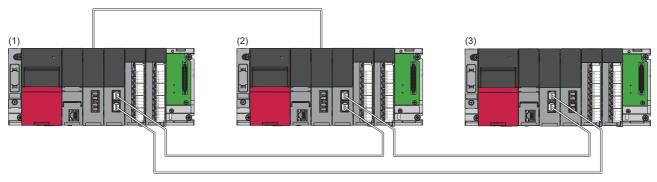

- (1) Control station (station No.1) in the control system (system A)
- (2) Normal station (station No.2) in the standby system (system B)
- (3) Normal station (station No.3)

#### CC-Link IE Field Network master/local module

When performing communications between the master station and local station

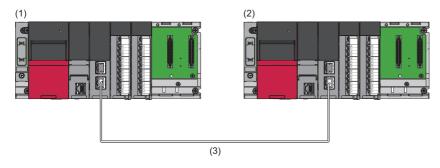

- (1) Master station
- (2) Local station
- (3) Network No.1

## When performing communications between the master station and intelligent device station (remote head module)

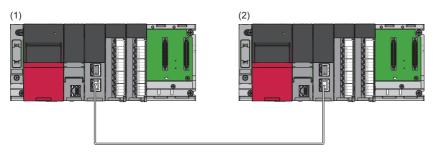

- (1) Master station
- (2) Intelligent device station

#### **■**When using the modules in the redundant master station configuration

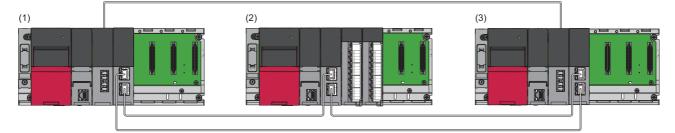

- (1) Master station (control system)
- (2) Slave station
- (3) Submaster station (standby system)

#### MELSECNET/H network module

#### **■**When performing communications between the control station and normal station

Optical loop system

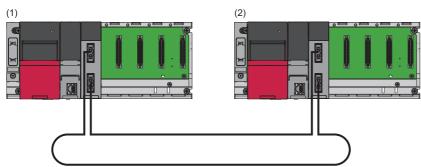

- (1) Control station (station No.1)
- (2) Normal station (station No.2)
- Coaxial bus system

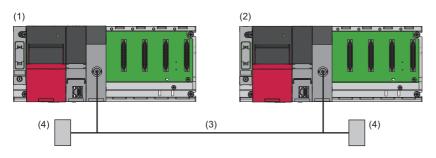

- (1) Control station (station No.1)
- (2) Normal station (station No.2)
- (3) Coaxial bus system
- (4) Terminating resistor

## When performing communications between the control station and normal station in a redundant system

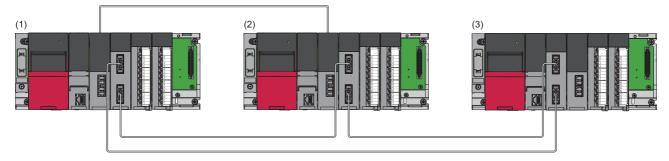

- (1) Control station (station No.1) in the control system (system A)
- (2) Normal station (station No.2) in the standby system (system B)
- (3) Normal station (station No.3)

# 2 Ethernet-EQUIPPED MODULE FB

## 2.1 M+model\_DeviceRead

#### Name

#### ■RJ71EN71, RnENCPU (network part)

This FB is displayed as follows on the engineering tool depending on the settings.

| Name                     | Module model name |                        |
|--------------------------|-------------------|------------------------|
|                          | RJ71EN71          | RnENCPU (network part) |
| M+RJ71EN71_EE_DeviceRead | RJ71EN71(E+E)     | -                      |
| M+RJ71EN71_C_DeviceRead  | RJ71EN71(CCIEC)   | _RJ71EN71(CCIEC)       |
| M+RJ71EN71_EC_DeviceRead | RJ71EN71(E+CCIEC) | _RJ71EN71(E+IEC)       |
| M+RJ71EN71_F_DeviceRead  | RJ71EN71(CCIEF)   | _RJ71EN71(CCIEF)       |
| M+RJ71EN71_EF_DeviceRead | RJ71EN71(E+CCIEF) | _RJ71EN71(E+IEF)       |

#### ■RJ71GP21(S)-SX

M+RJ71GP21\_DeviceRead

#### ■RJ71GF11-T2

M+RJ71GF11\_DeviceRead

#### ■RJ71LP21-25

M+RJ71LP21\_DeviceRead

#### ■RJ71BR11

M+RJ71BR11\_DeviceRead

#### Overview

| n Description                                                                                                    |                                                                                                    |
|----------------------------------------------------------------------------------------------------|----------------------------------------------------------------------------------------------------|
| rview Reads data by specifying a device                                                                                                    | the programmable c                                                                                                    |
| nbol       M+RJ71GF11         (1)       B: i_bEN         (2)       DUT: i_stModule         (3)       UW: i_u2TargetAddress         (4)       UW: i_uDataLength         (5)       S: i_s32TargetDevice         (6)       UW: i_uChannel         pbi_uCPU_Type         pbi_uCPU_Type         pbi_uBstationSpecific         pbo_u4ErrTime         pbo_uErrNetworkNo         pbo_uErrStationNo         The above FB is an example for the | DeviceRead<br>o_bENO: B -<br>o_bOK: B -<br>o_bErr: B -<br>o_uErrld: UW -<br>o_uReadData: UW -<br>(12)<br>(13)<br>(14)<br>(15)<br>(16)<br>(17)<br>(18)<br>(19)<br>(20) |

#### Labels

#### ■Input arguments

| No. | Variable name     | Name                          | Data type                                             | Range | Description                                                                                                    |
|-----|-------------------|-------------------------------|-------------------------------------------------------|-------|----------------------------------------------------------------------------------------------------|
| (1) | i_bEN             | Execution command             | Bit                                                   | -     | On: Start FB.<br>Off: Do not start FB.                                                                                                    |
| (2) | i_stModule        | Module label                  | Structure                                             | _     | Specify the module for which the FB is to be executed.<br>Specify the module label of the modules.<br>(Example: EN71_EE_1, EN71_EF_1, EN71_F_1, GF11_1, GP21_1, LP21_1, BR11_1)                                                                                                    |
| (3) | i_u2TargetAddress | Target station<br>address     | Word<br>[Unsigned]/<br>Bit String<br>[16-bit]<br>(01) |       | Specify the network number and station number of the target station when"Target station address specification method" is off. When specifying the<br>address using a label, use an array as the data type.• 1st word: Network number (1 to 239)• 2nd word: Station numberStation number of Ethernet or CC-Link IE Controller Network• 1 to 120Station number of CC-Link IE Field Network• 125: Master station• 126: Master operating station• 1 to 120: Local station, remote device station, intelligent device station,<br>submaster stationStation number of MELSECNET/H• 1 to 64Specify the IP address of the target station when "Target station address<br>specification method" is on (Ethernet only). Specify the third and fourth<br>octets to the 1st word, and first and second octets to the 2nd word. When<br>specifying the address using a label, use an array as the data type.• 00000001H to FFFFFEH<br>Note that the fourth octet cannot be set to 0 or 255 (FFH).b15b8b7b0+03+1121 to 4: IP address octet |
| (4) | i_uDataLength     | Read data length              | Word<br>[Unsigned]/<br>Bit String<br>[16-bit]         | -     | Specify the number of words to be read.<br>• When reading data from RCPU, QCPU, or LCPU: 1 to 8192 words<br>• When reading data from QnACPU: 1 to 480 words<br>When specifying 961 words or more, specify 9 or 10 in "Own station<br>channel".                                                                                                    |
| (5) | i_s32TargetDevice | Target station read<br>device | Character<br>string (32)                              | _     | Specify the start address of the target station from which data is to be read.<br>The following cannot be specified as an argument. Specifying any of the<br>following may cause a CPU error (2820H: Device/label/buffer memory<br>specification incorrect).<br>• Dynamically specified array elements (Example: wLabel[D0])<br>• Digit-specified labels (Example: K4bLabel)<br>• Indirectly specified devices (Example: @W0)<br>• Local devices (Example: #D0)                                                                                                    |
| (6) | i_uChannel        | Own station channel           | Word<br>[Unsigned]/<br>Bit String<br>[16-bit]         | -     | Specify the channel to be used by the own station.                                                                                                    |

#### ■Output arguments

| No.  | Variable name | Name                        | Data type                                     | Description                                                                                                    | Default<br>value |
|------|---------------|-----------------------------|-----------------------------------------------|----------------------------------------------------------------------------------------------------|------------------|
| (7)  | o_bENO        | Execution status            | Bit                                           | On: The execution command is turned on.<br>Off: The execution command is turned off.                                                                                                    | Off              |
| (8)  | o_bOK         | Normal completion           | Bit                                           | The FB has been processed normally when this argument is on.                                                                                                    | Off              |
| (9)  | o_bErr        | Error completion            | Bit                                           | The FB has been processed abnormally when this argument is on.                                                                                                    | Off              |
| (10) | o_uErrld      | Error code                  | Word<br>[Unsigned]/<br>Bit String<br>[16-bit] | An error code is stored at error completion.                                                                                                    | 0                |
| (11) | o_uReadData   | Read data storage<br>device | Word<br>[Unsigned]/<br>Bit String<br>[16-bit] | Specify the start number of the device for storing the read data<br>The following cannot be specified as an argument. Specifying any of the<br>following may cause a CPU error (2820H: Device/label/buffer memory<br>specification incorrect).<br>• Dynamically specified array elements (Example: wLabel[D0])<br>• Digit-specified labels (Example: K4bLabel)<br>• Indirectly specified devices (Example: @W0)<br>• Local devices (Example: #D0) | 0                |

#### ■Operation parameters

| No.  | Variable name           | Name                                                                                                    | Data type                                 | Range                                                 | Description                                                                                                    | Default<br>value |
|------|-------------------------|----------------------------------------------------------------------------------------------------|-------------------------------------------|-------------------------------------------------------|----------------------------------------------------------------------------------------------------|------------------|
| (12) | pbi_uCPU_Type           | Target station CPU<br>type                                                                                    | Word<br>[Unsigned]/Bit<br>String [16-bit] | 0000H, 03D0H<br>to 03D3H,<br>03E0H to<br>03E3H, 03FFH | Specify the CPU type of the target station.<br>• 0000H: To CPU of target station (control CPU)<br>• 03D0H: To control system CPU<br>• 03D1H: To standby system CPU<br>• 03D2H: To system A CPU<br>• 03D3H: To system B CPU<br>• 03E0H: To multiple CPU No.1<br>• 03E1H: To multiple CPU No.2<br>• 03E2H: To multiple CPU No.3<br>• 03E3H: To multiple CPU No.4<br>• 03FFH: To CPU of target station (control CPU)                                                                                                    | 0                |
| (13) | pbi_uResendCountM<br>ax | Maximum number of resends                                                                                     | Word<br>[Unsigned]/Bit<br>String [16-bit] | 0 to 15                                               | Specify the number of resends to be performed if<br>the data transfer is not completed within the<br>monitoring time specified by "Arrival monitoring<br>time".<br>• 0 to 15                                                                                                    | 5                |
| (14) | pbi_uTimeUnit           | Arrival monitoring time unit                                                                                  | Word<br>[Unsigned]/Bit<br>String [16-bit] | 0, 1                                                  | Specify the unit of the "Arrival monitoring time".<br>• 0: 1s<br>• 1: 100ms                                                                                                    | 0                |
| (15) | pbi_uMonitorTime        | Arrival monitoring<br>time (Ethernet)                                                                         | Word<br>[Unsigned]/Bit<br>String [16-bit] | _                                                     | <ul> <li>Specify the monitoring time until completion of processing.</li> <li>If "Arrival monitoring time unit" is set to 1s, specify the TCP resend timer value or a greater value for the monitoring time until completion of processing.</li> <li>If the processing is not completed within the monitoring time, data is resent until the value specified in "Maximum number of resends" is reached.</li> <li>0 to TCP resend timer value: Time represented by "TCP resend timer value"</li> <li>Effective range ("TCP resend timer value" + 1) to 16383: ("TCP resend timer value" + 1) seconds to 16383s</li> <li>When "Arrival monitoring time unit" is set to 100ms</li> <li>Effective range 1 to 65535: 1 to 65535 × 100ms</li> </ul> | 0                |
|      |                         | Arrival monitoring<br>time (CC-Link IE<br>Controller Network,<br>CC-Link IE Field<br>Network,<br>MELSECNET/H) |                                           | _                                                     | Specify the monitoring time until completion of processing. If the processing is not completed within the monitoring time, data is resent until the value specified in "Maximum number of resends" is reached.<br>When "Arrival monitoring time unit" is set to 1s<br>• Effective range 1 to 32767: 1s to 32767s<br>When "Arrival monitoring time unit" is set to 100ms<br>• Effective range 1 to 65535: 1 to 65535 × 100ms                                                                                                    | 0: 10s           |

| No.  | Variable name        | Name                                              | Data type | Range     | Description                                                                                                    | Default<br>value |
|------|----------------------|---------------------------------------------------|-----------|-----------|----------------------------------------------------------------------------------------------------|------------------|
| (16) | pbi_bStationSpecific | Target station<br>address specification<br>method | Bit       | On or off | <ul> <li>Specify the specification method of a target station.</li> <li>Off: Use the network number and station number.</li> <li>On: Use the IP address (IPv4). (Ethernet only).</li> </ul> | Off              |

#### ■Public variables

| No.  | Variable name     | Name                              | Data type                                                                                                    | Description                                                                                                    | Default<br>value |
|------|-------------------|-----------------------------------|----------------------------------------------------------------------------------------------------|----------------------------------------------------------------------------------------------------|------------------|
| (17) | pbo_uResendCount  | Number of resends                 | Word [Unsigned]/Bit<br>String [16-bit]                                                                                                    | The number of resends performed (result) is stored.                                                                                                    | 0                |
| (18) | pbo_u4ErrTime     | Error occurrence<br>time          | Word [Unsigned]/Bit       Clock data at the time of error occurrence is stored.         String [16-bit] (03)       1st word         • Upper 8 bits: Month (01H to 12H)       • Lower 8 bits: Lower 2 digits of year (00H to 99H)         2nd word       • Upper 8 bits: Hour (00H to 23H)         • Lower 8 bits: Day (01H to 31H)       3rd word         • Upper 8 bits: Second (00H to 59H)       • Lower 8 bits: Unver (00H to 59H)         • Lower 8 bits: Upper 2 digits of year (00H to 99H)       • Lower 8 bits: Day of week (00H to 59H) |                                                                                                    | 0                |
| (19) | pbo_uErrNetworkNo | Error detection<br>network number | Word [Unsigned]/Bit<br>String [16-bit]                                                                                                    | The network number of the station in which an error was detected is stored.                                                                                                    | 0                |
| (20) | pbo_uErrStationNo | Error-detected<br>station number  | Word [Unsigned]/Bit<br>String [16-bit]                                                                                                    | The station number of the station in which an error was detected is<br>stored.<br>Station number of Ethernet or CC-Link IE Controller Network<br>• 1 to 120<br>Station number of CC-Link IE Field Network<br>• 125: Master station<br>• 1 to 120: Local station, remote device station, intelligent device<br>station, submaster station<br>Station number of MELSECNET/H<br>• 1 to 64 | 0                |

| FB details                | B details                                                                                                    |                                                                                                    |  |  |  |  |  |  |
|---------------------------|----------------------------------------------------------------------------------------------------|----------------------------------------------------------------------------------------------------|--|--|--|--|--|--|
| Item                      | Description                                                                                                    |                                                                                                    |  |  |  |  |  |  |
| Available device          | Target module                                                                                                    | RJ71GF11-T2     RJ71GP21(S)-SX     RJ71EN71     RnENCPU (network part)     RJ71LP21-25     RJ71BR11 |  |  |  |  |  |  |
|                           | CPU module                                                                                                    | RCPU                                                                                                |  |  |  |  |  |  |
|                           | Engineering tool                                                                                                    | GX Works3                                                                                           |  |  |  |  |  |  |
| Language                  | Ladder diagram                                                                                                    |                                                                                                    |  |  |  |  |  |  |
| Number of basic<br>steps  | 85 steps<br>The number of steps of the FB embedded in a program depends or<br>settings of GX Works3. For the option settings of GX Works3, refer |                                                                                                    |  |  |  |  |  |  |
| Processing                | When i_bEN (execution command) is turned on, this function reads                                                                                 | device data from another station.                                                                   |  |  |  |  |  |  |
| FB compilation method     | Macro type                                                                                                    |                                                                                                    |  |  |  |  |  |  |
| FB operation              | Pulse type (multiple-scan execution type)                                                                                                    |                                                                                                    |  |  |  |  |  |  |
| Input condition for FB_EN | None                                                                                                    |                                                                                                    |  |  |  |  |  |  |

| tem                 | Description                                                                                                    |
|---------------------|----------------------------------------------------------------------------------------------------|
| Fiming chart of I/O | For normal completion                                                                                                    |
| signals             |                                                                                                    |
|                     | o_bENO                                                                                                    |
|                     | o_bOK                                                                                                    |
|                     | o_bErr                                                                                                    |
|                     | o_uErrld OH                                                                                                    |
|                     | • For error completion (same as in the case of a module error)                                                                                                    |
|                     |                                                                                                    |
|                     | o_bENO                                                                                                    |
|                     | o_bOK                                                                                                    |
|                     | o_bErr                                                                                                    |
|                     | o_uErrId OH (1) OH                                                                                                    |
|                     | (1) Error code                                                                                                    |
| recautions          | <ul> <li>This FB does not include error recovery processing. Please create error recovery processing separately according to the system and required operations.</li> <li>This FB uses the GP.READ instruction.</li> </ul>                                                                                                    |
|                     | <ul> <li>Turn off i_bEN (execution command) after o_bOK (normal completion) or o_bErr (error completion) is turned on. By turning off i_bEN (execution command), o_bOK (normal completion) or o_bErr (error completion) is turned off and o_uErrld (error code) is cleared to 0.</li> <li>This FB uses the label initial value by each program. When the program file using this FB is specified to boot file setting for the boot operation in the CPU module, specify the initial label value file by each program to the boot file setting as well. (L_ MELSEC iQ-R CPU Module User's Manual (Application)) If an error code that is not described in Page 19 Error codes appears, the initial label value files by each program may not be set to the boot file setting. In this case, specify the initial label value files by each program to the boot files by each program to the boot files by each program to the boot files by each program to the boot files by each program to the boot files by each program may not be set to the boot file setting. In this case, specify the initial label value files by each program to the boot files by each program to the boot files by each progra</li></ul> |
|                     | <ul> <li>setting.</li> <li>When this FB is executed, an operation error may occur in the programmable controller CPU. In this case, check the detailed information of the operation error in event history and correct the input argument of the module FB.</li> </ul>                                                                                                    |

| Error codes    | Error codes                                                           |  |  |  |  |  |  |  |
|----------------|-----------------------------------------------------------------------|--|--|--|--|--|--|--|
| Error code     | Reference                                                             |  |  |  |  |  |  |  |
| 4000H to 4FFFH | C MELSEC iQ-R CPU Module User's Manual (Application)                  |  |  |  |  |  |  |  |
| 6F00H to 6FFFH |                                                                       |  |  |  |  |  |  |  |
| C000H to CFFFH | L MELSEC iQ-R Ethernet User's Manual (Application)                    |  |  |  |  |  |  |  |
| D000H to DFFFH | MELSEC iQ-R CC-Link IE Field Network User's Manual (Application)      |  |  |  |  |  |  |  |
| E000H to EFFFH | MELSEC iQ-R CC-Link IE Controller Network User's Manual (Application) |  |  |  |  |  |  |  |
| F000H to FFFFH | MELSEC iQ-R MELSECNET/H Network Module User's Manual (Application)    |  |  |  |  |  |  |  |

## 2.2 M+model\_DeviceWrite

#### Name

#### ■RJ71EN71, RnENCPU (network part)

This FB is displayed as follows on the engineering tool depending on the settings.

| Name                      | Module model name |                        |  |  |  |
|---------------------------|-------------------|------------------------|--|--|--|
|                           | RJ71EN71          | RnENCPU (network part) |  |  |  |
| M+RJ71EN71_EE_DeviceWrite | RJ71EN71(E+E)     | -                      |  |  |  |
| M+RJ71EN71_C_DeviceWrite  | RJ71EN71(CCIEC)   | _RJ71EN71(CCIEC)       |  |  |  |
| M+RJ71EN71_EC_DeviceWrite | RJ71EN71(E+CCIEC) | _RJ71EN71(E+IEC)       |  |  |  |
| M+RJ71EN71_F_DeviceWrite  | RJ71EN71(CCIEF)   | _RJ71EN71(CCIEF)       |  |  |  |
| M+RJ71EN71_EF_DeviceWrite | RJ71EN71(E+CCIEF) | _RJ71EN71(E+IEF)       |  |  |  |

#### ■RJ71GP21(S)-SX

M+RJ71GP21\_DeviceWrite

#### ■RJ71GF11-T2

M+RJ71GF11\_DeviceWrite

#### ■RJ71LP21-25

M+RJ71LP21\_DeviceWrite

#### ■RJ71BR11

M+RJ71BR11\_DeviceWrite

| Overview |                                                                                                    |  |  |  |  |  |  |  |
|----------|----------------------------------------------------------------------------------------------------|--|--|--|--|--|--|--|
| Item     | Description                                                                                                    |  |  |  |  |  |  |  |
| Overview | Writes data by specifying a device in the programmable controller of another station.                                                                                                    |  |  |  |  |  |  |  |
| Symbol   | M+RJ71GF11_DeviceWrite         B: i_bEN       o_bENO: B         (2)       DUT: i_stModule       o_bOK: B         (3)       UW: i_u2TargetAddress       o_bErr: B         (4)       UW: i_uDataLength       o_uErrId: UW         (5)       UW: i_uWriteData       (11)         (5)       UW: i_uChannel       (11)         (7)       UW: i_uChannel       pbi_uTargetStation         pbi_uTargetStation       (13)         pbi_uResendCountMax       (15)         pbi_uNaneVniteTime       (17)         pbi_bStationSpecific       (18)         pbo_uResendCount       (19)         pbo_u4ErrTime       (20) |  |  |  |  |  |  |  |
|          | pbo_uErrNetworkNo       (21)         pbo_uErrStationNo       (22)    The above FB is an example for the RJ71GF11-T2.                                                                                                    |  |  |  |  |  |  |  |

#### Labels

#### ■Input arguments

| No. | Variable name     | Name                           | Data type                                             | Range | Description                                                                                                    |
|-----|-------------------|--------------------------------|-------------------------------------------------------|-------|----------------------------------------------------------------------------------------------------|
| (1) | i_bEN             | Execution command              | Bit                                                   | -     | On: Start FB.<br>Off: Do not start FB.                                                                                                    |
| (2) | i_stModule        | Module label                   | Structure                                             | _     | Specify the module for which the FB is to be executed.<br>Specify the module label of the modules.<br>(Example: EN71_EE_1, EN71_EF_1, EN71_F_1, GF11_1, GP21_1,<br>LP21_1, BR11_1)                                                                                                    |
| (3) | i_u2TargetAddress | Target station<br>address      | Word<br>[Unsigned]/<br>Bit String<br>[16-bit]<br>(01) |       | Specify the network number and station number of the target station when "Target station address specification method" is off. When specifying the numbers using a label, use an array as the data type.<br>When "Target station specification method" is set to 0 to specify a station number<br>• 1st word: Network number (1 to 239)<br>• 2nd word: Station number<br>Station number of Ethernet or CC-Link IE Controller Network<br>• 1 to 120<br>Station number of CC-Link IE Field Network<br>• 125: Master station<br>• 126: Master operating station<br>• 1 to 120: Local station, remote device station, intelligent device station, submaster station<br>Station number of MELSECNET/H<br>• 1 to 64<br>When "Target station specification method" is set to 1 to specify a group<br>• 1st word: Network number (1 to 239)<br>• 2nd word: Transient transmission group number (1 to 32)<br>When "Target station specification method" is set to 2 to specify all stations<br>• 1st word: Network number (1 to 239)<br>• 2nd word: 0 (The setting is ignored.)<br>Specify the IP address of the target station when "Target station address specification method" is on (Ethernet only). Specify the third and fourth octets to the 1st word, and first and second octets to the 2nd word. When specifying the address using a label, use an array as the data type.<br>• 00000001H to FFFFFFEH<br>Note that the fourth octet cannot be set to 0 or 255 (FFH).<br>b15 b8 b7 b0<br>+0<br>+0<br>+0<br>+0<br>+1<br>1 to 4: IP address octet |
| (4) | i_uDataLength     | Write data length              | Word<br>[Unsigned]/<br>Bit String<br>[16-bit]         | _     | <ul> <li>Specify the number of words to be written.</li> <li>When writing to RCPU, QCPU, or LCPU: 1 to 8192 words</li> <li>When writing to QnACPU: 1 to 480 words</li> <li>When specifying 961 words or more, specify 9 or 10 in "Own station channel".</li> </ul>                                                                                                    |
| (5) | i_uWriteData      | Write data storage<br>device   | Word<br>[Unsigned]/<br>Bit String<br>[16-bit]         | _     | <ul> <li>Specify the start device of own station containing the write data.</li> <li>The following cannot be specified as an argument. Specifying any of the following may cause a CPU error (2820H: Device/label/buffer memory specification incorrect).</li> <li>Dynamically specified array elements (Example: wLabel[D0])</li> <li>Digit-specified labels (Example: K4bLabel)</li> <li>Indirectly specified devices (Example: @W0)</li> <li>Local devices (Example: #D0)</li> </ul>                                                                                                    |
| (6) | i_s32TargetDevice | Target station write<br>device | Character<br>string (32)                              | _     | Specify the start device of the target station to which data is to be written.<br>The following cannot be specified as an argument. Specifying any of the<br>following may cause a CPU error (2820H: Device/label/buffer memory<br>specification incorrect).<br>• Dynamically specified array elements (Example: wLabel[D0])<br>• Digit-specified labels (Example: K4bLabel)<br>• Indirectly specified devices (Example: @W0)<br>• Local devices (Example: #D0)                                                                                                    |

| No. | Variable name | Name                | Data type                                     | Range | Description                                        |
|-----|---------------|---------------------|-----------------------------------------------|-------|----------------------------------------------------|
| (7) | i_uChannel    | Own station channel | Word<br>[Unsigned]/<br>Bit String<br>[16-bit] | _     | Specify the channel to be used by the own station. |

#### ■Output arguments

| No.  | Variable name | Name              | Data type                               | Description                                                                          | Default<br>value |
|------|---------------|-------------------|-----------------------------------------|--------------------------------------------------------------------------------------|------------------|
| (8)  | o_bENO        | Execution status  | Bit                                     | On: The execution command is turned on.<br>Off: The execution command is turned off. | Off              |
| (9)  | o_bOK         | Normal completion | Bit                                     | The FB has been processed normally when this argument is on.                         | Off              |
| (10) | o_bErr        | Error completion  | Bit                                     | The FB has been processed abnormally when this argument is on.                       | Off              |
| (11) | o_uErrld      | Error code        | Word [Unsigned]/<br>Bit String [16-bit] | An error code is stored at error completion.                                         | 0                |

#### ■Operation parameters

| No.  | Variable name      | Name                                   | Data type                                     | Range                                                       | Description                                                                                                    | Default<br>value |
|------|--------------------|----------------------------------------|-----------------------------------------------|-------------------------------------------------------------|----------------------------------------------------------------------------------------------------|------------------|
| (12) | pbi_uCPU_Type      | Target station CPU<br>type             | Word<br>[Unsigned]/<br>Bit String<br>[16-bit] | 0000H,<br>03D0H to<br>03D3H,<br>03E0H to<br>03E3H,<br>03FFH | Specify the CPU type of the target station.<br>• 0000H: To CPU of target station (control CPU)<br>• 03D0H: To control system CPU<br>• 03D1H: To standby system CPU<br>• 03D2H: To system A CPU<br>• 03D3H: To system B CPU<br>• 03E0H: To multiple CPU No.1<br>• 03E1H: To multiple CPU No.2<br>• 03E2H: To multiple CPU No.3<br>• 03E3H: To multiple CPU No.4<br>• 03FFH: To CPU of target station (control CPU)                                                                                                    | 0                |
| (13) | pbi_uTargetStation | Target station<br>specification method | Word<br>[Unsigned]/<br>Bit String<br>[16-bit] | 0 to 2                                                      | <ul> <li>Specify the specification method of a target station.</li> <li>0: Station number specification → Station with the station number specified in "Target station address"</li> <li>1: Group specification (only when "OFF (No)" is specified in "Arrival acknowledgment") → All stations of the transient transmission group number specified in "Arrival station address" (For the CC-Link IE Field Network, the value 1 cannot be specified.)</li> <li>2: All stations (only when "OFF (No)" is specified in "Arrival acknowledgment") → All stations of the network number specified in "Arrival station (only when "OFF (No)" is specified in "Arrival station address" (broadcast excluding own station)</li> </ul> | 0                |

| No.  | Variable name           | Name                                                                                                    | Data type                                     | Range     | Description                                                                                                    | Default<br>value |
|------|-------------------------|----------------------------------------------------------------------------------------------------|-----------------------------------------------|-----------|----------------------------------------------------------------------------------------------------|------------------|
| (14) | pbi_bArrivalConfirm     | Arrival<br>acknowledgment                                                                                     | Bit                                           | On or off | Specify whether to use arrival acknowledgment.<br>■Off: No check<br>• When the target station is within the own network,<br>sending data from the own station completes the<br>sending.<br>• (1) Completion<br>Es: Execution source<br>Ts: Target station<br>• When the target station is within another network, data<br>arrival to the relay station within the own network<br>completes the sending.<br>• (1) Completion<br>Es: Execution source<br>Rs: Relay station<br>■ On: Check<br>Sending data is completed when the data is written to the<br>target station.<br>• (1) Completion<br>Es: Execution source<br>Rs: Relay station<br>• (1) Completion<br>Es: Execution source<br>Rs: Relay station<br>• (1) Completion<br>Es: Execution source<br>Rs: Relay station.<br>• (1) Completion<br>Es: Execution source<br>Rs: Relay station<br>Ts: Target station<br>• (1) Completion<br>Es: Execution source<br>Rs: Relay station<br>Ts: Target station | Off              |
| (15) | pbi_uResendCountM<br>ax | Maximum number of resends                                                                                     | Word<br>[Unsigned]/<br>Bit String<br>[16-bit] | 0 to 15   | Specify the number of resends to be performed if the data<br>transfer is not completed within the monitoring time<br>specified by "Arrival monitoring time".<br>• 0 to 15                                                                                                    | 5                |
| (16) | pbi_uTimeUnit           | Arrival monitoring<br>time unit                                                                               | Word<br>[Unsigned]/<br>Bit String<br>[16-bit] | 0, 1      | Specify the unit of the "Arrival monitoring time".<br>• 0: 1s<br>• 1: 100ms                                                                                                    | 0                |
| (17) | pbi_uMonitorTime        | Arrival monitoring<br>time (Ethernet)                                                                         | Word<br>[Unsigned]/<br>Bit String<br>[16-bit] | _         | Specify the monitoring time until completion of processing.<br>If "Arrival monitoring time unit" is set to 1s, specify the TCP<br>resend timer value or a greater value for the monitoring<br>time until completion of processing. If the processing is not<br>completed within the monitoring time, data is resent until<br>the value specified in "Maximum number of resends" is<br>reached.<br>• 0 to TCP resend timer value: Time represented by "TCP<br>resend timer value"<br>• Effective range ("TCP resend timer value" + 1) to 16383:<br>("TCP resend timer value" + 1) seconds to 16383s<br>When "Arrival monitoring time unit" is set to 100ms<br>• Effective range 1 to 65535: 1 to 65535 × 100ms<br>Specify the monitoring time unit completion of processing                                                                                                    | 0                |
|      |                         | Arrival monitoring<br>time (CC-Link IE<br>Controller Network,<br>CC-Link IE Field<br>Network,<br>MELSECNET/H) |                                               | -         | Specify the monitoring time until completion of processing.<br>If the processing is not completed within the monitoring<br>time, data is resent until the value specified in "Maximum<br>number of resends" is reached.<br>When "Arrival monitoring time unit" is set to 1s<br>• Effective range 1 to 32767: 1s to 32767s<br>When "Arrival monitoring time unit" is set to 100ms<br>• Effective range 1 to 65535: 1 to 65535 × 100ms                                                                                                    | 0: 10s           |
| (18) | pbi_bStationSpecific    | Target station<br>address specification<br>method                                                             | Bit                                           | On or off | <ul><li>Specify the specification method of a target station.</li><li>Off: Use the network number and station number.</li><li>On: Use the IP address (IPv4). (Ethernet only).</li></ul>                                                                                                    | Off              |

#### ■Public variables

| No.  | Variable name     | Name                             | Data type                                   | Description                                                                                                    | Default<br>value |
|------|-------------------|----------------------------------|---------------------------------------------|----------------------------------------------------------------------------------------------------|------------------|
| (19) | pbo_uResendCount  | Number of resends                | Word [Unsigned]/Bit<br>String [16-bit]      | The number of resends performed (result) is stored.                                                                                                    | 0                |
| (20) | pbo_u4ErrTime     | Error occurrence time            | Word [Unsigned]/Bit<br>String [16-bit] (03) | Clock data at the time of error occurrence is stored.<br>1st word<br>• Upper 8 bits: Month (01H to 12H)<br>• Lower 8 bits: Lower 2 digits of year (00H to 99H)<br>2nd word<br>• Upper 8 bits: Hour (00H to 23H)<br>• Lower 8 bits: Day (01H to 31H)<br>3rd word<br>• Upper 8 bits: Second (00H to 59H)<br>• Lower 8 bits: Minute (00H to 59H)<br>4th word<br>• Upper 8 bits: Upper 2 digits of year (00H to 99H)<br>• Lower 8 bits: Day of week (00H (Sunday) to 06H<br>(Saturday)) | 0                |
| (21) | pbo_uErrNetworkNo | Error detection network number   | Word [Unsigned]/Bit<br>String [16-bit]      | The network number of the station in which an error was detected is stored.                                                                                                    | 0                |
| (22) | pbo_uErrStationNo | Error-detected station<br>number | Word [Unsigned]/Bit<br>String [16-bit]      | <ul> <li>The station number of the station in which an error was detected is stored.</li> <li>Station number of Ethernet or CC-Link IE Controller</li> <li>Network <ul> <li>1 to 120</li> </ul> </li> <li>Station number of CC-Link IE Field Network <ul> <li>125: Master station</li> <li>1 to 120: Local station, remote device station, intelligent device station, submaster station</li> </ul> </li> <li>Station number of MELSECNET/H <ul> <li>1 to 64</li> </ul> </li> </ul> | 0                |

| FB details                |                                                                                                    |                                                                                                    |  |  |  |
|---------------------------|----------------------------------------------------------------------------------------------------|----------------------------------------------------------------------------------------------------|--|--|--|
| Item                      | Description                                                                                                    |                                                                                                    |  |  |  |
| Available device          | Target module                                                                                                    | <ul> <li>RJ71GF11-T2</li> <li>RJ71GP21(S)-SX</li> <li>RJ71EN71</li> <li>RnENCPU (network part)</li> <li>RJ71LP21-25</li> <li>RJ71BR11</li> </ul> |  |  |  |
|                           | CPU module                                                                                                    | RCPU                                                                                                    |  |  |  |
|                           | Engineering tool                                                                                                    | GX Works3                                                                                                    |  |  |  |
| Language                  | Ladder diagram                                                                                                    |                                                                                                    |  |  |  |
| Number of basic<br>steps  | 90 steps<br>The number of steps of the FB embedded in a program depends on<br>settings of GX Works3. For the option settings of GX Works3, refer |                                                                                                    |  |  |  |
| Processing                | When i_bEN (execution instruction) is turned on, this function writes                                                                            | device data to another station.                                                                                                    |  |  |  |
| FB compilation method     | Macro type                                                                                                    |                                                                                                    |  |  |  |
| FB operation              | peration Pulse type (multiple-scan execution type)                                                                                               |                                                                                                    |  |  |  |
| Input condition for FB_EN | None                                                                                                    |                                                                                                    |  |  |  |

| tem                | Description                                                                                                    |  |  |  |  |  |  |  |
|--------------------|----------------------------------------------------------------------------------------------------|--|--|--|--|--|--|--|
| iming chart of I/O | O • For normal completion                                                                                                    |  |  |  |  |  |  |  |
| ignals             | i_bEN                                                                                                    |  |  |  |  |  |  |  |
|                    | o_bENO                                                                                                    |  |  |  |  |  |  |  |
|                    | o_bOK                                                                                                    |  |  |  |  |  |  |  |
|                    | o_bErr                                                                                                    |  |  |  |  |  |  |  |
|                    | o_uErrld OH                                                                                                    |  |  |  |  |  |  |  |
|                    | • For error completion (same as in the case of a module error)                                                                                                    |  |  |  |  |  |  |  |
|                    | i_ben                                                                                                    |  |  |  |  |  |  |  |
|                    | o_bENO                                                                                                    |  |  |  |  |  |  |  |
|                    | o_bOK                                                                                                    |  |  |  |  |  |  |  |
|                    | o_bErr                                                                                                    |  |  |  |  |  |  |  |
|                    | o_uErrld OH (1) OH                                                                                                    |  |  |  |  |  |  |  |
|                    | (1) Error code                                                                                                    |  |  |  |  |  |  |  |
| recautions         | <ul> <li>This FB does not include error recovery processing. Please create error recovery processing separately according to the system and required operations.</li> <li>This FB uses the GP.WRITE instruction.</li> <li>Turn off i_bEN (execution command) after o_bOK (normal completion) or o_bErr (error completion) is turned on. By turning off i_bEN (execution command) after o_bOK (normal completion) or o_bErr (error completion) is turned on. By turning off i_bEN (execution command) after o_bOK (normal completion) or o_bErr (error completion) is turned on. By turning off i_bEN (execution command) after o_bOK (normal completion) or o_bErr (error completion) is turned on. By turning off i_bEN (execution command) after o_bOK (normal completion) or o_bErr (error completion) is turned on. By turning off i_bEN (execution command) after o_bOK (normal completion) or o_bErr (error completion) is turned on. By turning off i_bEN (execution command) after o_bOK (normal completion) or o_bErr (error completion) is turned on. By turning off i_bEN (execution command) after o_bOK (normal completion) or o_bErr (error completion) is turned on. By turning off i_bEN (execution command) effect on the execution command off i_bEN (execution command) effect on the execution command is the execution command is the execution comm</li></ul> |  |  |  |  |  |  |  |
|                    | <ul> <li>(execution command), o_bOK (normal completion) or o_bErr (error completion) is turned off and o_uErrId (error code) is cleared to 0.</li> <li>This FB uses the label initial value by each program. When the program file using this FB is specified to boot file setting for the boot operation in the CPU module, specify the initial label value file by each program to the boot file setting as well. (L_ MELSEC iQ-R CPU Module User's Manual (Application)) If an error code that is not described in Page 25 Error codes appears, the initial label value files b each program may not be set to the boot file setting. In this case, specify the initial label value files by each program to the boot file setting.</li> <li>When this EB is executed, an operation error may occur in the programmable controller CPL In this case, check the detailed</li> </ul>                                                                                                    |  |  |  |  |  |  |  |
|                    | When this FB is executed, an operation error may occur in the programmable controller CPU. In this case, check the detailed information of the operation error in event history and correct the input argument of the module FB.                                                                                                    |  |  |  |  |  |  |  |

| Error codes    |                                                                         |
|----------------|-------------------------------------------------------------------------|
| Error code     | Reference                                                               |
| 4000H to 4FFFH | MELSEC iQ-R CPU Module User's Manual (Application)                      |
| 6F00H to 6FFFH |                                                                         |
| C000H to CFFFH | L MELSEC iQ-R Ethernet User's Manual (Application)                      |
| D000H to DFFFH | MELSEC iQ-R CC-Link IE Field Network User's Manual (Application)        |
| E000H to EFFFH | L MELSEC iQ-R CC-Link IE Controller Network User's Manual (Application) |
| F000H to FFFFH | C MELSEC iQ-R MELSECNET/H Network Module User's Manual (Application)    |

2

## 2.3 M+model\_Send

#### Name

#### ■RJ71EN71, RnENCPU (network part)

This FB is displayed as follows on the engineering tool depending on the settings.

| Name               | Module model name |                        |
|--------------------|-------------------|------------------------|
|                    | RJ71EN71          | RnENCPU (network part) |
| M+RJ71EN71_EE_Send | RJ71EN71(E+E)     | -                      |
| M+RJ71EN71_C_Send  | RJ71EN71(CCIEC)   | _RJ71EN71(CCIEC)       |
| M+RJ71EN71_EC_Send | RJ71EN71(E+CCIEC) | _RJ71EN71(E+IEC)       |
| M+RJ71EN71_F_Send  | RJ71EN71(CCIEF)   | _RJ71EN71(CCIEF)       |
| M+RJ71EN71_EF_Send | RJ71EN71(E+CCIEF) | _RJ71EN71(E+IEF)       |

#### ■RJ71GP21(S)-SX

M+RJ71GP21\_Send

#### ■RJ71GF11-T2

M+RJ71GF11\_Send

#### ■RJ71LP21-25

M+RJ71LP21\_Send

#### ■RJ71BR11

M+RJ71BR11\_Send

#### Overview

#### Labels

#### ■Input arguments

| No. | Variable name      | Name                                   | Data type                                     | Range    | Description                                                                                                    |
|-----|--------------------|----------------------------------------|-----------------------------------------------|----------|----------------------------------------------------------------------------------------------------|
| (1) | i_bEN              | Execution command                      | Bit                                           | -        | On: Start FB.<br>Off: Do not start FB.                                                                                                    |
| (2) | i_stModule         | Module label                           | Structure                                     | _        | Specify the module for which the FB is to be executed.<br>Specify the module label of the modules.<br>(Example: EN71_EE_1, EN71_EF_1, EN71_F_1, GF11_1, GP21_1,<br>LP21_1, BR11_1)                                                                                                    |
| (3) | i_uTargetNetworkNo | Target network<br>number               | Word<br>[Unsigned]/<br>Bit String<br>[16-bit] | 1 to 239 | Specify the network number of the target station.                                                                                                    |
| (4) | i_uTargetStationNo | Target station<br>number               | Word<br>[Unsigned]/<br>Bit String<br>[16-bit] | _        | Specify the station number of the target station or the transient<br>transmission group number.<br>When "Target station specification method" is set to 0 to specify a<br>station number<br>Station number of Ethernet or CC-Link IE Controller Network<br>• 1 to 120<br>Station number of CC-Link IE Field Network<br>• 125: Master station<br>• 126: Master operating station<br>• 1 to 120: Local station, remote device station, intelligent device station,<br>submaster station<br>Station number of MELSECNET/H<br>• 1 to 64<br>When "Target station specification method" is set to 1 to specify a<br>group<br>Specify the transient transmission group number.<br>• 1 to 32<br>When "Target station specification method" is set to 2 to specify all<br>stations<br>The setting is ignored. |
| (5) | i_uChannel         | Own station channel                    | Word<br>[Unsigned]/<br>Bit String<br>[16-bit] | _        | Specify the channel to be used by the own station.                                                                                                    |
| (6) | i_uTargetChannel   | Target station data<br>storage channel | Word<br>[Unsigned]/<br>Bit String<br>[16-bit] | 1 to 8   | Specify the channel of the target station for storing data.<br>When the target station is a CC-Link IE Field Network master/local<br>module, specify 1 or 2.                                                                                                    |
| (7) | i_uDataLength      | Send data length                       | Word<br>[Unsigned]/<br>Bit String<br>[16-bit] | _        | Specify the number of words to be sent.<br>• When the target station is RCPU, QCPU, or LCPU: 1 to 960 words<br>• When the target station is QnACPU: 1 to 480 words                                                                                                    |
| (8) | i_uSendData        | Send data storage<br>device            | Word<br>[Unsigned]/<br>Bit String<br>[16-bit] | -        | Specify the start device of own station containing the send data.<br>The following cannot be specified as an argument. Specifying any of the<br>following may cause a CPU error (2820H: Device/label/buffer memory<br>specification incorrect).<br>• Dynamically specified array elements (Example: wLabel[D0])<br>• Digit-specified labels (Example: K4bLabel)<br>• Indirectly specified devices (Example: @W0)<br>• Local devices (Example: #D0)                                                                                                    |

#### ■Output arguments

| No.  | Variable name | Name              | Data type                              | Description                                                                          | Default<br>value |
|------|---------------|-------------------|----------------------------------------|--------------------------------------------------------------------------------------|------------------|
| (9)  | o_bENO        | Execution status  | Bit                                    | On: The execution command is turned on.<br>Off: The execution command is turned off. | Off              |
| (10) | o_bOK         | Normal completion | Bit                                    | The FB has been processed normally when this argument is on.                         | Off              |
| (11) | o_bErr        | Error completion  | Bit                                    | The FB has been processed abnormally when this argument is on.                       | Off              |
| (12) | o_uErrld      | Error code        | Word [Unsigned]/Bit<br>String [16-bit] | An error code is stored at error completion.                                         | 0                |

#### ■Operation parameters

| No.  | Variable name           | Name                                                                                                    | Data type                                      | Range            | Description                                                                                                    | Default<br>value |
|------|-------------------------|----------------------------------------------------------------------------------------------------|------------------------------------------------|------------------|----------------------------------------------------------------------------------------------------|------------------|
| (13) | pbi_uTargetStation      | Target station<br>specification method                                                                        | Word<br>[Unsigned]/<br>Bit String [16-<br>bit] | 0 to 2           | <ul> <li>Specify the specification method of a target station.</li> <li>0: Station number specification → Station with the station number specified in "Target station number"</li> <li>1: Group specification (only when "OFF (No)" is specified in "Arrival acknowledgment") → All stations of the transient transmission group number specified in "Target station number" (For the CC-Link IE Field Network, the value 1 cannot be specified.)</li> <li>2: All stations (only when "OFF (No)" is specified in "Arrival acknowledgment") → All stations of the network number specified in "Target network number specified in "Arrival acknowledgment") → All stations of the network number specified in "Target network number" (broadcast excluding own station)</li> </ul>                                                                                                    | 0                |
| (14) | pbi_bArrivalConfirm     | Arrival<br>acknowledgment                                                                                     | Bit                                            | On or off        | Specify whether to use arrival acknowledgment.<br>Off: No check<br>• When the target station is within the own network,<br>sending data from the own station completes the<br>sending.<br>• (1) Completion<br>Es: Execution source<br>Ts: Target station<br>• When the target station is within another network, data<br>arrival to the relay station within the own network<br>completes the sending.<br>• (1) Completion<br>Es: Execution source<br>Rs: Relay station<br>Ts: Target station<br>• (1) Completion<br>Es: Execution source<br>Rs: Relay station<br>• (1) Check<br>Sending data is completed when the data is written to the<br>target station.<br>• (1) Completion<br>Es: Execution source<br>Rs: Relay station<br>Ts Ts (1) Es Rs (1) Ts (1) Ts (1) Es Rs (1) Ts (1) Ts (1) | Off              |
| (15) | pbi_uResendCountM<br>ax | Maximum number of resends                                                                                     | Word<br>[Unsigned]/<br>Bit String [16-<br>bit] | 0 to 15          | Specify the number of resends to be performed if the data<br>transfer is not completed within the monitoring time<br>specified by "Arrival monitoring time".<br>• 0 to 15                                                                                                    | 5                |
| (16) | pbi_uMonitorTime        | Arrival monitoring<br>time (Ethernet)                                                                         | Word<br>[Unsigned]/<br>Bit String [16-<br>bit] | 0 to 16383       | <ul> <li>Specify the TCP resend timer value or a greater value for the monitoring time until completion of processing. If the processing is not completed within the monitoring time, data is resent until the value specified in "Maximum number of resends" is reached.</li> <li>0 to TCP resend timer value: Time represented by "TCP resend timer value"</li> <li>("TCP resend timer value" + 1) to 16383: ("TCP resend timer value" + 1) seconds to 16383s</li> </ul>                                                                                                    | 0                |
|      |                         | Arrival monitoring<br>time (CC-Link IE<br>Controller Network,<br>CC-Link IE Field<br>Network,<br>MELSECNET/H) |                                                | 0, 1 to<br>32767 | Specify the monitoring time until completion of processing.<br>If the processing is not completed within the monitoring<br>time, data is resent until the value specified in "Maximum<br>number of resends" is reached.<br>• 0: 10s<br>• 1 to 32767: 1 to 32767s                                                                                                    | 0                |

#### ■Public variables

| No.  | Variable name     | Name                              | Data type                                   | Description                                                                                                    | Default<br>value |
|------|-------------------|-----------------------------------|---------------------------------------------|----------------------------------------------------------------------------------------------------|------------------|
| (17) | pbo_uResendCount  | Number of resends                 | Word [Unsigned]/Bit<br>String [16-bit]      | The number of resends performed (result) is stored.                                                                                                    | 0                |
| (18) | pbo_u4ErrTime     | Error occurrence<br>time          | Word [Unsigned]/Bit<br>String [16-bit] (03) | Clock data at the time of error occurrence is stored.<br>1st word<br>• Upper 8 bits: Month (01H to 12H)<br>• Lower 8 bits: Lower 2 digits of year (00H to 99H)<br>2nd word<br>• Upper 8 bits: Hour (00H to 23H)<br>• Lower 8 bits: Day (01H to 31H)<br>3rd word<br>• Upper 8 bits: Second (00H to 59H)<br>• Lower 8 bits: Minute (00H to 59H)<br>4th word<br>• Upper 8 bits: Upper 2 digits of year (00H to 99H)<br>• Lower 8 bits: Day of week (00H (Sunday) to 06H (Saturday)) | 0                |
| (19) | pbo_uErrNetworkNo | Error detection<br>network number | Word [Unsigned]/Bit<br>String [16-bit]      | The network number of the station in which an error was detected is stored.                                                                                                    | 0                |
| (20) | pbo_uErrStationNo | Error-detected<br>station number  | Word [Unsigned]/Bit<br>String [16-bit]      | The station number of the station in which an error was detected<br>is stored.<br>Station number of Ethernet or CC-Link IE Controller Network<br>• 1 to 120<br>Station number of CC-Link IE Field Network<br>• 125: Master station<br>• 1 to 120: Local station, remote device station, intelligent device<br>station, submaster station<br>Station number of MELSECNET/H<br>• 1 to 64                                                                                           | 0                |

| Item                           | Description                                                                                                    |                 |  |  |  |  |  |
|--------------------------------|----------------------------------------------------------------------------------------------------|-----------------|--|--|--|--|--|
| Available device               | Target module                                                                                                    |                 |  |  |  |  |  |
|                                | CPU module                                                                                                    | RCPU            |  |  |  |  |  |
|                                | Engineering tool                                                                                                    | GX Works3       |  |  |  |  |  |
| Language                       | Ladder diagram                                                                                                    |                 |  |  |  |  |  |
| Number of basic<br>steps       | 75 steps<br>The number of steps of the FB embedded in a program depends on the CPU module used, the input/output definitions, and the option<br>settings of GX Works3. For the option settings of GX Works3, refer to GX Works3 Operating Manual. |                 |  |  |  |  |  |
| Processing                     | When i_bEN (execution instruction) is turned on, this function sends a message to another station.                                                                                                    |                 |  |  |  |  |  |
| FB compilation<br>method       | Macro type                                                                                                    |                 |  |  |  |  |  |
| FB operation                   | Pulse type (multiple-scan execution type)                                                                                                    |                 |  |  |  |  |  |
| Input condition for<br>FB_EN   | None                                                                                                    |                 |  |  |  |  |  |
| Timing chart of I/O<br>signals | • For normal completion i_bENO o_bENO o_bOK o_bErr o_uErrld • For error completion (same as in the case of i_bENO) o_bENO                                                                                                    | a module error) |  |  |  |  |  |

| Item        | Description                                                                                                    |
|-------------|----------------------------------------------------------------------------------------------------|
| Precautions | <ul> <li>This FB does not include error recovery processing. Please create error recovery processing separately according to the system and required operations.</li> <li>This FB uses the GP.SEND instruction.</li> <li>Turn off i_bEN (execution command) after o_bOK (normal completion) or o_bErr (error completion) is turned on. By turning off i_bEN (execution command), o_bOK (normal completion) or o_bErr (error completion) is turned on. By turning off i_bEN (execution command), o_bOK (normal completion) or o_bErr (error completion) is turned off and o_uErrId (error code) is cleared to 0.</li> <li>This FB uses the label initial value by each program. When the program file using this FB is specified to boot file setting for the boot operation in the CPU module, specify the initial label value file by each program to the boot file setting as well. (I MELSEC iQ-R CPU Module User's Manual (Application)) If an error code that is not described in Page 31 Error codes appears, the initial label value files by each program may not be set to the boot file setting.</li> <li>When this FB is executed, an operation error may occur in the programmable controller CPU. In this case, check the detailed information of the operation error in event history and correct the input argument of the module FB.</li> </ul> |

# Error codes Reference 4000H to 4FFFH Image: MELSEC iQ-R CPU Module User's Manual (Application) 6F00H to 6FFFH Image: MELSEC iQ-R CPU Module User's Manual (Application) 0000H to CFFFH Image: MELSEC iQ-R Ethernet User's Manual (Application) D000H to DFFFH Image: MELSEC iQ-R CC-Link IE Field Network User's Manual (Application) E000H to EFFFH Image: MELSEC iQ-R CC-Link IE Controller Network User's Manual (Application) F000H to FFFFH Image: MELSEC iQ-R MELSECNET/H Network Module User's Manual (Application)

## 2.4 M+model\_Recv

#### Name

#### ■RJ71EN71, RnENCPU (network part)

This FB is displayed as follows on the engineering tool depending on the settings.

| Name               | Module model name |                        |  |  |  |
|--------------------|-------------------|------------------------|--|--|--|
|                    | RJ71EN71          | RnENCPU (network part) |  |  |  |
| M+RJ71EN71_EE_Recv | RJ71EN71(E+E)     | -                      |  |  |  |
| M+RJ71EN71_C_Recv  | RJ71EN71(CCIEC)   | _RJ71EN71(CCIEC)       |  |  |  |
| M+RJ71EN71_EC_Recv | RJ71EN71(E+CCIEC) | _RJ71EN71(E+IEC)       |  |  |  |
| M+RJ71EN71_F_Recv  | RJ71EN71(CCIEF)   | _RJ71EN71(CCIEF)       |  |  |  |
| M+RJ71EN71_EF_Recv | RJ71EN71(E+CCIEF) | _RJ71EN71(E+IEF)       |  |  |  |

#### ■RJ71GP21(S)-SX

M+RJ71GP21\_Recv

#### ■RJ71GF11-T2

M+RJ71GF11\_Recv

#### ■RJ71LP21-25

M+RJ71LP21\_Recv

#### ■RJ71BR11

M+RJ71BR11\_Recv

| Item     | Description           Reads the data received from the programmable controller of another station.                                                                                                    |  |  |  |  |  |  |
|----------|----------------------------------------------------------------------------------------------------|--|--|--|--|--|--|
| Overview |                                                                                                    |  |  |  |  |  |  |
| Symbol   | M+RJ71GF11_Recv         B: i_bEN       o_bENO: B         (2)       DUT: i_stModule       o_bOK: B         (3)       UW: i_uRecvChannel       o_bErr: B         (a)       0_uRecvDataLength: UW       (b)         (c)       0_uRecvDataLength: UW       (c)         (c)       0_uRecvData: UW       (c)         (c)       0_uRecvData: UW       (c)         (c)       0_uS |  |  |  |  |  |  |

#### Labels

#### ■Input arguments

| No. | Variable name  | Name                         | Data type                                      | Range | Description                                                                                                    |
|-----|----------------|------------------------------|------------------------------------------------|-------|----------------------------------------------------------------------------------------------------|
| (1) | i_bEN          | Execution command            | Bit                                            | _     | On: Start FB.<br>Off: Do not start FB.                                                                                                    |
| (2) | i_stModule     | Module label                 | Structure                                      | _     | Specify the module for which the FB is to be executed.<br>Specify the module label of the modules.<br>(Example: EN71_EE_1, EN71_EF_1, EN71_F_1, GF11_1, GP21_1,<br>LP21_1, BR11_1) |
| (3) | i_uRecvChannel | Receive data storage channel | Word<br>[Unsigned]/<br>Bit String [16-<br>bit] | _     | Specify the channel containing the data to be read.                                                                                                    |

#### ■Output arguments

| No. | Variable name     | Name                           | Data type                                 | Description                                                                                                    | Default<br>value |
|-----|-------------------|--------------------------------|-------------------------------------------|----------------------------------------------------------------------------------------------------|------------------|
| (4) | o_bENO            | Execution status               | Bit                                       | On: The execution command is turned on.<br>Off: The execution command is turned off.                                                                                                    | Off              |
| (5) | o_bOK             | Normal completion              | Bit                                       | The FB has been processed normally when this argument is on.                                                                                                    | Off              |
| (6) | o_bErr            | Error completion               | Bit                                       | The FB has been processed abnormally when this argument is on.                                                                                                    | Off              |
| (7) | o_uErrld          | Error code                     | Word<br>[Unsigned]/Bit<br>String [16-bit] | An error code is stored at error completion.                                                                                                    | 0                |
| (8) | o_uRecvDataLength | Receive data length            | Word<br>[Unsigned]/Bit<br>String [16-bit] | The number of received data is stored. <ul> <li>1 to 960 words</li> </ul>                                                                                                    | 0                |
| (9) | o_uRecvData       | Receive data storage<br>device | Word<br>[Unsigned]/Bit<br>String [16-bit] | Specify the start number of the device for storing received data.<br>The following cannot be specified as an argument. Specifying any of the<br>following may cause a CPU error (2820H: Device/label/buffer memory<br>specification incorrect).<br>• Dynamically specified array elements (Example: wLabel[D0])<br>• Digit-specified labels (Example: K4bLabel)<br>• Indirectly specified devices (Example: @W0)<br>• Local devices (Example: #D0) | 0                |

#### ■Operation parameters

| No.  | Variable name    | Name                                                                                                    | Data type                                     | Range            | Description                                                                                                    | Default<br>value |
|------|------------------|----------------------------------------------------------------------------------------------------|-----------------------------------------------|------------------|----------------------------------------------------------------------------------------------------|------------------|
| (10) | pbi_bReadTiming  | Read timing                                                                                                   | Bit                                           | On               | <ul><li>Specify the timing of executing data read processing.</li><li>On: Start reading in the first END processing after the module FB starts.</li></ul>                                                                                                    | On               |
| (11) | pbi_uMonitorTime | Arrival monitoring<br>time (Ethernet)                                                                         | Word<br>[Unsigned]/<br>Bit String<br>[16-bit] | 0 to 16383       | <ul> <li>Specify the TCP resend timer value or a greater value for the monitoring time until completion of processing (the setting is valid only when "Read timing" is on). When the processing is not completed normally within the monitoring time, the processing is completed with an error.</li> <li>0 to TCP resend timer value: Time represented by "TCP resend timer value"</li> <li>("TCP resend timer value" + 1) to 16383: ("TCP resend timer value" + 1) seconds to 16383s</li> </ul> | 0                |
|      |                  | Arrival monitoring<br>time (CC-Link IE<br>Controller Network,<br>CC-Link IE Field<br>Network,<br>MELSECNET/H) |                                               | 0, 1 to<br>32767 | Specify the monitoring time until completion of processing<br>(the setting is valid only when "Read timing" is on). When<br>the processing is not completed normally within the<br>monitoring time, the processing is completed with an error.<br>• 0: 10s<br>• 1 to 32767: 1 to 32767s                                                                                                    | 0                |

#### ■Public variables

| No.  | Variable name          | Name                              | Data type                                          | Description                                                                                                    | Default<br>value |
|------|------------------------|-----------------------------------|----------------------------------------------------|----------------------------------------------------------------------------------------------------|------------------|
| (12) | pbo_uResendCount       | Number of resends                 | Word<br>[Unsigned]/<br>Bit String<br>[16-bit]      | The number of resends performed (result) is stored.                                                                                                    | 0                |
| (13) | pbo_u4ErrTime          | Error occurrence<br>time          | Word<br>[Unsigned]/<br>Bit String<br>[16-bit] (03) | Clock data at the time of error occurrence is stored.<br>1st word<br>• Upper 8 bits: Month (01H to 12H)<br>• Lower 8 bits: Lower 2 digits of year (00H to 99H)<br>2nd word<br>• Upper 8 bits: Hour (00H to 23H)<br>• Lower 8 bits: Day (01H to 31H)<br>3rd word<br>• Upper 8 bits: Second (00H to 59H)<br>• Lower 8 bits: Minute (00H to 59H)<br>4th word<br>• Upper 8 bits: Upper 2 digits of year (00H to 99H)<br>• Lower 8 bits: Day of week (00H (Sunday) to 06H (Saturday)) |                  |
| (14) | pbo_uErrNetworkNo      | Error detection<br>network number | Word<br>[Unsigned]/<br>Bit String<br>[16-bit]      | The network number of the station in which an error was detected is stored.                                                                                                    | 0                |
| (15) | pbo_uErrStationNo      | Error-detected<br>station number  | Word<br>[Unsigned]/<br>Bit String<br>[16-bit]      | The station number of the station in which an error was detected is stored.<br>Station number of Ethernet or CC-Link IE Controller Network<br>• 1 to 120<br>Station number of CC-Link IE Field Network<br>• 125: Master station<br>• 1 to 120: Local station, remote device station, intelligent device station,<br>submaster station<br>Station number of MELSECNET/H<br>• 1 to 64                                                                                              |                  |
| (16) | pbo_uSendNetwork<br>No | Send station network<br>number    | Word<br>[Unsigned]/<br>Bit String<br>[16-bit]      | The network number of the send station is stored.                                                                                                    | 0                |
| (17) | pbo_uSendStationN<br>o | Send station number               | Word<br>[Unsigned]/<br>Bit String<br>[16-bit]      | The station number of the send station is stored.<br>Station number of Ethernet or CC-Link IE Controller Network<br>• 1 to 120<br>Station number of CC-Link IE Field Network<br>• 125: Master station<br>• 1 to 120: Local station, remote device station, intelligent device station,<br>submaster station<br>Station number of MELSECNET/H<br>• 1 to 64                                                                                                    | 0                |
| (18) | pbo_uSendChannel       | Channel used by send station      | Word<br>[Unsigned]/<br>Bit String<br>[16-bit]      | The channel number used by the send station is stored.<br>1 to 8                                                                                                    | 0                |

| Item                           | Description                                                                                                    |                                                                                                    |
|--------------------------------|----------------------------------------------------------------------------------------------------|----------------------------------------------------------------------------------------------------|
| Available device               | Target module CPU module                                                                                                    |                                                                                                    |
|                                | Engineering tool                                                                                                    | GX Works3                                                                                                    |
| Language                       | Ladder diagram                                                                                                    |                                                                                                    |
| Number of basic<br>steps       | 94 steps                                                                                                    | s on the CPU module used, the input/output definitions, and the option<br>efer to GX Works3 Operating Manual. |
| Processing                     | When i_bEN (execution instruction) is turned on, this function re                                                                                                    | eceives a message from another station.                                                                       |
| FB compilation<br>method       | Macro type                                                                                                    |                                                                                                    |
| FB operation                   | Pulse type (multiple-scan execution type)                                                                                                    |                                                                                                    |
| Input condition for<br>FB_EN   | None                                                                                                    |                                                                                                    |
| Timing chart of I/O<br>signals | <ul> <li>For normal completion</li> <li>i_bEN</li> <li>o_bENO</li> <li>o_bOK</li> <li>o_bErr</li> <li>o_uErrld</li> <li>OH</li> <li>For error completion (same as in the case of a module error)</li> <li>i_bEN</li> <li>o_bENO</li> <li>o_bOK</li> <li>o_bENO</li> <li>o_bOK</li> <li>o_bENO</li> <li>o_bENO</li> <li>o_bCK</li> <li>o_bERO</li> <li>o_bCK</li> <li>o_bERO</li> <li>o_bCK</li> <li>o_bERO</li> <li>o_bCK</li> <li>o_bERO</li> <li>o_bCK</li> <li>o_bERO</li> <li>o_bCK</li> <li>o_bErr</li> <li>o_uErrld</li> <li>OH</li> <li>(1) Error code</li> </ul> |                                                                                                    |

| Item        | Description                                                                                                    |
|-------------|----------------------------------------------------------------------------------------------------|
| Precautions | <ul> <li>This FB does not include error recovery processing. Please create error recovery processing separately according to the system and required operations.</li> <li>This FB uses the GP.RECV instruction.</li> <li>Turn off i_bEN (execution command) after o_bOK (normal completion) or o_bErr (error completion) is turned on. By turning off i_bEN (execution command), o_bOK (normal completion) or o_bErr (error completion) is turned off and o_uErrId (error code) is cleared to 0.</li> <li>This FB uses the label initial value by each program. When the program file using this FB is specified to boot file setting for the boot operation in the CPU module, specify the initial label value file by each program to the boot file setting as well. (L</li></ul> |

| Error codes    | Error codes                                                                      |  |  |
|----------------|----------------------------------------------------------------------------------|--|--|
| Error code     | Reference                                                                        |  |  |
| C000H to CFFFH | MELSEC iQ-R Ethernet User's Manual (Application)                                 |  |  |
| D000H to DFFFH | 000H to DFFFH Q MELSEC iQ-R CC-Link IE Field Network User's Manual (Application) |  |  |
| E000H to EFFFH | MELSEC iQ-R CC-Link IE Controller Network User's Manual (Application)            |  |  |
| F000H to FFFFH | MELSEC iQ-R MELSECNET/H Network Module User's Manual (Application)               |  |  |

#### Name

#### ■RJ71EN71, RnENCPU (network part)

This FB is displayed as follows on the engineering tool depending on the settings.

| Name                        | Module model name |                        |  |
|-----------------------------|-------------------|------------------------|--|
|                             | RJ71EN71          | RnENCPU (network part) |  |
| M+RJ71EN71_EE_RemoteStopRun | RJ71EN71(E+E)     | -                      |  |
| M+RJ71EN71_C_RemoteStopRun  | RJ71EN71(CCIEC)   | _RJ71EN71(CCIEC)       |  |
| M+RJ71EN71_EC_RemoteStopRun | RJ71EN71(E+CCIEC) | _RJ71EN71(E+IEC)       |  |
| M+RJ71EN71_F_RemoteStopRun  | RJ71EN71(CCIEF)   | _RJ71EN71(CCIEF)       |  |
| M+RJ71EN71_EF_RemoteStopRun | RJ71EN71(E+CCIEF) | _RJ71EN71(E+IEF)       |  |

#### ■RJ71GP21(S)-SX

M+RJ71GP21\_RemoteStopRun

#### ■RJ71GF11-T2

M+RJ71GF11\_RemoteStopRun

#### ■RJ71LP21-25

M+RJ71LP21\_RemoteStopRun

#### ■RJ71BR11

M+RJ71BR11\_RemoteStopRun

| Overview |                                                                                    |  |  |  |
|----------|------------------------------------------------------------------------------------|--|--|--|
| Item     | Description                                                                        |  |  |  |
| Overview | Sends a remote STOP/RUN request to the programmable controller of another station. |  |  |  |
| Symbol   | $ \begin{array}{c c c c c c c c c c c c c c c c c c c $                            |  |  |  |
|          |                                                                                    |  |  |  |

# Labels

# ■Input arguments

| No. | Variable name      | Name                     | Data type                                      | Range    | Description                                                                                                    |
|-----|--------------------|--------------------------|------------------------------------------------|----------|----------------------------------------------------------------------------------------------------|
| (1) | i_bEN              | Execution command        | Bit                                            | -        | On: Start FB.<br>Off: Do not start FB.                                                                                                    |
| (2) | i_stModule         | Module label             | Structure                                      | _        | Specify the module for which the FB is to be executed.<br>Specify the module label of the modules.<br>(Example: EN71_EE_1, EN71_EF_1, EN71_F_1, GF11_1, GP21_1, LP21_1, BR11_1)                                                                                                    |
| (3) | i_uTargetNetworkNo | Target network<br>number | Word<br>[Unsigned]/<br>Bit String [16-<br>bit] | 1 to 239 | Specify the network number of the target station.                                                                                                    |
| (4) | i_uTargetStationNo | Target station<br>number | Word<br>[Unsigned]/<br>Bit String [16-<br>bit] |          | <ul> <li>Specify the station number of the target station or the transient transmission group number.</li> <li>When "Target station specification method" is set to 0 to specify a station number</li> <li>Station number of Ethernet or CC-Link IE Controller Network <ul> <li>1 to 120</li> </ul> </li> <li>Station number of CC-Link IE Field Network</li> <li>125: Master station</li> <li>126: Master operating station</li> <li>1 to 120: Local station, remote device station, intelligent device station, submaster station</li> <li>Station number of MELSECNET/H</li> <li>1 to 64</li> </ul> <li>When "Target station specification method" is set to 1 to specify a group</li> <li>Specify the transient transmission group number.</li> <li>1 to 32</li> <li>When "Target station specification method" is set to 2 to specify all stations</li> <li>The setting is ignored.</li> |
| (5) | i_uChannel         | Own station channel      | Word<br>[Unsigned]/<br>Bit String [16-<br>bit] | _        | Specify the channel to be used by the own station.                                                                                                    |
| (6) | i_uRemoteType      | Remote operation         | Word<br>[Unsigned]/<br>Bit String [16-<br>bit] | 1, 2     | Specify remote RUN or STOP.<br>• 1: Remote RUN<br>• 2: Remote STOP                                                                                                    |

| No.  | Variable name | Name              | Data type                                 | Description                                                                          | Default<br>value |
|------|---------------|-------------------|-------------------------------------------|--------------------------------------------------------------------------------------|------------------|
| (7)  | o_bENO        | Execution status  | Bit                                       | On: The execution command is turned on.<br>Off: The execution command is turned off. | Off              |
| (8)  | o_bOK         | Normal completion | Bit                                       | The FB has been processed normally when this argument is on.                         | Off              |
| (9)  | o_bErr        | Error completion  | Bit                                       | The FB has been processed abnormally when this argument is on.                       | Off              |
| (10) | o_uErrld      | Error code        | Word<br>[Unsigned]/Bit<br>String [16-bit] | An error code is stored at error completion.                                         | 0                |

#### ■Operation parameters

| No.  | Variable name           | Name                                                                                                    | Data type                                 | Range                                                 | Description                                                                                                    | Default<br>value |
|------|-------------------------|----------------------------------------------------------------------------------------------------|-------------------------------------------|-------------------------------------------------------|----------------------------------------------------------------------------------------------------|------------------|
| (11) | pbi_uCPU_Type           | Target station CPU<br>type                                                                                    | Word<br>[Unsigned]/Bit<br>String [16-bit] | 0000H, 03D0H<br>to 03D3H,<br>03E0H to<br>03E3H, 03FFH | Specify the CPU type of the target station.<br>• 0000H: To CPU of target station (control CPU)<br>• 03D0H: To control system CPU<br>• 03D2H: To system A CPU<br>• 03D2H: To system A CPU<br>• 03D3H: To system B CPU<br>• 03E0H: To multiple CPU No.1<br>• 03E1H: To multiple CPU No.2<br>• 03E2H: To multiple CPU No.3<br>• 03E3H: To multiple CPU No.4<br>• 03FFH: To CPU of target station (control CPU)                                                                                                    | 0                |
| (12) | pbi_uTargetStation      | Target station<br>specification method                                                                        | Word<br>[Unsigned]/Bit<br>String [16-bit] | 0 to 2                                                | <ul> <li>Specify the specification method of a target station.</li> <li>0: Station number specification → Station with the station number specified in "Target station number"</li> <li>1: Group specification → All stations of the transient transmission group number specified in "Target station number" (For the CC-Link IE Field Network, the value 1 cannot be specified.)</li> <li>2: All stations → All stations of the network number specified in "Target network number" (simultaneous broadcast except own station)</li> </ul> | 0                |
| (13) | pbi_uForciblyRun        | Specification of<br>forced remote RUN                                                                         | Word<br>[Unsigned]/Bit<br>String [16-bit] | 1, 2                                                  | <ul> <li>"Remote operation": 1 (remote RUN)</li> <li>Specify whether to forcibly execute remote RUN.</li> <li>The forcible execution function enables forcible execution of remote RUN from another station when a station which executed remote STOP can no longer execute remote RUN.</li> <li>1: Not forcibly executed</li> <li>2: Forcibly executed</li> <li>"Remote operation": 2 (remote STOP)</li> <li>Any setting here is ignored and the following setting is always used.</li> <li>2: Forcibly executed</li> </ul>                 | 1                |
| (14) | pbi_uDeviceClear        | Specification of<br>device clear at<br>remote RUN                                                             | Word<br>[Unsigned]/Bit<br>String [16-bit] | 0 to 2                                                | <ul> <li>"Remote operation": 1 (remote RUN)<br/>Specify how to handle the CPU module device<br/>memory after remote RUN is executed.</li> <li>0: Do not clear.</li> <li>1: Clear (except the latch range).</li> <li>2: Clear (including the latch range).</li> <li>"Remote operation": 2 (remote STOP)<br/>Any setting here is ignored.</li> </ul>                                                                                                    | 0                |
| (15) | pbi_uResendCountM<br>ax | Maximum number of resends                                                                                     | Word<br>[Unsigned]/Bit<br>String [16-bit] | 0 to 15                                               | Specify the number of resends to be performed if<br>the data transfer is not completed within the<br>monitoring time specified by "Arrival monitoring<br>time".                                                                                                    | 5                |
| (16) | pbi_uMonitorTime        | Arrival monitoring<br>time (Ethernet)                                                                         | Word<br>[Unsigned]/Bit<br>String [16-bit] | 0 to 16383                                            | <ul> <li>Specify the TCP resend timer value or a greater value for the monitoring time until completion of processing. If the processing is not completed within the monitoring time, data is resent until the value specified in "Maximum number of resends" is reached.</li> <li>0 to TCP resend timer value: Time represented by "TCP resend timer value"</li> <li>("TCP resend timer value" + 1) to 16383: ("TCP resend timer value" + 1) seconds to 16383s</li> </ul>                                                                   | 0                |
|      |                         | Arrival monitoring<br>time (CC-Link IE<br>Controller Network,<br>CC-Link IE Field<br>Network,<br>MELSECNET/H) |                                           | 0, 1 to 32767                                         | Specify the monitoring time until completion of<br>processing. If the processing is not completed<br>within the monitoring time, data is resent until the<br>value specified in "Maximum number of resends" is<br>reached.<br>• 0: 10s<br>• 1 to 32767: 1 to 32767s                                                                                                    | 0                |

#### ■Public variables

| No.  | Variable name     | Name                             | Data type                                   | Description                                                                                                    | Default<br>value |
|------|-------------------|----------------------------------|---------------------------------------------|----------------------------------------------------------------------------------------------------|------------------|
| (17) | pbo_uResendCount  | Number of resends                | Word [Unsigned]/Bit<br>String [16-bit]      | The number of resends performed (result) is stored.                                                                                                    | 0                |
| (18) | pbo_u4ErrTime     | Error occurrence<br>time         | Word [Unsigned]/Bit<br>String [16-bit] (03) | Clock data at the time of error occurrence is stored.<br>1st word<br>• Upper 8 bits: Month (01H to 12H)<br>• Lower 8 bits: Lower 2 digits of year (00H to 99H)<br>2nd word<br>• Upper 8 bits: Hour (00H to 23H)<br>• Lower 8 bits: Day (01H to 31H)<br>3rd word<br>• Upper 8 bits: Second (00H to 59H)<br>• Lower 8 bits: Minute (00H to 59H)<br>4th word<br>• Upper 8 bits: Upper 2 digits of year (00H to 99H)<br>• Lower 8 bits: Day of week (00H (Sunday) to 06H (Saturday)) | 0                |
| (19) | pbo_uErrNetworkNo | Error detection network number   | Word [Unsigned]/Bit<br>String [16-bit]      | The network number of the station in which an error was detected is stored.                                                                                                    | 0                |
| (20) | pbo_uErrStationNo | Error-detected<br>station number | Word [Unsigned]/Bit<br>String [16-bit]      | The station number of the station in which an error was<br>detected is stored.<br>Station number of Ethernet or CC-Link IE Controller Network<br>• 1 to 120<br>Station number of CC-Link IE Field Network<br>• 125: Master station<br>• 1 to 120: Local station, remote device station, intelligent<br>device station, submaster station<br>Station number of MELSECNET/H<br>• 1 to 64                                                                                           | 0                |

| FB details                   | FB details                                                                                                    |                                                                                                    |  |  |  |  |
|------------------------------|----------------------------------------------------------------------------------------------------|----------------------------------------------------------------------------------------------------|--|--|--|--|
| Item                         | Description                                                                                                    |                                                                                                    |  |  |  |  |
| Available device             | Target module                                                                                                    | <ul> <li>RJ71GF11-T2</li> <li>RJ71GP21(S)-SX</li> <li>RJ71EN71</li> <li>RnENCPU (network part)</li> <li>RJ71LP21-25</li> <li>RJ71BR11</li> </ul> |  |  |  |  |
|                              | CPU module                                                                                                    | RCPU                                                                                                    |  |  |  |  |
|                              | Engineering tool                                                                                                    | GX Works3                                                                                                    |  |  |  |  |
| Language                     | Ladder diagram                                                                                                    |                                                                                                    |  |  |  |  |
| Number of basic steps        | 122 steps<br>The number of steps of the FB embedded in a program depends or<br>settings of GX Works3. For the option settings of GX Works3, refer |                                                                                                    |  |  |  |  |
| Processing                   | When i_bEN (execution command) is turned on, this function perform                                                                                | ms remote STOP/RUN for other stations.                                                                                                    |  |  |  |  |
| FB compilation method        | Macro type                                                                                                    |                                                                                                    |  |  |  |  |
| FB operation                 | Pulse type (multiple-scan execution type)                                                                                                    |                                                                                                    |  |  |  |  |
| Input condition for<br>FB_EN | None                                                                                                    |                                                                                                    |  |  |  |  |

| tem                          | Description                                                                                                    |  |  |  |  |
|------------------------------|----------------------------------------------------------------------------------------------------|--|--|--|--|
| iming chart of I/O<br>ignals | For normal completion                                                                                                    |  |  |  |  |
| -                            | i_bEN                                                                                                    |  |  |  |  |
|                              | o_bENO                                                                                                    |  |  |  |  |
|                              | o_bOK                                                                                                    |  |  |  |  |
|                              | o_bErr                                                                                                    |  |  |  |  |
|                              | o_uErrld OH                                                                                                    |  |  |  |  |
|                              | • For error completion (same as in the case of a module error)                                                                                                    |  |  |  |  |
|                              |                                                                                                    |  |  |  |  |
|                              | o_bENO                                                                                                    |  |  |  |  |
|                              | o_bOK                                                                                                    |  |  |  |  |
|                              | o_bErr                                                                                                    |  |  |  |  |
|                              | o_uErrld OH (1) OH                                                                                                    |  |  |  |  |
|                              | (1) Error code                                                                                                    |  |  |  |  |
| recautions                   | <ul> <li>This FB does not include error recovery processing. Please create error recovery processing separately according to the system and required operations.</li> <li>This FB uses the GP.REQ instruction.</li> </ul>                                                                                                    |  |  |  |  |
|                              | <ul> <li>Turn off i_bEN (execution command) after o_bOK (normal completion) or o_bErr (error completion) is turned on. By turning off i_bEN (execution command), o_bOK (normal completion) or o_bErr (error completion) is turned off and o_uErrld (error code) is cleared to 0.</li> <li>This FB uses the label initial value by each program. When the program file using this FB is specified to boot file setting for the boot operation in the CPU module, specify the initial label value file by each program to the boot file setting as well. (L MELSEC iQ-R CPU)</li> </ul> |  |  |  |  |
|                              | Module User's Manual (Application)) If an error code that is not described in Page 41 Error codes appears, the initial label value files be<br>each program may not be set to the boot file setting. In this case, specify the initial label value files by each program to the boot file<br>setting.                                                                                                    |  |  |  |  |
|                              | • When this FB is executed, an operation error may occur in the programmable controller CPU. In this case, check the detailed information of the operation error in event history and correct the input argument of the module FB.                                                                                                    |  |  |  |  |

| Error codes    |                                                                       |  |  |
|----------------|-----------------------------------------------------------------------|--|--|
| Error code     | Reference                                                             |  |  |
| 4000H to 4FFFH | MELSEC iQ-R CPU Module User's Manual (Application)                    |  |  |
| 6F00H to 6FFFH |                                                                       |  |  |
| C000H to CFFFH | MELSEC iQ-R Ethernet User's Manual (Application)                      |  |  |
| D000H to DFFFH | MELSEC iQ-R CC-Link IE Field Network User's Manual (Application)      |  |  |
| E000H to EFFFH | MELSEC iQ-R CC-Link IE Controller Network User's Manual (Application) |  |  |
| F000H to FFFFH | LI MELSEC iQ-R MELSECNET/H Network Module User's Manual (Application) |  |  |

2

# 2.6 M+model\_ReadTime

#### Name

#### ■RJ71EN71, RnENCPU (network part)

This FB is displayed as follows on the engineering tool depending on the settings.

| Name                   | Module model name |                        |  |  |
|------------------------|-------------------|------------------------|--|--|
|                        | RJ71EN71          | RnENCPU (network part) |  |  |
| M+RJ71EN71_EE_ReadTime | RJ71EN71(E+E)     | -                      |  |  |
| M+RJ71EN71_C_ReadTime  | RJ71EN71(CCIEC)   | _RJ71EN71(CCIEC)       |  |  |
| M+RJ71EN71_EC_ReadTime | RJ71EN71(E+CCIEC) | _RJ71EN71(E+IEC)       |  |  |
| M+RJ71EN71_F_ReadTime  | RJ71EN71(CCIEF)   | _RJ71EN71(CCIEF)       |  |  |
| M+RJ71EN71_EF_ReadTime | RJ71EN71(E+CCIEF) | _RJ71EN71(E+IEF)       |  |  |

#### ■RJ71GP21(S)-SX

M+RJ71GP21\_ReadTime

#### ■RJ71GF11-T2

M+RJ71GF11\_ReadTime

#### ■RJ71LP21-25

M+RJ71LP21\_ReadTime

#### ■RJ71BR11

M+RJ71BR11\_ReadTime

| Overview |                                                                                                    |  |  |  |  |
|----------|----------------------------------------------------------------------------------------------------|--|--|--|--|
| Item     | Description                                                                                                    |  |  |  |  |
| Overview | Reads clock data from the programmable controller of another station to adjust the time of the programmable controller CPU of own station.                                                                                                    |  |  |  |  |
| Symbol   | M+RJ71GF11_ReadTime         B: i_bEN       o_bENO: B         (2)       DUT: i_stModule       o_bOK: B         (3)       UW: i_uTargetNetworkNo       o_bErr: B         (4)       UW: i_uTargetStationNo       o_uErrId: UW         (5)       UW: i_uChannel         pbi_uCPU_Type       (10)         pbi_uResendCountMax       (11)         pbi_uMonitorTime       (12) |  |  |  |  |
|          | The above FB is an example for the RJ71GF11-T2.                                                                                                    |  |  |  |  |

# Labels

# ■Input arguments

| No. | Variable name      | Name                     | Data type                                     | Range    | Description                                                                                                    |
|-----|--------------------|--------------------------|-----------------------------------------------|----------|----------------------------------------------------------------------------------------------------|
| (1) | i_bEN              | Execution command        | Bit                                           | -        | On: Start FB.<br>Off: Do not start FB.                                                                                                    |
| (2) | i_stModule         | Module label             | Structure                                     | _        | Specify the module for which the FB is to be executed.<br>Specify the module label of the modules.<br>(Example: EN71_EE_1, EN71_EF_1, EN71_F_1, GF11_1, GP21_1,<br>LP21_1, BR11_1)                                                                                                    |
| (3) | i_uTargetNetworkNo | Target network<br>number | Word<br>[Unsigned]/<br>Bit String<br>[16-bit] | 1 to 239 | Specify the network number of the target station.                                                                                                    |
| (4) | i_uTargetStationNo | Target station number    | Word<br>[Unsigned]/<br>Bit String<br>[16-bit] | —        | Specifies the station number of the target station.<br>Station number of Ethernet or CC-Link IE Controller Network<br>• 1 to 120<br>Station number of CC-Link IE Field Network<br>• 125: Master station<br>• 126: Master operating station<br>• 1 to 120: Local station, remote device station, intelligent device station,<br>submaster station<br>Station number of MELSECNET/H<br>• 1 to 64 |
| (5) | i_uChannel         | Own station channel      | Word<br>[Unsigned]/<br>Bit String<br>[16-bit] | —        | Specify the channel to be used by the own station.                                                                                                    |

| No. | Variable name | Name              | Data type                                 | Description                                                                          | Default<br>value |
|-----|---------------|-------------------|-------------------------------------------|--------------------------------------------------------------------------------------|------------------|
| (6) | o_bENO        | Execution status  | Bit                                       | On: The execution command is turned on.<br>Off: The execution command is turned off. | Off              |
| (7) | o_bOK         | Normal completion | Bit                                       | The FB has been processed normally when this argument is on.                         | Off              |
| (8) | o_bErr        | Error completion  | Bit                                       | The FB has been processed abnormally when this argument is on.                       | Off              |
| (9) | o_uErrld      | Error code        | Word<br>[Unsigned]/Bit<br>String [16-bit] | An error code is stored at error completion.                                         | 0                |

# ■Operation parameters

| No.  | Variable name       | Name                                                                                                    | Data type                                 | Range                                                 | Description                                                                                                    | Default<br>value |
|------|---------------------|----------------------------------------------------------------------------------------------------|-------------------------------------------|-------------------------------------------------------|----------------------------------------------------------------------------------------------------|------------------|
| (10) | pbi_uCPU_Type       | Target station CPU<br>type                                                                                    | Word<br>[Unsigned]/Bit<br>String [16-bit] | 0000H, 03D0H<br>to 03D3H,<br>03E0H to<br>03E3H, 03FFH | Specify the CPU type of the target station.<br>• 0000H: To CPU of target station (control CPU)<br>• 03D0H: To control system CPU<br>• 03D1H: To standby system CPU<br>• 03D2H: To system A CPU<br>• 03D3H: To system B CPU<br>• 03E0H: To multiple CPU No.1<br>• 03E1H: To multiple CPU No.2<br>• 03E2H: To multiple CPU No.3<br>• 03E3H: To multiple CPU No.4<br>• 03FFH: To CPU of target station (control CPU)                                                          | 0                |
| (11) | pbi_uResendCountMax | Maximum number<br>of resends                                                                                  | Word<br>[Unsigned]/Bit<br>String [16-bit] | 0 to 15                                               | Specify the number of resends to be performed if<br>the data transfer is not completed within the<br>monitoring time specified by "Arrival monitoring<br>time".                                                                                                    | 5                |
| (12) | pbi_uMonitorTime    | Arrival monitoring<br>time (Ethernet)                                                                         | Word<br>[Unsigned]/Bit<br>String [16-bit] | 0 to 16383                                            | <ul> <li>Specify the TCP resend timer value or a greater value for the monitoring time until completion of processing. If the processing is not completed within the monitoring time, data is resent until the value specified in "Maximum number of resends" is reached.</li> <li>0 to TCP resend timer value: Time represented by "TCP resend timer value"</li> <li>("TCP resend timer value" + 1) to 16383: ("TCP resend timer value" + 1) seconds to 16383s</li> </ul> | 0                |
|      |                     | Arrival monitoring<br>time (CC-Link IE<br>Controller Network,<br>CC-Link IE Field<br>Network,<br>MELSECNET/H) |                                           | 0, 1 to 32767                                         | Specify the monitoring time until completion of<br>processing. If the processing is not completed<br>within the monitoring time, data is resent until the<br>value specified in "Maximum number of resends"<br>is reached.<br>• 0: 10s<br>• 1 to 32767: 1 to 32767s                                                                                                    | 0                |

# FB details

| Item                             | Description                                                                                                    |                                                                                                    |  |  |  |
|----------------------------------|----------------------------------------------------------------------------------------------------|----------------------------------------------------------------------------------------------------|--|--|--|
| Available device                 | Target module                                                                                                   | RJ71GF11-T2     RJ71GP21(S)-SX     RJ71EN71     RnENCPU (network part)     RJ71LP21-25     RJ71BR11                                                                                                    |  |  |  |
|                                  | CPU module                                                                                                    | RCPU                                                                                                    |  |  |  |
|                                  | Engineering tool                                                                                                | GX Works3                                                                                                    |  |  |  |
| Language                         | Ladder diagram                                                                                                  |                                                                                                    |  |  |  |
| Number of basic<br>steps         |                                                                                                    | 133 steps<br>The number of steps of the FB embedded in a program depends on the CPU module used, the input/output definitions, and the option<br>settings of GX Works3. For the option settings of GX Works3, refer to GX Works3 Operating Manual. |  |  |  |
| Processing                       | When i_bEN (execution instruction) is turned on, this function read programmable controller CPU of own station. | s clock data from another station to adjust the time of the                                                                                                    |  |  |  |
| FB compilation Macro type method |                                                                                                    |                                                                                                    |  |  |  |
| FB operation                     | Pulse type (multiple-scan execution type)                                                                       |                                                                                                    |  |  |  |
| Input condition for<br>FB_EN     | None                                                                                                    |                                                                                                    |  |  |  |

| tem                | Description                                                                                                    |
|--------------------|----------------------------------------------------------------------------------------------------|
| iming chart of I/O | For normal completion                                                                                                    |
| ignals             | i_bEN                                                                                                    |
|                    | o_bENO                                                                                                    |
|                    | o_bOK                                                                                                    |
|                    | o_bErr                                                                                                    |
|                    | o_uErrld OH                                                                                                    |
|                    | • For error completion (same as in the case of a module error)                                                                                                    |
|                    | i_ben                                                                                                    |
|                    | o_bENO                                                                                                    |
|                    | o_bOK                                                                                                    |
|                    | o_bErr                                                                                                    |
|                    | o_uErrld OH (1) OH                                                                                                    |
|                    | (1) Error code                                                                                                    |
| recautions         | <ul> <li>This FB does not include error recovery processing. Please create error recovery processing separately according to the system and required operations.</li> <li>This FB uses the GP.REQ instruction.</li> </ul>                                                                                                    |
|                    | <ul> <li>Turn off i_bEN (execution command) after o_bOK (normal completion) or o_bErr (error completion) is turned on. By turning off i_bEN (execution command), o_bOK (normal completion) or o_bErr (error completion) is turned off and o_uErrId (error code) is cleared to 0.</li> <li>This FB uses the label initial value by each program. When the program file using this FB is specified to boot file setting for the boot operation in the CPU module, specify the initial label value file by each program to the boot file setting as well. (L_ MELSEC iQ-R CPU)</li> </ul> |
|                    | Module User's Manual (Application)) If an error code that is not described in Page 45 Error codes appears, the initial label value files b each program may not be set to the boot file setting. In this case, specify the initial label value files by each program to the boot file setting.                                                                                                    |
|                    | <ul> <li>When this FB is executed, an operation error may occur in the programmable controller CPU. In this case, check the detailed information of the operation error in event history and correct the input argument of the module FB.</li> </ul>                                                                                                    |

| Error codes    | rror codes                                                            |  |  |  |  |  |  |
|----------------|-----------------------------------------------------------------------|--|--|--|--|--|--|
| Error code     | Reference                                                             |  |  |  |  |  |  |
| 4000H to 4FFFH | MELSEC iQ-R CPU Module User's Manual (Application)                    |  |  |  |  |  |  |
| 6F00H to 6FFFH |                                                                       |  |  |  |  |  |  |
| C000H to CFFFH | MELSEC iQ-R Ethernet User's Manual (Application)                      |  |  |  |  |  |  |
| D000H to DFFFH | MELSEC iQ-R CC-Link IE Field Network User's Manual (Application)      |  |  |  |  |  |  |
| E000H to EFFFH | MELSEC iQ-R CC-Link IE Controller Network User's Manual (Application) |  |  |  |  |  |  |
| F000H to FFFFH | LI MELSEC iQ-R MELSECNET/H Network Module User's Manual (Application) |  |  |  |  |  |  |

2

# 2.7 M+model\_WriteTime

#### Name

#### ■RJ71EN71, RnENCPU (network part)

This FB is displayed as follows on the engineering tool depending on the settings.

| Name                    | Module model name |                        |  |  |
|-------------------------|-------------------|------------------------|--|--|
|                         | RJ71EN71          | RnENCPU (network part) |  |  |
| M+RJ71EN71_EE_WriteTime | RJ71EN71(E+E)     | -                      |  |  |
| M+RJ71EN71_C_WriteTime  | RJ71EN71(CCIEC)   | _RJ71EN71(CCIEC)       |  |  |
| M+RJ71EN71_EC_WriteTime | RJ71EN71(E+CCIEC) | _RJ71EN71(E+IEC)       |  |  |
| M+RJ71EN71_F_WriteTime  | RJ71EN71(CCIEF)   | _RJ71EN71(CCIEF)       |  |  |
| M+RJ71EN71_EF_WriteTime | RJ71EN71(E+CCIEF) | _RJ71EN71(E+IEF)       |  |  |

#### ■RJ71GP21(S)-SX

M+RJ71GP21\_WriteTime

#### ■RJ71GF11-T2

M+RJ71GF11\_WriteTime

#### ■RJ71LP21-25

M+RJ71LP21\_WriteTime

#### ■RJ71BR11

M+RJ71BR11\_WriteTime

| Overview | r de la companya de la companya de la companya de la companya de la companya de la companya de la companya de l                                                                                                    |
|----------|----------------------------------------------------------------------------------------------------|
| Item     | Description                                                                                                    |
| Overview | Writes the clock data of the programmable controller of own station to another station to adjust the time of the programmable controller CPU of another station.                                                                                                    |
| Symbol   | M+RJ71GF11_WriteTime         (1)       B: i_bEN       o_bENO: B         (2)       DUT: i_stModule       o_bOK: B         (3)       UW: i_uTargetNetworkNo       o_bErr: B         (4)       UW: i_uTargetStationNo       o_uErrId: UW         (5)       UW: i_uCPU_Type       (10)         pbi_uCPU_Type       (10)       (11)         pbi_uResendCountMax       (12)         pbi_uMonitorTime       (13) |
|          | The above FB is an example for the RJ71GF11-T2.                                                                                                    |

# Labels

# ■Input arguments

| No. | Variable name      | Name                     | Data type                                     | Range    | Description                                                                                                    |
|-----|--------------------|--------------------------|-----------------------------------------------|----------|----------------------------------------------------------------------------------------------------|
| (1) | i_bEN              | Execution command        | Bit                                           | -        | On: Start FB.<br>Off: Do not start FB.                                                                                                    |
| (2) | i_stModule         | Module label             | Structure                                     | _        | Specify the module for which the FB is to be executed.<br>Specify the module label of the modules.<br>(Example: EN71_EE_1, EN71_EF_1, EN71_F_1, GF11_1, GP21_1,<br>LP21_1, BR11_1)                                                                                                    |
| (3) | i_uTargetNetworkNo | Target network<br>number | Word<br>[Unsigned]/<br>Bit String<br>[16-bit] | 1 to 239 | Specify the network number of the target station.                                                                                                    |
| (4) | i_uTargetStationNo | Target station<br>number | Word<br>[Unsigned]/<br>Bit String<br>[16-bit] | _        | Specify the station number of the target station or the transient<br>transmission group number.<br>When "Target station specification method" is set to 0 to specify a<br>station number<br>Station number of Ethernet or CC-Link IE Controller Network<br>• 1 to 120<br>Station number of CC-Link IE Field Network<br>• 125: Master station<br>• 126: Master operating station<br>• 1 to 120: Local station, remote device station, intelligent device station,<br>submaster station<br>Station number of MELSECNET/H<br>• 1 to 64<br>When "Target station specification method" is set to 1 to specify a<br>group<br>Specify the transient transmission group number.<br>• 1 to 32<br>When "Target station specification method" is set to 2 to specify all<br>stations<br>The setting is ignored. |
| (5) | i_uChannel         | Own station channel      | Word<br>[Unsigned]/<br>Bit String<br>[16-bit] | —        | Specify the channel to be used by the own station.                                                                                                    |

| No. | Variable name | Name              | Data type                                 | Description                                                                          | Default<br>value |
|-----|---------------|-------------------|-------------------------------------------|--------------------------------------------------------------------------------------|------------------|
| (6) | o_bENO        | Execution status  | Bit                                       | On: The execution command is turned on.<br>Off: The execution command is turned off. | Off              |
| (7) | o_bOK         | Normal completion | Bit                                       | The FB has been processed normally when this argument is on.                         | Off              |
| (8) | o_bErr        | Error completion  | Bit                                       | The FB has been processed abnormally when this argument is on.                       | Off              |
| (9) | o_uErrld      | Error code        | Word<br>[Unsigned]/Bit<br>String [16-bit] | An error code is stored at error completion.                                         | 0                |

#### ■Operation parameters

| No.  | Variable name           | Name                                                                                                    | Data type                                 | Range                                              | Description                                                                                                    | Default<br>value |
|------|-------------------------|----------------------------------------------------------------------------------------------------|-------------------------------------------|----------------------------------------------------|----------------------------------------------------------------------------------------------------|------------------|
| (10) | pbi_uCPU_Type           | Target station CPU<br>type                                                                                    | Word<br>[Unsigned]/Bit<br>String [16-bit] | 0000H, 03D0H to<br>03D3H, 03E0H<br>to 03E3H, 03FFH | Specify the CPU type of the target station.<br>• 0000H: To CPU of target station (control CPU)<br>• 03D0H: To control system CPU<br>• 03D1H: To standby system CPU<br>• 03D2H: To system A CPU<br>• 03D3H: To system B CPU<br>• 03E0H: To multiple CPU No.1<br>• 03E1H: To multiple CPU No.2<br>• 03E2H: To multiple CPU No.3<br>• 03E3H: To multiple CPU No.4<br>• 03FFH: To CPU of target station (control CPU)                                                                                                    | 0                |
| (11) | pbi_uTargetStation      | Target station<br>specification method                                                                        | Word<br>[Unsigned]/Bit<br>String [16-bit] | 0 to 2                                             | <ul> <li>Specify the specification method of a target station.</li> <li>0: Station number specification → Station with the station number specified in "Target station number"</li> <li>1: Group specification → All stations of the transient transmission group number specified in "Target station number" (For the CC-Link IE Field Network, the value 1 cannot be specified.)</li> <li>2: All stations → All stations of the network number specified in "Target network number" (simultaneous broadcast except own station)</li> </ul> | 0                |
| (12) | pbi_uResendCountM<br>ax | Maximum number of resends                                                                                     | Word<br>[Unsigned]/Bit<br>String [16-bit] | 0 to 15                                            | Specify the number of resends to be performed if<br>the data transfer is not completed within the<br>monitoring time specified by "Arrival monitoring<br>time".                                                                                                    | 5                |
| (13) | pbi_uMonitorTime        | Arrival monitoring<br>time (Ethernet)                                                                         | Word<br>[Unsigned]/Bit<br>String [16-bit] | 0 to 16383                                         | <ul> <li>Specify the TCP resend timer value or a greater value for the monitoring time until completion of processing. If the processing is not completed within the monitoring time, data is resent until the value specified in "Maximum number of resends" is reached.</li> <li>0 to TCP resend timer value: Time represented by "TCP resend timer value"</li> <li>("TCP resend timer value" + 1) to 16383: ("TCP resend timer value" + 1) seconds to 16383s</li> </ul>                                                                   | 0                |
|      |                         | Arrival monitoring<br>time (CC-Link IE<br>Controller Network,<br>CC-Link IE Field<br>Network,<br>MELSECNET/H) |                                           | 0, 1 to 32767                                      | Specify the monitoring time until completion of<br>processing. If the processing is not completed<br>within the monitoring time, data is resent until the<br>value specified in "Maximum number of resends"<br>is reached.<br>• 0: 10s<br>• 1 to 32767: 1 to 32767s                                                                                                    | 0                |

| FB details                     |                                                                                                    |                                                                        |  |  |  |  |
|--------------------------------|----------------------------------------------------------------------------------------------------|------------------------------------------------------------------------|--|--|--|--|
| Item                           | Description                                                                                                    |                                                                        |  |  |  |  |
| Available device               | Target module<br>CPU module<br>Engineering tool                                                                                                    |                                                                        |  |  |  |  |
| Language                       | Ladder diagram                                                                                                    | GX Works3                                                              |  |  |  |  |
| Number of basic<br>steps       | Ladder diagram         133 steps         The number of steps of the FB embedded in a program depends on the CPU module used, the input/output definitions, and settings of GX Works3. For the option settings of GX Works3, refer to GX Works3 Operating Manual. |                                                                        |  |  |  |  |
| Processing                     | When i_bEN (execution instruction) is turned on, this function write<br>controller CPU of the station.                                                                                                    | s clock data to another station to adjust the time of the programmable |  |  |  |  |
| FB compilation method          | Macro type                                                                                                    |                                                                        |  |  |  |  |
| FB operation                   | Pulse type (multiple-scan execution type)                                                                                                    |                                                                        |  |  |  |  |
| Input condition for<br>FB_EN   | None                                                                                                    |                                                                        |  |  |  |  |
| Timing chart of I/O<br>signals | <ul> <li>For normal completion</li> <li>i_bEN</li> <li>o_bENO</li> <li>o_bOK</li> <li>o_bErr</li> <li>o_uErrld</li> <li>OH</li> <li>For error completion (same as in the case of a module error)</li> <li>i_bEN</li> </ul>                                       |                                                                        |  |  |  |  |
|                                | o_bENO<br>o_bOK<br>o_bErr<br>o_uErrld OH (1) OH                                                                                                    |                                                                        |  |  |  |  |

| Item        | Description                                                                                                    |
|-------------|----------------------------------------------------------------------------------------------------|
| Precautions | <ul> <li>This FB does not include error recovery processing. Please create error recovery processing separately according to the system and required operations.</li> <li>This FB uses the GP.REQ instruction.</li> <li>Turn off i_bEN (execution command) after o_bOK (normal completion) or o_bErr (error completion) is turned on. By turning off i_bEN (execution command), o_bOK (normal completion) or o_bErr (error completion) is turned of and o_uErrId (error code) is cleared to 0.</li> <li>This FB uses the label initial value by each program. When the program file using this FB is specified to boot file setting for the boot operation in the CPU module, specify the initial label value file by each program to the boot file setting as well. (L MELSEC iQ-R CPU Module User's Manual (Application)) if an error code that is not described in Page 50 Error codes appears, the initial label value files by each program may not be set to the boot file setting. In this case, specify the initial label value files by each program to the boot file setting.</li> <li>When this FB is executed, an operation error may occur in the programmable controller CPU. In this case, check the detailed information of the operation error in event history and correct the input argument of the module FB.</li> </ul> |

| Error codes    | Error codes                                                           |  |  |  |  |  |  |
|----------------|-----------------------------------------------------------------------|--|--|--|--|--|--|
| Error code     | Reference                                                             |  |  |  |  |  |  |
| 4000H to 4FFFH | L MELSEC iQ-R CPU Module User's Manual (Application)                  |  |  |  |  |  |  |
| 6F00H to 6FFFH |                                                                       |  |  |  |  |  |  |
| C000H to CFFFH | MELSEC iQ-R Ethernet User's Manual (Application)                      |  |  |  |  |  |  |
| D000H to DFFFH | MELSEC iQ-R CC-Link IE Field Network User's Manual (Application)      |  |  |  |  |  |  |
| E000H to EFFFH | MELSEC iQ-R CC-Link IE Controller Network User's Manual (Application) |  |  |  |  |  |  |
| F000H to FFFFH | C MELSEC iQ-R MELSECNET/H Network Module User's Manual (Application)  |  |  |  |  |  |  |

#### Name

#### ■RJ71EN71, RnENCPU (network part)

This FB is displayed as follows on the engineering tool depending on the settings.

| Name                         | Module model name |                        |  |  |
|------------------------------|-------------------|------------------------|--|--|
|                              | RJ71EN71          | RnENCPU (network part) |  |  |
| M+RJ71EN71_EE_ConnectionOpen | RJ71EN71(E+E)     | -                      |  |  |
| M+RJ71EN71_EC_ConnectionOpen | RJ71EN71(E+CCIEC) | _RJ71EN71(E+IEC)       |  |  |
| M+RJ71EN71_EF_ConnectionOpen | RJ71EN71(E+CCIEF) | _RJ71EN71(E+IEF)       |  |  |

#### ■RCPU, RnENCPU (CPU part)

M+RCPU\_ConnectionOpen

#### Overview

# Labels

# ■Input arguments

| No. | Variable name   | Name              | Data type                                     | Range                                                                                                | Description                                                                                                    |
|-----|-----------------|-------------------|-----------------------------------------------|----------------------------------------------------------------------------------------------------|----------------------------------------------------------------------------------------------------|
| (1) | i_bEN           | Execution command | Bit                                           | _                                                                                                    | On: Start FB.<br>Off: Do not start FB.                                                                                                    |
| (2) | i_stModule      | Module label      | Structure                                     | _                                                                                                    | Specify the module for which the FB is to be<br>executed.<br>Specify the module label of the modules.<br>(Example: EN71_EE_1, EN71_EF_1, RCPU) |
| (3) | i_uConnectionNo | Connection No.    | Word<br>[Unsigned]/<br>Bit String<br>[16-bit] | RCPU (CPU part for the<br>RnENCPU): 1 to 16<br>RJ71EN71: 1 to 128<br>RnENCPU (network part): 1 to 64 | Specify the number of the connection to be opened.                                                                                             |

| No. | Variable name | Name              | Data type                                 | Description                                                                          | Default<br>value |
|-----|---------------|-------------------|-------------------------------------------|--------------------------------------------------------------------------------------|------------------|
| (4) | o_bENO        | Execution status  | Bit                                       | On: The execution command is turned on.<br>Off: The execution command is turned off. | Off              |
| (5) | o_bOK         | Normal completion | Bit                                       | The FB has been processed normally when this argument is on.                         | Off              |
| (6) | o_bErr        | Error completion  | Bit                                       | The FB has been processed abnormally when this argument is on.                       | Off              |
| (7) | o_uErrld      | Error code        | Word<br>[Unsigned]/Bit<br>String [16-bit] | An error code is stored at error completion.                                         | 0                |

#### ■Operation parameters

| No.  | Variable name       | Name                          | Data type                                     | Range                          | Description                                                                                                    | Default<br>value |
|------|---------------------|-------------------------------|-----------------------------------------------|--------------------------------|----------------------------------------------------------------------------------------------------|------------------|
| (8)  | pbi_bUseParameters  | Parameter used                | Bit                                           | On or off                      | <ul> <li>Specify whether to use the parameter values set by the engineering tool or the following operation parameter values when processing for opening a connection.</li> <li>Off: Performs open processing according to the external device configuration setting made by the engineering tool. (The following operation parameters need not be set. Any settings are ignored if made.)</li> <li>On: Performs open processing according to the following operation parameters.</li> </ul>                                   | Off              |
| (9)  | pbi_uProtocol       | Protocol                      | Word<br>[Unsigned]/<br>Bit String<br>[16-bit] | 0, 1                           | Select the protocol to be used for the connection to be<br>opened.<br>• 0: TCP/IP<br>• 1: UDP/IP                                                                                                    | 0                |
| (10) | pbi_uOpen_System    | Open method                   | Word<br>[Unsigned]/<br>Bit String<br>[16-bit] | 0 to 2                         | Select the connection open method.<br>• 0: Active open or UDP/IP<br>• 1: Unpassive open<br>• 2: Fullpassive open                                                                                                    | 0                |
| (11) | pbi_uConnUsage      | Connection use<br>application | Word<br>[Unsigned]/<br>Bit String<br>[16-bit] | 0 to 2                         | <ul> <li>Specify the purpose of the connection: sending, receiving, or pairing open with regard to the external device.</li> <li>0: Send</li> <li>1: Receive</li> <li>2: Pairing open (The value 2 can be set for the connection No.1 to No.7 and No.9 to No.15.)</li> <li>Valid only when connection No.1 to 16 is used with the RJ71EN71 or the RnENCPU (network part).</li> <li>For the RCPU (CPU part for the RnENCPU), the setting is ignored because it does not support communications using a fixed buffer.</li> </ul> | 0                |
| (12) | pbi_bProcedure      | Communication<br>procedure    | Bit                                           | On or off                      | Specify whether to use a communication procedure.<br>• Off: Procedure not used<br>• On: Procedure used<br>Valid only when connection No.1 to 16 is used with the<br>RJ71EN71 or the RnENCPU (network part).<br>For the RCPU (CPU part for the RnENCPU), the setting is<br>ignored because it does not support communications using<br>a fixed buffer.                                                                                                    | Off              |
| (13) | pbi_uExist_Confirm  | Alive check                   | Word<br>[Unsigned]/<br>Bit String<br>[16-bit] | 0 to 2                         | <ul> <li>Specify whether to enable the arrive check function (with the use mode).</li> <li>0: Disable the alive check.</li> <li>1: Enable KeepAlive (in TCP/IP mode only).</li> <li>2: Enable the alive check with UDP (in UDP/IP mode only)</li> <li>Valid only when connection No.1 to 16 is used with the RJ71EN71 or the RnENCPU (network part).</li> <li>For the RCPU (CPU part for the RnENCPU), the setting is ignored because it does not support communications using a fixed buffer.</li> </ul>                      | 0                |
| (14) | pbi_uLocal_Port_No  | Own node port<br>number       | Word<br>[Unsigned]/<br>Bit String<br>[16-bit] | 1 to 4999,<br>5010 to<br>65534 | Specify the port number of the own node.<br>Port numbers 1 to 1023 are generally reserved port<br>numbers (WELL KNOWN PORT NUMBERS), and<br>therefore port numbers 1024 to 4999 and 5010 to 65534<br>should be used.                                                                                                    | 4096             |
| (15) | pbi_uTarget_Port_No | Destination port<br>number    | Word<br>[Unsigned]/<br>Bit String<br>[16-bit] | 1 to<br>65534,<br>65535        | Specify the destination port number.<br>With the connection that is assigned port No.65535 (only<br>when the UDP/IP protocol is selected), data is received<br>through all port numbers. Data cannot be sent with the<br>connection which is assigned port No.65535 and therefore<br>a port number from 1 to 65534 should be specified to send<br>data.                                                                                                    | 4096             |

| No.  | Variable name                 | Name                          | Data type                                             | Range                                                                    | Description                                                                                                    | Default<br>value                   |
|------|-------------------------------|-------------------------------|-------------------------------------------------------|--------------------------------------------------------------------------|----------------------------------------------------------------------------------------------------|------------------------------------|
| (16) | pbi_u2IP_Address              | IP address of external device | Word<br>[Unsigned]/<br>Bit String<br>[16-bit]<br>(01) | 0.0.0.1 to<br>255.255.2<br>55.255<br>(00000001<br>H to<br>FFFFFFFF<br>H) | Specify the IP address of an external device.         Specify the third and fourth octets to the 1st word, and first and second octets to the 2nd word.         Specify 255.255.255.255 (FFFFFFFH) when performing simultaneous broadcast.         b15       b8       b7       b0         +0       (3)       (4)         +1       (1)       (2)         (1) to (4): IP address octet | 192.168.1.<br>1<br>(COA8010<br>1H) |
| (17) | pbi_bEnable_Online_<br>Change | Online program<br>change      | Bit                                                   | On or off                                                                | <ul> <li>Specify whether to enable or disable the online program change.</li> <li>Off: Disable</li> <li>On: Enable</li> <li>Valid only for the RJ71EN71 or the RnENCPU (network part). For the RCPU (CPU part for the RnENCPU), the setting is ignored. Set this item in the module parameters of the CPU module.</li> </ul>                                                         | Off                                |
| (18) | pbi_bData_Code                | Communication data<br>code    | Bit                                                   | On or off                                                                | Set the communication code used.<br>• Off: Binary code<br>• On: ASCII code<br>Valid only for the RJ71EN71 or the RnENCPU (network<br>part). For the RCPU (CPU part for the RnENCPU), the<br>setting is ignored. Set this item in the module parameters<br>of the CPU module.                                                                                                    | Off                                |

| FB details            |                                                                                                    |                                                                                                    |  |  |  |  |
|-----------------------|----------------------------------------------------------------------------------------------------|----------------------------------------------------------------------------------------------------|--|--|--|--|
| Item                  | Description                                                                                                    |                                                                                                    |  |  |  |  |
| Available device      | Target module                                                                                                    | <ul> <li>RCPU (CPU part for the RnENCPU)</li> <li>RJ71EN71</li> <li>RnENCPU (network part)</li> </ul> |  |  |  |  |
|                       | CPU module                                                                                                    | RCPU                                                                                                  |  |  |  |  |
|                       | Engineering tool                                                                                                    | GX Works3                                                                                             |  |  |  |  |
| Language              | Ladder diagram                                                                                                    |                                                                                                    |  |  |  |  |
| Number of basic steps | 171 steps<br>The number of steps of the FB embedded in a program depends on the CPU module used, the input/output definitions, and the option<br>settings of GX Works3. For the option settings of GX Works3, refer to GX Works3 Operating Manual. |                                                                                                    |  |  |  |  |
| Processing            | When i_bEN (execution command) is turned on, this function opens (establishes) a connection for data communication with an external device.                                                                                                    |                                                                                                    |  |  |  |  |
| FB compilation method | Macro type                                                                                                    |                                                                                                    |  |  |  |  |
| FB operation          | Pulse type (multiple-scan execution type)                                                                                                    |                                                                                                    |  |  |  |  |

| Item                        | Description                                                                                                    |  |  |  |  |  |
|-----------------------------|----------------------------------------------------------------------------------------------------|--|--|--|--|--|
| Timing chart of I/O signals | For normal completion                                                                                                    |  |  |  |  |  |
|                             | i_bEN                                                                                                    |  |  |  |  |  |
|                             | o_bENO                                                                                                    |  |  |  |  |  |
|                             | o_bOK                                                                                                    |  |  |  |  |  |
|                             | o_bErr                                                                                                    |  |  |  |  |  |
|                             | o_uErrld OH                                                                                                    |  |  |  |  |  |
|                             | • For error completion (same as in the case of a module error)                                                                                                    |  |  |  |  |  |
|                             | i_ben                                                                                                    |  |  |  |  |  |
|                             | o_bENO                                                                                                    |  |  |  |  |  |
|                             | o_bOK                                                                                                    |  |  |  |  |  |
|                             | o_bErr                                                                                                    |  |  |  |  |  |
|                             | o_uErrld OH (1) OH                                                                                                    |  |  |  |  |  |
|                             | (1) Error code                                                                                                    |  |  |  |  |  |
| Precautions                 | <ul> <li>Specifications of the FBs</li> <li>This module FB cannot be executed for the connection that is being used by another module FB or a dedicated instruction. An error occurs if this module FB is executed for the connection in use.</li> <li>When open processing is performed according to the content of the operation parameter with pbi_bUseParameters set to ON, the available communication means are the fixed-buffer communications and socket communications only.</li> <li>If this FB is executed for the connection for which parameters are already set by "External Device Connection Configuration Setting", make settings so that the parameters specified by this FB are overwritten.</li> <li>This FB uses the label initial value by each program. When the program file using this FB is specified to boot file setting for the boot operation in the CPU module, specify the initial label value file by each program to the boot file setting as well. (I] MELSEC iQ-R CPU Module User's Manual (Application)) If an error code that is not described in Page 55 Error codes appears, the initial label value files by each program may not be set to the boot file setting. In this case, specify the initial label value files by each program to the program to the boot file setting.</li> <li>When this FB is executed, an operation error may occur in the programmable controller CPU. In this case, check the detailed information of the operation error in event history and correct the input argument of the module FB.</li> <li>Operations of the FBs</li> <li>Turn off i_bEN (execution command) after o_bOK (normal completion) or o_bErr (error completion) is turned on. By turning off i_bEN (execution command), o_bOK (normal completion) or o_bErr (error completion) is turned off and o_uErrld (error code) is cleared to 0.</li> </ul> |  |  |  |  |  |

| Error codes    |                                                    |  |  |  |  |  |
|----------------|----------------------------------------------------|--|--|--|--|--|
| Error code     | Reference                                          |  |  |  |  |  |
| C000H to CFFFH | L MELSEC iQ-R Ethernet User's Manual (Application) |  |  |  |  |  |

2

#### Name

#### ■RJ71EN71, RnENCPU (network part)

This FB is displayed as follows on the engineering tool depending on the settings.

| Name                          | Module model name |                        |  |
|-------------------------------|-------------------|------------------------|--|
|                               | RJ71EN71          | RnENCPU (network part) |  |
| M+RJ71EN71_EE_ConnectionClose | RJ71EN71(E+E)     | -                      |  |
| M+RJ71EN71_EC_ConnectionClose | RJ71EN71(E+CCIEC) | _RJ71EN71(E+IEC)       |  |
| M+RJ71EN71_EF_ConnectionClose | RJ71EN71(E+CCIEF) | _RJ71EN71(E+IEF)       |  |

#### ■RCPU, RnENCPU (CPU part)

M+RCPU\_ConnectionClose

#### Overview

#### Item Description Closes (disconnects) the connection. Overview Symbol M+RCPU\_ConnectionClose o\_bENO: B (1)-B: i\_bEN (4) (2)o\_bOK: B - (5) DUT: i\_stModule (3)-UW: i\_uConnectionNo o\_bErr: B - (6) o\_uErrId: UW - (7) pbo\_uErrConn\_No 0 (8) The above FB is an example for the CPU module.

#### Labels

#### ■Input arguments

| No. | Variable name   | Name                 | Data type                                     | Range                                                                                                  | Description                                                                                                    |
|-----|-----------------|----------------------|-----------------------------------------------|----------------------------------------------------------------------------------------------------|----------------------------------------------------------------------------------------------------|
| (1) | i_bEN           | Execution<br>command | Bit                                           | _                                                                                                    | On: Start FB.<br>Off: Do not start FB.                                                                                                    |
| (2) | i_stModule      | Module label         | Structure                                     | _                                                                                                    | Specify the module for which the FB is to be<br>executed.<br>Specify the module label of the modules.<br>(Example: EN71_EE_1, EN71_EF_1, RCPU) |
| (3) | i_uConnectionNo | Connection No.       | Word<br>[Unsigned]/<br>Bit String<br>[16-bit] | RCPU (CPU part for the<br>RnENCPU): 1 to 16     RJ71EN71: 1 to 128     RnENCPU (network part): 1 to 64 | Specify the number of the connection to be closed.<br>This function closes all connections if 65535<br>(FFFFH) is specified.                   |

| No. | Variable name | Name              | Data type                               | Description                                                                          | Default<br>value |
|-----|---------------|-------------------|-----------------------------------------|--------------------------------------------------------------------------------------|------------------|
| (4) | o_bENO        | Execution status  | Bit                                     | On: The execution command is turned on.<br>Off: The execution command is turned off. | Off              |
| (5) | o_bOK         | Normal completion | Bit                                     | The FB has been processed normally when this argument is on.                         | Off              |
| (6) | o_bErr        | Error completion  | Bit                                     | The FB has been processed abnormally when this argument is on.                       | Off              |
| (7) | o_uErrld      | Error code        | Word [Unsigned]/<br>Bit String [16-bit] | An error code is stored at error completion.                                         | 0                |

#### ■Public variables

| No. | Variable name   | Name                    | Data type                               | Description                                                                                                    | Default<br>value |
|-----|-----------------|-------------------------|-----------------------------------------|----------------------------------------------------------------------------------------------------|------------------|
| (8) | pbo_uErrConn_No | Error connection<br>No. | Word [Unsigned]/<br>Bit String [16-bit] | The number of the connection for which close processing was completed with an error is stored.<br>If 65535 (FFFFH) is specified in "Connection No." (i_uConnectionNo), the number of the connection for which close processing was first completed with an error is stored. | 0                |

# FB details

| Item                           | Description                                                                                                    |                                                                         |
|--------------------------------|----------------------------------------------------------------------------------------------------|-------------------------------------------------------------------------|
| Available device               | Target module                                                                                                    | RCPU (CPU part for the RnENCPU)     RJ71EN71     RnENCPU (network part) |
|                                | CPU module                                                                                                    | RCPU                                                                    |
|                                | Engineering tool                                                                                                    | GX Works3                                                               |
| Language                       | Ladder diagram                                                                                                    | ·                                                                       |
| Number of basic<br>steps       | 86 steps<br>The number of steps of the FB embedded in a program depends on<br>settings of GX Works3. For the option settings of GX Works3, refer                                                                                                  |                                                                         |
| Processing                     | <ul> <li>When i_bEN (execution command) is turned on, this function closs</li> <li>The function closes all connections if 65535 (FFFFH) is specified</li> <li>If the function fails to close even one connection among those specified</li> </ul> | for "Connection No." (i_uConnectionNo) in the input argument.           |
| FB compilation<br>method       | Macro type                                                                                                    |                                                                         |
| FB operation                   | Pulse type (multiple-scan execution type)                                                                                                    |                                                                         |
| Timing chart of I/O<br>signals | For normal completion                                                                                                    |                                                                         |
|                                | i_bEN                                                                                                    |                                                                         |
|                                | o_bENO                                                                                                    |                                                                         |
|                                | o_bOK                                                                                                    |                                                                         |
|                                | o_bErr                                                                                                    |                                                                         |
|                                | o_uErrld OH                                                                                                    |                                                                         |
|                                | For error completion (same as in the case of a module error)                                                                                                    |                                                                         |
|                                | i_bEN                                                                                                    |                                                                         |
|                                | o_bENO                                                                                                    |                                                                         |
|                                | o_bOK                                                                                                    |                                                                         |
|                                | o_bErr                                                                                                    |                                                                         |
|                                | o_uErrld OH (1) OH                                                                                                    |                                                                         |
|                                | (1) Error code                                                                                                    |                                                                         |

| Item        | Description                                                                                                    |
|-------------|----------------------------------------------------------------------------------------------------|
| Precautions | <ul> <li>This module FB cannot be executed for the connection that is being used by another module FB or a dedicated instruction. An error occurs if this module FB is executed for the connection in use.</li> <li>Turn off i_bEN (execution command) after o_bOK (normal completion) or o_bErr (error completion) is turned on. By turning off i_bEN (execution command), o_bOK (normal completion) or o_bErr (error completion) is turned off and o_uErrId (error code) is cleared to 0.</li> <li>When this FB is executed, an operation error may occur in the programmable controller CPU. In this case, check the detailed information of the operation error in event history and correct the input argument of the module FB.</li> </ul> |

| Error codes    |                                                    |
|----------------|----------------------------------------------------|
| Error code     | Reference                                          |
| C000H to CFFFH | L MELSEC iQ-R Ethernet User's Manual (Application) |

#### Name

#### ■RJ71EN71, RnENCPU (network part)

This FB is displayed as follows on the engineering tool depending on the settings.

| Name                      | Module model name |                        |  |
|---------------------------|-------------------|------------------------|--|
|                           | RJ71EN71          | RnENCPU (network part) |  |
| M+RJ71EN71_EE_Recv_Socket | RJ71EN71(E+E)     | -                      |  |
| M+RJ71EN71_EC_Recv_Socket | RJ71EN71(E+CCIEC) | _RJ71EN71(E+IEC)       |  |
| M+RJ71EN71_EF_Recv_Socket | RJ71EN71(E+CCIEF) | _RJ71EN71(E+IEF)       |  |

#### ■RCPU, RnENCPU (CPU part)

M+RCPU\_Recv\_Socket

| Description                                                       |                                     |                                                                     |                                           |
|-------------------------------------------------------------------|-------------------------------------|---------------------------------------------------------------------|-------------------------------------------|
| Reads the data received from                                      | n the external device throug        | h socket commur                                                     | unications or fixed buffer communications |
| (1) B: i_bEN<br>(2) DUT: i_stModule<br>(3) UW: i_uConnect<br>pbi_ | tionNo<br>o_t<br>_bReadTiming 0 (9) | o_bENO: B<br>o_bOK: B<br>o_bErr: B<br>o_uErrId: UW<br>uRecvData: UW | (5)<br>(6)<br>(7)                         |

# Labels

#### ■Input arguments

| No. | Variable name   | Name                 | Data type                                     | Range                                                                                                | Description                                                                                                    |
|-----|-----------------|----------------------|-----------------------------------------------|----------------------------------------------------------------------------------------------------|----------------------------------------------------------------------------------------------------|
| (1) | i_bEN           | Execution<br>command | Bit                                           | —                                                                                                    | On: Start FB.<br>Off: Do not start FB.                                                                                                    |
| (2) | i_stModule      | Module label         | Structure                                     | _                                                                                                    | Specify the module for which the FB is to be<br>executed.<br>Specify the module label of the modules.<br>(Example: EN71_EE_1, EN71_EF_1, RCPU) |
| (3) | i_uConnectionNo | Connection No.       | Word<br>[Unsigned]/<br>Bit String<br>[16-bit] | RCPU (CPU part for the<br>RnENCPU): 1 to 16<br>RJ71EN71: 1 to 128<br>RnENCPU (network part): 1 to 64 | Specify the number of the connection to be received.                                                                                           |

# ■Output arguments

| No. | Variable name | Name                                | Data type                                 | Description                                                                                                    | Default<br>value |
|-----|---------------|-------------------------------------|-------------------------------------------|----------------------------------------------------------------------------------------------------|------------------|
| (4) | o_bENO        | Execution status                    | Bit                                       | On: The execution command is turned on.<br>Off: The execution command is turned off.                                                                                                    | Off              |
| (5) | o_bOK         | Normal completion                   | Bit                                       | The FB has been processed normally when this argument is on.                                                                                                    | Off              |
| (6) | o_bErr        | Error completion                    | Bit                                       | The FB has been processed abnormally when this argument is on.                                                                                                    | Off              |
| (7) | o_uErrld      | Error code                          | Word<br>[Unsigned]/Bit<br>String [16-bit] | An error code is stored at error completion.                                                                                                    | 0                |
| (8) | o_uRecvData   | Receive data<br>storage destination | Word<br>[Unsigned]/Bit<br>String [16-bit] | Specify the receive data length and the start number of the device for<br>storing received data. The data that has been read is stored sequentially<br>in ascending order of addresses as shown below.<br>• When the data unit is word<br>1st word: Receive data length (unit: word)<br>2nd to nth word: Receive data 1 to m<br>• When the data unit is byte<br>1st word: Receive data length (unit: byte)<br>2nd to nth word:<br>b15b8 b7b0<br>(2) (1)<br>(4) (3)<br>(1) Receive data 1<br>(2) Receive data 2<br>(3) Receive data m-1<br>(4) Receive data m<br>The data format, unit, and data length range of receive data vary<br>depending on the module type and connection number.<br>Receive data is stored in the word area in order from the first half (b0 to<br>b7) to the second half (b8 to b15).<br>The following cannot be specified as an argument. Specifying any of the<br>following may cause a CPU error (2820H: Device/label/buffer memory<br>specification incorrect).<br>• Dynamically specified array elements (Example: wLabel[D0])<br>• Digit-specified labels (Example: K4bLabel)<br>• Indirectly specified devices (Example: @W0)<br>• Local devices (Example: #D0) | 0                |

# ■Operation parameters

| No. | Variable name   | Name        | Data<br>type | Range     | Description                                                                                                    | Default value                                                                       |
|-----|-----------------|-------------|--------------|-----------|----------------------------------------------------------------------------------------------------|-------------------------------------------------------------------------------------|
| (9) | pbi_bReadTiming | Read timing | Bit          | On or off | <ul> <li>Specify the timing of executing data read processing.</li> <li>Off: Start reading soon after the module FB starts.</li> <li>On: Start reading in the first END processing after the module FB starts.</li> </ul> | RCPU (CPU part for the<br>RnENCPU): Off     RJ71EN71, RnENCPU<br>(network part): On |

| FB details                                                                                                    |                                                                      |                                                                         |  |  |
|----------------------------------------------------------------------------------------------------|----------------------------------------------------------------------|-------------------------------------------------------------------------|--|--|
| Item                                                                                                    | Description                                                          |                                                                         |  |  |
| Available device                                                                                                    | Target module                                                        | RCPU (CPU part for the RnENCPU)     RJ71EN71     RnENCPU (network part) |  |  |
|                                                                                                    | CPU module                                                           | RCPU                                                                    |  |  |
|                                                                                                    | Engineering tool                                                     | GX Works3                                                               |  |  |
| Language                                                                                                    | Ladder diagram                                                       |                                                                         |  |  |
| Number of basic       109 steps         steps       The number of steps of the FB embedded in a program depends on the CPU module used, the input/output definitions, and settings of GX Works3. For the option settings of GX Works3, refer to GX Works3 Operating Manual. |                                                                      |                                                                         |  |  |
| Processing                                                                                                    | When i_bEN (execution instruction) is turned on, this function reads | the data received to the connection specified by the input argument.    |  |  |

| Item                | Description                                                                                                    |  |  |  |  |
|---------------------|----------------------------------------------------------------------------------------------------|--|--|--|--|
| B compilation       | Macro type                                                                                                    |  |  |  |  |
| B operation         | Pulse type (multiple-scan execution type)                                                                                                    |  |  |  |  |
| Fiming chart of I/O | For normal completion                                                                                                    |  |  |  |  |
| signals             | i_bEN                                                                                                    |  |  |  |  |
|                     | o_bENO                                                                                                    |  |  |  |  |
|                     | o_bOK                                                                                                    |  |  |  |  |
|                     | o_bErr                                                                                                    |  |  |  |  |
|                     | o_uErrld OH                                                                                                    |  |  |  |  |
|                     | For error completion (same as in the case of a module error)                                                                                                    |  |  |  |  |
|                     | i_ben                                                                                                    |  |  |  |  |
|                     | o_bENO                                                                                                    |  |  |  |  |
|                     | o_bOK                                                                                                    |  |  |  |  |
|                     | o_bErr                                                                                                    |  |  |  |  |
|                     | o_uErrld OH (1) OH                                                                                                    |  |  |  |  |
|                     | (1) Error code                                                                                                    |  |  |  |  |
| Precautions         | • This module FB cannot be executed for the connection that is being used by another module FB or a dedicated instruction. An error                                                                                                    |  |  |  |  |
|                     | <ul> <li>occurs if this module FB is executed for the connection in use.</li> <li>Turn off i_bEN (execution command) after o_bOK (normal completion) or o_bErr (error completion) is turned on. By turning off i_bEN (execution command), o_bOK (normal completion) or o_bErr (error completion) is turned off and o_uErrId (error code) is cleared to 0.</li> <li>When this FB is executed, an operation error may occur in the programmable controller CPU. In this case, check the detailed information of the operation error in event history and correct the input argument of the module FB.</li> <li>For the RCPU (CPU part for the RnENCPU)</li> <li>The execution command of this FB can be executed at any timing. However, when executing it after receiving data, SD1506 (Socket communications reception status signal) or corresponding module label must be added to conditions of the execution.</li> <li>When the module FB is executed by specifying ON (start reading in the first END processing after the FB starts) in operation parameter "Read timing", the module FB extends the scan time to complete data read processing within one END processing.</li> </ul> |  |  |  |  |
|                     | ■For the RJ71EN71 or the RnENCPU (network part)                                                                                                    |  |  |  |  |
|                     | • The execution command of this FB can be executed at any timing. However, when executing it after receiving data, 'Socket/fixed buffer                                                                                                    |  |  |  |  |
|                     | <ul> <li>reception status signal' (Un\G1900016 to Un\G1900023) must be added to conditions of the execution.</li> <li>When the module FB is executed by specifying OFF (Start reading soon after the module FB starts) in operation parameter "Read</li> </ul>                                                                                                    |  |  |  |  |
|                     | timing", processing completes in a single scan.                                                                                                    |  |  |  |  |
|                     | <ul> <li>This FB uses the label initial value by each program. When the program file using this FB is specified to boot file setting for the boot operation in the CPU module, specify the initial label value file by each program to the boot file setting as well. (L MELSEC iQ-R CPU Module User's Manual (Application)) If an error code that is not described in Page 61 Error codes appears, the initial label value files by each program may not be set to the boot file setting. In this case, specify the initial label value files by each program to the boot file setting.</li> </ul>                                                                                                    |  |  |  |  |

| Error code     | Reference                                          |  |  |  |  |
|----------------|----------------------------------------------------|--|--|--|--|
| C000H to CFFFH | L MELSEC iQ-R Ethernet User's Manual (Application) |  |  |  |  |

# 2.11 M+model\_Send\_Socket

#### Name

#### ■RJ71EN71, RnENCPU (network part)

This FB is displayed as follows on the engineering tool depending on the settings.

| Name                      | Module model name |                        |  |
|---------------------------|-------------------|------------------------|--|
|                           | RJ71EN71          | RnENCPU (network part) |  |
| M+RJ71EN71_EE_Send_Socket | RJ71EN71(E+E)     | -                      |  |
| M+RJ71EN71_EC_Send_Socket | RJ71EN71(E+CCIEC) | _RJ71EN71(E+IEC)       |  |
| M+RJ71EN71_EF_Send_Socket | RJ71EN71(E+CCIEF) | _RJ71EN71(E+IEF)       |  |

#### ■RCPU, RnENCPU (CPU part)

M+RCPU\_Send\_Socket

| Overview |                                                                                                    |  |  |  |  |
|----------|----------------------------------------------------------------------------------------------------|--|--|--|--|
| Item     | Description                                                                                                    |  |  |  |  |
| Overview | Sends data to the external device through socket communications or fixed buffer communications.                                                                                                    |  |  |  |  |
| Symbol   | (1)       B: i_bEN       M+RCPU_Send_Socket       o_bENO: B       (5)         (2)       DUT: i_stModule       o_bOK: B       (6)         (3)       UW: i_uConnectionNo       o_bErr: B       (7)         (4)       UW: i_uSendData       o_uErrld: UW       (8) |  |  |  |  |

#### Labels

# ■Input arguments

| No. | Variable name   | Name              | Data type                                     | Range                                                                                                   | Description                                                                                                    |
|-----|-----------------|-------------------|-----------------------------------------------|----------------------------------------------------------------------------------------------------|----------------------------------------------------------------------------------------------------|
| (1) | i_bEN           | Execution command | Bit                                           | -                                                                                                    | On: Start FB.<br>Off: Do not start FB.                                                                                                    |
| (2) | i_stModule      | Module label      | Structure                                     | _                                                                                                    | Specify the module for which the FB is to be executed.<br>Specify the module label of the modules.<br>(Example: EN71_EE_1, EN71_EF_1, RCPU) |
| (3) | i_uConnectionNo | Connection No.    | Word<br>[Unsigned]/<br>Bit String<br>[16-bit] | RCPU (CPU part for the<br>RnENCPU): 1 to 16<br>RJ71EN71: 1 to 128<br>RnENCPU (network<br>part): 1 to 64 | Specify the number of the connection to be sent.                                                                                            |

| No. | Variable name | Name                             | Data type                                     | Range | Description                                                                                                    |
|-----|---------------|----------------------------------|-----------------------------------------------|-------|----------------------------------------------------------------------------------------------------|
| (4) | i_uSendData   | Send data storage<br>destination | Word<br>[Unsigned]/<br>Bit String<br>[16-bit] |       | Specify the send data length and the start number of the device containing the send data. <sup>*1</sup> • When the data unit is word 1st word: Send data length (unit: word) 2nd to nth word: Send data 1 to send data m • When the data unit is byte 1st word: Send data length (unit: byte) 2nd to nth word: $b15\cdots b8  b7\cdots b0$ $(2)  (1)$ $(4)  (3)$ (1) Send data 1 (2) Send data 2 (3) Send data m The data format and data length range of send data vary depending on the module type and the setting of the connection used. Data is sent in the word area in order from the first half (b0 to b7) to the second half (b8 to b15). The following cannot be specified as an argument. Specifying any of the following may cause a CPU error (2820H: Device/ label/buffer memory specification incorrect). • Dynamically specified array elements (Example: wLabel[D0]) • Digit-specified labels (Example: K4bLabel) • Indirectly specified devices (Example: @W0) • Local devices (Example: #D0) |

\*1 The data unit and the range of send data length differ depending on the communication method of parameters and communication data code setting as follows.

| Parameter setting                                        | Data unit                             | Send data length |            |
|----------------------------------------------------------|---------------------------------------|------------------|------------|
| Communication method                                     | cation method Communication data code |                  |            |
| Communications using a fixed buffer (procedure           | Binary                                | Word             | 1 to 5113  |
| used)                                                    | ASCII                                 | Word             | 1 to 2556  |
| Communications using a fixed buffer (procedure not used) | Binary/ASCII                          | Byte             | 1 to 10238 |
| Socket communications                                    | Binary/ASCII                          | Byte             | 1 to 10238 |

| No. | Variable name | Name              | Data type                              | Description                                                                          | Default<br>value |
|-----|---------------|-------------------|----------------------------------------|--------------------------------------------------------------------------------------|------------------|
| (5) | o_bENO        | Execution status  | Bit                                    | On: The execution command is turned on.<br>Off: The execution command is turned off. | Off              |
| (6) | o_bOK         | Normal completion | Bit                                    | The FB has been processed normally when this argument is on.                         | Off              |
| (7) | o_bErr        | Error completion  | Bit                                    | The FB has been processed abnormally when this argument is on.                       | Off              |
| (8) | o_uErrld      | Error code        | Word [Unsigned]/Bit<br>String [16-bit] | An error code is stored at error completion.                                         | 0                |

| ltem                           | Description                                                                                                    |                                                                                                    |  |  |
|--------------------------------|----------------------------------------------------------------------------------------------------|----------------------------------------------------------------------------------------------------|--|--|
| Available device               | Target module CPU module                                                                                                    | RCPU (CPU part for the RnENCPU)     RJ71EN71     RnENCPU (network part)     RCPU                                                                                                    |  |  |
|                                | Engineering tool                                                                                                    | GX Works3                                                                                                    |  |  |
| anguage                        | Ladder diagram                                                                                                    |                                                                                                    |  |  |
| lumber of basic<br>teps        | 60 steps<br>The number of steps of the FB embedded in a program depends on the CPU module used, the input/output definitions, and the option<br>settings of GX Works3. For the option settings of GX Works3, refer to GX Works3 Operating Manual.                                                                                                    |                                                                                                    |  |  |
| Processing                     | When i_bEN (execution instruction) is turned on, this function sends input argument.                                                                                                    | the data to the external device of the connection specified by the                                                                                                    |  |  |
| B compilation<br>nethod        | Macro type                                                                                                    |                                                                                                    |  |  |
| B operation                    | Pulse type (multiple-scan execution type)                                                                                                    |                                                                                                    |  |  |
| Fiming chart of I/O<br>signals | For normal completion                                                                                                    |                                                                                                    |  |  |
|                                | o_beno                                                                                                    |                                                                                                    |  |  |
|                                | o_bOK                                                                                                    |                                                                                                    |  |  |
|                                | o_bErr                                                                                                    |                                                                                                    |  |  |
|                                | o_uErrld OH                                                                                                    |                                                                                                    |  |  |
|                                | • For error completion (same as in the case of a module error)                                                                                                    |                                                                                                    |  |  |
|                                | i_ben                                                                                                    |                                                                                                    |  |  |
|                                | o_bENO                                                                                                    |                                                                                                    |  |  |
|                                | o_bOK                                                                                                    |                                                                                                    |  |  |
|                                | o_bErr                                                                                                    |                                                                                                    |  |  |
|                                | o_uErrld OH (1) OH                                                                                                    |                                                                                                    |  |  |
|                                | (1) Error code                                                                                                    |                                                                                                    |  |  |
| Precautions                    | <ul> <li>This module FB cannot be executed for the connection that is beir occurs if this module FB is executed for the connection in use.</li> <li>Turn off i_bEN (execution command) after o_bOK (normal complet (execution command), o_bOK (normal completion) or o_bErr (error</li> <li>When this FB is executed, an operation error may occur in the pro information of the operation error in event history and correct the information of the operation error in event history and correct the information of the operation error in event history and correct the information of the operation error in event history and correct the information of the operation error in event history and correct the information of the operation error in event history and correct the information error information error information error information error information error information error information error information error information error information error information error information error information error information error information error error error erro</li></ul> | tion) or o_bErr (error completion) is turned on. By turning off i_bEN<br>or completion) is turned off and o_uErrId (error code) is cleared to 0.<br>grammable controller CPU. In this case, check the detailed |  |  |

#### Error codes

| Error code     | Reference                                        |  |  |  |  |
|----------------|--------------------------------------------------|--|--|--|--|
| C000H to CFFFH | MELSEC iQ-R Ethernet User's Manual (Application) |  |  |  |  |

# 2.12 M+model\_Refresh\_Data

#### Name

This FB is displayed as follows on the engineering tool depending on the settings.

| Name                       | Module model name |                        |  |
|----------------------------|-------------------|------------------------|--|
|                            | RJ71EN71          | RnENCPU (network part) |  |
| M+RJ71EN71_EE_Refresh_Data | RJ71EN71(E+E)     | -                      |  |
| M+RJ71EN71_EC_Refresh_Data | RJ71EN71(E+CCIEC) | _RJ71EN71(E+IEC)       |  |
| M+RJ71EN71_EF_Refresh_Data | RJ71EN71(E+CCIEF) | _RJ71EN71(E+IEF)       |  |

# Item Description Overview Transfers module label data. Symbol (1)\_\_\_\_\_\_B: i\_bEN \_\_\_\_\_o\_bENO: B\_\_\_\_\_(3) (2)\_\_\_\_\_\_DUT: i\_stModule DUT: i\_stModule The above FB is an example for the CPU module.

#### Labels

#### ■Input arguments

| No. | Variable name | Name              | Data type | Range | Description                                                                                                    |
|-----|---------------|-------------------|-----------|-------|----------------------------------------------------------------------------------------------------|
| (1) | i_bEN         | Execution command | Bit       | —     | On: Start FB.<br>Off: Do not start FB.                                                                                                    |
| (2) | i_stModule    | Module label      | Structure | _     | Specify the module for which the FB is to be executed.<br>Specify the module label of the modules.<br>(Example: EN71_EE_1, EN71_EF_1, RCPU) |

| No. | Variable name | Name             | Data type | Description                                                                          | Default value |
|-----|---------------|------------------|-----------|--------------------------------------------------------------------------------------|---------------|
| (3) | o_bENO        | Execution status | Bit       | On: The execution command is turned on.<br>Off: The execution command is turned off. | Off           |

| FB details                     |                                                                                                    |                                                            |  |  |  |  |  |
|--------------------------------|----------------------------------------------------------------------------------------------------|------------------------------------------------------------|--|--|--|--|--|
| Item                           | Description                                                                                                    |                                                            |  |  |  |  |  |
| Available device               | Target module                                                                                                    | RJ71EN71     RnENCPU (network part)                        |  |  |  |  |  |
|                                | CPU module                                                                                                    | RCPU                                                       |  |  |  |  |  |
|                                | Engineering tool                                                                                                    | GX Works3                                                  |  |  |  |  |  |
| Language                       | Ladder diagram                                                                                                    |                                                            |  |  |  |  |  |
| Number of basic<br>steps       | 33 steps<br>The number of steps of the FB embedded in a program depends on the CPU module used, the input/output definitions, and the option<br>settings of GX Works3. For the option settings of GX Works3, refer to GX Works3 Operating Manual.                                                                                                    |                                                            |  |  |  |  |  |
| Processing                     | <ul> <li>When i_bEN (execution instruction) is turned on, this function transfers the following buffer memory data of the RJ71EN71 or the RnENCPU (network part) to the module label.</li> <li>Open completion signal (addresses 1900000 to 1900007)</li> <li>Open request signal (addresses 1900008 to 1900015)</li> <li>Socket/fixed buffer reception status signal (addresses 1900016 to 1900023)</li> </ul>                                                                                                    |                                                            |  |  |  |  |  |
| FB compilation method          | Macro type                                                                                                    |                                                            |  |  |  |  |  |
| FB operation                   | ON-time execution type                                                                                                    |                                                            |  |  |  |  |  |
| Timing chart of I/O<br>signals | i_bENO                                                                                                    |                                                            |  |  |  |  |  |
| Precautions                    | <ul> <li>When another FB is used, write the program so that scan is executed</li> <li>When this FB is executed, an operation error may occur in the program formation of the operation error in event history and correct the information of the operation error in event history and correct the information of the operation error in event history and correct the information of the operation error in event history and correct the information error in event history and correct the information error information error error error err</li></ul> | grammable controller CPU. In this case, check the detailed |  |  |  |  |  |

# Error code

This FB has no error code.

#### Name

#### M+RCPU\_SLMP\_DeviceRead\_IP

# Overview

| Item     | Description                                                                                                    |  |  |  |  |  |
|----------|----------------------------------------------------------------------------------------------------|--|--|--|--|--|
| Overview | Reads data from the SLMP-compatible device specified by an IP address. The external device must support SLMP command (Dev Read).                                                                                                    |  |  |  |  |  |
| Symbol   | M+RCPU_SLMP_DeviceRead_IP         B: i_bEN       o_bENO: B         (2)       DUT: i_stModule       o_bOK: B         (3)       UW: i_u2IP_Address       o_bErr: B         (4)       UW: i_uSubCommand       o_uErrld: UW         (5)       UW: i_uDeviceCode       o_uReadData:UW         (6)       UW: i_u2DeviceNo       (14)         (7)       UW: i_uDevicePoints       (14)         (9)       UW: i_uChannel       (15)         pbi_uReguestModuleIO       (15)         pbi_uResendCountMax       (16)         pbi_uResendCount (18)       pbo_u4ErrTime         pbo_u2ErrIP_Address       (20) |  |  |  |  |  |

#### Labels

# ■Input arguments

| No. | Variable name  | Name                          | Data type                                   | Range                                                       | Description                                                                                                    |  |
|-----|----------------|-------------------------------|---------------------------------------------|-------------------------------------------------------------|----------------------------------------------------------------------------------------------------|--|
| (1) | i_bEN          | Execution command             | Bit                                         | -                                                           | On: Start FB.<br>Off: Do not start FB.                                                                                                    |  |
| (2) | i_stModule     | Module label                  | Structure                                   | _                                                           | Specify the module for which the FB is to be<br>executed.<br>Specify the module label of the modules.                                                                                                    |  |
| (3) | i_u2IP_Address | IP address of external device | Word [Unsigned]/Bit<br>String [16-bit] (01) | 0.0.0.1 to<br>255.255.255.254<br>(00000001H to<br>FFFFFFEH) | Specify the IP address of an external device.Specify the third and fourth octets to the 1st word,<br>and first and second octets to the 2nd word.Note that the fourth octet cannot be set to 0 or 255<br>(FFH).b15b8 $b7$ b0 $+0$ (3) $(1)$ (2)(1) to (4): IB address extet                                                                                                    |  |
| (4) | i_uSubCommand  | Sub command                   | Word [Unsigned]/Bit<br>String [16-bit]      | _                                                           | <ul> <li>(1) to (4): IP address octet</li> <li>Specify the read unit and specification method of device.</li> <li>Oth bit: Read unit</li> <li>O: In units of words</li> <li>1: In units of bits</li> <li>1st bit: Specification method of the device is readored or the device ocde in 2 digits and the star device number in 6 digits (for MELSEC-Q/L series:</li> <li>1: Specify the device code in 4 digits and the star device number in 8 digits (for MELSEC iQ-R series)</li> </ul> |  |

67

| No. | Variable name     | Name                       | Data type                                   | Range      | Description                                                                                                    |
|-----|-------------------|----------------------------|---------------------------------------------|------------|----------------------------------------------------------------------------------------------------|
| (5) | i_uDeviceCode     | Device code <sup>*1</sup>  | Word [Unsigned]/Bit<br>String [16-bit]      | _          | Specify the device code of the device to be read in<br>binary code.<br>• When the 1st bit of the subcommand is 0: 2 digits<br>• When the 1st bit of the subcommand is 1: 4 digits                                                                                                    |
| (6) | i_u2DeviceNo      | Head device No.            | Word [Unsigned]/Bit<br>String [16-bit] (01) | _          | Specify the start device number of the device to be<br>read in binary code.<br>• When the 1st bit of the subcommand is 0: 6 digits<br>• When the 1st bit of the subcommand is 1: 8 digits                                                                                                    |
| (7) | i_uDevicePoints   | Number of device points    | Word [Unsigned]/Bit<br>String [16-bit]      | _          | <ul> <li>Specify the number of device points of the device to be read in binary code.</li> <li>When the 0th bit of the subcommand is 0: 1 to 960</li> <li>When the 0th bit of the subcommand is 1: 1 to 3972</li> </ul>                                                                                   |
| (8) | i_uChannel        | Own station channel        | Word [Unsigned]/Bit<br>String [16-bit]      | 1 to 9     | Specify the channel to be used by the own station.<br>Since whether or not a serial number <sup>*2</sup> is given to the<br>request message depends on the channel, specify<br>the channel as follows according to the application.<br>• 1: No serial number is given<br>• 2 to 9: Serial number is given |
| (9) | i_uTarget_Port_No | Destination port<br>number | Word [Unsigned]/Bit<br>String [16-bit]      | 1 to 65534 | Specify the UDP port number of an external device.                                                                                                    |

\*1 For details on each device code, refer to the following.

\*2 Give the serial numbers when sending several request messages to the same SLMP-compatible device. Serial numbers to be given are automatically numbered by the system. For the serial number, refer to the following.
 Image: SLMP Reference Manual

| No.  | Variable name | Name                             | Data type                              | Description                                                                                                    | Default<br>value |
|------|---------------|----------------------------------|----------------------------------------|----------------------------------------------------------------------------------------------------|------------------|
| (10) | o_bENO        | Execution status                 | Bit                                    | On: The execution command is turned on.<br>Off: The execution command is turned off.                                                                                                    | Off              |
| (11) | o_bOK         | Normal completion                | Bit                                    | The FB has been processed normally when this argument is on.                                                                                                    | Off              |
| (12) | o_bErr        | Error completion                 | Bit                                    | The FB has been processed abnormally when this argument is on.                                                                                                    | Off              |
| (13) | o_uErrld      | Error code                       | Word [Unsigned]/Bit<br>String [16-bit] | An error code is stored at error completion.                                                                                                    | 0                |
| (14) | o_uReadData   | Read data storage<br>destination | Word [Unsigned]/Bit<br>String [16-bit] | Specify the start device number of the device for storing the read data. The read data is stored in binary code.<br>When the 0th bit of the subcommand is 0<br>The device data is read in units of words.<br>Example: When reading the bit device M100 to M115 (one word) in units of words<br>1st word:<br>b15 b8 b7 b0<br>1 2 3 4<br>0 0 0 1 0 0 1 0 0 0 1 1 0 1 0 0<br>M115 M100<br>Example: When reading the word device D0 to D2 in units of words<br>1st word:<br>b15 b8 b7 b0<br>1 2 3 4<br>0 0 1 0 2 1 0 0 1 0 0 0 1 1 0 0 0 1 1 0 0 0 0 | 0                |

# ■Operation parameters

| No.  | Variable name        | Name                         | Data type                                      | Range                                    | Description                                                                                                    | Default<br>value |
|------|----------------------|------------------------------|------------------------------------------------|------------------------------------------|----------------------------------------------------------------------------------------------------|------------------|
| (15) | pbi_uRequestModuleIO | Requested module I/<br>O No. | Word<br>[Unsigned]/<br>Bit String [16-<br>bit] | 03D0H to 03D3H, 03E0H to<br>03E3H, 03FFH | Specify the module of the access<br>destination.<br>• 03D0H: Control system CPU<br>• 03D1H: Standby system CPU<br>• 03D2H: System A CPU<br>• 03D3H: System B CPU<br>• 03FFH: Own station, control CPU<br>• 03E0H: Multiple CPU No.1<br>• 03E1H: Multiple CPU No.2<br>• 03E2H: Multiple CPU No.3<br>• 03E3H: Multiple CPU No.4 | 03FFH            |
| (16) | pbi_uResendCountMax  | Maximum number of resends    | Word<br>[Unsigned]/<br>Bit String [16-<br>bit] | 0 to 15                                  | Specify the number of resends to be<br>performed if the data transfer is not<br>completed within the monitoring<br>time specified by pbi_uMonitorTime<br>(Arrival monitoring time).<br>• 0 to 15                                                                                                    | 5                |
| (17) | pbi_uMonitorTime     | Arrival monitoring<br>time   | Word<br>[Unsigned]/<br>Bit String [16-<br>bit] | 0, 1 to 32767                            | Specify the monitoring time until<br>completion of processing. If the<br>processing is not completed within<br>the monitoring time, data is resent<br>until the value specified in<br>pbi_uResendCountMax (Maximum<br>number of resends) is reached.<br>• 0: 10s<br>• 1 to 32767: 1 to 32767s                                 | 0                |

# ■Public variables

| No.  | Variable name       | Name                                 | Data type                                   | Description                                                                                                    | Default<br>value |
|------|---------------------|--------------------------------------|---------------------------------------------|----------------------------------------------------------------------------------------------------|------------------|
| (18) | pbo_uResendCount    | Number of resends                    | Word [Unsigned]/Bit<br>String [16-bit]      | The number of resends performed (result) is stored.                                                                                                    | 0                |
| (19) | pbo_u4ErrTime       | Error occurrence time                | Word [Unsigned]/Bit<br>String [16-bit] (03) | Clock data at the time of error occurrence is stored.<br>1st word<br>• Upper 8 bits: Month (01H to 12H)<br>• Lower 8 bits: Lower 2 digits of year (00H to 99H)<br>2nd word<br>• Upper 8 bits: Hour (00H to 23H)<br>• Lower 8 bits: Day (01H to 31H)<br>3rd word<br>• Upper 8 bits: Second (00H to 59H)<br>• Lower 8 bits: Minute (00H to 59H)<br>4th word<br>• Upper 8 bits: Upper 2 digits of year (00H to 99H)<br>• Lower 8 bits: Day of week (00H (Sunday) to 06H (Saturday)) |                  |
| (20) | pbo_u2ErrIP_Address | Error-detected station<br>IP address | Word [Unsigned]/Bit<br>String [16-bit] (01) | The IP address of the station in which an error was detected is stored.<br>The third and fourth octets are stored in the 1st word, and first and second octets are stored in the 2nd word.<br>$\begin{array}{c c} b15 & b8 & b7 & b0 \\ +0 & (3) & (4) \\ +1 & (1) & (2) \\ \end{array}$ (1) to (4): IP address octet                                                                                                    | 0                |

| Item                           | Description                                                                                                    |                                                      |  |  |  |
|--------------------------------|----------------------------------------------------------------------------------------------------|------------------------------------------------------|--|--|--|
| Available device               | Target module                                                                                                    | RnCPU <sup>*1</sup> RnENCPU (CPU part) <sup>*1</sup> |  |  |  |
|                                | CPU module                                                                                                    | RnCPU <sup>*1</sup> RnENCPU <sup>*1</sup>            |  |  |  |
|                                | Engineering tool                                                                                                    | GX Works3 <sup>*2</sup>                              |  |  |  |
| Language                       | Ladder diagram                                                                                                    |                                                      |  |  |  |
| Number of basic<br>steps       | 190 steps<br>The number of steps of the FB embedded in a program depends on the CPU module used, the input/output definitions, and the op<br>settings of GX Works3. For the option settings of GX Works3, refer to GX Works3 Operating Manual.                                                                                                    |                                                      |  |  |  |
| Processing                     | <ul> <li>When i_bEN (execution command) is turned on, this function reads device data from the SLMP-compatible device.</li> <li>Execute this FB while the IP address for an external device is specified.</li> <li>This FB uses Read command (command: 0401) of the SLMP. The message of the SLMP command is a binary code. (L_ SLI Reference Manual)</li> </ul> |                                                      |  |  |  |
| FB compilation<br>method       | Macro type                                                                                                    |                                                      |  |  |  |
| FB operation                   | ON-time execution type                                                                                                    |                                                      |  |  |  |
| Timing chart of I/O<br>signals | For normal completion                                                                                                    |                                                      |  |  |  |
|                                | o_beno                                                                                                    |                                                      |  |  |  |
|                                | o_bOK                                                                                                    |                                                      |  |  |  |
|                                | o_bErr                                                                                                    |                                                      |  |  |  |
|                                | o_uErrld OH                                                                                                    |                                                      |  |  |  |
|                                | • For error completion (same as in the case of a module error)                                                                                                    |                                                      |  |  |  |
|                                | i_ben                                                                                                    |                                                      |  |  |  |
|                                | o_bENO                                                                                                    |                                                      |  |  |  |
|                                | o_bOK                                                                                                    |                                                      |  |  |  |
|                                | o_bErr                                                                                                    |                                                      |  |  |  |
|                                | o_uErrld OH (1) OH                                                                                                    |                                                      |  |  |  |
|                                | (1) Error code                                                                                                    |                                                      |  |  |  |

| Item        | Description                                                                                                    |
|-------------|----------------------------------------------------------------------------------------------------|
| Precautions | <ul> <li>This FB does not include error recovery processing. Please create error recovery processing separately according to the system and required operations.</li> <li>This FB uses the SLMPSND instruction.</li> <li>Turn off i bEN (execution command) after o bOK (normal completion) or o bErr (error completion) is turned on. By turning off</li> </ul>                                              |
|             | i_bEN (execution command), o_bOK (normal completion) or o_bErr (error completion) is turned off and o_uErrld (error code) is cleared to 0.                                                                                                    |
|             | <ul> <li>In this FB, access devices (such as link direct device) that are accessed by the extension specification of the SLMP cannot be read.</li> <li>In this FB, stations in other network cannot be set as the target station.</li> </ul>                                                                                                    |
|             | • When this FB is executed for the port of an external device where the remote password is set, execute this FB after performing the unlock processing of the remote password. When this FB is executed for the port of an external device where the remote password is set, an error will occur.                                                                                                    |
|             | The target station must support "Read (command: 0401)" of the SLMP command.                                                                                                    |
|             | This FB is for communications in binary code only. (Communications using ASCII code cannot be performed.)                                                                                                    |
|             | This FB uses UDP communications. Set the protocol setting of the external device to UDP.                                                                                                    |
|             | This FB uses the label initial value by each program. When the program file using this FB is specified to boot file setting for the boot operation in the CPU module, specify the initial label value file by each program to the boot file setting as well. (L_ MELSEC iQ-R CPU Module User's Manual (Application)) If an error code that is not described in Page 72 Error codes appears, the initial label |
|             | value files by each program may not be set to the boot file setting. In this case, specify the initial label value files by each program to the boot file setting.                                                                                                    |
|             | • When this FB is executed, an operation error may occur in the programmable controller CPU. In this case, check the detailed information of the operation error in event history and correct the input argument of the module FB.                                                                                                    |

\*1 The supported firmware version is "17" or later.

\*2 The supported version is "1.020W" or later.

## Error codes

| Error code     | Description                                                                                       | Action                                                                                   |
|----------------|---------------------------------------------------------------------------------------------------|------------------------------------------------------------------------------------------|
| 100H           | A value out of the range is set in the number of device points (i_uDevicePoints) of the argument. | Set the value within the setting range in the number of device points (i_uDevicePoints). |
| C000H to CFFFH | MELSEC iQ-R Ethernet User's Manual (Application)                                                  |                                                                                          |

#### Name

#### M+RCPU\_SLMP\_DeviceWrite\_IP

| Overview | Overview                                                                                                    |  |  |  |  |  |
|----------|----------------------------------------------------------------------------------------------------|--|--|--|--|--|
| Item     | Description                                                                                                    |  |  |  |  |  |
| Overview | Writes data to the SLMP-compatible device specified by an IP address. The external device must support SLMP command (Device Write).                                                                                                    |  |  |  |  |  |
| Symbol   | (1)       M+RCPU_SLMP_DeviceWrite_IP         (1)       B: i_bEN       o_bENO: B         (2)       DUT: i_stModule       o_bOK: B         (3)       UW: i_u2IP_Address       o_bErr: B         (4)       UW: i_uSubCommand       o_uErrId: UW         (5)       UW: i_uDeviceCode         (6)       UW: i_u2DevicePoints         (8)       UW: i_uVriteData         (9)       UW: i_uChannel         (10)       UW: i_uResendCountMax (16)<br>pbi_uResendCount (18)<br>pbo_u4ErrTime (19)<br>pbo_u2ErrIP_Address (20) |  |  |  |  |  |

## Labels

## ■Input arguments

| No. | Variable name   | Name                          | Data type                                   | Range                                                | Description                                                                                                    |  |
|-----|-----------------|-------------------------------|---------------------------------------------|------------------------------------------------------|----------------------------------------------------------------------------------------------------|--|
| (1) | i_bEN           | Execution command             | Bit                                         | -                                                    | On: Start FB.<br>Off: Do not start FB.                                                                                                    |  |
| (2) | i_stModule      | Module label                  | Structure                                   | —                                                    | Specify the module for which the FB is to be executed.<br>Specify the module label of the modules.                                                                                                    |  |
| (3) | i_u2IP_Address  | IP address of external device | Word [Unsigned]/Bit<br>String [16-bit] (01) | 0.0.0.1 to<br>255.255.255.254<br>(1H to<br>FFFFFFEH) | Specify the IP address of the target station.         Specify the third and fourth octets to the 1st word, and first and second octets to the 2nd word.         Note that the fourth octet cannot be set to 0 or 255 (FFH).         b15       b8       b7       b0         +0       (3)       (4)                                                                                                    |  |
|     |                 |                               |                                             |                                                      | +1 (1) (2)<br>(1) to (4): IP address octet                                                                                                    |  |
| (4) | i_uSubCommand   | Sub command                   | Word [Unsigned]/Bit<br>String [16-bit]      | _                                                    | Specify the write unit and specification method of a device.<br>Oth bit: Write unit<br>0: In units of words<br>1: In units of bits<br>Specification method of the device is written<br>0: Specify the device code in 2 digits and the start device number in 6 digits (for MELSEC-Q/L series).<br>1: Specify the device code in 4 digits and the start device number in 8 digits (for MELSEC iQ-R series). |  |
| (5) | i_uDeviceCode   | Device code <sup>*1</sup>     | Word [Unsigned]/Bit<br>String [16-bit]      | -                                                    | Specify the device code of the device to be written in<br>binary code.<br>• When the 1st bit of the subcommand is 0: 2 digits<br>• When the 1st bit of the subcommand is 1: 4 digits                                                                                                    |  |
| (6) | i_u2DeviceNo    | Head device No.               | Word [Unsigned]/Bit<br>String [16-bit] (01) | -                                                    | Specify the start device number of the device to be<br>written in binary code.<br>• When the 1st bit of the subcommand is 0: 6 digits<br>• When the 1st bit of the subcommand is 1: 8 digits                                                                                                    |  |
| (7) | i_uDevicePoints | Number of device points       | Word [Unsigned]/Bit<br>String [16-bit]      | -                                                    | <ul> <li>When the 1st bit of the subcommand is 1: 8 digits</li> <li>Specify the number of device points of the device to be written in binary code.</li> <li>When the 0th bit of the subcommand is 0: 1 to 960</li> <li>When the 0th bit of the subcommand is 1: 1 to 3972</li> </ul>                                                                                                    |  |

| No.        | Variable name                 | Name                                        | Data type                                                     | Range      | Description                                                                                                    |
|------------|-------------------------------|---------------------------------------------|---------------------------------------------------------------|------------|----------------------------------------------------------------------------------------------------|
| No.<br>(8) | Variable name<br>i_uWriteData | Name         Write data storage destination | Data type         Word [Unsigned]/Bit         String [16-bit] | Range      | DescriptionSpecify the start device number of the device for storing the write data.•When the 0th bit of the subcommand is 0The device data is written in units of words.Example: When writing the bit device M100 to M115 (one word) in units of words1st word:b15b8b7b012340010001000100010001000000012340012001200120012001200120012001200120010000000000000000000000000000000000000< |
|            |                               |                                             |                                                               |            | 1DEFD2In When the 0th bit of the subcommand is 1The device data is written in units of bits.Example: When writing the bit device M100 to M107 inunits of bits1st word:b15b8b7b00100M102M103M103M100M104M105                                                                                                    |
| (9)        | i_uChannel                    | Own station channel                         | Word [Unsigned]/Bit<br>String [16-bit]                        | 1 to 9     | <ul> <li>Specify the channel to be used by the own station.</li> <li>Since whether or not a serial number<sup>*2</sup> is given to the request message depends on the channel, specify the channel as follows according to the application.</li> <li>1: No serial number is given</li> <li>2 to 9: Serial number is given</li> </ul>                                                     |
| (10)       | i_uTarget_Port_No             | Destination port<br>number                  | Word [Unsigned]/Bit<br>String [16-bit]                        | 1 to 65534 | Specify the UDP port number of an external device.                                                                                                    |

\*1 For details on each device code, refer to the following.

\*2 Give the serial numbers when sending several request messages to the same SLMP-compatible device. Serial numbers to be given are automatically numbered by the system. For the serial number, refer to the following.
 Image: SLMP Reference Manual

## ■Output arguments

| No.  | Variable name | Name              | Data type                              | Description                                                                          | Default<br>value |
|------|---------------|-------------------|----------------------------------------|--------------------------------------------------------------------------------------|------------------|
| (11) | o_bENO        | Execution status  | Bit                                    | On: The execution command is turned on.<br>Off: The execution command is turned off. | Off              |
| (12) | o_bOK         | Normal completion | Bit                                    | The FB has been processed normally when this argument is on.                         | Off              |
| (13) | o_bErr        | Error completion  | Bit                                    | The FB has been processed abnormally when this argument is on.                       | Off              |
| (14) | o_uErrld      | Error code        | Word [Unsigned]/Bit<br>String [16-bit] | An error code is stored at error completion.                                         | 0                |

## ■Operation parameters

| No.  | Variable name        | Name                         | Data type                                      | Range                                    | Description                                                                                                    | Default<br>value |
|------|----------------------|------------------------------|------------------------------------------------|------------------------------------------|----------------------------------------------------------------------------------------------------|------------------|
| (15) | pbi_uRequestModuleIO | Requested module I/<br>O No. | Word<br>[Unsigned]/<br>Bit String [16-<br>bit] | 03D0H to 03D3H, 03E0H to<br>03E3H, 03FFH | Specify the module of the access<br>destination.<br>• 03D0H: Control system CPU<br>• 03D1H: Standby system CPU<br>• 03D2H: System A CPU<br>• 03D3H: System B CPU<br>• 03FFH: Own station, control<br>CPU<br>• 03E0H: Multiple CPU No.1<br>• 03E1H: Multiple CPU No.2<br>• 03E2H: Multiple CPU No.3<br>• 03E3H: Multiple CPU No.4 | 03FFH            |
| (16) | pbi_uResendCountMax  | Maximum number of resends    | Word<br>[Unsigned]/<br>Bit String [16-<br>bit] | 0 to 15                                  | Specify the number of resends to<br>be performed if the data transfer is<br>not completed within the<br>monitoring time specified by<br>pbi_uMonitorTime (Arrival<br>monitoring time).<br>• 0 to 15                                                                                                    | 5                |
| (17) | pbi_uMonitorTime     | Arrival monitoring<br>time   | Word<br>[Unsigned]/<br>Bit String [16-<br>bit] | 0, 1 to 32767                            | Specify the monitoring time until<br>completion of processing. If the<br>processing is not completed within<br>the monitoring time, data is resent<br>until the value specified in<br>pbi_uResendCountMax (Maximum<br>number of resends) is reached.<br>• 0: 10s<br>• 1 to 32767: 1 to 32767s                                    | 0                |

| No.  | Variable name       | Name                                 | Data type                                   | Description                                                                                                    | Default<br>value |
|------|---------------------|--------------------------------------|---------------------------------------------|----------------------------------------------------------------------------------------------------|------------------|
| (18) | pbo_uResendCount    | Number of resends                    | Word [Unsigned]/Bit<br>String [16-bit]      | The number of resends performed (result) is stored.                                                                                                    | 0                |
| (19) | pbo_u4ErrTime       | Error occurrence time                | Word [Unsigned]/Bit<br>String [16-bit] (03) | Clock data at the time of error occurrence is stored.<br>1st word<br>• Upper 8 bits: Month (01H to 12H)<br>• Lower 8 bits: Lower 2 digits of year (00H to 99H)<br>2nd word<br>• Upper 8 bits: Hour (00H to 23H)<br>• Lower 8 bits: Day (01H to 31H)<br>3rd word<br>• Upper 8 bits: Second (00H to 59H)<br>• Lower 8 bits: Minute (00H to 59H)<br>4th word<br>• Upper 8 bits: Upper 2 digits of year (00H to 99H)<br>• Lower 8 bits: Day of week (00H (Sunday) to 06H (Saturday)) | 0                |
| (20) | pbo_u2ErrIP_Address | Error-detected station<br>IP address | Word [Unsigned]/Bit<br>String [16-bit] (01) | The IP address of the station in which an error was detected is stored.         The third and fourth octets are stored in the 1st word, and first and second octets are stored in the 2nd word.         b15       b8       b7       b0         +0       (3)       (4)         +1       (1)       (2)         (1) to (4): IP address octet                                                                                                    | 0                |

| Item                                   | Description                                                                                                    |                                                            |  |
|----------------------------------------|----------------------------------------------------------------------------------------------------|------------------------------------------------------------|--|
| Available device                       | Target module                                                                                                    | RnCPU <sup>*1</sup> RnENCPU (CPU part) <sup>*1</sup>       |  |
|                                        | CPU module                                                                                                    | RnCPU <sup>*1</sup> RnENCPU <sup>*1</sup>                  |  |
|                                        | Engineering tool                                                                                                    | GX Works3 <sup>*2</sup>                                    |  |
| Language                               | Ladder diagram                                                                                                    |                                                            |  |
| Number of basic<br>steps               | 210 steps<br>The number of steps of the FB embedded in a program depends on the CPU module used, the input/output definitions, and the optior<br>settings of GX Works3. For the option settings of GX Works3, refer to GX Works3 Operating Manual.                                                                                                    |                                                            |  |
|                                        | • When i_bEN (execution command) is turned on, this                                                                                                    | function writes device data of the SLMP-compatible device. |  |
| Processing                             | Execute this FB while the IP address for an external     This FB uses Write command (command: 1401) of the Reference Manual)                                                                                                    |                                                            |  |
| Processing<br>FB compilation<br>method | This FB uses Write command (command: 1401) of the second second sec | device is specified.                                       |  |

| Item                        | Description                                                                                                    |  |  |  |  |
|-----------------------------|----------------------------------------------------------------------------------------------------|--|--|--|--|
| Timing chart of I/O signals | For normal completion                                                                                                    |  |  |  |  |
| 5                           | i_ben                                                                                                    |  |  |  |  |
|                             | o_bENO                                                                                                    |  |  |  |  |
|                             | o_bOK                                                                                                    |  |  |  |  |
|                             | o_bErr                                                                                                    |  |  |  |  |
|                             | o_uErrld OH                                                                                                    |  |  |  |  |
|                             | • For error completion (same as in the case of a module error)                                                                                                    |  |  |  |  |
|                             |                                                                                                    |  |  |  |  |
|                             | o_bENO                                                                                                    |  |  |  |  |
|                             | o_bOK                                                                                                    |  |  |  |  |
|                             | o_bErr                                                                                                    |  |  |  |  |
|                             | o_uErrld OH (1) OH                                                                                                    |  |  |  |  |
|                             | (1) Error code                                                                                                    |  |  |  |  |
| Precautions                 | <ul> <li>This FB does not include error recovery processing. Please create error recovery processing separately according to the system and required operations.</li> <li>This FB uses the SLMPSND instruction.</li> <li>Turn off i_bEN (execution command) after o_bOK (normal completion) or o_bErr (error completion) is turned on. By turning off i_bEN (execution command), o_bOK (normal completion) or o_bErr (error completion) is turned off and o_uErrld (error code) is cleared to 0.</li> <li>In this FB, access devices (such as link direct device) that are accessed by the extension specification of the SLMP cannot be written.</li> <li>In this FB, stations in other network cannot be set as the target station.</li> <li>When this FB is executed for the port of an external device where the remote password is set, execute this FB after performing the unlock processing of the remote password. When this FB is executed for the port of an external device of the port of an external device where the remote password is set, an error will occur.</li> <li>This FB uses UDP communications. Set the protocol setting of the external device to UDP.</li> <li>This FB uses UDP communications. Set the protocol setting of the external device to UDP.</li> <li>This FB uses the label initial value by each program. When the program file using this FB is specified to boot file setting for the boot operation in the CPU module, specify the initial label value file by each program to the boot file setting as well. (</li></ul> |  |  |  |  |

- \*1 The supported firmware version is "17" or later.
- \*2 The supported version is "1.020W" or later.

#### Error codes

| Error code     | Description                                                                                       | Action                                                                                   |  |  |  |  |  |
|----------------|---------------------------------------------------------------------------------------------------|------------------------------------------------------------------------------------------|--|--|--|--|--|
| 100H           | A value out of the range is set in the number of device points (i_uDevicePoints) of the argument. | Set the value within the setting range in the number of device points (i_uDevicePoints). |  |  |  |  |  |
| C000H to CFFFH | L MELSEC iQ-R Ethernet User's Manual (Application)                                                |                                                                                          |  |  |  |  |  |

# **3** CC-Link IE TSN MASTER/LOCAL MODULE FB

## 3.1 M+model\_DeviceRead

#### Name

#### ■RJ71GN11-T2

M+RJ71GN11\_DeviceRead

#### ■RJ71GN11-SX

M+RJ71GN11\_SX\_DeviceRead

#### ■RJ71GN11-EIP

M+RJ71GN11\_SE\_DeviceRead

#### Overview

## Labels

## ■Input arguments

| No. | Variable name     | Name                       | Data type                                             | Range | Description                                                                                                    |
|-----|-------------------|----------------------------|-------------------------------------------------------|-------|----------------------------------------------------------------------------------------------------|
| (1) | i_bEN             | Execution command          | Bit                                                   | -     | On: Start FB.<br>Off: Do not start FB.                                                                                                    |
| (2) | i_stModule        | Module label               | Structure                                             | -     | Specify the module for which the FB is to be executed.<br>Specify the module label of the modules.<br>(Example: GN11_1, GN11_SX_1, GN11_SE_1)                                                                                                    |
| (3) | i_u2TargetAddress | Target station<br>address  | Word<br>[Unsigned]/<br>Bit String<br>[16-bit]<br>(01) |       | Specify the network number and station number of the target station when "Target station address specification method" is off. When specifying the address using a label, use an array as the data type.         • 1st word: Network number (1 to 239)         • 2nd word: Station number         Station number of Ethernet or CC-Link IE Controller Network         • 1 to 120         Station number of CC-Link IE Field Network         • 125: Master station         • 1 to 120         Station number of CC-Link IE Field Network         • 1 to 120         Station number of CC-Link IE Field Network         • 1 to 120: Local station, remote device station, intelligent device station, submaster station         • 1 to 120: Local station, remote device station, intelligent device station, submaster station         • 1 to 120: Local station         Specify the IP address of the target station when "Target station address specification method" is on. Specify the third and fourth octets to the 1st word, and first and second octets to the 2nd word. When specifying the address using a label, use an array as the data type.         • Ethernet, CC-Link IE TSN         00000001H to FFFFFFEH         Specify a value within the range of 1 to 254 (FEH) for the fourth octet.         b15       b8 b7       b0         +0       3       4         1       2         1 to 4: IP address octet |
| (4) | i_uDataLength     | Read data length           | Word<br>[Unsigned]/<br>Bit String<br>[16-bit]         | _     | Specify the number of words to be read.<br>When reading data from the RCPU, QCPU, or LCPU<br>• For channel 1 to channel 8: 1 to 960 words<br>• For channel 9 and channel 10: 1 to 8192 words<br>When reading data from the QnACPU<br>• 1 to 480 words                                                                                                    |
| (5) | i_s32TargetDevice | Target station read device | Character<br>string (32)                              | -     | Specify the start address of the target station from which data is to be read.                                                                                                    |
| (6) | i_uChannel        | Own station channel        | Word<br>[Unsigned]/<br>Bit String<br>[16-bit]         | _     | Specify the channel to be used by the own station.                                                                                                    |

## ■Output arguments

80

| No.  | Variable name | Name                     | Data type                                     | Description                                                                          | Default<br>value |
|------|---------------|--------------------------|-----------------------------------------------|--------------------------------------------------------------------------------------|------------------|
| (7)  | o_bENO        | Execution status         | Bit                                           | On: The execution command is turned on.<br>Off: The execution command is turned off. | Off              |
| (8)  | o_bOK         | Normal completion        | Bit                                           | The FB has been processed normally when this argument is on.                         | Off              |
| (9)  | o_bErr        | Error completion         | Bit                                           | The FB has been processed abnormally when this argument is on.                       | Off              |
| (10) | o_uErrld      | Error code               | Word<br>[Unsigned]/<br>Bit String<br>[16-bit] | An error code is stored at error completion.                                         | 0                |
| (11) | o_uReadData   | Read data storage device | Word<br>[Unsigned]/<br>Bit String<br>[16-bit] | Specify the start number of the device for storing the read data                     | 0                |

#### ■Operation parameters

| No.  | Variable name           | Name                                              | Data type                                 | Range                                                 | Description                                                                                                    | Default<br>value |
|------|-------------------------|---------------------------------------------------|-------------------------------------------|-------------------------------------------------------|----------------------------------------------------------------------------------------------------|------------------|
| (12) | pbi_uCPU_Type           | Target station CPU<br>type                        | Word<br>[Unsigned]/Bit<br>String [16-bit] | 0000H, 03D0H<br>to 03D3H,<br>03E0H to<br>03E3H, 03FFH | Specify the CPU type of the target station.<br>• 0000H: To CPU of target station (control CPU)<br>• 03D0H: To control system CPU<br>• 03D1H: To standby system CPU<br>• 03D2H: To system A CPU<br>• 03D3H: To system B CPU<br>• 03E0H: To multiple CPU No.1<br>• 03E1H: To multiple CPU No.2<br>• 03E2H: To multiple CPU No.3<br>• 03E3H: To multiple CPU No.4<br>• 03FFH: To CPU of target station (control CPU)                       | 0                |
| (13) | pbi_uResendCountM<br>ax | Maximum number of resends                         | Word<br>[Unsigned]/Bit<br>String [16-bit] | 0 to 15                                               | Specify the number of resends to be performed if<br>the data transfer is not completed within the<br>monitoring time specified by "Arrival monitoring<br>time".<br>• 0 to 15                                                                                                    | 5                |
| (14) | pbi_uTimeUnit           | Arrival monitoring time unit                      | Word<br>[Unsigned]/Bit<br>String [16-bit] | 0, 1                                                  | Specify the unit of the "Arrival monitoring time". <sup>*1</sup><br>• 0: 1s<br>• 1: 100ms                                                                                                    | 0                |
| (15) | pbi_uMonitorTime        | Arrival monitoring<br>time                        | Word<br>[Unsigned]/Bit<br>String [16-bit] | 0 to 65535                                            | Specify the monitoring time until completion of<br>processing. If the processing is not completed<br>within the monitoring time, data is resent until the<br>value specified in "Maximum number of resends"<br>is reached.<br>When "Arrival monitoring time unit" is set to 1s<br>• Effective range 1 to 32767: 1s to 32767s<br>When "Arrival monitoring time unit" is set to 100ms<br>• Effective range 1 to 65535: 1 to 65535 × 100ms | 0: 10s           |
| (16) | pbi_bStationSpecific    | Target station<br>address specification<br>method | Bit                                       | On or off                                             | <ul> <li>Specify the specification method of a target station.</li> <li>Off: Use the network number and station number.</li> <li>On: Use the IP address (IPv4). (Ethernet and CC-Link IE TSN only).</li> </ul>                                                                                                    | Off              |

\*1 Set the lower 2 bits (bit 0 and 1) of the set value to bit 8 and 9 of the control data (error completion type) of the READ instruction. For the dedicated instruction, the error (D24AH) occurs if the lower 2 bits exceed the effective range.

| No.  | Variable name               | Name                                | Data type                                   | Description                                                                                                    | Default<br>value |
|------|-----------------------------|-------------------------------------|---------------------------------------------|----------------------------------------------------------------------------------------------------|------------------|
| (17) | pbo_uResendCount            | Number of resends                   | Word [Unsigned]/Bit<br>String [16-bit]      | The number of resends performed (result) is stored.<br>If an error was detected, the number of resends performed (result)<br>between error detection and resend stop is stored.                                                                                                    | 0                |
| (18) | pbo_u4ErrTime               | Error occurrence<br>time            | Word [Unsigned]/Bit<br>String [16-bit] (03) | Clock data at the time of error occurrence is stored.<br>1st word<br>• Upper 8 bits: Month (01H to 12H)<br>• Lower 8 bits: Lower 2 digits of year (00H to 99H)<br>2nd word<br>• Upper 8 bits: Hour (00H to 23H)<br>• Lower 8 bits: Day (01H to 31H)<br>3rd word<br>• Upper 8 bits: Second (00H to 59H)<br>• Lower 8 bits: Minute (00H to 59H)<br>4th word<br>• Upper 8 bits: Upper 2 digits of year (00H to 99H)<br>• Lower 8 bits: Day of week (00H (Sunday) to 06H (Saturday))                                                                                                    | 0                |
| (19) | pbo_uErrStationAddr<br>ess1 | Error-detected<br>station address 1 | Word [Unsigned]/Bit<br>String [16-bit]      | <ul> <li>When "Target station address specification method" is off<br/>The network number of the station in which an error was detected<br/>is stored.</li> <li>When "Target station address specification method" is on<br/>The IP addresses (the third and fourth octets) of the station in<br/>which an error was detected are stored. (Ethernet and CC-Link IE<br/>TSN only)<br/>Example: When the IP address is 192.168.1.2<br/>0102h</li> </ul>                                                                                                    | 0                |
| (20) | pbo_uErrStationAddr<br>ess2 | Error-detected<br>station address 2 | Word [Unsigned]/Bit<br>String [16-bit]      | <ul> <li>When "Target station address specification method" is off<br/>The station number of the station in which an error was detected is<br/>stored.</li> <li>Ethernet or CC-Link IE Controller Network<br/>0001H to 0078H (1 to 120)</li> <li>CC-Link IE Field Network<br/>007DH (125): Master station<br/>0001H to 0078H (1 to 120): Local station, remote device station,<br/>intelligent device station, submaster station</li> <li>CC-Link IE TSN<br/>007DH: Master station<br/>0001H to 0078H (1 to 120): Slave station</li> <li>When "Target station address specification method" is on<br/>The IP addresses (the first and second octets) of the station in<br/>which an error was detected are stored. (Ethernet and CC-Link IE<br/>TSN only)</li> <li>Example: When the IP address is 192.168.1.2<br/>C0A8h</li> </ul> | 0                |

| B details                    |                                                                                                    |                                                  |  |  |  |  |  |
|------------------------------|----------------------------------------------------------------------------------------------------|--------------------------------------------------|--|--|--|--|--|
| Item                         | Description                                                                                                    |                                                  |  |  |  |  |  |
| Available device             | Target module                                                                                                    | • RJ71GN11-T2<br>• RJ71GN11-SX<br>• RJ71GN11-EIP |  |  |  |  |  |
|                              | CPU module                                                                                                    | RCPU                                             |  |  |  |  |  |
|                              | Engineering tool                                                                                                    | GX Works3                                        |  |  |  |  |  |
| Language                     | Ladder diagram                                                                                                    |                                                  |  |  |  |  |  |
| Number of basic<br>steps     | 82 steps<br>The number of steps of the FB embedded in a program depends on the CPU module used, the input/output definitions, and the option<br>settings of GX Works3. For the option settings of GX Works3, refer to GX Works3 Operating Manual. |                                                  |  |  |  |  |  |
| Processing                   | When i_bEN (execution command) is turned on, this function reads of                                                                                                    | device data from another station.                |  |  |  |  |  |
| FB compilation<br>method     |                                                                                                    |                                                  |  |  |  |  |  |
| FB operation                 | B operation Pulse type (multiple-scan execution type)                                                                                                    |                                                  |  |  |  |  |  |
| Input condition for<br>FB_EN | None                                                                                                    |                                                  |  |  |  |  |  |

| Item                        | Description                                                                                                    |
|-----------------------------|----------------------------------------------------------------------------------------------------|
| Timing chart of I/O signals | For normal completion                                                                                                    |
|                             |                                                                                                    |
|                             | o_bENO                                                                                                    |
|                             | o_bOK                                                                                                    |
|                             | o_bErr                                                                                                    |
|                             | o_uErrld OH                                                                                                    |
|                             | For error completion (same as in the case of a module error)                                                                                                    |
|                             |                                                                                                    |
|                             | o_bENO                                                                                                    |
|                             | o_bOK                                                                                                    |
|                             | o_bErr                                                                                                    |
|                             | o_uErrld OH (1) OH                                                                                                    |
|                             | (1) Error code                                                                                                    |
| Precautions                 | <ul> <li>This FB does not include error recovery processing. Please create error recovery processing separately according to the system and required operations.</li> <li>This FB uses the GP.READ instruction.</li> </ul>                                                                                                    |
|                             | <ul> <li>Turn off i_bEN (execution command) after o_bOK (normal completion) or o_bErr (error completion) is turned on. By turning off i_bEN (execution command), o_bOK (normal completion) or o_bErr (error completion) is turned off and o_uErrld (error code) is cleared to 0.</li> <li>This FB uses the label initial value by each program. When the program file using this FB is specified to boot file setting for the boot operation in the CPU module, specify the initial label value file by each program to the boot file setting as well. (I MELSEC iQ-R CPU Module User's Manual (Application)) If an error code that is not described in Page 83 Error codes appears, the initial label value files by each program may not be set to the boot file setting. In this case, specify the initial label value files by each program to the boot file setting.</li> </ul> |
|                             | When this FB is executed, an operation error may occur in the programmable controller CPU. In this case, check the detailed information of the operation error in event history and correct the input argument of the module FB.                                                                                                    |

| Error codes                      |                                                        |
|----------------------------------|--------------------------------------------------------|
| Error code                       | Reference                                              |
| C000H to CFFFH<br>D000H to DFFFH | MELSEC iQ-R CC-Link IE TSN User's Manual (Application) |

## 3.2 M+model\_DeviceWrite

#### Name

## ■RJ71GN11-T2

M+RJ71GN11\_DeviceWrite

#### ■RJ71GN11-SX

M+RJ71GN11\_SX\_DeviceWrite

#### ■RJ71GN11-EIP

M+RJ71GN11\_SE\_DeviceWrite

## Labels

## ■Input arguments

| No. | Variable name     | Name                         | Data type                                             | Range | Description                                                                                                    |
|-----|-------------------|------------------------------|-------------------------------------------------------|-------|----------------------------------------------------------------------------------------------------|
| (1) | i_bEN             | Execution command            | Bit                                                   | —     | On: Start FB.<br>Off: Do not start FB.                                                                                                    |
| (2) | i_stModule        | Module label                 | Structure                                             | _     | Specify the module for which the FB is to be executed.<br>Specify the module label of the modules.<br>(Example: GN11_1, GN11_SX_1, GN11_SE_1)                                                                                                    |
| (3) | i_u2TargetAddress | Target station<br>address    | Word<br>[Unsigned]/<br>Bit String<br>[16-bit]<br>(01) |       | Specify the network number and station number of the target station when         "Target station address specification method" is off. When specifying the address using a label, use an array as the data type.         When "Target station specification method" is set to 0 to specify a station number         • 1st word: Network number (1 to 239)         • 2nd word: Station number         Station number of Ethernet or CC-Link IE Controller Network         • 1 to 120         Station number of CC-Link IE Field Network         • 125: Master operating station         • 1 to 120: Local station, remote device station, intelligent device station, submaster station         CC-Link IE TSN         • 125: Master station         • 1 to 120: Local station         When "Target station specification method" is set to 1 to specify a group (CC-Link IE Field Network is not supported.)         • 1 to 120: Local station         When "Target station specification method" is set to 1 to specify a group (CC-Link IE Field Network is not supported.)         • 1 st word: Network number (1 to 239)         • 2nd word: Transient transmission group number (1 to 32)         When "Target station specification method" is set to 2 to specify all stations         • 1 st word: Network number (1 to 239)         • 2nd word: 0 (The setting is ignored.)         Specify the IP address of the target station when "Target station address specification method" is on. Specify the third and fou |
| (4) | i_uDataLength     | Write data length            | Word<br>[Unsigned]/<br>Bit String<br>[16-bit]         | _     | Specify the number of words to be written.<br>When writing data to the RCPU, QCPU, or LCPU<br>• For channel 1 to channel 8: 1 to 960 words<br>• For channel 9 and channel 10: 1 to 8192 words<br>When writing data to the QnACPU<br>• 1 to 480 words                                                                                                    |
| (5) | i_uWriteData      | Write data storage<br>device | Word<br>[Unsigned]/<br>Bit String<br>[16-bit]         | _     | Specify the start device of own station containing the write data.                                                                                                    |
| (6) | i_s32TargetDevice | Target station write device  | Character<br>string (32)                              | —     | Specify the start device of the target station to which data is to be written.                                                                                                    |
| (7) | i_uChannel        | Own station channel          | Word<br>[Unsigned]/<br>Bit String<br>[16-bit]         | _     | Specify the channel to be used by the own station.                                                                                                    |

## ■Output arguments

| No.  | Variable name | Name              | Data type                               | Description                                                                          | Default<br>value |
|------|---------------|-------------------|-----------------------------------------|--------------------------------------------------------------------------------------|------------------|
| (8)  | o_bENO        | Execution status  | Bit                                     | On: The execution command is turned on.<br>Off: The execution command is turned off. | Off              |
| (9)  | o_bOK         | Normal completion | Bit                                     | The FB has been processed normally when this argument is on.                         | Off              |
| (10) | o_bErr        | Error completion  | Bit                                     | The FB has been processed abnormally when this argument is on.                       | Off              |
| (11) | o_uErrld      | Error code        | Word [Unsigned]/<br>Bit String [16-bit] | An error code is stored at error completion.                                         | 0                |

## ■Operation parameters

| No.  | Variable name           | Name                            | Data type                                     | Range                                                       | Description                                                                                                    | Default<br>value |
|------|-------------------------|---------------------------------|-----------------------------------------------|-------------------------------------------------------------|----------------------------------------------------------------------------------------------------|------------------|
| (12) | pbi_uCPU_Type           | Target station CPU<br>type      | Word<br>[Unsigned]/<br>Bit String<br>[16-bit] | 0000H,<br>03D0H to<br>03D3H,<br>03E0H to<br>03E3H,<br>03FFH | Specify the CPU type of the target station.<br>• 0000H: To CPU of target station (control CPU)<br>• 03D0H: To control system CPU<br>• 03D1H: To standby system CPU<br>• 03D2H: To system A CPU<br>• 03D3H: To system B CPU<br>• 03E0H: To multiple CPU No.1<br>• 03E1H: To multiple CPU No.2<br>• 03E2H: To multiple CPU No.3<br>• 03E3H: To multiple CPU No.4<br>• 03FFH: To CPU of target station (control CPU) | 0                |
| (13) | pbi_bArrivalConfirm     | Arrival<br>acknowledgment       | Bit                                           | On or off                                                   | Specify whether to use arrival acknowledgment.<br>Off: No check<br>• When the target station is within the own network,<br>sending data from the own station completes the<br>sending.<br>• • • • • • • • • • • • • • • • • • •                                                                                                     | Off              |
| (14) | pbi_uResendCountM<br>ax | Maximum number of resends       | Word<br>[Unsigned]/<br>Bit String<br>[16-bit] | 0 to 15                                                     | Specify the number of resends to be performed if the data<br>transfer is not completed within the monitoring time<br>specified by "Arrival monitoring time".<br>• 0 to 15                                                                                                    | 5                |
| (15) | pbi_uTimeUnit           | Arrival monitoring<br>time unit | Word<br>[Unsigned]/<br>Bit String<br>[16-bit] | 0, 1                                                        | Specify the unit of the "Arrival monitoring time". <sup>*1</sup><br>• 0: 1s<br>• 1: 100ms                                                                                                    | 0                |

| No.  | Variable name        | Name                                              | Data type                                     | Range      | Description                                                                                                    | Default<br>value |
|------|----------------------|---------------------------------------------------|-----------------------------------------------|------------|----------------------------------------------------------------------------------------------------|------------------|
| (16) | pbi_uMonitorTime     | Arrival monitoring<br>time                        | Word<br>[Unsigned]/<br>Bit String<br>[16-bit] | 0 to 65535 | Specify the monitoring time until completion of processing.<br>If the processing is not completed within the monitoring<br>time, data is resent until the value specified in "Maximum<br>number of resends" is reached.<br>When the "Arrival monitoring time unit" is set to 0<br>• 0: 10s<br>• Effective range 1 to 32767: 1s to 32767s<br>When the "Arrival monitoring time unit" is set to 1<br>• 0: 10s<br>• Effective range 1 to 65535: 1 to 65535 × 100ms                                                                                                    | 0: 10s           |
| (17) | pbi_bStationSpecific | Target station<br>address specification<br>method | Bit                                           | On or off  | <ul> <li>Specify the specification method of a target station.</li> <li>Off: Use the network number and station number.</li> <li>On: Use the IP address (IPv4). (Ethernet and CC-Link IE TSN only).</li> </ul>                                                                                                    | Off              |
| (18) | pbi_uTargetStation   | Target station<br>specification method            | Word<br>[Unsigned]/<br>Bit String<br>[16-bit] | 0 to 2     | <ul> <li>Specify the specification method of a target station.</li> <li>0: Station number specification → Station with the station number specified in "Target station address"</li> <li>1: Group specification (only when "OFF (No)" is specified in "Arrival acknowledgment") → All stations of the transient transmission group number specified in "Arrival station address" (For the CC-Link IE Field Network, the value 1 cannot be specified.)</li> <li>2: All stations (only when "OFF (No)" is specified in "Arrival acknowledgment") → All stations of the network number specified in "Arrival acknowledgment") → All stations of the network number specified in "Arrival station address" (broadcast excluding own station)</li> </ul> | 0                |

\*1 Set the lower 2 bits (bit 0 and 1) of the set value to bit 8 and 9 of the control data (execution/error completion type) of the WRITE instruction.

For the dedicated instruction, the error (D24AH) occurs if the lower 2 bits exceed the effective range.

| No.  | Variable name               | Name                                                                   | Data type                                   | Description                                                                                                    | Default<br>value |
|------|-----------------------------|------------------------------------------------------------------------|---------------------------------------------|----------------------------------------------------------------------------------------------------|------------------|
| (19) | pbo_uResendCount            | pbo_uResendCount Number of resends Word [Unsigned]/Bit String [16-bit] |                                             | The number of resends performed (result) is stored.<br>If an error was detected, the number of resends performed<br>(result) between error detection and resend stop is stored.                                                                                                    | 0                |
| (20) | pbo_u4ErrTime               | Error occurrence time                                                  | Word [Unsigned]/Bit<br>String [16-bit] (03) | Clock data at the time of error occurrence is stored.<br>1st word<br>• Upper 8 bits: Month (01H to 12H)<br>• Lower 8 bits: Lower 2 digits of year (00H to 99H)<br>2nd word<br>• Upper 8 bits: Hour (00H to 23H)<br>• Lower 8 bits: Day (01H to 31H)<br>3rd word<br>• Upper 8 bits: Second (00H to 59H)<br>• Lower 8 bits: Minute (00H to 59H)<br>4th word<br>• Upper 8 bits: Upper 2 digits of year (00H to 99H)<br>• Lower 8 bits: Day of week (00H (Sunday) to 06H<br>(Saturday))                                                                                                    | 0                |
| (21) | pbo_uErrStationAddress      | Error-detected station<br>address 1                                    | Word [Unsigned]/Bit<br>String [16-bit]      | <ul> <li>When "Target station address specification method" is off<br/>The network number of the station in which an error was<br/>detected is stored.</li> <li>When "Target station address specification method" is on<br/>The IP addresses (the third and fourth octets) of the station<br/>in which an error was detected are stored. (Ethernet and<br/>CC-Link IE TSN only)</li> <li>Example: When the IP address is 192.168.1.2</li> <li>0102h</li> </ul>                                                                                                    | 0                |
| (22) | pbo_uErrStationAddress<br>2 | Error-detected station<br>address 2                                    | Word [Unsigned]/Bit<br>String [16-bit]      | <ul> <li>When "Target station address specification method" is off<br/>The station number of the station in which an error was<br/>detected is stored.</li> <li>Ethernet or CC-Link IE Controller Network<br/>0001H to 0078H (1 to 120)</li> <li>CC-Link IE Field Network<br/>007DH (125): Master station<br/>0001H to 0078H (1 to 120): Local station, remote device<br/>station, intelligent device station, submaster station</li> <li>CC-Link IE TSN<br/>007DH: Master station<br/>0001H to 0078H (1 to 120): Slave station</li> <li>When "Target station address specification method" is on<br/>The IP addresses (the first and second octets) of the<br/>station in which an error was detected are stored. (Ethernet<br/>and CC-Link IE TSN only)</li> <li>Example: When the IP address is 192.168.1.2<br/>C0A8h</li> </ul> | 0                |

| Item                                 | Description                                                                                                    |                                                                                                    |  |  |  |  |  |
|--------------------------------------|----------------------------------------------------------------------------------------------------|----------------------------------------------------------------------------------------------------|--|--|--|--|--|
| Available device                     | Target module                                                                                                    | • RJ71GN11-T2                                                                                                    |  |  |  |  |  |
|                                      |                                                                                                    | • RJ71GN11-SX<br>• RJ71GN11-EIP                                                                                                    |  |  |  |  |  |
|                                      | CPU module                                                                                                    | RCPU                                                                                                    |  |  |  |  |  |
|                                      | Engineering tool                                                                                                    | GX Works3                                                                                                    |  |  |  |  |  |
| anguage                              | Ladder diagram                                                                                                    | I                                                                                                    |  |  |  |  |  |
| Number of basic<br>steps             | 102 steps<br>The number of steps of the FB embedded in a program depends on<br>settings of GX Works3. For the option settings of GX Works3, refer t                          |                                                                                                    |  |  |  |  |  |
| Processing                           | When i_bEN (execution instruction) is turned on, this function writes                                                                                                    | device data to another station.                                                                                                    |  |  |  |  |  |
| <sup>=</sup> B compilation<br>method | Macro type                                                                                                    |                                                                                                    |  |  |  |  |  |
| B operation                          | Pulse type (multiple-scan execution type)                                                                                                    |                                                                                                    |  |  |  |  |  |
| Input condition for<br>FB_EN         | None                                                                                                    |                                                                                                    |  |  |  |  |  |
| Timing chart of I/O<br>signals       | For normal completion                                                                                                    |                                                                                                    |  |  |  |  |  |
|                                      | i_bEN                                                                                                    |                                                                                                    |  |  |  |  |  |
|                                      | o_bENO                                                                                                    |                                                                                                    |  |  |  |  |  |
|                                      | o_bOK                                                                                                    |                                                                                                    |  |  |  |  |  |
|                                      | o_bErr                                                                                                    |                                                                                                    |  |  |  |  |  |
|                                      | o_uErrld OH                                                                                                    |                                                                                                    |  |  |  |  |  |
|                                      | • For error completion (same as in the case of a module error)                                                                                                    |                                                                                                    |  |  |  |  |  |
|                                      | i_bEN                                                                                                    |                                                                                                    |  |  |  |  |  |
|                                      | o_bENO                                                                                                    |                                                                                                    |  |  |  |  |  |
|                                      | o_bOK                                                                                                    |                                                                                                    |  |  |  |  |  |
|                                      | o_bErr                                                                                                    |                                                                                                    |  |  |  |  |  |
|                                      | o_uErrld OH (1) OH                                                                                                    |                                                                                                    |  |  |  |  |  |
|                                      | (1) Error code                                                                                                    |                                                                                                    |  |  |  |  |  |
| Precautions                          | <ul> <li>This FB uses the label initial value by each program. When the pr<br/>operation in the CPU module, specify the initial label value file by each program.</li> </ul> | tion) or o_bErr (error completion) is turned on. By turning off i_bEN<br>or completion) is turned off and o_uErrId (error code) is cleared to 0.<br>ogram file using this FB is specified to boot file setting for the boot<br>each program to the boot file setting as well. (L_ MELSEC iQ-R CPL<br>scribed in Page 90 Error codes appears, the initial label value files by<br>specify the initial label value files by each program to the boot file<br>ogrammable controller CPU. In this case, check the detailed |  |  |  |  |  |

| Error codes    |                                                                         |  |  |  |  |  |
|----------------|-------------------------------------------------------------------------|--|--|--|--|--|
| Error code     | Error code Reference                                                    |  |  |  |  |  |
| C000H to CFFFH | I to CFFFH Delta Melsec iq-R CC-Link IE TSN User's Manual (Application) |  |  |  |  |  |
| D000H to DFFFH | Q MELSEC iQ-R CC-Link IE TSN Plus Master/Local Module User's Manual     |  |  |  |  |  |

## 3.3 M+model\_Send

#### Name

■RJ71GN11-T2 M+RJ71GN11\_Send

#### ■RJ71GN11-SX

M+RJ71GN11\_SX\_Send

#### ■RJ71GN11-EIP

M+RJ71GN11\_SE\_Send

| Dverview |                                                                                                    |  |  |  |  |  |  |
|----------|----------------------------------------------------------------------------------------------------|--|--|--|--|--|--|
| Item     | Description                                                                                                    |  |  |  |  |  |  |
| Overview | Sends data to the programmable controller of another station.                                                                                                    |  |  |  |  |  |  |
| Symbol   | 0       W+RJ71GN11_Send         (1)       B: i_bEN       o_bENO: B         (2)       DUT: i_stModule       o_bOK: B         (3)       UW: i_u2TargetAddress       o_bErr: B         (4)       UW: i_uChannel       o_uErrId: UW         (5)       UW: i_uTargetChannel       (11)         (6)       UW: i_uDataLength       (11)         (7)       UW: i_uSendData       (12)         pbi_bArrivalConfirm       (12)         pbi_uResendCountMax       (13)         pbi_uTargetStation       (16)         pbo_uResendCount       (17)         pbo_u4ErrTime       (18)         pbo_uErrStationAddress1       (19)         pbo_uErrStationAddress2       (20) |  |  |  |  |  |  |

## Labels

## ■Input arguments

| No. | Variable name     | Name                                   | Data type                                          | Range  | Description                                                                                                    |
|-----|-------------------|----------------------------------------|----------------------------------------------------|--------|----------------------------------------------------------------------------------------------------|
| (1) | i_bEN             | Execution command                      | Bit                                                | -      | On: Start FB.                                                                                                    |
|     |                   |                                        |                                                    |        | Off: Do not start FB.                                                                                                    |
| (2) | i_stModule        | Module label                           | Structure                                          | -      | Specify the module for which the FB is to be executed.                                                                                                    |
|     |                   |                                        |                                                    |        | Specify the module label of the modules.<br>(Example: GN11_1_GN11_SX_1_GN11_SE_1)                                                                                                    |
| (3) | i_u2TargetAddress | Target station<br>address              | Word<br>[Unsigned]/<br>Bit String<br>[16-bit] (01) |        | <ul> <li>(Example: GN11_1, GN11_SX_1, GN11_SE_1)</li> <li>Specify the network number and station number of the target station when "Target station address specification method" is off. When specifying the address using a label, use an array as the data type.</li> <li>When "Target station specification method" is set to 0 to specify a station number</li> <li>1 st word: Network number (1 to 239)</li> <li>2 nd word: Station number</li> <li>Station number of Ethernet or CC-Link IE Controller Network</li> <li>1 to 120</li> <li>Station number of CC-Link IE Field Network</li> <li>125: Master station</li> <li>126: Master operating station</li> <li>1 to 120: Local station, remote device station, intelligent device station, submaster station</li> <li>CC-Link IE TSN</li> <li>125: Master station</li> <li>1 to 120: Local station</li> <li>When "Target station specification method" is set to 1 to specify a group</li> <li>(CC-Link IE Field Network is not supported.)</li> <li>1 st word: Transient transmission group number (1 to 32)</li> <li>When "Target station specification method" is set to 2 to specify all stations</li> <li>1 st word: Network number (1 to 239)</li> <li>2nd word: Transient transmission group number (1 to 32)</li> <li>When "Target station specification method" is set to 2 to specify all stations</li> <li>1 st word: Network number (1 to 239)</li> <li>2nd word: 0 (The setting is ignored.)</li> <li>Specify the IP address of the target station when "Target station address specification method" is on. Specify the third and fourth octets to the 1st word, and first and second octets to the 2nd word. When specifying the address using a label, use an array as the data type.</li> </ul> |
| (4) | i_uChannel        | Own station channel                    | Word<br>[Unsigned]/                                | _      | CC-Link IE TSN 00000001H to FFFFFEH Specify a value within the range of 1 to 254 (FEH) for the fourth octet.      b15     b8     b7     b0 +0     3     4 +1     1     2     1     to 4: IP address octet  Specify the channel number to be used for data transmission by own station.      MELSEC iQ-R Programming Manual (Module Dedicated                                                                                                    |
|     |                   |                                        | Bit String<br>[16-bit]                             |        | Instructions)                                                                                                    |
| (5) | i_uTargetChannel  | Target station data<br>storage channel | Word<br>[Unsigned]/<br>Bit String<br>[16-bit]      | 1 to 8 | Specify the channel of the target station for storing data.<br>When the target station is a CC-Link IE Field Network master/local<br>module, specify 1 or 2.                                                                                                    |
| (6) | i_uDataLength     | Send data length                       | Word<br>[Unsigned]/<br>Bit String<br>[16-bit]      | _      | Specify the number of words to be sent.<br>• When the target station is RCPU, QCPU, or LCPU: 1 to 960 words<br>• When the target station is QnACPU: 1 to 480 words                                                                                                    |
| (7) | i_uSendData       | Send data storage<br>device            | Word<br>[Unsigned]/<br>Bit String<br>[16-bit]      | _      | Specify the start device of own station containing the send data.                                                                                                    |

## ■Output arguments

| No.  | Variable name | Name              | Data type                              | Description                                                                          | Default<br>value |
|------|---------------|-------------------|----------------------------------------|--------------------------------------------------------------------------------------|------------------|
| (8)  | o_bENO        | Execution status  | Bit                                    | On: The execution command is turned on.<br>Off: The execution command is turned off. | Off              |
| (9)  | o_bOK         | Normal completion | Bit                                    | The FB has been processed normally when this argument is on.                         | Off              |
| (10) | o_bErr        | Error completion  | Bit                                    | The FB has been processed abnormally when this argument is on.                       | Off              |
| (11) | o_uErrld      | Error code        | Word [Unsigned]/Bit<br>String [16-bit] | An error code is stored at error completion.                                         | 0                |

## ■Operation parameters

| No.  | Variable name           | Name                                              | Data type                                      | Range            | Description                                                                                                    | Default<br>value |
|------|-------------------------|---------------------------------------------------|------------------------------------------------|------------------|----------------------------------------------------------------------------------------------------|------------------|
| (12) | pbi_bArrivalConfirm     | Arrival<br>acknowledgment                         | Bit                                            | On or off        | Specify whether to use arrival acknowledgment.<br>Off: No check<br>• When the target station is within the own network,<br>sending data from the own station completes the<br>sending.<br>(1) Completion<br>Es: Execution source<br>Ts: Target station<br>• When the target station is within another network, data<br>arrival to the relay station within the own network<br>completes the sending.<br>(1) Completion<br>Es: Execution source<br>Rs: Relay station<br>Ts: Target station<br>I On: Check<br>Sending data is completed when the data is written to the<br>target station.<br>(1) Completion<br>Es: Execution source<br>Rs: Relay station<br>I On: Check<br>Sending data is completed when the data is written to the<br>target station.<br>(1) Completion<br>Es: Execution source<br>Rs: Relay station<br>Ts: Target station. | Off              |
| (13) | pbi_uResendCountM<br>ax | Maximum number of resends                         | Word<br>[Unsigned]/<br>Bit String [16-<br>bit] | 0 to 15          | Specify the number of resends to be performed if the data<br>transfer is not completed within the monitoring time<br>specified by "Arrival monitoring time".<br>• 0 to 15                                                                                                    | 5                |
| (14) | pbi_uMonitorTime        | Arrival monitoring<br>time                        | Word<br>[Unsigned]/<br>Bit String [16-<br>bit] | 0, 1 to<br>32767 | Specify the monitoring time until completion of processing.<br>If the processing is not completed within the monitoring<br>time, data is resent until the value specified in "Maximum<br>number of resends" is reached.<br>• 0: 10s<br>• Effective range 1 to 32767: 1s to 32767s                                                                                                    | 0                |
| (15) | pbi_bStationSpecific    | Target station<br>address specification<br>method | Bit                                            | On or off        | Specify the specification method of a target station.<br>• Off: Use the network number and station number.<br>• On: Use the IP address (IPv4). (CC-Link IE TSN only).                                                                                                    | Off              |

| No.  | Variable name      | Name                                   | Data type                                      | Range  | Description                                                                                                    | Default<br>value |
|------|--------------------|----------------------------------------|------------------------------------------------|--------|----------------------------------------------------------------------------------------------------|------------------|
| (16) | pbi_uTargetStation | Target station<br>specification method | Word<br>[Unsigned]/<br>Bit String [16-<br>bit] | 0 to 2 | <ul> <li>Specify the specification method of a target station.</li> <li>O: Station number specification → Station with the station number specified in "Target station address"</li> <li>1: Group specification → All stations of the transient transmission group number specified in "Target station address" (For the CC-Link IE Field Network, the value 1 cannot be specified.)</li> <li>2: All stations → All stations of the network number specified in "Target station address" (simultaneous broadcast except own station)</li> </ul> | 0                |

| No.  | Variable name               | Name                                | Data type                                   | Description                                                                                                    | Default<br>value |
|------|-----------------------------|-------------------------------------|---------------------------------------------|----------------------------------------------------------------------------------------------------|------------------|
| (17) | pbo_uResendCount            | Number of resends                   | Word [Unsigned]/Bit<br>String [16-bit]      | The number of resends performed (result) is stored.<br>If an error was detected, the number of resends performed<br>(result) between error detection and resend stop is stored.                                                                                                    | 0                |
| (18) | pbo_u4ErrTime               | Error occurrence<br>time            | Word [Unsigned]/Bit<br>String [16-bit] (03) | Clock data at the time of error occurrence is stored.<br>1st word<br>Upper 8 bits: Month (01H to 12H)<br>Lower 8 bits: Lower 2 digits of year (00H to 99H)<br>2nd word<br>Upper 8 bits: Hour (00H to 23H)<br>Lower 8 bits: Day (01H to 31H)<br>3rd word<br>Upper 8 bits: Second (00H to 59H)<br>Lower 8 bits: Minute (00H to 59H)<br>4th word<br>Upper 8 bits: Upper 2 digits of year (00H to 99H)<br>Lower 8 bits: Day of week (00H (Sunday) to 06H (Saturday))                                                                                                    | 0                |
| (19) | pbo_uErrStationAddr<br>ess1 | Error-detected<br>station address 1 | Word [Unsigned]/Bit<br>String [16-bit]      | <ul> <li>When "Target station address specification method" is off<br/>The network number of the station in which an error was detected<br/>is stored.</li> <li>When "Target station address specification method" is on<br/>The IP addresses (the third and fourth octets) of the station in<br/>which an error was detected are stored. (CC-Link IE TSN only)<br/>Example: When the IP address is 192.168.1.2<br/>0102h</li> </ul>                                                                                                    | 0                |
| (20) | pbo_uErrStationAddr<br>ess2 | Error-detected<br>station address 2 | Word [Unsigned]/Bit<br>String [16-bit]      | <ul> <li>When "Target station address specification method" is off<br/>The station number of the station in which an error was detected<br/>is stored.</li> <li>Ethernet or CC-Link IE Controller Network<br/>0001H to 0078H (1 to 120)</li> <li>CC-Link IE Field Network<br/>007DH (125): Master station<br/>0001H to 0078H (1 to 120): Local station, remote device station,<br/>intelligent device station, submaster station</li> <li>CC-Link IE TSN<br/>007DH: Master station<br/>0001H to 0078H (1 to 120): Slave station</li> <li>When "Target station address specification method" is on<br/>The IP addresses (the first and second octets) of the station in<br/>which an error was detected are stored. (CC-Link IE TSN only)<br/>Example: When the IP address is 192.168.1.2<br/>C0A8h</li> </ul> | 0                |

| Item                                 | Description                                                                                                    |                                                                                                    |  |  |  |  |  |
|--------------------------------------|----------------------------------------------------------------------------------------------------|----------------------------------------------------------------------------------------------------|--|--|--|--|--|
| Available device                     | Target module                                                                                                    | • RJ71GN11-T2                                                                                                    |  |  |  |  |  |
|                                      | larger module                                                                                                    | • RJ71GN11-SX                                                                                                    |  |  |  |  |  |
|                                      |                                                                                                    | • RJ71GN11-EIP                                                                                                    |  |  |  |  |  |
|                                      | CPU module                                                                                                    | RCPU                                                                                                    |  |  |  |  |  |
|                                      | Engineering tool                                                                                                    | GX Works3                                                                                                    |  |  |  |  |  |
|                                      | Ladder diagram                                                                                                    |                                                                                                    |  |  |  |  |  |
| Number of basic<br>steps             | 93 steps<br>The number of steps of the FB embedded in a program depends on<br>settings of GX Works3. For the option settings of GX Works3, refer to               |                                                                                                    |  |  |  |  |  |
| Processing                           | When i_bEN (execution instruction) is turned on, this function sends                                                                                              | a message to another station.                                                                                                    |  |  |  |  |  |
| <sup>-</sup> B compilation<br>method | Macro type                                                                                                    |                                                                                                    |  |  |  |  |  |
| B operation                          | Pulse type (multiple-scan execution type)                                                                                                    |                                                                                                    |  |  |  |  |  |
| nput condition for<br>FB_EN          | None                                                                                                    |                                                                                                    |  |  |  |  |  |
| Timing chart of I/O<br>signals       | For normal completion                                                                                                    |                                                                                                    |  |  |  |  |  |
|                                      | i_bEN                                                                                                    |                                                                                                    |  |  |  |  |  |
|                                      | o_bENO                                                                                                    |                                                                                                    |  |  |  |  |  |
|                                      | o_bOK                                                                                                    |                                                                                                    |  |  |  |  |  |
|                                      | o_bErr                                                                                                    |                                                                                                    |  |  |  |  |  |
|                                      | o_uErrld OH                                                                                                    |                                                                                                    |  |  |  |  |  |
|                                      | • For error completion (same as in the case of a module error)                                                                                                    |                                                                                                    |  |  |  |  |  |
|                                      | i_bEN                                                                                                    |                                                                                                    |  |  |  |  |  |
|                                      | o_bENO                                                                                                    |                                                                                                    |  |  |  |  |  |
|                                      | o_bOK                                                                                                    |                                                                                                    |  |  |  |  |  |
|                                      | o_bErr                                                                                                    |                                                                                                    |  |  |  |  |  |
|                                      | o_uErrld OH (1) OH                                                                                                    |                                                                                                    |  |  |  |  |  |
|                                      | (1) Error code                                                                                                    |                                                                                                    |  |  |  |  |  |
| Precautions                          | <ul> <li>This FB uses the label initial value by each program. When the pro<br/>operation in the CPU module, specify the initial label value file by e</li> </ul> | tion) or o_bErr (error completion) is turned on. By turning off i_bEN<br>r completion) is turned off and o_uErrId (error code) is cleared to 0.<br>ogram file using this FB is specified to boot file setting for the boot<br>ach program to the boot file setting as well. (L_ MELSEC iQ-R CPL<br>scribed in Page 96 Error codes appears, the initial label value files by<br>specify the initial label value files by each program to the boot file |  |  |  |  |  |

| Error codes    |                                                                       |  |  |  |  |  |
|----------------|-----------------------------------------------------------------------|--|--|--|--|--|
| Error code     | Reference                                                             |  |  |  |  |  |
| C000H to CFFFH | DH to CFFFH DH MELSEC iQ-R CC-Link IE TSN User's Manual (Application) |  |  |  |  |  |
| D000H to DFFFH | Q MELSEC iQ-R CC-Link IE TSN Plus Master/Local Module User's Manual   |  |  |  |  |  |

## 3.4 M+model\_Recv

#### Name

■RJ71GN11-T2 M+RJ71GN11\_Recv

#### ■RJ71GN11-SX

M+RJ71GN11\_SX\_Recv

#### ■RJ71GN11-EIP

M+RJ71GN11\_SE\_Recv

#### Overview Item Description Reads the data received from the programmable controller of another station. Overview Symbol M+RJ71GN11\_Recv (1)o\_bENO: B - (4) B: i\_bEN (2)-DUT: i\_stModule o\_bOK: B - (5) o\_bErr: B (3)-UW: i\_uRecvChannel - (6) o\_uErrld: UW - (7) o\_uRecvDataLength: UW - (8) o\_uRecvData: UW — (9) pbi\_bReadTiming (10) pbi\_uMonitorTime (11) pbi\_bStationSpecific (12) pbo\_uResendCount (13) pbo\_u4ErrTime (14) pbo\_uErrStationAddress1 (15) pbo\_uErrStationAddress2 (16) pbo\_uSendStationAddress1 (17) pbo\_uSendStationAddress2 (18) pbo\_uSendChannel (19)

The above FB is an example for the RJ71GN11-T2.

#### Labels

#### ■Input arguments

| No. | Variable name  | Name                            | Data type                                      | Range | Description                                                                                                    |
|-----|----------------|---------------------------------|------------------------------------------------|-------|----------------------------------------------------------------------------------------------------|
| (1) | i_bEN          | Execution command               | Bit                                            | -     | On: Start FB.<br>Off: Do not start FB.                                                                                             |
| (2) | i_stModule     | Module label                    | Structure                                      | _     | Specify the module for which the FB is to be executed.<br>Specify the module label of the modules.<br>(Example: GN11_1, GN11_SE_1) |
| (3) | i_uRecvChannel | Receive data storage<br>channel | Word<br>[Unsigned]/<br>Bit String [16-<br>bit] | _     | Specify the channel containing the data to be read.                                                                                |

### ■Output arguments

| No. | Variable name     | Name                        | Data type                                 | Description                                                                          | Default<br>value |
|-----|-------------------|-----------------------------|-------------------------------------------|--------------------------------------------------------------------------------------|------------------|
| (4) | o_bENO            | Execution status            | Bit                                       | On: The execution command is turned on.<br>Off: The execution command is turned off. | Off              |
| (5) | o_bOK             | Normal completion           | Bit                                       | The FB has been processed normally when this argument is on.                         | Off              |
| (6) | o_bErr            | Error completion            | Bit                                       | The FB has been processed abnormally when this argument is on.                       | Off              |
| (7) | o_uErrld          | Error code                  | Word<br>[Unsigned]/Bit<br>String [16-bit] | An error code is stored at error completion.                                         | 0                |
| (8) | o_uRecvDataLength | Receive data length         | Word<br>[Unsigned]/Bit<br>String [16-bit] | The number of received data is stored.<br>1 to 960 words                             | 0                |
| (9) | o_uRecvData       | Receive data storage device | Word<br>[Unsigned]/Bit<br>String [16-bit] | Specify the start number of the device for storing received data.                    | 0                |

## ■Operation parameters

| No.  | Variable name        | Name                                         | Data type                                     | Range            | Description                                                                                                    | Default<br>value |
|------|----------------------|----------------------------------------------|-----------------------------------------------|------------------|----------------------------------------------------------------------------------------------------|------------------|
| (10) | pbi_bReadTiming      | Read timing                                  | Bit                                           | On               | <ul><li>Specify the timing of executing data read processing.</li><li>On: Start reading in the first END processing after the module FB starts.</li></ul>                                                                                                    | On               |
| (11) | pbi_uMonitorTime     | Arrival monitoring<br>time                   | Word<br>[Unsigned]/<br>Bit String<br>[16-bit] | 0, 1 to<br>32767 | Specify the monitoring time until completion of processing<br>(the setting is valid only when "Read timing" is on). When<br>the processing is not completed normally within the<br>monitoring time, the processing is completed with an error.<br>• 0: 10s<br>• Effective range 1 to 32767: 1s to 32767s | 0                |
| (12) | pbi_bStationSpecific | Sending station<br>address display<br>method | Bit                                           | On or off        | Specify the sending station address display method<br>• Off: Use the network number and station number.<br>• On: Use the IP address (IPv4). (CC-Link IE TSN only).                                                                                                    | Off              |

| No.  | Variable name               | Name                                | Data type                                          | Description                                                                                                    | Default<br>value |
|------|-----------------------------|-------------------------------------|----------------------------------------------------|----------------------------------------------------------------------------------------------------|------------------|
| (13) | pbo_uResendCount            | Number of resends                   | Word<br>[Unsigned]/<br>Bit String<br>[16-bit]      | 0 is stored in this area.                                                                                                    | 0                |
| (14) | pbo_u4ErrTime               | Error occurrence<br>time            | Word<br>[Unsigned]/<br>Bit String<br>[16-bit] (03) | Clock data at the time of error occurrence is stored.<br>1st word<br>• Upper 8 bits: Month (01H to 12H)<br>• Lower 8 bits: Lower 2 digits of year (00H to 99H)<br>2nd word<br>• Upper 8 bits: Hour (00H to 23H)<br>• Lower 8 bits: Day (01H to 31H)<br>3rd word<br>• Upper 8 bits: Second (00H to 59H)<br>• Lower 8 bits: Minute (00H to 59H)<br>4th word<br>• Upper 8 bits: Upper 2 digits of year (00H to 99H)<br>• Lower 8 bits: Day of week (00H (Sunday) to 06H (Saturday)) | 0                |
| (15) | pbo_uErrStationAddr<br>ess1 | Error-detected<br>station address 1 | Word<br>[Unsigned]/<br>Bit String<br>[16-bit]      | <ul> <li>When "Sending station address display method" is off<br/>The network number of the station in which an error was detected is<br/>stored.</li> <li>When "Sending station address display method" is on<br/>The IP addresses (the third and fourth octets) of the station in which an<br/>error was detected are stored. (CC-Link IE TSN only)<br/>Example: When the IP address is 192.168.1.2<br/>0102h</li> </ul>                                                       | 0                |

| No.  | Variable name                | Name                                | Data type                                     | Description                                                                                                    | Default<br>value |
|------|------------------------------|-------------------------------------|-----------------------------------------------|----------------------------------------------------------------------------------------------------|------------------|
| (16) | pbo_uErrStationAddr<br>ess2  | Error-detected<br>station address 2 | Word<br>[Unsigned]/<br>Bit String<br>[16-bit] | <ul> <li>When "Sending station address display method" is off</li> <li>The station number of the station in which an error was detected is stored.</li> <li>Ethernet or CC-Link IE Controller Network</li> <li>0001H to 0078H (1 to 120)</li> <li>CC-Link IE Field Network</li> <li>007DH (125): Master station</li> <li>0001H to 0078H (1 to 120): Local station, remote device station, intelligent device station, submaster station</li> <li>CC-Link IE TSN</li> <li>007DH: Master station</li> <li>001H to 0078H (1 to 120): Slave station</li> <li>When "Sending station address display method" is on</li> <li>The IP addresses (the first and second octets) of the station in which an error was detected are stored. (CC-Link IE TSN only)</li> <li>Example: When the IP address is 192.168.1.2</li> <li>C0A8h</li> </ul> | 0                |
| (17) | pbo_uSendStationAd<br>dress1 | Sending station<br>address 1        | Word<br>[Unsigned]/<br>Bit String<br>[16-bit] | <ul> <li>When "Sending station address display method" is off</li> <li>The network number and station number of the sending station are stored.</li> <li>When "Sending station address display method" is on</li> <li>The IP addresses (the third and fourth octets) of the sending station are stored. (CC-Link IE TSN only)</li> <li>Example: When the IP address is 192.168.1.2</li> <li>0102h</li> </ul>                                                                                                    | 0                |
| (18) | pbo_uSendStationAd<br>dress2 | Sending station<br>address 2        | Word<br>[Unsigned]/<br>Bit String<br>[16-bit] | <ul> <li>When "Sending station address display method" is off<br/>The station number of the sending station is stored.</li> <li>Ethernet or CC-Link IE Controller Network<br/>0001H to 0078H (1 to 120)</li> <li>CC-Link IE Field Network<br/>007DH (125): Master station<br/>0001H to 0078H (1 to 120): Local station, remote device station, intelligent<br/>device station, submaster station</li> <li>CC-Link IE TSN<br/>007DH: Master station<br/>0001H to 0078H (1 to 120): Slave station</li> <li>When "Sending station address display method" is on<br/>The IP addresses (the first and second octets) of the sending station are<br/>stored. (CC-Link IE TSN only)</li> <li>Example: When the IP address is 192.168.1.2<br/>C0A8h</li> </ul>                                                                              | 0                |
| (19) | pbo_uSendChannel             | Channel used by sending station     | Word<br>[Unsigned]/<br>Bit String<br>[16-bit] | The channel number used by the send station is stored.<br>1 to 8                                                                                                    | 0                |

| Item                                 | Description                                                                                                    |                                                                                                    |  |  |  |  |  |
|--------------------------------------|----------------------------------------------------------------------------------------------------|----------------------------------------------------------------------------------------------------|--|--|--|--|--|
| Available device                     | Target module                                                                                                    | • RJ71GN11-T2<br>• RJ71GN11-SX<br>• RJ71GN11-EIP                                                                                                    |  |  |  |  |  |
|                                      | CPU module                                                                                                    | RCPU                                                                                                    |  |  |  |  |  |
|                                      | Engineering tool                                                                                                    | GX Works3                                                                                                    |  |  |  |  |  |
| anguage                              | Ladder diagram                                                                                                    |                                                                                                    |  |  |  |  |  |
| Number of basic<br>steps             | 76 steps<br>The number of steps of the FB embedded in a program depends on<br>settings of GX Works3. For the option settings of GX Works3, refer to                                                                                       |                                                                                                    |  |  |  |  |  |
| Processing                           | When i_bEN (execution instruction) is turned on, this function received                                                                                                    | es a message from another station.                                                                                                    |  |  |  |  |  |
| <sup>-</sup> B compilation<br>method | Macro type                                                                                                    |                                                                                                    |  |  |  |  |  |
| B operation                          | Pulse type (multiple-scan execution type)                                                                                                    |                                                                                                    |  |  |  |  |  |
| Input condition for<br>FB_EN         | None                                                                                                    |                                                                                                    |  |  |  |  |  |
| Timing chart of I/O<br>signals       | For normal completion                                                                                                    |                                                                                                    |  |  |  |  |  |
|                                      | i_ben                                                                                                    |                                                                                                    |  |  |  |  |  |
|                                      | o_bENO                                                                                                    |                                                                                                    |  |  |  |  |  |
|                                      | o_bOK                                                                                                    |                                                                                                    |  |  |  |  |  |
|                                      | o_bErr                                                                                                    |                                                                                                    |  |  |  |  |  |
|                                      | o_uErrld OH                                                                                                    |                                                                                                    |  |  |  |  |  |
|                                      | For error completion (same as in the case of a module error)                                                                                                    |                                                                                                    |  |  |  |  |  |
|                                      | i_bEN                                                                                                    |                                                                                                    |  |  |  |  |  |
|                                      | o_bENO                                                                                                    |                                                                                                    |  |  |  |  |  |
|                                      | o_bOK                                                                                                    |                                                                                                    |  |  |  |  |  |
|                                      | o_bErr                                                                                                    |                                                                                                    |  |  |  |  |  |
|                                      | o_uErrld OH (1) OH                                                                                                    |                                                                                                    |  |  |  |  |  |
|                                      | (1) Error code                                                                                                    |                                                                                                    |  |  |  |  |  |
| Precautions                          | <ul> <li>This FB uses the label initial value by each program. When the pro<br/>operation in the CPU module, specify the initial label value file by e<br/>Module User's Manual (Application)) If an error code that is not de</li> </ul> | tion) or o_bErr (error completion) is turned on. By turning off i_bEN<br>r completion) is turned off and o_uErrId (error code) is cleared to 0.<br>ogram file using this FB is specified to boot file setting for the boot<br>ach program to the boot file setting as well. (L_ MELSEC iQ-R CPL<br>scribed in Page 101 Error codes appears, the initial label value files<br>e, specify the initial label value files by each program to the boot file<br>grammable controller CPU. In this case, check the detailed |  |  |  |  |  |

| Error codes    |                                                                     |  |  |  |  |  |
|----------------|---------------------------------------------------------------------|--|--|--|--|--|
| Error code     | Reference                                                           |  |  |  |  |  |
| C000H to CFFFH | L MELSEC iQ-R CC-Link IE TSN User's Manual (Application)            |  |  |  |  |  |
| D000H to DFFFH | C MELSEC iQ-R CC-Link IE TSN Plus Master/Local Module User's Manual |  |  |  |  |  |

#### Name

#### ■RJ71GN11-T2

M+RJ71GN11\_RemoteStopRun

#### ■RJ71GN11-SX

M+RJ71GN11\_SX\_RemoteStopRun

#### ■RJ71GN11-EIP

M+RJ71GN11\_SE\_RemoteStopRun

| ltem     | Description                                                                                                    |
|----------|----------------------------------------------------------------------------------------------------|
| Overview | Sends a remote STOP/RUN request to the programmable controller of another station.                                                                                                    |
| Symbol   | (1)       H: HJ71GN11_RemoteStopRun         B: i_bEN       o_bENO: B         (2)       DUT: i_stModule       o_bOK: B         (3)       UW: i_u2TargetAddress       o_bErr: B         (4)       UW: i_uChannel       o_uErrld: UW         (5)       UW: i_uRemoteType         pbi_uCPU_Type       (10)         pbi_uResendCountMax       (11)         pbi_bStationSpecific       (13)         pbi_uTargetStation       (14)         pbi_uDeviceClear       (16)         pbo_u4ErrTime       (18)         pbo_uErrStationAddress1       (19)         pbo_uErrStationAddress2       (20) |

## Labels

## ■Input arguments

| No. | Variable name     | Name                      | Data type                                           | Range | Description                                                                                                    |
|-----|-------------------|---------------------------|-----------------------------------------------------|-------|----------------------------------------------------------------------------------------------------|
| (1) | i_bEN             | Execution command         | Bit                                                 | -     | On: Start FB.<br>Off: Do not start FB.                                                                                                    |
| (2) | i_stModule        | Module label              | Structure                                           | —     | Specify the module for which the FB is to be executed.<br>Specify the module label of the modules.<br>(Example: GN11_1, GN11_SX_1, GN11_SE_1)                                                                                                    |
| (3) | i_u2TargetAddress | Target station<br>address | Word<br>[Unsigned]/<br>Bit String [16-<br>bit] (01) |       | Specify the network number and station number of the target station<br>when "Target station address specification method" is off. When<br>specifying the address using a label, use an array as the data type.• When "Target station specification method" is set to 0 to specify a<br>station number• 1st word: Network number (1 to 239)<br>• 2nd word: Station number of CC-Link IE Controller Network<br>• 1 to 120Station number of CC-Link IE Field Network<br>• 126: Master station<br>• 126: Master operating station<br>• 1 to 120: Local station, remote device station, intelligent device station,<br>submaster station<br>CC-Link IE TSN<br>• 125: Master station<br>• 1 to 120: Local station<br>• 1 to 120: Local station<br>• 1 to 120: Local station<br>• 1 to 120: Local station<br>• 1 to 120: Local station<br>• 1 to 120: Local station<br>• 1 to 120: Local station<br>• 1 to 120: Local station<br>• 1 to 120: Local station<br>• 1 to 120: Local station<br> |
| (4) | i_uChannel        | Own station channel       | Word<br>[Unsigned]/<br>Bit String [16-<br>bit]      | —     | Specify the channel to be used by the own station.                                                                                                    |
| (5) | i_uRemoteType     | Remote operation          | Word<br>[Unsigned]/<br>Bit String [16-<br>bit]      | 1, 2  | Specify remote RUN or STOP.<br>• 1: Remote RUN<br>• 2: Remote STOP                                                                                                    |

## ■Output arguments

| No. | Variable name | Name              | Data type                                 | Description                                                                          | Default<br>value |
|-----|---------------|-------------------|-------------------------------------------|--------------------------------------------------------------------------------------|------------------|
| (6) | o_bENO        | Execution status  | Bit                                       | On: The execution command is turned on.<br>Off: The execution command is turned off. | Off              |
| (7) | o_bOK         | Normal completion | Bit                                       | The FB has been processed normally when this argument is on.                         | Off              |
| (8) | o_bErr        | Error completion  | Bit                                       | The FB has been processed abnormally when this argument is on.                       | Off              |
| (9) | o_uErrld      | Error code        | Word<br>[Unsigned]/Bit<br>String [16-bit] | An error code is stored at error completion.                                         | 0                |

### ■Operation parameters

| No.  | Variable name           | Name                                              | Data type                                 | Range                                                 | Description                                                                                                    | Default<br>value |
|------|-------------------------|---------------------------------------------------|-------------------------------------------|-------------------------------------------------------|----------------------------------------------------------------------------------------------------|------------------|
| (10) | pbi_uCPU_Type           | Target station CPU<br>type                        | Word<br>[Unsigned]/Bit<br>String [16-bit] | 0000H, 03D0H<br>to 03D3H,<br>03E0H to<br>03E3H, 03FFH | Specify the CPU type of the target station.<br>• 0000H: To CPU of target station (control CPU)<br>• 03D0H: To control system CPU<br>• 03D1H: To standby system CPU<br>• 03D2H: To system A CPU<br>• 03D3H: To system B CPU<br>• 03E0H: To multiple CPU No.1<br>• 03E1H: To multiple CPU No.2<br>• 03E2H: To multiple CPU No.3<br>• 03E3H: To multiple CPU No.4<br>• 03FFH: To CPU of target station (control CPU)                                                                                                    | 0                |
| (11) | pbi_uResendCountM<br>ax | Maximum number of resends                         | Word<br>[Unsigned]/Bit<br>String [16-bit] | 0 to 15                                               | Specify the number of resends to be performed if<br>the data transfer is not completed within the<br>monitoring time specified by "Arrival monitoring<br>time".                                                                                                    | 5                |
| (12) | pbi_uMonitorTime        | Arrival monitoring<br>time                        | Word<br>[Unsigned]/Bit<br>String [16-bit] | 0, 1 to 32767                                         | Specify the monitoring time until completion of<br>processing. If the processing is not completed<br>within the monitoring time, data is resent until the<br>value specified in "Maximum number of resends" is<br>reached.<br>• 0: 10s<br>• Effective range 1 to 32767: 1s to 32767s                                                                                                    | 0                |
| (13) | pbi_bStationSpecific    | Target station<br>address specification<br>method | Bit                                       | On or off                                             | Specify the specification method of a target station.<br>• Off: Use the network number and station number.<br>• On: Use the IP address (IPv4). (CC-Link IE TSN only).                                                                                                    | Off              |
| (14) | pbi_uTargetStation      | Target station<br>specification method            | Word<br>[Unsigned]/Bit<br>String [16-bit] | 0 to 2                                                | <ul> <li>Specify the specification method of a target station.</li> <li>0: Station number specification → Station with the station number specified in "Target station address"</li> <li>1: Group specification → All stations of the transient transmission group number specified in "Target station address" (For the CC-Link IE Field Network, the value 1 cannot be specified.)</li> <li>2: All stations → All stations of the network number specified in "Target station address" (simultaneous broadcast except own station)</li> </ul>                  | 0                |
| (15) | pbi_uForciblyRun        | Specification of<br>forced remote RUN             | Word<br>[Unsigned]/Bit<br>String [16-bit] | 1, 2                                                  | <ul> <li>"Remote operation": 1 (remote RUN)</li> <li>Specify whether to forcibly execute remote RUN.</li> <li>The forcible execution function enables forcible</li> <li>execution of remote RUN from another station</li> <li>when a station which executed remote STOP can</li> <li>no longer execute remote RUN.</li> <li>1: Not forcibly executed</li> <li>2: Forcibly executed</li> <li>"Remote operation": 2 (remote STOP)</li> <li>Any setting here is ignored and the following setting</li> <li>is always used.</li> <li>2: Forcibly executed</li> </ul> | 1                |

| No.  | Variable name    | Name                                              | Data type                                 | Range  | Description                                                                                                    | Default<br>value |
|------|------------------|---------------------------------------------------|-------------------------------------------|--------|----------------------------------------------------------------------------------------------------|------------------|
| (16) | pbi_uDeviceClear | Specification of<br>device clear at<br>remote RUN | Word<br>[Unsigned]/Bit<br>String [16-bit] | 0 to 2 | <ul> <li>"Remote operation": 1 (remote RUN)</li> <li>Specify how to handle the CPU module device<br/>memory after remote RUN is executed.</li> <li>0: Do not clear.</li> <li>1: Clear (except the latch range).</li> <li>2: Clear (including the latch range).</li> <li>"Remote operation": 2 (remote STOP)</li> <li>Any setting here is ignored.</li> </ul> | 0                |

| No.  | Variable name          | Name                                | Data type                                   | Description                                                                                                    | Default<br>value |
|------|------------------------|-------------------------------------|---------------------------------------------|----------------------------------------------------------------------------------------------------|------------------|
| 17)  | pbo_uResendCount       | Number of resends                   | Word [Unsigned]/Bit<br>String [16-bit]      | The number of resends performed (result) is stored.<br>If an error was detected, the number of resends performed<br>(result) between error detection and resend stop is stored.                                                                                                    | 0                |
| (18) | pbo_u4ErrTime          | Error occurrence<br>time            | Word [Unsigned]/Bit<br>String [16-bit] (03) | Clock data at the time of error occurrence is stored.<br>1st word<br>• Upper 8 bits: Month (01H to 12H)<br>• Lower 8 bits: Lower 2 digits of year (00H to 99H)<br>2nd word<br>• Upper 8 bits: Hour (00H to 23H)<br>• Lower 8 bits: Day (01H to 31H)<br>3rd word<br>• Upper 8 bits: Second (00H to 59H)<br>• Lower 8 bits: Minute (00H to 59H)<br>4th word<br>• Upper 8 bits: Upper 2 digits of year (00H to 99H)<br>• Lower 8 bits: Day of week (00H (Sunday) to 06H (Saturday))                                                                                                    | 0                |
| (19) | pbo_uErrStationAddress | Error-detected<br>station address 1 | Word [Unsigned]/Bit<br>String [16-bit]      | <ul> <li>When "Target station address specification method" is off<br/>The network number of the station in which an error was<br/>detected is stored.</li> <li>When "Target station address specification method" is on<br/>The IP addresses (the third and fourth octets) of the station in<br/>which an error was detected are stored. (Ethernet and CC-Link<br/>IE TSN only)</li> <li>Example: When the IP address is 192.168.1.2<br/>0102h</li> </ul>                                                                                                    | 0                |
| 20)  | pbo_uErrStationAddress | Error-detected<br>station address 2 | Word [Unsigned]/Bit<br>String [16-bit]      | <ul> <li>When "Target station address specification method" is off<br/>The station number of the station in which an error was<br/>detected is stored.</li> <li>Ethernet or CC-Link IE Controller Network<br/>0001H to 0078H (1 to 120)</li> <li>CC-Link IE Field Network<br/>007DH (125): Master station<br/>0001H to 0078H (1 to 120): Local station, remote device<br/>station, intelligent device station, submaster station</li> <li>CC-Link IE TSN<br/>007DH: Master station<br/>0001H to 0078H (1 to 120): Slave station</li> <li>When "Target station address specification method" is on<br/>The IP addresses (the first and second octets) of the station in<br/>which an error was detected are stored. (Ethernet and CC-Link<br/>IE TSN only)</li> <li>Example: When the IP address is 192.168.1.2<br/>C0A8h</li> </ul> | 0                |

| Item                           | Description                                                                                                    |                                |  |  |  |  |
|--------------------------------|----------------------------------------------------------------------------------------------------|--------------------------------|--|--|--|--|
| Available device               | Target module                                                                                                    | • RJ71GN11-T2<br>• RJ71GN11-SX |  |  |  |  |
|                                | CPU module                                                                                                    | • RJ71GN11-EIP<br>RCPU         |  |  |  |  |
|                                | Engineering tool                                                                                                    | GX Works3                      |  |  |  |  |
| anguage                        | Ladder diagram                                                                                                    |                                |  |  |  |  |
| Number of basic<br>steps       | 204 steps<br>The number of steps of the FB embedded in a program depends on the CPU module used, the input/output definitions, and the optio<br>settings of GX Works3. For the option settings of GX Works3, refer to GX Works3 Operating Manual.                                                                                                    |                                |  |  |  |  |
| Processing                     | When i_bEN (execution instruction) is turned on, this function performs remote STOP/RUN for other stations.                                                                                                    |                                |  |  |  |  |
| B compilation                  | Macro type                                                                                                    |                                |  |  |  |  |
| B operation                    | Pulse type (multiple-scan execution type)                                                                                                    |                                |  |  |  |  |
| nput condition for<br>=B_EN    |                                                                                                    |                                |  |  |  |  |
| Timing chart of I/O<br>signals | O • For normal completion                                                                                                    |                                |  |  |  |  |
|                                | i_bEN                                                                                                    |                                |  |  |  |  |
|                                | o_beno                                                                                                    |                                |  |  |  |  |
|                                | o_bOK                                                                                                    |                                |  |  |  |  |
|                                | o_bErr                                                                                                    |                                |  |  |  |  |
|                                | o_uErrld OH                                                                                                    |                                |  |  |  |  |
|                                | For error completion (same as in the case of a module error)                                                                                                    |                                |  |  |  |  |
|                                | i_bEN                                                                                                    |                                |  |  |  |  |
|                                | o_bENO                                                                                                    |                                |  |  |  |  |
|                                | o_bOK                                                                                                    |                                |  |  |  |  |
|                                | o_bErr                                                                                                    |                                |  |  |  |  |
|                                | o_uErrld OH (1) OH                                                                                                    |                                |  |  |  |  |
|                                | (1) Error code                                                                                                    |                                |  |  |  |  |
| Precautions                    | <ul> <li>This FB does not include error recovery processing. Please create error recovery processing separately according to the required operations.</li> <li>This FB uses the GP.REQ instruction.</li> <li>Turn off i_bEN (execution command) after o_bOK (normal completion) or o_bErr (error completion) is turned on. By turn (execution command), o_bOK (normal completion) or o_bErr (error completion) is turned off and o_uErrld (error code) is</li> <li>This FB uses the label initial value by each program. When the program file using this FB is specified to boot file setting operation in the CPU module, specify the initial label value file by each program to the boot file setting as well. (L MELS Module User's Manual (Application)) If an error code that is not described in Page 107 Error codes appears, the initial label value file setting.</li> <li>When this FB is executed, an operation error may occur in the programmable controller CPU. In this case, check the de information of the operation error in event history and correct the input argument of the module FB.</li> </ul> |                                |  |  |  |  |

| Error codes    |                                                                            |  |  |
|----------------|----------------------------------------------------------------------------|--|--|
| Error code     | Error code Reference                                                       |  |  |
| C000H to CFFFH | C000H to CFFFH Dela Melsec iQ-R CC-Link IE TSN User's Manual (Application) |  |  |
| D000H to DFFFH |                                                                            |  |  |

#### ■RJ71GN11-T2

M+RJ71GN11\_SLMP\_DeviceRead\_IP

#### ■RJ71GN11-SX

M+RJ71GN11\_SX\_SLMP\_DeviceRead\_IP

#### ■RJ71GN11-EIP

M+RJ71GN11\_SE\_SLMP\_DeviceRead\_IP

#### Labels

#### ■Input arguments

| No. | Variable name  | Name                          | Data type                                   | Range                   | Description                                                                                                    |
|-----|----------------|-------------------------------|---------------------------------------------|-------------------------|----------------------------------------------------------------------------------------------------|
| (1) | i_bEN          | Execution command             | Bit                                         | —                       | On: Start FB.<br>Off: Do not start FB.                                                                                                    |
| (2) | i_stModule     | Module label                  | Structure                                   | —                       | Specify the module for which the FB is to be<br>executed.<br>Specify the module label of the modules.<br>(Example: GN11_1, GN11_SX_1, GN11_SE_1)                                                                                                    |
| (3) | i_u2IP_Address | IP address of external device | Word [Unsigned]/Bit<br>String [16-bit] (01) | 0000001H to<br>DFFFFFEH | Specify the IP address of an external device. Specify the third and fourth octets to the 1st word, and first and second octets to the 2nd word. Specify a value within the range of 1 to 254 (FEH) for the fourth octet.         b15       b8       b7       b0 |
|     |                |                               |                                             |                         | +0 3: 1~255 4: 1~254                                                                                                    |
|     |                |                               |                                             |                         | +1 1: 1~223 2: 1~255                                                                                                    |
|     |                |                               |                                             |                         | 1 to 4: IP address octet                                                                                                    |

| No. | Variable name     | Name                       | Data type                                   | Range      | Description                                                                                                    |
|-----|-------------------|----------------------------|---------------------------------------------|------------|----------------------------------------------------------------------------------------------------|
| (4) | i_uSubCommand     | Sub command                | Word [Unsigned]/Bit<br>String [16-bit]      | _          | <ul> <li>Specify the read unit and specification method of a device.</li> <li>Oth bit: Specify whether the device is read in units of words or in units of bits.</li> <li>O: In units of words</li> <li>1: In units of bits</li> <li>1st bit: Specify the combination of the number of digits of the device code and start device number of the device to be read.</li> <li>O: Specify the device code in 2 digits and the start device number in 6 digits (for MELSEC-Q/L series).</li> <li>1: Specify the device code in 4 digits and the start device number in 8 digits (for MELSEC iQ-R series).</li> </ul> |
| (5) | i_uDeviceCode     | Device code                | Word [Unsigned]/Bit<br>String [16-bit]      | _          | Specify the device code of the device to be read in<br>binary code.<br>• When the 1st bit of the subcommand is 0: 2 digits<br>• When the 1st bit of the subcommand is 1: 4 digits                                                                                                    |
| (6) | i_u2DeviceNo      | Head device No.            | Word [Unsigned]/Bit<br>String [16-bit] (01) | _          | Specify the start device number of the device to be<br>read in binary code.<br>• When the 1st bit of the subcommand is 0: 6 digits<br>• When the 1st bit of the subcommand is 1: 8 digits                                                                                                    |
| (7) | i_uDevicePoints   | Number of device points    | Word [Unsigned]/Bit<br>String [16-bit]      | _          | Specify the number of device points of the device to<br>be read in binary code.<br>• When the 0th bit of the subcommand is 0: 1 to 960<br>• When the 0th bit of the subcommand is 1: 1 to<br>3972                                                                                                    |
| (8) | i_uChannel        | Own station channel        | Word [Unsigned]/Bit<br>String [16-bit]      | 1 to 17    | Specify the channel to be used by the own station. <sup>*1</sup><br>MELSEC iQ-R Programming Manual (Module<br>Dedicated Instructions)                                                                                                    |
| (9) | i_uTarget_Port_No | Destination port<br>number | Word [Unsigned]/Bit<br>String [16-bit]      | 1 to 65534 | Specify the UDP port number of an external device.<br>For the port number to specify, check the manual for<br>the external device.                                                                                                    |

\*1 Set 1 when not adding a serial No. Set 2 to 9 when adding a serial No. Set 10 to 17 when communicating using the station number extension frame.

## ■Output arguments

| No.  | Variable name | Name                          | Data type                              | Description                                                                                                    | Default<br>value |
|------|---------------|-------------------------------|----------------------------------------|----------------------------------------------------------------------------------------------------|------------------|
| (10) | o_bENO        | Execution status              | Bit                                    | On: The execution command is turned on.<br>Off: The execution command is turned off.                                                                                                    | Off              |
| (11) | o_bOK         | Normal completion             | Bit                                    | The FB has been processed normally when this argument is on.                                                                                                    | Off              |
| (12) | o_bErr        | Error completion              | Bit                                    | The FB has been processed abnormally when this argument is on.                                                                                                    | Off              |
| (13) | o_uErrld      | Error code                    | Word [Unsigned]/Bit<br>String [16-bit] | An error code is stored at error completion.                                                                                                    | 0                |
| (14) | o_uReadData   | Read data storage destination | Word [Unsigned]/Bit<br>String [16-bit] | Specify the start device number of the device for storing the read data.<br>• When the 0th bit of the subcommand is 0, the device data is read in units of words.<br>Example: When reading the bit device M100 to M115 (one word) in units of words<br>1 2 3 4<br>0 0 0 1 0 0 1 0 0 0 1 1 0 1 0 0 0<br>1 2 3 4<br>0 0 0 1 0 0 1 0 0 0 1 1 0 0 0 0<br>1 0 0 0 1 0 0 0 1 1 0 0 0 0<br>1 0 0 0 1 0 0 0 0 1 1 0 0 0<br>1 0 0 0 0 1 0 0 0 0 0<br>1 2 3 4<br>0 0 0 0 1 0 0 0 0 0 0<br>1 2 3 4<br>0 0 0 0 0 2<br>0 0 0 0 2<br>0 0 0 0 2<br>0 0 0 0 2<br>0 0 0 0 2<br>0 0 0 0 2<br>0 0 0 0 2<br>0 0 0 0 2<br>0 0 0 0 0 2<br>0 0 0 0 0 2<br>0 0 0 0 0 2<br>0 0 0 0 0 0<br>1 0 0 0 0 2<br>0 0 0 0 0 0<br>1 0 0 0 0 2<br>0 0 0 0 0 0<br>1 0 0 0 0 0<br>0 0 0 0 0<br>0 0 0 0<br>0 0 0 0<br>0 0 0 0<br>0 0 0 0<br>0 0 0 0<br>0 0 0 0<br>0 0 0<br>0 0 0 | 0                |

#### ■Operation parameters

| No.  | Variable name        | Name                         | Data type                                      | Range                 | Description                                                                                                    | Default<br>value |
|------|----------------------|------------------------------|------------------------------------------------|-----------------------|----------------------------------------------------------------------------------------------------|------------------|
| (15) | pbi_uRequestModuleIO | Requested module I/<br>O No. | Word<br>[Unsigned]/<br>Bit String [16-<br>bit] | 03E0H to 03E3H, 03FFH | Specify the module of the access<br>destination.<br>• 03E0H: Multiple CPU No.1<br>• 03E1H: Multiple CPU No.2<br>• 03E2H: Multiple CPU No.3<br>• 03E3H: Multiple CPU No.4<br>• 03FFH: Own station, control CPU                                                                                 | 03FFH            |
| (16) | pbi_uResendCountMax  | Maximum number of resends    | Word<br>[Unsigned]/<br>Bit String [16-<br>bit] | 0 to 15               | Specify the number of resends to be<br>performed if the data transfer is not<br>completed within the monitoring<br>time specified by "Arrival monitoring<br>time".<br>• 0 to 15                                                                                                    | 5                |
| (17) | pbi_uMonitorTime     | Arrival monitoring<br>time   | Word<br>[Unsigned]/<br>Bit String [16-<br>bit] | 0, 1 to 32767         | Specify the monitoring time until<br>completion of processing. If the<br>processing is not completed within<br>the monitoring time, data is resent<br>until the value specified in<br>"Maximum number of resends" is<br>reached.<br>• 0: 10s<br>• Effective range 1 to 32767: 1s to<br>32767s | 0                |

# ■Public variables

| No.  | Variable name                  | Name                                                                   | Data type                                   | Description                                                                                                    | Default<br>value |
|------|--------------------------------|------------------------------------------------------------------------|---------------------------------------------|----------------------------------------------------------------------------------------------------|------------------|
| (18) | pbo_uResendCount               | Number of resends                                                      | Word [Unsigned]/Bit<br>String [16-bit]      | The number of resends performed (result) is stored.<br>If an error was detected, the number of resends performed<br>(result) between error detection and resend stop is stored.                                                                                                    | 0                |
| (19) | pbo_u4ErrTime                  | Error occurrence time                                                  | Word [Unsigned]/Bit<br>String [16-bit] (03) | Clock data at the time of error occurrence is stored. <sup>*1</sup><br>1st word<br>• Upper 8 bits: Month (01H to 12H)<br>• Lower 8 bits: Lower 2 digits of year (00H to 99H)<br>2nd word<br>• Upper 8 bits: Hour (00H to 23H)<br>• Lower 8 bits: Day (01H to 31H)<br>3rd word<br>• Upper 8 bits: Second (00H to 59H)<br>• Lower 8 bits: Minute (00H to 59H)<br>4th word<br>• Upper 8 bits: Upper 2 digits of year (00H to 99H)<br>• Lower 8 bits: Day of week (00H (Sunday) to 06H (Saturday)) | 0                |
| (20) | pbo_uErrIP_Address_<br>3rd_4th | Error-detected device<br>IP addresses (the third<br>and fourth octets) | Word [Unsigned]/Bit<br>String [16-bit]      | The IP addresses (the third and fourth octets) of the device in which an error was detected are stored. <sup>*1</sup><br>Example: When the IP address is 192.168.1.2<br>0102h                                                                                                    | 0                |
| (21) | pbo_uErrIP_Address_<br>1st_2nd | Error-detected device<br>IP addresses (the first<br>and second octets) | Word [Unsigned]/Bit<br>String [16-bit]      | The IP addresses (the first and second octets) of the device in which an error was detected are stored. <sup>*1</sup><br>Example: When the IP address is 192.168.1.2<br>C0A8h                                                                                                    | 0                |

\*1 The value is stored only when the dedicated instruction was completed with an error. The value set to the external device IP address of the input argument is stored in the error-detected device IP addresses (the third and fourth octets) and the error-detected device IP addresses (the first and second octets).

| FB details            |                                                                                                    |                                                  |  |
|-----------------------|----------------------------------------------------------------------------------------------------|--------------------------------------------------|--|
| Item                  | Description                                                                                                    |                                                  |  |
| Available device      | Target module                                                                                                    | • RJ71GN11-T2<br>• RJ71GN11-SX<br>• RJ71GN11-EIP |  |
|                       | CPU module                                                                                                    | RCPU                                             |  |
|                       | Engineering tool                                                                                                    | GX Works3                                        |  |
| Language              | Ladder diagram                                                                                                    |                                                  |  |
| Number of basic steps | 248 steps<br>The number of steps of the FB embedded in a program depends on the CPU module used, the input/output definitions, and the option<br>settings of GX Works3. For the option settings of GX Works3, refer to GX Works3 Operating Manual.                                                                                                    |                                                  |  |
| Processing            | <ul> <li>When i_bEN (execution command) is turned on, this function reads device data from the SLMP-compatible device.</li> <li>This FB is executed specifying the IP address of an external device.</li> <li>This FB uses Device Read (command: 0401) of the SLMP for the Read command. The message of the SLMP command is a binary code. (L_ SLMP Reference Manual)</li> </ul> |                                                  |  |
| FB compilation method | Macro type                                                                                                    |                                                  |  |
| FB operation          | Pulse type (multiple-scan execution type)                                                                                                    |                                                  |  |

| Item                           | Description                                                                                                    |                                                                                                   |
|--------------------------------|----------------------------------------------------------------------------------------------------|---------------------------------------------------------------------------------------------------|
| Timing chart of I/O<br>signals | For normal completion                                                                                                    |                                                                                                   |
|                                | i_bEN                                                                                                    |                                                                                                   |
|                                | o_bENO                                                                                                    |                                                                                                   |
|                                | o_bOK                                                                                                    |                                                                                                   |
|                                | o_bErr                                                                                                    |                                                                                                   |
|                                | o_uErrld                                                                                                    | OH                                                                                                |
|                                | pbo_u4ErrTime                                                                                                    | 0H                                                                                                |
|                                | pbo_uErrIP_Address_3rd_4th,<br>pbo_uErrIP_Address_1st_2nd                                                                                                    | 0H                                                                                                |
|                                | For error completion (When the second second s | e dedicated instruction was completed with an error)                                              |
|                                | i_bEN                                                                                                    |                                                                                                   |
|                                | o_bENO                                                                                                    |                                                                                                   |
|                                | o_bOK                                                                                                    |                                                                                                   |
|                                | o_bErr                                                                                                    |                                                                                                   |
|                                | o_uErrld                                                                                                    | 0H (1) 0H                                                                                         |
|                                | pbo_u4ErrTime                                                                                                    | 0H (2)                                                                                            |
|                                | pbo_uErrIP_Address_3rd_4th,<br>pbo_uErrIP_Address_1st_2nd                                                                                                    | 0H (3)                                                                                            |
|                                | <ol> <li>(1) Error code</li> <li>(2) Error occurrence time</li> <li>(3) Error-detected device IP add</li> <li>For error completion (When the</li> </ol>                                                                                                    | lress<br>le dedicated instruction was completed successfully but the end code indicates an error) |
|                                | i_bEN                                                                                                    |                                                                                                   |
|                                | o_bENO                                                                                                    |                                                                                                   |
|                                | o_bOK                                                                                                    |                                                                                                   |
|                                | o_bErr                                                                                                    |                                                                                                   |
|                                | o_uErrld                                                                                                    | 0H (1) 0H                                                                                         |
|                                | pbo_u4ErrTime                                                                                                    | ОН                                                                                                |
|                                | pbo_uErrIP_Address_3rd_4th,<br>pbo_uErrIP_Address_1st_2nd                                                                                                    | 0H                                                                                                |
|                                | (1) Error code                                                                                                    |                                                                                                   |

| Item        | Description                                                                                                    |
|-------------|----------------------------------------------------------------------------------------------------|
| Precautions | <ul> <li>This FB does not include error recovery processing. Please create error recovery processing separately according to the system and required operations.</li> <li>This FB uses the GP.SLMPSND instruction. Even if the target device has sent an abnormal response, the GP.SLMPSND instruction</li> </ul>                                                                                                    |
|             | is completed successfully. In this FB, the instruction is determined to be completed successfully or completed with an error by the end code of the response frame. When the instruction was determined to be completed with an error by the end code is stored to the error code of the output argument. When the GP.SLMPSND instruction is completed successfully, the values are not stored to the error occurrence time of the public variable, the error-detected device IP addresses (the third and fourth octets), and the error-detected device IP addresses (the first and second octets). <sup>*1</sup> |
|             | <ul> <li>Turn off i_bEN (execution command) after o_bOK (normal completion) or o_bErr (error completion) is turned on. By turning off</li> <li>i_bEN (execution command), o_bOK (normal completion) or o_bErr (error completion) is turned off and o_uErrld (error code) is</li> <li>cleared to 0.</li> </ul>                                                                                                    |
|             | <ul> <li>In this FB, access devices (such as link direct device) that are accessed by the extension specification of the SLMP cannot be read.</li> <li>In this FB, stations in other network cannot be set as the target station.</li> </ul>                                                                                                    |
|             | <ul> <li>For the port of an external device where the remote password is set, execute this FB after performing the unlock processing of the remote password. When this FB is executed for the port of an external device where the remote password is set, an error will occur.</li> <li>The target station must support "Device Read (command: 0401H)" of the SLMP command.</li> </ul>                                                                                                    |
|             | <ul> <li>This FB is for communications in binary code only. (Communications using ASCII code cannot be performed.)</li> <li>This FB uses UDP/IP communications.</li> </ul>                                                                                                    |
|             | This FB uses the label initial value by each program. When the program file using this FB is specified to boot file setting for the boot operation in the CPU module, specify the initial label value file by each program to the boot file setting as well. (L_ MELSEC iQ-R CPU Module User's Manual (Application)) If an error code that is not described in Page 114 Error codes appears, the initial label value files by each program may not be set to the boot file setting. In this case, specify the initial label value files by each program to the boot file setting.                                 |
|             | <ul> <li>When this FB is executed, an operation error may occur in the programmable controller CPU. In this case, check the detailed<br/>information of the operation error in event history and correct the input argument of the module FB.</li> </ul>                                                                                                    |

\*1 If 0 (initial value) is stored in the error occurrence time, the error-detected device IP addresses (the third and fourth octets), and the error-detected device IP addresses (the first and second octets), check and take actions using the manuals for the SLMP-compatible device used.

# Error codes

| Error code     | Reference                                                                                                    |
|----------------|----------------------------------------------------------------------------------------------------|
| 0100H          | When the read unit is set to 0 (in units of words), a number other than 1 to 960 is specified.<br>When the read unit is set to 1 (in units of bits), a number other than 1 to 3972 is specified. |
| 1000H to 3FFFH | MELSEC iQ-R CC-Link IE TSN User's Manual (Application)  MELSEC iQ-R CC-Link IE TSN Plus Master/Local Module User's Manual                                                                        |
| 4000H to 4FFFH | MELSEC iQ-R CPU Module User's Manual (Application)                                                                                                    |
| D000H to DFFFH | MELSEC iQ-R CC-Link IE TSN User's Manual (Application)     MELSEC iQ-R CC-Link IE TSN Plus Master/Local Module User's Manual                                                                     |

#### ■RJ71GN11-T2

M+RJ71GN11\_SLMP\_DeviceWrite\_IP

#### ■RJ71GN11-SX

M+RJ71GN11\_SX\_SLMP\_DeviceWrite\_IP

#### ■RJ71GN11-EIP

M+RJ71GN11\_SE\_SLMP\_DeviceWrite\_IP

| Overview |                                                                                                    |  |  |
|----------|----------------------------------------------------------------------------------------------------|--|--|
| Item     | Description                                                                                                    |  |  |
| Overview | Writes data to the SLMP-compatible device specified by an IP address.                                                                                                    |  |  |
| Symbol   | Writes data to the SLMP-compatible device specified by an IP address.         (1)       B: i_bEN       o_bENO: B         (2)       DUT: i_stModule       o_bOK: B       (12)         (3)       UW: i_u2IP_Address       o_bErr: B       (13)         (4)       UW: i_uSubCommand       o_uErrId: UW       (14)         (5)       UW: i_u2DeviceCode       (14)         (6)       UW: i_u2DeviceNo       (14)         (7)       UW: i_uDevicePoints       (14)         (8)       UW: i_uChannel       UW: i_uChannel |  |  |
|          | (10) UW: i_uTarget_Port_No<br>pbi_uRequestModuleIO (15)<br>pbi_uResendCountMax (16)<br>pbi_uMonitorTime (17)<br>pbo_uResendCount (18)<br>pbo_u4ErrTime (19)<br>pbo_uErrIP_Address_3rd_4th (20)<br>pbo_uErrIP_Address_1st_2nd (21)<br>The above FB is an example for the RJ71GN11-T2.                                                                                                    |  |  |

# Labels

# ■Input arguments

| No. | Variable name   | Name                          | Data type                                   | Range                   | Description                                                                                                    |
|-----|-----------------|-------------------------------|---------------------------------------------|-------------------------|----------------------------------------------------------------------------------------------------|
| (1) | i_bEN           | Execution command             | Bit                                         | -                       | On: Start FB.<br>Off: Do not start FB.                                                                                                    |
| (2) | i_stModule      | Module label                  | Structure                                   | -                       | Specify the module for which the FB is to be executed<br>Specify the module label of the modules.<br>(Example: GN11_1, GN11_SX_1, GN11_SE_1)                                                                                                    |
| (3) | i_u2IP_Address  | IP address of external device | Word [Unsigned]/Bit<br>String [16-bit] (01) | 0000001H to<br>DFFFFFEH | Specify the IP address of the target station. Specify the<br>third and fourth octets to the 1st word, and first and<br>second octets to the 2nd word. Specify a value within<br>the range of 1 to 254 (FEH) for the fourth octet.b15b8b7b0+0 $3: 1 \sim 255$ $4: 1 \sim 254$ +1 $1: 1 \sim 223$ $2: 1 \sim 255$ 1 to 4: IP address octet                                                                                                    |
| (4) | i_uSubCommand   | Sub command                   | Word [Unsigned]/Bit<br>String [16-bit]      | -                       | <ul> <li>Specify the write unit and specification method of a device.</li> <li>Oth bit: Specify whether the device is written in units of words or in units of bits.</li> <li>O: In units of words</li> <li>1: In units of bits</li> <li>1st bit: Specify the combination of the number of digits of the device code and start device number of the device to be written.</li> <li>O: Specify the device code in 2 digits and the start device number in 6 digits (for MELSEC-Q/L series).</li> <li>1: Specify the device code in 4 digits and the start device number in 8 digits (for MELSEC iQ-R series).</li> </ul> |
| (5) | i_uDeviceCode   | Device code                   | Word [Unsigned]/Bit<br>String [16-bit]      | -                       | <ul> <li>Specify the device code of the device to be written in binary code.</li> <li>When the 1st bit of the subcommand is 0: 2 digits</li> <li>When the 1st bit of the subcommand is 1: 4 digits</li> </ul>                                                                                                    |
| (6) | i_u2DeviceNo    | Head device No.               | Word [Unsigned]/Bit<br>String [16-bit] (01) | -                       | Specify the start device number of the device to be<br>written in binary code.<br>• When the 1st bit of the subcommand is 0: 6 digits<br>• When the 1st bit of the subcommand is 1: 8 digits                                                                                                    |
| (7) | i_uDevicePoints | Number of device points       | Word [Unsigned]/Bit<br>String [16-bit]      | _                       | Specify the number of device points of the device to be<br>written in binary code.<br>• When the 0th bit of the subcommand is 0<br>1 to 960<br>• When the 0th bit of the subcommand is 1<br>Own station channel is 1 to 9: 1 to 3972<br>Own station channel is 10 to 17: 1 to 3960                                                                                                    |

| No.        | Variable name                 | Name                                      | Data type                                           | Range      | Description                                                                                                    |
|------------|-------------------------------|-------------------------------------------|-----------------------------------------------------|------------|----------------------------------------------------------------------------------------------------|
| No.<br>(8) | Variable name<br>i_uWriteData | Name<br>Write data storage<br>destination | Data type<br>Word [Unsigned]/Bit<br>String [16-bit] | Range<br>— | Specify the start device number of the device for storing the write data.  • When the 0th bit of the subcommand is 0, the device data is written in units of words. Example: When writing the bit device M100 to M115 (one word) in units of words 1st word: b15 b8 b7 b0 1 2 3 4 0 0 0 1 0 0 1 0 0 0 1 1 0 1 0 0 M115 M100 Example: When writing the word device D0 to D2 in units of words 1st word: b15 b8 b7 b0 1 2 3 4 0 0 0 1 0 0 1 0 0 0 1 1 0 1 0 0 M115 M100 Example: When writing the word device D0 to D2 in units of words 1st word: b15 b8 b7 b0 1 2 3 4 0 0 0 1 0 0 1 0 0 0 1 1 0 1 0 0 M100 Example: When writing the word device D0 to D2 in units of words 1st word: b15 b8 b7 b0 2nd word: |
|            |                               |                                           |                                                     |            | $ \begin{array}{c ccccccccccccccccccccccccccccccccccc$                                                                                                    |
|            |                               |                                           |                                                     |            | 3rd word:       b15     b8     b7     b0       1     D     E     F       D2                                                                                                    |
|            |                               |                                           |                                                     |            | <ul> <li>When the 0th bit of the subcommand is 1, the device data is written in units of bits.</li> <li>Example: When writing the bit device M100 to M107 in units of bits</li> <li>1st word:</li> </ul>                                                                                                    |
|            |                               |                                           |                                                     |            | b15         b8         b7         b0           0         1         0         0           M102         M103         M100         M101                                                                                                    |
|            |                               |                                           |                                                     |            | 2nd word:         b15       b8       b7       b0         1       1       0       0         M106       M107       M104       M105                                                                                                    |
| (9)        | i_uChannel                    | Own station channel                       | Word [Unsigned]/Bit<br>String [16-bit]              | 1 to 17    | Specify the channel to be used by the own station. <sup>*1</sup>                                                                                                    |
| (10)       | i_uTarget_Port_No             | Destination port<br>number                | Word [Unsigned]/Bit<br>String [16-bit]              | 1 to 65534 | Specify the UDP port number of an external device.<br>For the port number to specify, check the manual for<br>the external device.                                                                                                    |

\*1 Set 1 when not adding a serial No. Set 2 to 9 when adding a serial No. Set 10 to 17 when communicating using the station number extension frame.

# ■Output arguments

| No.  | Variable name | Name              | Data type                              | Description                                                                          | Default<br>value |
|------|---------------|-------------------|----------------------------------------|--------------------------------------------------------------------------------------|------------------|
| (11) | o_bENO        | Execution status  | Bit                                    | On: The execution command is turned on.<br>Off: The execution command is turned off. | Off              |
| (12) | o_bOK         | Normal completion | Bit                                    | The FB has been processed normally when this argument is on.                         | Off              |
| (13) | o_bErr        | Error completion  | Bit                                    | The FB has been processed abnormally when this argument is on.                       | Off              |
| (14) | o_uErrld      | Error code        | Word [Unsigned]/Bit<br>String [16-bit] | An error code is stored at error completion.                                         | 0                |

#### ■Operation parameters

| No.  | Variable name        | Name                         | Data type                                      | Range                 | Description                                                                                                    | Default<br>value |
|------|----------------------|------------------------------|------------------------------------------------|-----------------------|----------------------------------------------------------------------------------------------------|------------------|
| (15) | pbi_uRequestModuleIO | Requested module I/<br>O No. | Word<br>[Unsigned]/<br>Bit String [16-<br>bit] | 03E0H to 03E3H, 03FFH | Specify the module of the access<br>destination.<br>• 03E0H: Multiple CPU No.1<br>• 03E1H: Multiple CPU No.2<br>• 03E2H: Multiple CPU No.3<br>• 03E3H: Multiple CPU No.4<br>• 03FFH: Own station, control<br>CPU                                                                              | 03FFH            |
| (16) | pbi_uResendCountMax  | Maximum number of resends    | Word<br>[Unsigned]/<br>Bit String [16-<br>bit] | 0 to 15               | Specify the number of resends to<br>be performed if the data transfer is<br>not completed within the<br>monitoring time specified by<br>"Arrival monitoring time".<br>• 0 to 15                                                                                                    | 5                |
| (17) | pbi_uMonitorTime     | Arrival monitoring<br>time   | Word<br>[Unsigned]/<br>Bit String [16-<br>bit] | 0, 1 to 32767         | Specify the monitoring time until<br>completion of processing. If the<br>processing is not completed within<br>the monitoring time, data is resent<br>until the value specified in<br>"Maximum number of resends" is<br>reached.<br>• 0: 10s<br>• Effective range 1 to 32767: 1s to<br>32767s | 0                |

#### ■Public variables

| No.  | Variable name                  | Name                                                                   | Data type                                   | Description                                                                                                    | Default<br>value |
|------|--------------------------------|------------------------------------------------------------------------|---------------------------------------------|----------------------------------------------------------------------------------------------------|------------------|
| (18) | pbo_uResendCount               | Number of resends                                                      | Word [Unsigned]/Bit<br>String [16-bit]      | The number of resends performed (result) is stored.<br>If an error was detected, the number of resends performed<br>(result) between error detection and resend stop is stored.                                                                                                    | 0                |
| (19) | pbo_u4ErrTime                  | Error occurrence time                                                  | Word [Unsigned]/Bit<br>String [16-bit] (03) | Clock data at the time of error occurrence is stored.*1<br>1st word<br>• Upper 8 bits: Month (01H to 12H)<br>• Lower 8 bits: Lower 2 digits of year (00H to 99H)<br>2nd word<br>• Upper 8 bits: Hour (00H to 23H)<br>• Lower 8 bits: Day (01H to 31H)<br>3rd word<br>• Upper 8 bits: Second (00H to 59H)<br>• Lower 8 bits: Minute (00H to 59H)<br>4th word<br>• Upper 8 bits: Upper 2 digits of year (00H to 99H)<br>• Lower 8 bits: Day of week (00H (Sunday) to 06H (Saturday)) | 0                |
| (20) | pbo_uErrIP_Address_<br>3rd_4th | Error-detected device<br>IP addresses (the third<br>and fourth octets) | Word [Unsigned]/Bit<br>String [16-bit]      | The IP addresses (the third and fourth octets) of the device in which an error was detected are stored. <sup>*1</sup><br>Example: When the IP address is 192.168.1.2<br>0102h                                                                                                    | 0                |
| (21) | pbo_uErrIP_Address_<br>1st_2nd | Error-detected device<br>IP addresses (the first<br>and second octets) | Word [Unsigned]/Bit<br>String [16-bit]      | The IP addresses (the first and second octets) of the device in which an error was detected are stored. <sup>*1</sup><br>Example: When the IP address is 192.168.1.2<br>C0A8h                                                                                                    | 0                |

\*1 The value is stored only when the dedicated instruction was completed with an error. The value set to the external device IP address of the input argument is stored in the error-detected device IP addresses (the third and fourth octets) and the error-detected device IP addresses (the first and second octets).

| FB details               |                                                                                                    |                                                  |  |  |  |
|--------------------------|----------------------------------------------------------------------------------------------------|--------------------------------------------------|--|--|--|
| Item                     | Description                                                                                                    |                                                  |  |  |  |
| Available device         | Target module                                                                                                    | • RJ71GN11-T2<br>• RJ71GN11-SX<br>• RJ71GN11-EIP |  |  |  |
|                          | CPU module                                                                                                    | RCPU                                             |  |  |  |
|                          | Engineering tool                                                                                                    | GX Works3                                        |  |  |  |
| Language                 | Ladder diagram                                                                                                    |                                                  |  |  |  |
| Number of basic<br>steps | 268 steps<br>The number of steps of the FB embedded in a program depends on the CPU module used, the input/output definitions, and the option<br>settings of GX Works3. For the option settings of GX Works3, refer to GX Works3 Operating Manual.                                                                                                    |                                                  |  |  |  |
| Processing               | <ul> <li>When i_bEN (execution command) is turned on, this function writes device data of the SLMP-compatible device.</li> <li>This FB is executed specifying the IP address of an external device.</li> <li>This FB uses Device Write (command: 1401) of the SLMP for the Write command. The message of the SLMP command is a binary code. (L_ SLMP Reference Manual)</li> </ul> |                                                  |  |  |  |
| FB compilation method    | Macro type                                                                                                    |                                                  |  |  |  |
| FB operation             | Pulse type (multiple-scan execution type)                                                                                                    |                                                  |  |  |  |

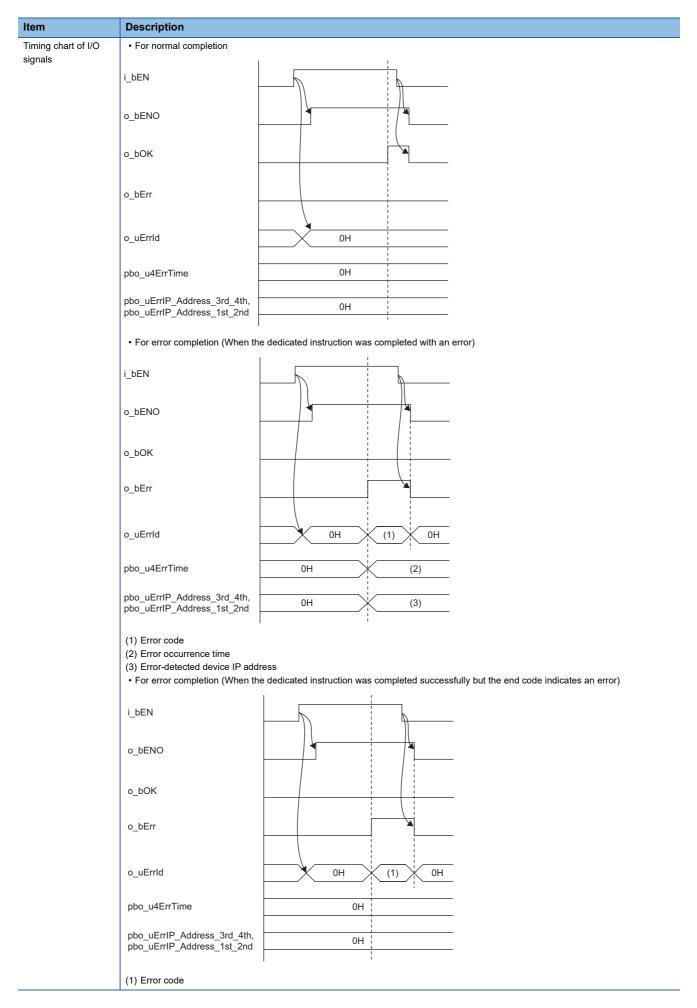

| Item        | Description                                                                                                    |
|-------------|----------------------------------------------------------------------------------------------------|
| Precautions | <ul> <li>This FB does not include error recovery processing. Please create error recovery processing separately according to the system and required operations.</li> <li>This FB uses the GP.SLMPSND instruction. Even if the target device has sent an abnormal response, the GP.SLMPSND instruction is completed successfully. In this FB, the instruction is determined to be completed successfully or completed with an error by the end code of the response frame. When the instruction was determined to be completed with an error by the end code, the end code of the error code of the output argument. When the GP.SLMPSND instruction is completed successfully, the values are not stored to the error occurrence time of the public variable, the error-detected device IP addresses (the third and fourth octets), and the error-detected device IP addresses (the first and second octets).<sup>*1</sup></li> <li>Turn off i_bEN (execution command) after o_bOK (normal completion) or o_bErr (error completion) is turned on. By turning off i_bEN (execution command), o_bOK (normal completion) or o_bErr (error completion) is turned off and o_uErrld (error code) is cleared to 0.</li> </ul> |
|             | <ul> <li>In this FB, access devices (such as link direct device) that are accessed by the extension specification of the SLMP cannot be written.</li> <li>In this FB, stations in other network cannot be set as the target station.</li> <li>For the port of an external device where the remote password is set, execute this FB after performing the unlock processing of the remote password. When this FB is executed for the port of an external device where the remote password is set, an error will occur.</li> <li>The target station must support "Device Write (command: 1401H)" of the SLMP command.</li> <li>This FB is for communications in binary code only. (Communications using ASCII code cannot be performed.)</li> <li>This FB uses the label initial value by each program. When the program file using this FB is specified to boot file setting for the boot</li> </ul>                                                                                                    |
|             | <ul> <li>operation in the CPU module, specify the initial label value file by each program to the boot file setting as well. ( MELSEC iQ-R CPU Module User's Manual (Application)) If an error code that is not described in Page 121 Error codes appears, the initial label value files by each program may not be set to the boot file setting. In this case, specify the initial label value files by each program to the boot file setting.</li> <li>When this FB is executed, an operation error may occur in the programmable controller CPU. In this case, check the detailed information of the operation error in event history and correct the input argument of the module FB.</li> </ul>                                                                                                    |

\*1 If 0 (initial value) is stored in the error occurrence time, the error-detected device IP addresses (the third and fourth octets), and the error-detected device IP addresses (the first and second octets), check and take actions using the manuals for the SLMP-compatible device used.

#### Error codes

| Error code     | Reference                                                                                                    |
|----------------|----------------------------------------------------------------------------------------------------|
| 0100H          | When the read unit is set to 0 (in units of words), a number other than 1 to 960 is specified.           When the read unit is set to 1 (in units of bits) and the own station channel is 1 to 9: A number other than 1 to 3972 is specified.           When the read unit is set to 1 (in units of bits) and the own station channel is 1 to 9: A number other than 1 to 3972 is specified.           When the read unit is set to 1 (in units of bits) and the own station channel is 10 to 17: A number other than 1 to 3960 is specified. |
| 1000H to 3FFFH | MELSEC iQ-R CC-Link IE TSN User's Manual (Application)     MELSEC iQ-R CC-Link IE TSN Plus Master/Local Module User's Manual                                                                                                    |
| 4000H to 4FFFH | L MELSEC iQ-R CPU Module User's Manual (Application)                                                                                                    |
| D000H to DFFFH | MELSEC iQ-R CC-Link IE TSN User's Manual (Application)                                                                                                    |

■RJ71GN11-T2

M+RJ71GN11\_SetAddress

#### ■RJ71GN11-SX

M+RJ71GN11\_SX\_SetAddress

| Overview |                                                                                                    |
|----------|----------------------------------------------------------------------------------------------------|
| Item     | Description                                                                                                    |
| Overview | Sets the station number/IP address for the own station.                                                                                                    |
| Symbol   | M+RJ71GN11_SetAddress         (1)       B: i_bEN       o_bENO: B         (2)       DUT: i_stModule       o_bOK: B         (3)       UW: i_uStationNo       o_bErr: B         (4)       UW: i_u2IPAddress       o_uErrId: UW |

# Labels

#### ■Input arguments

| No. | Variable name | Name                              | Data type                                             | Range                      | Description                                                                                                    |
|-----|---------------|-----------------------------------|-------------------------------------------------------|----------------------------|----------------------------------------------------------------------------------------------------|
| (1) | i_bEN         | Execution<br>command              | Bit                                                   | _                          | On: Start FB.<br>Off: Do not start FB.                                                                                                    |
| (2) | i_stModule    | Module label                      | Structure                                             | _                          | Specify the module for which the FB is to be executed.<br>Specify the module label of the modules.<br>(Example: GN11_1, GN11_SX_1)                                          |
| (3) | i_uStationNo  | Station number of the own station | Word<br>[Unsigned]/<br>Bit String<br>[16-bit]         | 0 to 120                   | Specify the station number to be set.<br>Master station: 0<br>Local station: 1 to 120                                                                                       |
| (4) | i_u2IPAddress | IP address                        | Word<br>[Unsigned]/<br>Bit String<br>[16-bit]<br>(01) | 0000001H<br>to<br>DFFFFFEH | Specify the IP address to be set. When specifying the numbers using a label, use an array as the data type.<br>b15 b8 b7 b0<br>+0 3 4<br>+1 1 2<br>1 to 4: IP address octet |

# ■Output arguments

| No. | Variable name | Name              | Data type                                     | Description                                                                          | Default<br>value |
|-----|---------------|-------------------|-----------------------------------------------|--------------------------------------------------------------------------------------|------------------|
| (5) | o_bENO        | Execution status  | Bit                                           | On: The execution command is turned on.<br>Off: The execution command is turned off. | Off              |
| (6) | o_bOK         | Normal completion | Bit                                           | The FB has been processed normally when this argument is on.                         | Off              |
| (7) | o_bErr        | Error completion  | Bit                                           | The FB has been processed abnormally when this argument is on.                       | Off              |
| (8) | o_uErrld      | Error code        | Word<br>[Unsigned]/<br>Bit String<br>[16-bit] | An error code is stored at error completion.                                         | 0                |

| Item                         | Description                                                                                                    |                                                                                                    |  |  |  |  |
|------------------------------|----------------------------------------------------------------------------------------------------|----------------------------------------------------------------------------------------------------|--|--|--|--|
| Available device             | Target module                                                                                                    | • RJ71GN11-T2<br>• RJ71GN11-SX                                                                           |  |  |  |  |
|                              | CPU module                                                                                                    | RCPU                                                                                                    |  |  |  |  |
|                              | Engineering tool                                                                                                    | GX Works3                                                                                                |  |  |  |  |
| Language                     | Ladder diagram                                                                                                    |                                                                                                    |  |  |  |  |
| Number of basic steps        | 50 steps<br>The number of steps of the FB embedded in a program depends of<br>settings of GX Works3. For the option settings of GX Works3, refe | on the CPU module used, the input/output definitions, and the option<br>r to GX Works3 Operating Manual. |  |  |  |  |
| Processing                   | Set the station number/IP address when i_bEN (execution instruct                                                                                | ion) is turned on.                                                                                       |  |  |  |  |
| FB compilation method        | Macro type                                                                                                    |                                                                                                    |  |  |  |  |
| FB operation                 | Pulse type (multiple-scan execution type)                                                                                                    |                                                                                                    |  |  |  |  |
| Input condition for<br>FB_EN | None                                                                                                    |                                                                                                    |  |  |  |  |
| Timing chart of I/O signals  | For normal completion                                                                                                    |                                                                                                    |  |  |  |  |
|                              | i_bEN                                                                                                    |                                                                                                    |  |  |  |  |
|                              | o_bENO                                                                                                    |                                                                                                    |  |  |  |  |
|                              | o_bOK                                                                                                    |                                                                                                    |  |  |  |  |
|                              | o_bErr                                                                                                    |                                                                                                    |  |  |  |  |
|                              | o_uErrld OH                                                                                                    |                                                                                                    |  |  |  |  |
|                              | • For error completion (same as in the case of a module error)                                                                                  |                                                                                                    |  |  |  |  |
|                              | i_bEN                                                                                                    |                                                                                                    |  |  |  |  |
|                              | o_bENO                                                                                                    |                                                                                                    |  |  |  |  |
|                              | o_bOK                                                                                                    |                                                                                                    |  |  |  |  |
|                              | o_bErr                                                                                                    |                                                                                                    |  |  |  |  |
|                              | o_uErrld OH (1) OH                                                                                                    |                                                                                                    |  |  |  |  |
|                              | (1) Error code                                                                                                    |                                                                                                    |  |  |  |  |

| Item        | Description                                                                                                    |
|-------------|----------------------------------------------------------------------------------------------------|
| Precautions | <ul> <li>This FB does not include error recovery processing. Please create error recovery processing separately according to the system and required operations.</li> <li>This FB uses the GP.UINI instruction.</li> <li>Turn off i_bEN (execution command) after o_bOK (normal completion) or o_bErr (error completion) is turned on. By turning off i_bEN (execution command), o_bOK (normal completion) or o_bErr (error completion) is turned off and o_uErrId (error code) is cleared to 0.</li> <li>When the broadcast address or the reserved address is set to the IP address, the data may not link. Do not set the broadcast address and the reserved address.</li> <li>When this FB is executed, an operation error may occur in the programmable controller CPU. In this case, check the detailed information of the operation error in event history and correct the input argument of the module FB.</li> </ul> |

| Error code     | Reference                                                |
|----------------|----------------------------------------------------------|
| C000H to CFFFH | L MELSEC iQ-R CC-Link IE TSN User's Manual (Application) |
| D000H to DFFFH |                                                          |

#### M+RJ71GN11\_SetParameterX

# Overview

| Item     | Description                                                                                                    |
|----------|----------------------------------------------------------------------------------------------------|
| Overview | Sets parameters for a module.                                                                                                    |
| Symbol   | M+RJ71GN11_SetParameterX         B: i_bEN       o_bENO: B         (2)       DUT: i_stModule       o_bOK: B         (3)       UW: i_uTotalStations       o_bErr: B         (4)       UW: i_u2175NetworkConfigurationSet o_uErrld: UW       (10)         (5)       UW: i_u16ReservedStationSet       (11)         (6)       UW: i_u16ErrInvalidStationSet       (11)         (7)       UW: i_u11CommunicationCycleSet       (12)         pbi_bNetworkConfigurationSetFlg       (13)         pbi_bDatalinkFaultyStationSet       (16)         pbi_bCPU_StopOutputSet       (17)         pbi_bCPU_StopOutputSet       (17)         pbi_uDisconnectionDetectionSet       (20)         pbi_bLocmmSpeedSet       (21)         pbi_bCommSpeedSet       (22) |

## Labels

#### ■Input arguments

| No. | Variable name                      | Name                                     | Data type                                                | Range    | Description                                                                                                    |
|-----|------------------------------------|------------------------------------------|----------------------------------------------------------|----------|----------------------------------------------------------------------------------------------------|
| (1) | i_bEN                              | Execution<br>command                     | Bit                                                      | _        | On: Start FB.<br>Off: Do not start FB.                                                                                                    |
| (2) | i_stModule                         | Module label                             | Structure                                                | —        | Specify the module for which the FB is to be executed.<br>Specify the instance of the module label as an argument.<br>(Example: GN11_1)                                                                                    |
| (3) | i_uTotalStations                   | Total number of stations                 | Word<br>[Unsigned]/<br>Bit String<br>[16-bit]            | 2 to 121 | Specify the total number of stations of network module connected.                                                                                                    |
| (4) | i_u2175NetworkCo<br>nfigurationSet | Network<br>configuration<br>setting data | Word<br>[Unsigned]/<br>Bit String<br>[16-bit]<br>(02174) | _        | Specify the start address of the storage location of network configuration setting data.<br>Set data for the number of stations specified in "Total number of stations".<br>(Image 127 Network configuration setting data) |

| No.               | Variable name                                | Name                                               | Data type                                                                                                    | Range     | Description                                                                                                    |  |
|-------------------|----------------------------------------------|----------------------------------------------------|----------------------------------------------------------------------------------------------------|-----------|----------------------------------------------------------------------------------------------------|--|
| No.<br>(5)<br>(6) | Variable name<br>i_u16ReservedStat<br>ionSet | Name         Reserved station         setting data | Data type<br>Word<br>[Unsigned]/<br>Bit String<br>[16-bit]<br>(015)<br>Word<br>[Unsigned]/<br>Bit String<br>[16-bit]<br>(015) | Range<br> | Description         Specify the start address of the storage location of the reserved-station settidata.         Setting: Specify a reserved station.         0: Not specified (default)         11         11         10         0: Not specified (default)         10         11         0: Not specified (default)         11         10         16         b15         11         12         12         12         12         12         12         12         12         12         12         12         12         12         12         12         12         12         12         12         12         12 <td cols<="" td=""></td>                                                                                                    |  |
|                   |                                              |                                                    |                                                                                                    |           | +0 16 15 14 13 12 11 10 9 8 7 6 5 4 3 2 1                                                                                                    |  |
|                   |                                              |                                                    |                                                                                                    |           | +1         32         31         30         29         28         27         26         25         24         23         22         21         20         19         18         17           +2         48         47         46         45         44         43         42         41         40         39         38         37         36         35         34         33                                                                                                    |  |
|                   |                                              |                                                    |                                                                                                    |           | +2         40         47         40         43         42         41         40         53         56         57         56         53         54         53         54         53         54         53         54         53         54         53         54         53         54         53         54         53         54         53         54         53         54         53         54         53         54         53         54         53         54         53         54         53         54         53         54         53         54         53         54         53         54         53         54         53         54         53         54         53         54         53         54         53         54         53         54         53         54         53         54         53         54         53         54         53         54         53         54         53         54         53         54         53         54         53         54         53         54         53         54         53         54         53         54         53         54         53         54         53         54< |  |
|                   |                                              |                                                    |                                                                                                    |           | +4         80         79         78         77         76         75         74         73         72         71         70         69         68         67         66         65                                                                                                    |  |
|                   |                                              |                                                    |                                                                                                    |           | +5 96 95 94 93 92 91 90 89 88 87 86 85 84 83 82 81                                                                                                    |  |
|                   |                                              |                                                    |                                                                                                    |           | +6 112 111 110 109 108 107 106 105 104 103 102 101 100 99 98 97                                                                                                    |  |
|                   |                                              |                                                    |                                                                                                    |           | +7 - 120 119 118 117 116 115 114 113                                                                                                    |  |
|                   |                                              |                                                    |                                                                                                    |           | +8 +9 -                                                                                                    |  |
|                   |                                              |                                                    |                                                                                                    |           | +10 -                                                                                                    |  |
|                   |                                              |                                                    |                                                                                                    |           | +11 -                                                                                                    |  |
|                   |                                              |                                                    |                                                                                                    |           | +12 -                                                                                                    |  |
|                   |                                              |                                                    |                                                                                                    |           | +13 -                                                                                                    |  |
|                   |                                              |                                                    |                                                                                                    |           | +14                                                                                                    |  |
|                   |                                              |                                                    |                                                                                                    |           | +15                                                                                                    |  |
|                   |                                              |                                                    |                                                                                                    |           | Numbers 1 to 120 in the table indicate station numbers.<br>The master station cannot be specified as a reserved station.                                                                                                    |  |
| 7)                | i_u11Communicati<br>onCycleSet               | Communication cycle setting data                   | Word<br>[Unsigned]/<br>Bit String<br>[16-bit]                                                                                 | _         | Specify the communication cycle. ( I Page 128 Communication cycle set data)                                                                                                    |  |

# ■Network configuration setting data

| Element<br>number | Item name           |                                         | Range                                               | Description                                                                                                    |
|-------------------|---------------------|-----------------------------------------|-----------------------------------------------------|----------------------------------------------------------------------------------------------------|
| 0                 | For 1st             | Station setting information             | _                                                   | Set the station type, number of occupied stations, and station number.                                                                                                    |
|                   | module              | , i i i i i i i i i i i i i i i i i i i |                                                     | b15 b12 b11 b8 b7 b0                                                                                                    |
|                   | (master<br>station) |                                         |                                                     | (3) (2) (1)                                                                                                    |
|                   |                     |                                         |                                                     | <ul> <li>(1) Station number</li> <li>0 (fixed)</li> <li>(2) Number of occupied stations</li> <li>1 (fixed)</li> <li>(3) Station type</li> <li>15: Master station (fixed)</li> </ul>                                                |
| to 6              |                     | Not used                                | —                                                   | _                                                                                                    |
| 7 to 8            |                     | LB offset                               | 0 to 32752                                          | Set the offset value from the head of LB in increments of 16 points.                                                                                                    |
| 9 to 10           |                     | Number of LB points                     | 0 to 32768                                          | Set the number of LB points in increments of 16 points.                                                                                                    |
| 11 to 12          |                     | LW offset                               | 0 to 16383                                          | Set the offset value from the head of LW.                                                                                                    |
| 13 to 14          |                     | Number of LW points                     | 0 to 16384                                          | Set the number of LW points.                                                                                                    |
| 15                | For 2nd             | Station setting information             | —                                                   | Set the station type, number of occupied stations, and station number.                                                                                                    |
|                   | module<br>(slave    |                                         |                                                     | b15 b12 b11 b8 b7 b0                                                                                                    |
|                   | station)            |                                         |                                                     | (3) (2) (1)                                                                                                    |
|                   |                     |                                         |                                                     | <ul> <li>(1) Station number</li> <li>1 to 120</li> <li>(2) Number of occupied stations</li> <li>1 (fixed)</li> <li>(3) Station type</li> <li>0: Remote station</li> <li>1: Local station</li> </ul>                                |
| 16 to 17          |                     | RX/RY offset                            | 0 to 16368                                          | Set the offset value from the head of RX/RY in increments of 16 points.                                                                                                    |
| 18                |                     | Number of RX/RY points                  | 0 to 16384                                          | Set the number of RX/RY points in increments of 16 points.                                                                                                    |
| 19 to 20          |                     | RWr/RWw offset                          | 0 to 8188                                           | Set the offset value from the head of RWr/RWw in increments of 4 points.                                                                                                    |
| 21                |                     | Number of RWr/RWw points                | 0 to 8192                                           | Set the number of RWr/RWw points in increments of 4 points.                                                                                                    |
| 22 to 23          |                     | LB offset                               | 0 to 32752                                          | Set the offset value from the head of LB in increments of 16 points.                                                                                                    |
| 24 to 25          |                     | Number of LB points                     | 0 to 32768                                          | Set the number of LB points in increments of 16 points.                                                                                                    |
| 26 to 27          |                     | LW offset                               | 0 to 16383                                          | Set the offset value from the head of LW.                                                                                                    |
| 28 to 29          |                     | Number of LW points                     | 0 to 16384                                          | Set the number of LW points.                                                                                                    |
| 30 to 31          |                     | IP address                              | 00000001H<br>to<br>DFFFFFEH<br>(1 to<br>3758096382) | Set the IP address.         • 30: Set the IP address (the third and fourth octets) of the target station.         b15       b8       b7       b0         3       4         • 31: Set the IP address (the first and second octets). |
|                   |                     |                                         |                                                     | b15 b8 b7 b0                                                                                                    |
|                   |                     |                                         |                                                     | 1 2                                                                                                    |
|                   |                     |                                         |                                                     | Only for the slave station, set the IP address. For the master station, the IP address setting is not required.                                                                                                    |
| 32                |                     | Communication cycle setting             | 0 to 2                                              | 0: Standard cycle<br>1: Medium speed<br>2: Low speed                                                                                                    |

· Set for all the stations.

If the specified total number of stations does not match the individual station setting data, the total number of individual stations specified in the total number of stations takes precedence. Any individual station information exceeding the total number of stations is ignored.

Example) When the station information of ten stations is set even if the total number of stations is two.

 $\rightarrow$  The 1st and 2nd information is enabled and parameters which are set the 3rd to 10th station information are ignored.

| Element<br>number | Item                                    | Description                                                                                                    | Setting range |
|-------------------|-----------------------------------------|----------------------------------------------------------------------------------------------------|---------------|
| 0                 | Setting in increments of 1µs            | Specify whether to set the communication cycle interval in increments of 1µs.<br>• 0: Not set<br>• 1: Set                                                                                                    | 0, 1          |
| 1 2               | Communication cycle<br>interval setting | Set the communication cycle interval setting.<br>When the "Setting in increments of 1µs" is set to "0"<br>[Specification method]<br>Set one of the following value to the element number 1. (The values set to the element<br>number 2 are ignored.)<br>• 2: 125.00µs<br>• 3: 250.00µs<br>• 4: 500.00µs<br>• 5: 1000.00µs<br>• 6: 2000.00µs<br>• 7: 4000.00µs<br>• 8: 8000.00µs <sup>*1</sup><br>[Setting range]<br>2 to 8<br>[Example]<br>For 250.00µs: element number 1 $\rightarrow$ 3, element number 2 $\rightarrow$ 0<br>When the "Setting in increments of 1µs" is set to "1"<br>[Specification method]<br>• Element number 1: Set the value in units of ms.<br>• Element number 2: Set the value in units of µs.<br>[Setting range]<br>125.00µs to 10000.00µs <sup>*2</sup><br>[Example]<br>For 162.00µs: element number 1 $\rightarrow$ 0, element number 2 $\rightarrow$ 162 | Left          |
| 3                 | Not used                                | -                                                                                                    | —             |
| 4                 | System reservation time                 | Set the system reservation time.<br>• 0: 20.00μs<br>• 1: 200.00μs                                                                                                    | 0, 1          |
| 5<br>6            | Cyclic transmission time                | Set the cyclic transmission time of the CC-Link IE TSN.<br>Specification method<br>• Element number 5: Set the value in units of ms.<br>• Element number 6: Set the value in units of μs.<br>Setting range<br>5μs to 9966.00μs <sup>*3</sup><br>When the value is 38μs (0ms, 38μs)<br>• Element number 5: 0<br>• Element number 6: 38                                                                                                    | Left          |
| 7                 | Not used                                | -                                                                                                    | —             |
| 8                 |                                         |                                                                                                    |               |
| 9                 | Medium speed                            | Specify the medium speed cycle for the communication cycle interval set in "Communication cycle interval setting". (Unit: double)                                                                                                    | 4 (fixed)     |
| 10                | Low speed                               | Specify the low speed cycle for the communication cycle interval set in "Communication cycle interval setting". (Unit: double)                                                                                                    | 16 (fixed)    |

#### Communication cycle setting data

\*1 The supported firmware version is "04" or later.

\*2 The setting range for the firmware version with "03" or earlier is  $125.00 \mu s$  to  $4000.00 \mu s$ .

\*3 The setting range for the firmware version with "03" or earlier is  $5\mu$ s to  $3966.00\mu$ s.

#### ■Output arguments

| No.  | Variable name | Name              | Data type                                 | Description                                                                          | Default<br>value |
|------|---------------|-------------------|-------------------------------------------|--------------------------------------------------------------------------------------|------------------|
| (8)  | o_bENO        | Execution status  | Bit                                       | On: The execution command is turned on.<br>Off: The execution command is turned off. | Off              |
| (9)  | o_bOK         | Normal completion | Bit                                       | The FB has been processed normally when this argument is on.                         | Off              |
| (10) | o_bErr        | Error completion  | Bit                                       | The FB has been processed abnormally when this argument is on.                       | Off              |
| (11) | o_uErrld      | Error code        | Word<br>[Unsigned]/Bit<br>String [16-bit] | An error code is stored at error completion.                                         | 0                |

# ■Operation parameters ○: Can be set, ×: Cannot be set

| No.  | Variable<br>name                    | Name                                                    | Data type                                 | Range   | Description                                                                                                    | Default<br>value | Master station | Local station |
|------|-------------------------------------|---------------------------------------------------------|-------------------------------------------|---------|----------------------------------------------------------------------------------------------------|------------------|----------------|---------------|
| (12) | pbi_uTopologyS<br>et                | Network<br>topology setting                             | Word<br>[Unsigned]/Bit<br>String [16-bit] | 0, 1    | <ul> <li>Specify the network topology.</li> <li>0: Line topology, star topology, or coexistence of star and line topologies</li> <li>1: Ring topology<sup>*2</sup></li> </ul>            | 0                | 0              | ×             |
| (13) | pbi_bNetworkCo<br>nfigurationSetFlg | Presence of<br>network<br>configuration<br>setting data | Bit                                       | Off, on | Specify whether to enable/disable the network<br>configuration setting data.<br>• Off: Disable<br>• On: Enable                                                                           | Off              | 0              | ×             |
| (14) | pbi_bReservedS<br>tationSetFlg      | Presence of<br>reserved station<br>setting data         | Bit                                       | Off, on | Specify whether to enable/disable the reserved<br>station setting data.<br>• Off: Disable<br>• On: Enable                                                                                | Off              | 0              | ×             |
| (15) | pbi_bErrInvalidS<br>tationSetFlg    | Presence of<br>error invalid<br>station setting<br>data | Bit                                       | Off, on | Specify whether to enable/disable the error<br>invalid station setting data.<br>• Off: Disable<br>• On: Enable                                                                           | Off              | 0              | ×             |
| (16) | pbi_bDatalinkFa<br>ultyStationSet   | Data link faulty station setting                        | Bit                                       | Off, on | Specify whether to hold or clear the input data<br>from a data link faulty station.<br>• Off: Clear<br>• On: Hold                                                                        | Off              | 0              | 0             |
| (17) | pbi_bCPU_Stop<br>OutputSet          | Output setting<br>for CPU STOP                          | Bit                                       | Off, on | Specify whether to hold or clear the output data<br>when the operating status of a CPU module is<br>STOP.<br>• Off: Hold<br>• On: Clear                                                  | Off              | 0              | 0             |
| (18) | pbi_bCPU_Stop<br>ErrOutputSet       | Output setting<br>for CPU stop<br>error                 | Bit                                       | Off, on | Specify whether to hold or clear the output data<br>when the a CPU module caused a stop error.<br>• Off: Clear<br>• On: Hold                                                             | Off              | 0              | 0             |
| (19) | pbi_bClassSet                       | CC-Link IE TSN<br>Class setting                         | Bit                                       | Off, on | Set the CC-Link IE TSN Class of the slave<br>station to be connected.<br>• Off: Coexistence of CC-Link IE TSN Class B<br>and A or CC-Link IE TSN Class A<br>• On: CC-Link IE TSN Class B | ON               | 0              | ×             |
| (20) | pbi_uDisconnect<br>ionDetectionSet  | Disconnection<br>detection setting                      | Word<br>[Unsigned]/Bit<br>String [16-bit] | 1 to 3  | Set the continuous communications failure<br>count before the slave station is detected to be<br>disconnected.<br>• 1: 2 times<br>• 2: 4 times<br>• 3: 8 times                           | 2 (4<br>times)   | 0              | ×             |
| (21) | pbi_uCommMod<br>eSet                | Communication<br>mode setting                           | Word<br>[Unsigned]/Bit<br>String [16-bit] | 0, 1    | Set communication mode.<br>• 0: Unicast<br>• 1: Multicast <sup>*1</sup>                                                                                                    | 0                | 0              | ×             |
| (22) | pbi_bCommSpe<br>edSet               | Communication speed setting                             | Bit                                       | Off, on | Set the communication speed.<br>• Off: 1Gbps<br>• On: 100Mbps <sup>*1</sup>                                                                                                    | Off              | 0              | 0             |

\*1 The supported firmware version is "04" or later.

\*2 The supported firmware version is "10" or later.

| Item                           | Description                                                                                                    |                                                                                                    |  |  |  |  |  |
|--------------------------------|----------------------------------------------------------------------------------------------------|----------------------------------------------------------------------------------------------------|--|--|--|--|--|
| Available device               | Target module                                                                                                    | RJ71GN11-T2                                                                                                    |  |  |  |  |  |
|                                | CPU module                                                                                                    | RCPU                                                                                                    |  |  |  |  |  |
|                                | Engineering tool                                                                                                    | GX Works3                                                                                                    |  |  |  |  |  |
| Language                       | Ladder diagram                                                                                                    |                                                                                                    |  |  |  |  |  |
| Number of basic                | 93 steps                                                                                                    |                                                                                                    |  |  |  |  |  |
| steps                          | •                                                                                                    | n the CPU module used, the input/output definitions, and the option to GX Works3 Operating Manual.                                                                                                    |  |  |  |  |  |
| Processing                     | When i_bEN (execution command) is turned on, this function sets                                                                                                    | parameters for a module.                                                                                                    |  |  |  |  |  |
| B compilation<br>method        | Macro type                                                                                                    |                                                                                                    |  |  |  |  |  |
| FB operation                   | Pulse type (multiple-scan execution type)                                                                                                    |                                                                                                    |  |  |  |  |  |
| Input condition for FB_EN      | None                                                                                                    |                                                                                                    |  |  |  |  |  |
| Timing chart of I/O<br>signals | For normal completion                                                                                                    |                                                                                                    |  |  |  |  |  |
|                                | i_bEN                                                                                                    |                                                                                                    |  |  |  |  |  |
|                                | o_bENO                                                                                                    |                                                                                                    |  |  |  |  |  |
|                                | o_bOK                                                                                                    |                                                                                                    |  |  |  |  |  |
|                                | o_bErr                                                                                                    |                                                                                                    |  |  |  |  |  |
|                                | o_uErrld OH                                                                                                    |                                                                                                    |  |  |  |  |  |
|                                | For error completion (same as in the case of a module error)                                                                                                    |                                                                                                    |  |  |  |  |  |
|                                | i_bEN                                                                                                    |                                                                                                    |  |  |  |  |  |
|                                | o_bENO                                                                                                    |                                                                                                    |  |  |  |  |  |
|                                | o_bOK                                                                                                    |                                                                                                    |  |  |  |  |  |
|                                | o_bErr                                                                                                    |                                                                                                    |  |  |  |  |  |
|                                | o_uErrld OH (1) OH                                                                                                    |                                                                                                    |  |  |  |  |  |
|                                | (1) Error code                                                                                                    |                                                                                                    |  |  |  |  |  |
| Precautions                    | <ul> <li>required operations.</li> <li>This FB uses the GP.CCPASETX instruction.</li> <li>Turn off i_bEN (execution command) after o_bOK (normal comp (execution command), o_bOK (normal completion) or o_bErr (er</li> <li>Before executing the FB, execute the M+model_SetAddress of the set the station number and IP address (regardless of the "Station engineering tool).</li> <li>This FB uses the label initial value by each program. When the properation in the CPU module, specify the initial label value file by Module User's Manual (Application)) If an error code that is not compared.</li> </ul> | te error recovery processing separately according to the system and<br>etion) or o_bErr (error completion) is turned on. By turning off i_bEN<br>for completion) is turned off and o_uErrId (error code) is cleared to 0.<br>he module FB or the UINI instruction of the dedicated instruction, and<br>number/IP address setting" set from the module parameter of the<br>rogram file using this FB is specified to boot file setting for the boot<br>each program to the boot file setting as well. (L MELSEC iQ-R CPL<br>escribed in Page 131 Error codes appears, the initial label value files<br>ise, specify the initial label value files by each program to the boot file |  |  |  |  |  |

| Error codes                      |                                                                                    |
|----------------------------------|------------------------------------------------------------------------------------|
| Error code                       | Reference                                                                          |
| 0101H                            | The value out of the effective range is specified to the network topology setting. |
| C000H to CFFFH<br>D000H to DFFFH | L MELSEC iQ-R CC-Link IE TSN User's Manual (Application)                           |

# 3.10 M+model\_RemoteRead

#### Name

■RJ71GN11-T2

M+RJ71GN11\_RemoteRead

#### ■RJ71GN11-EIP

M+RJ71GN11\_SE\_RemoteRead

| Description                                                                                                    |                                                                                                    |
|----------------------------------------------------------------------------------------------------|----------------------------------------------------------------------------------------------------|
| Reads data from the buffer memory                                                                                                    | ea of the remote station in units o                                                                                                    |
| (1)       M+RJ71GN11_F         (1)       B: i_bEN         (2)       DUT: i_stModule         (3)       UW: i_u2TargetAddress         (4)       UD: i_udTargetBuffer         (5)       UW: i_uDataLength         (6)       UW: i_uChannel         pbi_uTargetStar         pbi_UMonitorTi         pbi_bStationSpec         pbo_uResendCountM         pbi_bDStationSpec         pbo_uResendCountM         ptionum | o_bENO: B (7)<br>o_bOK: B (8)<br>o_bErr: B (9)<br>o_uErrId: UW (10)<br>uReadData: UW (11)<br>(12)<br>(13)<br>(13)<br>(14)<br>(15)<br>(16) |

# Labels

# ■Input arguments

| No. | Variable name     | Name                                           | Data type                                                 | Range                        | Description                                                                                                    |
|-----|-------------------|------------------------------------------------|-----------------------------------------------------------|------------------------------|----------------------------------------------------------------------------------------------------|
| (1) | i_bEN             | Execution command                              | Bit                                                       | —                            | On: Start FB.<br>Off: Do not start FB.                                                                                                    |
| (2) | i_stModule        | Module label                                   | Structure                                                 | _                            | Specify the module for which the FB is to be executed.<br>Specify the module label of the modules.<br>(Example: GN11_1, GN11_SE_1)                                                                                                    |
| (3) | i_u2TargetAddress | Target station<br>address                      | Word<br>[Unsigned]/<br>Bit String<br>[16-bit]<br>(01)     |                              | Specify the network number and station number of the target station when         "Target station address specification method" is off. When specifying the         numbers using a label, use an array as the data type.         1st word: Network number (1 to 239)         2nd word: Station number         • Station number of CC-Link IE TSN         1 to 120: Remote station         Specify the IP address of the target station when "Target station address specification method" is on. When specifying the numbers using a label, use an array as the data type.         • CC-Link IE TSN         00000001H to DFFFFFEH         Specify a value within the range of 1 to 254 (FEH) for the fourth octet.         b15       b8         +0       3         +1       1         1       2         1       1         1       1 |
| (4) | i_udTargetBuffer  | Read buffer<br>memory of the<br>target station | Double<br>word<br>[Unsigned]/<br>Bit String               | 00000000H<br>to<br>FFFFFFFFH | Specify the start buffer memory address of the target station containing the read data.                                                                                                    |
| (5) | i_uDataLength     | Read data<br>length                            | [32-bit]<br>Word<br>[Unsigned]/<br>Bit String<br>[16-bit] | 1 to 240                     | Specify the number of read data points (in units of words).                                                                                                    |
| (6) | i_uChannel        | Own station<br>channel                         | Word<br>[Unsigned]/<br>Bit String<br>[16-bit]             | 1 to 32                      | Specify the channel to be used by the own station.                                                                                                    |

# ■Output arguments

| No.  | Variable name | Name                     | Data type                                     | Description                                                                          | Default<br>value |
|------|---------------|--------------------------|-----------------------------------------------|--------------------------------------------------------------------------------------|------------------|
| (7)  | o_bENO        | Execution status         | Bit                                           | On: The execution command is turned on.<br>Off: The execution command is turned off. | Off              |
| (8)  | o_bOK         | Normal completion        | Bit                                           | The FB has been processed normally when this argument is on.                         | Off              |
| (9)  | o_bErr        | Error completion         | Bit                                           | The FB has been processed abnormally when this argument is on.                       | Off              |
| (10) | o_uErrld      | Error code               | Word<br>[Unsigned]/<br>Bit String<br>[16-bit] | An error code is stored at error completion.                                         | 0                |
| (11) | o_uReadData   | Read data storage device | Word<br>[Unsigned]/<br>Bit String<br>[16-bit] | Specify the start number of the device for storing the read data                     | 0                |

#### ■Operation parameters

| No.  | Variable name           | Name                                                  | Data type                                     | Range      | Description                                                                                                    | Default<br>value |
|------|-------------------------|-------------------------------------------------------|-----------------------------------------------|------------|----------------------------------------------------------------------------------------------------|------------------|
| (12) | pbi_uTargetStartIO      | Start input/output<br>number of the target<br>station | Word<br>[Unsigned]/<br>Bit String<br>[16-bit] | 0000H      | Specify the start input/output number of the target station.                                                                                                    | 0000H            |
| (13) | pbi_uResendCountM<br>ax | Maximum number of resends                             | Word<br>[Unsigned]/<br>Bit String<br>[16-bit] | 0 to 15    | Specify the number of resends to be performed if the data transfer is not completed within the monitoring time specified by "Arrival monitoring time".<br>0 to 15                                                                                                    | 5                |
| (14) | pbi_uMonitorTime        | Arrival monitoring<br>time                            | Word<br>[Unsigned]/<br>Bit String<br>[16-bit] | 0 to 32767 | Specify the monitoring time until completion of processing.<br>If the processing is not completed within the monitoring<br>time, data is resent until the value specified in the<br>"Maximum number of resends" is reached.<br>• 0: 10s<br>• Effective range 1 to 32767: 1s to 32767s | 0: 10s           |
| (15) | pbi_bStationSpecific    | Target station address specification method           | Bit                                           | Off, on    | Specify the specification method of a target station.<br>• Off: Use the network number and station number.<br>• On: Use the IP address (IPv4). (CC-Link IE TSN only).                                                                                                    | Off              |

## ■Public variables

| No.  | Variable name    | Name              | Data type                              | Description                                                                                                    | Default<br>value |
|------|------------------|-------------------|----------------------------------------|----------------------------------------------------------------------------------------------------|------------------|
| (16) | pbo_uResendCount | Number of resends | Word [Unsigned]/Bit<br>String [16-bit] | The number of resends performed (result) is stored.<br>If an error was detected, the number of resends performed (result)<br>between error detection and resend stop is stored. | 0                |

| tem                            | Description                                                                                                    |                                                                                                    |  |  |  |  |  |  |
|--------------------------------|----------------------------------------------------------------------------------------------------|----------------------------------------------------------------------------------------------------|--|--|--|--|--|--|
| Available device               | Target module                                                                                                    | • RJ71GN11-T2                                                                                               |  |  |  |  |  |  |
|                                |                                                                                                    | • RJ71GN11-EIP                                                                                              |  |  |  |  |  |  |
|                                | CPU module                                                                                                    | RCPU                                                                                                    |  |  |  |  |  |  |
|                                | Engineering tool                                                                                                    | GX Works3                                                                                                   |  |  |  |  |  |  |
| anguage                        | Ladder diagram                                                                                                    |                                                                                                    |  |  |  |  |  |  |
| Number of basic<br>steps       | 97 steps<br>The number of steps of the FB embedded in a program depend<br>settings of GX Works3. For the option settings of GX Works3, r                                                                                                    | ds on the CPU module used, the input/output definitions, and the option efer to GX Works3 Operating Manual. |  |  |  |  |  |  |
| Processing                     | When i_bEN (execution instruction) is turned on, this function w                                                                                                    | vrites device data to the programmable controller of another station.                                       |  |  |  |  |  |  |
| B compilation<br>nethod        | Macro type                                                                                                    |                                                                                                    |  |  |  |  |  |  |
| B operation                    | Pulse type (multiple-scan execution type)                                                                                                    |                                                                                                    |  |  |  |  |  |  |
| nput condition for<br>B_EN     | None                                                                                                    |                                                                                                    |  |  |  |  |  |  |
| Fiming chart of I/O<br>signals | For normal completion                                                                                                    |                                                                                                    |  |  |  |  |  |  |
|                                | i_ben                                                                                                    |                                                                                                    |  |  |  |  |  |  |
|                                | o_bENO                                                                                                    |                                                                                                    |  |  |  |  |  |  |
|                                | o_bOK                                                                                                    |                                                                                                    |  |  |  |  |  |  |
|                                | o_bErr                                                                                                    |                                                                                                    |  |  |  |  |  |  |
|                                | o_uErrld OH                                                                                                    |                                                                                                    |  |  |  |  |  |  |
|                                | • For error completion (same as in the case of a module error)                                                                                                    |                                                                                                    |  |  |  |  |  |  |
|                                |                                                                                                    |                                                                                                    |  |  |  |  |  |  |
|                                | o_bENO                                                                                                    |                                                                                                    |  |  |  |  |  |  |
|                                | o_bOK                                                                                                    |                                                                                                    |  |  |  |  |  |  |
|                                | o_bErr                                                                                                    |                                                                                                    |  |  |  |  |  |  |
|                                | o_uErrld OH (1) OH                                                                                                    |                                                                                                    |  |  |  |  |  |  |
|                                | (1) Error code                                                                                                    |                                                                                                    |  |  |  |  |  |  |
| Precautions                    | <ul> <li>This FB does not include error recovery processing. Please create error recovery processing separately according to the system and required operations.</li> <li>This FB uses the GP.REMFRDIP instruction.</li> <li>Turn off i_bEN (execution command) after o_bOK (normal completion) or o_bErr (error completion) is turned on. By turning off i_bEN (execution command), o_bOK (normal completion) or o_bErr (error completion) is turned off and o_uErrId (error code) is cleared to 0.</li> <li>This FB uses the label initial value by each program. When the program file using this FB is specified to boot file setting for the boot operation in the CPU module, specify the initial label value file by each program to the boot file setting as well. (L MELSEC iQ-R CPL Module User's Manual (Application)) If an error code that is not described in Page 136 Error codes appears, the initial label value files by each program may not be set to the boot file setting. In this case, specify the initial label value files by each program to the boot file setting.</li> <li>When this FB is executed, an operation error may occur in the programmable controller CPU. In this case, check the detailed</li> </ul> |                                                                                                    |  |  |  |  |  |  |

| Error codes                                                                        |                                      |  |  |  |
|------------------------------------------------------------------------------------|--------------------------------------|--|--|--|
| Error code                                                                         | Reference                            |  |  |  |
| 4000H to 4FFFH                                                                     | C Manual for the target station used |  |  |  |
| C000H to CFFFH Q MELSEC iQ-R CC-Link IE TSN User's Manual (Application)            |                                      |  |  |  |
| D000H to DFFFH I MELSEC iQ-R CC-Link IE TSN Plus Master/Local Module User's Manual |                                      |  |  |  |

# 3.11 M+model\_RemoteWrite

#### Name

■RJ71GN11-T2

M+RJ71GN11\_RemoteWrite

#### ■RJ71GN11-EIP

M+RJ71GN11\_SE\_RemoteWrite

| Overview |                                                                                                    |  |  |  |  |  |  |  |
|----------|----------------------------------------------------------------------------------------------------|--|--|--|--|--|--|--|
| Item     | Description                                                                                                    |  |  |  |  |  |  |  |
| Overview | Writes data to the buffer memory area of the remote station in units of words.                                                                                                    |  |  |  |  |  |  |  |
| Symbol   | (1)       M+RJ71GN11_RemoteWrite         (2)       DUT: i_stModule       o_bENO: B         (3)       UW: i_u2TargetAddress       o_bErr: B         (4)       UD: i_udTargetBuffer       o_uErrld: UW         (5)       UW: i_uWriteData       (11)         (6)       UW: i_uDataLength       (11)         (7)       UW: i_uChannel       pbi_uTargetStartIO       (12)         pbi_uResendCountMax       (13)       pbi_uMonitorTime       (14)         pbi_bStationSpecific       (15)       pbo_uResendCount       (16)         The above FB is an example for the RJ71GN11-T2. |  |  |  |  |  |  |  |

# Labels

# ■Input arguments

| No. | Variable name     | Name                           | Data type                                               | Range                            | Description                                                                                                    |
|-----|-------------------|--------------------------------|---------------------------------------------------------|----------------------------------|----------------------------------------------------------------------------------------------------|
| (1) | i_bEN             | Execution<br>command           | Bit                                                     | —                                | On: Start FB.<br>Off: Do not start FB.                                                                                                    |
| (2) | i_stModule        | Module label                   | Structure                                               | —                                | Specify the module for which the FB is to be executed.<br>Specify the module label of the modules.<br>(Example: GN11_1, GN11_SE_1)                                                                                                    |
| (3) | i_u2TargetAddress | Target station<br>address      | Word<br>[Unsigned]/<br>Bit String<br>[16-bit]<br>(01)   | _                                | Specify the network number and station number of the target station when<br>"Target station address specification method" is off. When specifying the<br>numbers using a label, use an array as the data type.<br>1st word: Network number (1 to 239)<br>2nd word: Station number<br>• Station number of CC-Link IE TSN<br>1 to 120: Remote station |
|     |                   |                                |                                                         |                                  | <ul> <li>Specify the IP address of the target station when "Target station address specification method" is on. When specifying the numbers using a label, use an array as the data type.</li> <li>CC-Link IE TSN 00000001H to DFFFFFEH</li> <li>Specify a value within the range of 1 to 254 (FEH) for the fourth octet.</li> </ul>                |
|     |                   |                                |                                                         |                                  | b15 b8 b7 b0<br>+0 3 4                                                                                                    |
|     |                   |                                |                                                         |                                  | +1 1 2                                                                                                    |
|     |                   |                                |                                                         |                                  | 1 to 4: IP address octet                                                                                                    |
| (4) | i_udTargetBuffer  | Target station<br>write buffer | Double<br>word<br>[Unsigned]/<br>Bit String<br>[32-bit] | 00000000<br>H to<br>FFFFFFF<br>H | Specify the start buffer memory address of the target station to which the data is written.                                                                                                    |
| (5) | i_uWriteData      | Write data storage device      | Word<br>[Unsigned]/<br>Bit String<br>[16-bit]           | _                                | Specify the start device of own station containing the write data.                                                                                                    |
| (6) | i_uDataLength     | Write data length              | Word<br>[Unsigned]/<br>Bit String<br>[16-bit]           | 1 to 240                         | Specify the number of write data points (in units of words).                                                                                                    |
| (7) | i_uChannel        | Own station<br>channel         | Word<br>[Unsigned]/<br>Bit String<br>[16-bit]           | 1 to 32                          | Specify the channel to be used by the own station.                                                                                                    |

# ■Output arguments

| No.  | Variable name | Name              | Data type                                     | Description                                                                          | Default<br>value |
|------|---------------|-------------------|-----------------------------------------------|--------------------------------------------------------------------------------------|------------------|
| (8)  | o_bENO        | Execution status  | Bit                                           | On: The execution command is turned on.<br>Off: The execution command is turned off. | Off              |
| (9)  | o_bOK         | Normal completion | Bit                                           | The FB has been processed normally when this argument is on.                         | Off              |
| (10) | o_bErr        | Error completion  | Bit                                           | The FB has been processed abnormally when this argument is on.                       | Off              |
| (11) | o_uErrld      | Error code        | Word<br>[Unsigned]/<br>Bit String<br>[16-bit] | /ord An error code is stored at error completion.<br>Jnsigned]/<br>it String         |                  |

## ■Operation parameters

| No.  | Variable name           | Name                                                  | Data type                                     | Range      | Description                                                                                                    | Default<br>value |
|------|-------------------------|-------------------------------------------------------|-----------------------------------------------|------------|----------------------------------------------------------------------------------------------------|------------------|
| (12) | pbi_uTargetStartIO      | Start input/output<br>number of the target<br>station | Word<br>[Unsigned]/<br>Bit String<br>[16-bit] | 0000H      | Specify the start input/output number of the target station.                                                                                                    | 0000H            |
| (13) | pbi_uResendCountM<br>ax | Maximum number of resends                             | Word<br>[Unsigned]/<br>Bit String<br>[16-bit] | 0 to 15    | Specify the number of resends to be performed if the data transfer is not completed within the monitoring time specified by "Arrival monitoring time".<br>0 to 15                                                                                                    | 5                |
| (14) | pbi_uMonitorTime        | Arrival monitoring<br>time                            | Word<br>[Unsigned]/<br>Bit String<br>[16-bit] | 0 to 32767 | Specify the monitoring time until completion of processing. If<br>the processing is not completed within the monitoring time,<br>data is resent until the value specified in the "Maximum<br>number of resends" is reached.<br>• 0: 10s<br>• Effective range 1 to 32767: 1s to 32767s | 0: 10s           |
| (15) | pbi_bStationSpecific    | Target station<br>address specification<br>method     | Bit                                           | Off, on    | Specify the specification method of a target station.<br>• Off: Use the network number and station number.<br>• On: Use the IP address (IPv4). (CC-Link IE TSN only).                                                                                                    | Off              |

## ■Public variables

| No.  | Variable name    | Name              | Data type                              | Description                                                                                                    | Default<br>value |
|------|------------------|-------------------|----------------------------------------|----------------------------------------------------------------------------------------------------|------------------|
| (16) | pbo_uResendCount | Number of resends | Word [Unsigned]/Bit<br>String [16-bit] | The number of resends performed (result) is stored.<br>If an error was detected, the number of resends performed (result)<br>between error detection and resend stop is stored. | 0                |

| Item                         | Description                                                                                                    |                                                                                                    |  |  |  |  |  |  |
|------------------------------|----------------------------------------------------------------------------------------------------|----------------------------------------------------------------------------------------------------|--|--|--|--|--|--|
| Available device             | Target module                                                                                                    | • RJ71GN11-T2<br>• RJ71GN11-EIP                                                                         |  |  |  |  |  |  |
|                              | CPU module                                                                                                    | RCPU                                                                                                    |  |  |  |  |  |  |
|                              | Engineering tool                                                                                                    | GX Works3                                                                                               |  |  |  |  |  |  |
| _anguage                     | Ladder diagram                                                                                                    |                                                                                                    |  |  |  |  |  |  |
| Number of basic<br>steps     | 97 steps<br>The number of steps of the FB embedded in a program depends of<br>settings of GX Works3. For the option settings of GX Works3, refe                                                                                                    | n the CPU module used, the input/output definitions, and the option<br>r to GX Works3 Operating Manual. |  |  |  |  |  |  |
| Processing                   | When i_bEN (execution instruction) is turned on, this function write                                                                                                    | es device data to another station.                                                                      |  |  |  |  |  |  |
| B compilation<br>method      | Macro type                                                                                                    |                                                                                                    |  |  |  |  |  |  |
| FB operation                 | Pulse type (multiple-scan execution type)                                                                                                    |                                                                                                    |  |  |  |  |  |  |
| Input condition for<br>FB_EN | None                                                                                                    |                                                                                                    |  |  |  |  |  |  |
| Timing chart of I/O          | For normal completion                                                                                                    |                                                                                                    |  |  |  |  |  |  |
| signals                      | i_bEN                                                                                                    |                                                                                                    |  |  |  |  |  |  |
|                              | o_bENO                                                                                                    |                                                                                                    |  |  |  |  |  |  |
|                              | o_bOK                                                                                                    |                                                                                                    |  |  |  |  |  |  |
|                              | o_bErr                                                                                                    |                                                                                                    |  |  |  |  |  |  |
|                              | o_uErrld OH                                                                                                    |                                                                                                    |  |  |  |  |  |  |
|                              | <ul> <li>For error completion (same as in the case of a module error)</li> </ul>                                                                                                    |                                                                                                    |  |  |  |  |  |  |
|                              |                                                                                                    |                                                                                                    |  |  |  |  |  |  |
|                              | o_bENO                                                                                                    |                                                                                                    |  |  |  |  |  |  |
|                              | o_bOK                                                                                                    |                                                                                                    |  |  |  |  |  |  |
|                              | o_bErr                                                                                                    |                                                                                                    |  |  |  |  |  |  |
|                              | o_uErrld OH (1) OH                                                                                                    |                                                                                                    |  |  |  |  |  |  |
|                              | (1) Error code                                                                                                    |                                                                                                    |  |  |  |  |  |  |
| Precautions                  | <ul> <li>(1) End odd</li> <li>(1) End odd</li> <li></li></ul> |                                                                                                    |  |  |  |  |  |  |

| Error codes                      |                                                                                                    |
|----------------------------------|----------------------------------------------------------------------------------------------------|
| Error code                       | Reference                                                                                                    |
| 4000H to 4FFFH                   | C Manual for the target station used                                                                                            |
| C000H to CFFFH<br>D000H to DFFFH | L MELSEC iQ-R CC-Link IE TSN User's Manual (Application)<br>L MELSEC iQ-R CC-Link IE TSN Plus Master/Local Module User's Manual |

#### ■RJ71GN11-T2

M+RJ71GN11\_RemoteReset\_IP

#### ■RJ71GN11-SX

M+RJ71GN11\_SX\_RemoteReset\_IP

#### ■RJ71GN11-EIP

M+RJ71GN11\_SE\_RemoteReset\_IP

| Item     | Description                                                                                                    |
|----------|----------------------------------------------------------------------------------------------------|
| Overview | Sends the remote STOP of an SLMP request to the target station specified by an IP address and then sends the remote RESET.                                                                                                    |
| Symbol   | (1)       M+RJ71GN11_RemoteReset_IP         (1)       B: i_bEN       o_bENO: B         (2)       DUT: i_stModule       o_bOK: B         (3)       UW: i_u2TargetAddress       o_bErr: B         (4)       UW: i_uTarget_Port_No       o_uErrId: UW         (5)       UW: i_uChannel       (9)         pbo_u4ErrTime       (10)         pbo_uErrIP_Address_3rd_4th       (11)         pbo_uErrIP_Address_1st_2nd       (12) |

#### Labels

### ■Input arguments

| No. | Variable name     | Name                             | Data type                                             | Range      | Description                                                                                                    |
|-----|-------------------|----------------------------------|-------------------------------------------------------|------------|----------------------------------------------------------------------------------------------------|
| (1) | i_bEN             | Execution<br>command             | Bit                                                   | _          | On: Start FB.<br>Off: Do not start FB.                                                                                                    |
| (2) | i_stModule        | Module label                     | Structure                                             | —          | Specify the module for which the FB is to be executed.<br>Specify the module label of the modules.<br>(Example: GN11_1, GN11_SX_1, GN11_SE_1)                                                                                                    |
| (3) | i_u2TargetAddress | IP address of<br>external device | Word<br>[Unsigned]/<br>Bit String<br>[16-bit]<br>(01) | Right      | Specify the IP address of an external device. When specifying the address using<br>a label, use an array as the data type.<br>• 00000001H to DFFFFFEH<br>Specify a value within the range of 1 to 254 (FEH) for the fourth octet.<br>b15 b8 b7 b0<br>+0 3 4<br>+1 1 2<br>1 to 4: IP address octet |
| (4) | i_uTarget_Port_No | Destination port<br>number       | Word<br>[Unsigned]/<br>Bit String<br>[16-bit]         | 1 to 65534 | Specify the UDP port number of an external device.<br>For the port number to specify, check the manual for the external device.                                                                                                    |
| (5) | i_uChannel        | Own station<br>channel           | Word<br>[Unsigned]/<br>Bit String<br>[16-bit]         | 1 to 17    | Specify the channel to be used by the own station.*1                                                                                                    |

\*1 To perform communications using the frame without the serial number on this FB, specify 1 to the own station channel. When a number of 2 to 9 is specified, this FB communicates using the frame with the serial number. When a number of 10 to 17 is specified, this FB communicates using the station number extension frame.

#### ■Output arguments

| No. | Variable name | Name              | Data type                                     | Description                                                                          | Default<br>value |
|-----|---------------|-------------------|-----------------------------------------------|--------------------------------------------------------------------------------------|------------------|
| (6) | o_bENO        | Execution status  | Bit                                           | On: The execution command is turned on.<br>Off: The execution command is turned off. | Off              |
| (7) | o_bOK         | Normal completion | Bit                                           | The FB has been processed normally when this argument is on.                         | Off              |
| (8) | o_bErr        | Error completion  | Bit                                           | The FB has been processed abnormally when this argument is on.                       | Off              |
| (9) | o_uErrld      | Error code        | Word<br>[Unsigned]/<br>Bit String<br>[16-bit] | An error code is stored at error completion.                                         | 0                |

#### ■Public variables

| No.  | Variable name                  | Name                                                                      | Data type                                   | Description                                                                                                    | Default<br>value |
|------|--------------------------------|---------------------------------------------------------------------------|---------------------------------------------|----------------------------------------------------------------------------------------------------|------------------|
| (10) | pbo_u4ErrTime                  | Error occurrence<br>time                                                  | Word [Unsigned]/Bit<br>String [16-bit] (03) | Clock data at the time of error occurrence is stored. <sup>*1</sup><br>1st word<br>• Upper 8 bits: Month (01H to 12H)<br>• Lower 8 bits: Lower 2 digits of year (00H to 99H)<br>2nd word<br>• Upper 8 bits: Hour (00H to 23H)<br>• Lower 8 bits: Day (01H to 31H)<br>3rd word<br>• Upper 8 bits: Second (00H to 59H)<br>• Lower 8 bits: Minute (00H to 59H)<br>4th word<br>• Upper 8 bits: Upper 2 digits of year (00H to 99H)<br>• Lower 8 bits: Day of week (00H (Sunday) to 06H (Saturday)) | 0                |
| (11) | pbo_uErrIP_Address<br>_3rd_4th | Error-detected<br>device IP addresses<br>(the third and fourth<br>octets) | Word [Unsigned]/Bit<br>String [16-bit]      | The IP addresses (the third and fourth octets) of the station in which an error was detected are stored. <sup>*1</sup><br>Example: When the IP address is 192.168.1.2<br>0102h                                                                                                    | 0                |
| (12) | pbo_uErrIP_Address<br>_1st_2nd | Error-detected<br>device IP addresses<br>(the first and second<br>octets) | Word [Unsigned]/Bit<br>String [16-bit]      | The IP addresses (the first and second octets) of the station in which an error was detected are stored. <sup>*1</sup><br>Example: When the IP address is 192.168.1.2<br>C0A8h                                                                                                    | 0                |

\*1 The value is stored only when the dedicated instruction was completed with an error. The value set to the target station address of the input argument is stored in the error-detected device IP addresses (the third and fourth octets) and the error-detected device IP addresses (the first and second octets).

| FB details                                             | B details                                                                                                    |                                                  |  |  |  |  |  |  |
|--------------------------------------------------------|----------------------------------------------------------------------------------------------------|--------------------------------------------------|--|--|--|--|--|--|
| Item                                                   | Description                                                                                                    |                                                  |  |  |  |  |  |  |
| Available device                                       | Target module                                                                                                    | • RJ71GN11-T2<br>• RJ71GN11-SX<br>• RJ71GN11-EIP |  |  |  |  |  |  |
|                                                        | CPU module                                                                                                    | RCPU                                             |  |  |  |  |  |  |
|                                                        | Engineering tool                                                                                                    | GX Works3                                        |  |  |  |  |  |  |
| Language                                               | Ladder diagram                                                                                                    |                                                  |  |  |  |  |  |  |
| Number of basic<br>steps                               | 362 steps<br>The number of steps of the FB embedded in a program depends on the CPU module used, the input/output definitions, and the option<br>settings of GX Works3. For the option settings of GX Works3, refer to GX Works3 Operating Manual. |                                                  |  |  |  |  |  |  |
| Processing                                             | When i_bEN (execution command) is turned on, this function sends the remote STOP of an SLMP request to the target station and then sends the remote RESET.                                                                                         |                                                  |  |  |  |  |  |  |
| FB compilation method                                  | Macro type                                                                                                    |                                                  |  |  |  |  |  |  |
| FB operation Pulse type (multiple-scan execution type) |                                                                                                    |                                                  |  |  |  |  |  |  |
| Input condition for<br>FB_EN                           | None                                                                                                    |                                                  |  |  |  |  |  |  |

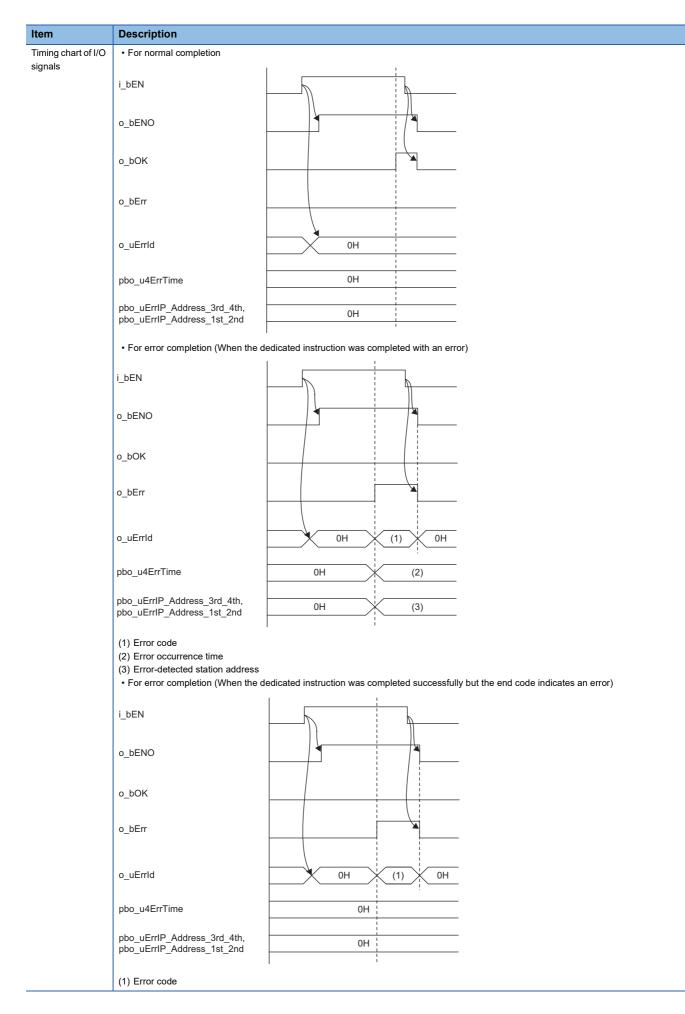

3

| Item        | Description                                                                                                    |
|-------------|----------------------------------------------------------------------------------------------------|
| Precautions | • This FB does not include error recovery processing. Please create error recovery processing separately according to the system and required operations.                                                                                                    |
|             | • This FB uses the GP.SLMPSND instruction. Even if the target device has sent an abnormal response, the GP.SLMPSND instruction is completed successfully. In this FB, the instruction is determined to be completed successfully or completed with an error by the end                                                                                                    |
|             | code of the response frame. When the instruction was determined to be completed with an error by the end code, the end code is stored to the error code of the output argument.                                                                                                    |
|             | • When the GP.SLMPSND instruction is completed successfully, the values are not stored to the error occurrence time of the public variable, the error-detected device IP addresses (the third and fourth octets), and the error-detected device IP addresses (the first and second octets). <sup>*1</sup>                                                                                                    |
|             | <ul> <li>Turn off i_bEN (execution command) after o_bOK (normal completion) or o_bErr (error completion) is turned on. By turning off i_bEN (execution command), o_bOK (normal completion) or o_bErr (error completion) is turned off and o_uErrld (error code) is cleared to 0.</li> <li>When the remote RESET request is sent and completed successfully, o_bOK (normal completion) is turned on. Whether the target station is actually reset remotely or not depends on the target station status.</li> </ul> |
|             | <ul> <li>In this FB, stations in other network cannot be set as the target station.</li> <li>The target station must support "Remote STOP (command: 1002H)" and "Remote Reset (command: 1006H)" of the SLMP command.</li> </ul>                                                                                                    |
|             | This FB uses UDP/IP communications.                                                                                                    |
|             | When this FB is executed, an operation error may occur in the programmable controller CPU. In this case, check the detailed information of the operation error in event history and correct the input argument of the module FB.                                                                                                    |

\*1 If 0 (initial value) is stored in the error occurrence time, the error-detected device IP addresses (the third and fourth octets), and the error-detected device IP addresses (the first and second octets), check and take actions using the manuals for the SLMP-compatible device used.

#### Error codes

| Error code     | Reference                                                                                                    |
|----------------|----------------------------------------------------------------------------------------------------|
| 1000H to 3FFFH | MELSEC iQ-R CC-Link IE TSN User's Manual (Application)     MELSEC iQ-R CC-Link IE TSN Plus Master/Local Module User's Manual |
| 4000H to 4FFFH | C MELSEC iQ-R CPU Module User's Manual (Application)                                                                         |
| D000H to DFFFH | MELSEC iQ-R CC-Link IE TSN User's Manual (Application)     MELSEC iQ-R CC-Link IE TSN Plus Master/Local Module User's Manual |

## Name

#### ■RJ71GN11-T2

M+RJ71GN11\_RemoteReset2\_IP

#### ■RJ71GN11-SX

M+RJ71GN11\_SX\_RemoteReset2\_IP

#### ■RJ71GN11-EIP

M+RJ71GN11\_SE\_RemoteReset2\_IP

| ltem     | Description                                                                                                    |
|----------|----------------------------------------------------------------------------------------------------|
| Overview | Sends the remote RESET of an SLMP request to the target station specified by an IP address.                                                                                                    |
| Symbol   | (1)       M+RJ71GN11_RemoteReset2_IP         (1)       B: i_bEN       o_bENO: B         (2)       DUT: i_stModule       o_bOK: B         (3)       UW: i_u2TargetAddress       o_bErr: B         (4)       UW: i_uTarget_Port_No       o_uErrId: UW         (5)       UW: i_uChannel       (9)         UW: i_uChannel       pbo_u4ErrTime       (10)         pbo_uErrIP_Address_3rd_4th       (11)         pbo_uErrIP_Address_1st_2nd       (12) |

## Labels

#### ■Input arguments

| No. | Variable name     | Name                             | Data<br>type                                          | Range      | Description                                                                                                    |  |
|-----|-------------------|----------------------------------|-------------------------------------------------------|------------|----------------------------------------------------------------------------------------------------|--|
| (1) | i_bEN             | Execution command                | Bit                                                   | —          | On: Start FB.<br>Off: Do not start FB.                                                                                                    |  |
| (2) | i_stModule        | Module label                     | Structure                                             | —          | Specify the module for which the FB is to be executed.<br>Specify the module label of the modules.<br>(Example: GN11_1, GN11_SX_1, GN11_SE_1)                                                                                                    |  |
| (3) | i_u2TargetAddress | IP address of<br>external device | Word<br>[Unsigned]<br>/Bit String<br>[16-bit]<br>(01) | Right      | Specify the IP address of an external device. When specifying the address using<br>a label, use an array as the data type.<br>• 00000001H to DFFFFFEH<br>Specify a value within the range of 1 to 254 (FEH) for the fourth octet.<br>b15 b8 b7 b0<br>+0 3 4<br>+1 1 2<br>1 to 4: IP address octet |  |
| (4) | i_uTarget_Port_No | Destination port<br>number       | Word<br>[Unsigned]<br>/Bit String<br>[16-bit]         | 1 to 65534 | Specify the UDP port number of an external device.<br>For the port number to specify, check the manual for the external device.                                                                                                    |  |
| (5) | i_uChannel        | Own station<br>channel           | Word<br>[Unsigned]<br>/Bit String<br>[16-bit]         | 1 to 17    | Specify the channel to be used by the own station.*1                                                                                                    |  |

\*1 To perform communications using the frame without the serial number on this FB, specify 1 to the own station channel. When a number of 2 to 9 is specified, this FB communicates using the frame with the serial number. When a number of 10 to 17 is specified, this FB communicates using the station number extension frame.

#### ■Output arguments

| No. | Variable name | Name              | Data<br>type                                  | Description                                                                          | Default<br>value |
|-----|---------------|-------------------|-----------------------------------------------|--------------------------------------------------------------------------------------|------------------|
| (6) | o_bENO        | Execution status  | Bit                                           | On: The execution command is turned on.<br>Off: The execution command is turned off. | Off              |
| (7) | o_bOK         | Normal completion | Bit                                           | The FB has been processed normally when this argument is on.                         | Off              |
| (8) | o_bErr        | Error completion  | Bit                                           | The FB has been processed abnormally when this argument is on.                       | Off              |
| (9) | o_uErrld      | Error code        | Word<br>[Unsigned]<br>/Bit String<br>[16-bit] | Jnsigned]<br>Jit String                                                              |                  |

#### ■Public variables

| No.  | Variable name                  | Name                                                                      | Data type                                   | Description                                                                                                    | Default<br>value |
|------|--------------------------------|---------------------------------------------------------------------------|---------------------------------------------|----------------------------------------------------------------------------------------------------|------------------|
| (10) | pbo_u4ErrTime                  | Error occurrence<br>time                                                  | Word [Unsigned]/Bit<br>String [16-bit] (03) | Clock data at the time of error occurrence is stored. <sup>*1</sup><br>1st word<br>• Upper 8 bits: Month (01H to 12H)<br>• Lower 8 bits: Lower 2 digits of year (00H to 99H)<br>2nd word<br>• Upper 8 bits: Hour (00H to 23H)<br>• Lower 8 bits: Day (01H to 31H)<br>3rd word<br>• Upper 8 bits: Second (00H to 59H)<br>• Lower 8 bits: Minute (00H to 59H)<br>4th word<br>• Upper 8 bits: Upper 2 digits of year (00H to 99H)<br>• Lower 8 bits: Day of week (00H (Sunday) to 06H (Saturday)) | 0                |
| (11) | pbo_uErrIP_Address<br>_3rd_4th | Error-detected<br>device IP addresses<br>(the third and fourth<br>octets) | Word [Unsigned]/Bit<br>String [16-bit]      | The IP addresses (the third and fourth octets) of the station in which an error was detected are stored. <sup>*1</sup><br>Example: When the IP address is 192.168.1.2<br>0102h                                                                                                    | 0                |
| (12) | pbo_uErrIP_Address<br>_1st_2nd | Error-detected<br>device IP addresses<br>(the first and second<br>octets) | Word [Unsigned]/Bit<br>String [16-bit]      | The IP addresses (the first and second octets) of the station in which an error was detected are stored. <sup>*1</sup><br>Example: When the IP address is 192.168.1.2<br>C0A8h                                                                                                    | 0                |

\*1 The value is stored only when the dedicated instruction was completed with an error. The value set to the target station address of the input argument is stored in the error-detected device IP addresses (the third and fourth octets) and the error-detected device IP addresses (the first and second octets).

## FB details

| Item                         | Description                                                                                                    |                                                            |  |  |  |  |  |  |
|------------------------------|----------------------------------------------------------------------------------------------------|------------------------------------------------------------|--|--|--|--|--|--|
| Available device             | Target module                                                                                                    | • RJ71GN11-T2<br>• RJ71GN11-SX<br>• RJ71GN11-EIP           |  |  |  |  |  |  |
|                              | CPU module                                                                                                    | RCPU                                                       |  |  |  |  |  |  |
|                              | Engineering tool                                                                                                    | GX Works3                                                  |  |  |  |  |  |  |
| Language                     | Ladder diagram                                                                                                    |                                                            |  |  |  |  |  |  |
| Number of basic steps        | 171 steps<br>The number of steps of the FB embedded in a program depends on the CPU module used, the input/output definitions, and the option<br>settings of GX Works3. For the option settings of GX Works3, refer to GX Works3 Operating Manual. |                                                            |  |  |  |  |  |  |
| Processing                   | When i_bEN (execution command) is turned on, this function sends                                                                                                    | the remote RESET of an SLMP request to the target station. |  |  |  |  |  |  |
| FB compilation method        | Macro type                                                                                                    |                                                            |  |  |  |  |  |  |
| FB operation                 | Pulse type (multiple-scan execution type)                                                                                                    |                                                            |  |  |  |  |  |  |
| Input condition for<br>FB_EN | None                                                                                                    |                                                            |  |  |  |  |  |  |

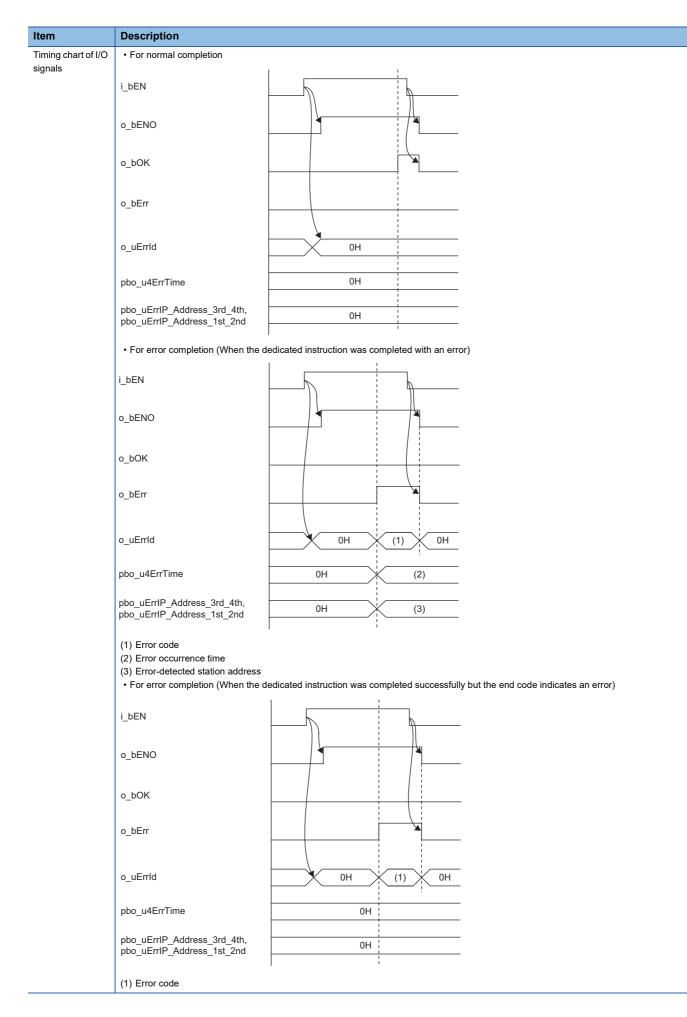

| Item        | Description                                                                                                    |
|-------------|----------------------------------------------------------------------------------------------------|
| Precautions | <ul> <li>This FB does not include error recovery processing. Please create error recovery processing separately according to the system and required operations.</li> <li>This FB uses the GP.SLMPSND instruction. Even if the target device has sent an abnormal response, the GP.SLMPSND instruction is completed successfully. In this FB, the instruction is determined to be completed successfully or completed with an error by the end code of the response frame. When the instruction was determined to be completed with an error by the end code, the end code is stored to the error code of the output argument.</li> <li>When the GP.SLMPSND instruction is completed successfully, the values are not stored to the error occurrence time of the public variable, the error-detected device IP addresses (the third and fourth octets), and the error-detected device IP addresses (the first and second octets).<sup>11</sup></li> <li>Turn off i_bEN (execution command) after o_bOK (normal completion) or o_bErr (error completion) is turned on. By turning off i_bEN (execution command), o_bOK (normal completed successfully, o_bOK (normal completion) is cleared to 0.</li> <li>When the remote RESET request is sent and completed successfully, o_bOK (normal completion) is turned on. Whether the target station is actually reset remotely or not depends on the target station status.</li> <li>In this FB, stations in other network cannot be set as the target station.</li> <li>The external device must support SLMP command (Remote Reset (1006H)).</li> <li>This FB uses UDP/IP communications.</li> </ul> |

\*1 If 0 (initial value) is stored in the error occurrence time, the error-detected device IP addresses (the third and fourth octets), and the error-detected device IP addresses (the first and second octets), check and take actions using the manuals for the SLMP-compatible device used.

## Error codes

| Error code        | Reference                                                                                                    |
|-------------------|----------------------------------------------------------------------------------------------------|
| 1000H to<br>3FFFH | MELSEC iQ-R CC-Link IE TSN User's Manual (Application)  MELSEC iQ-R CC-Link IE TSN Plus Master/Local Module User's Manual |
| 4000H to<br>4FFFH | MELSEC iQ-R CPU Module User's Manual (Application)                                                                        |
| D000H to<br>DFFFH | MELSEC iQ-R CC-Link IE TSN User's Manual (Application)  MELSEC iQ-R CC-Link IE TSN Plus Master/Local Module User's Manual |

# 4 CC-Link IE TSN Plus MASTER/LOCAL MODULE FB

## 4.1 M+model\_DeviceRead

The FB is the same as M+model\_DeviceRead of the CC-Link IE TSN master/local module FB. ( I Page 79 M+model\_DeviceRead)

# 4.2 M+model\_DeviceWrite

The FB is the same as M+model\_DeviceWrite of the CC-Link IE TSN master/local module FB. ( Page 84 M+model\_DeviceWrite)

## 4.3 M+model\_Send

The FB is the same as M+model\_Send of the CC-Link IE TSN master/local module FB. (IP Page 91 M+model\_Send)

# 4.4 M+model\_Recv

The FB is the same as M+model\_Recv of the CC-Link IE TSN master/local module FB. (IP Page 97 M+model\_Recv)

# 4.5 M+model\_RemoteStopRun

The FB is the same as M+model\_RemoteStopRun of the CC-Link IE TSN master/local module FB. ( Page 102 M+model\_RemoteStopRun)

# 4.6 M+model\_SLMP\_DeviceRead\_IP

The FB is the same as M+model\_SLMP\_DeviceRead\_IP of the CC-Link IE TSN master/local module FB. ( Page 108 M+model\_SLMP\_DeviceRead\_IP)

## 4.7 M+model\_SLMP\_DeviceWrite\_IP

The FB is the same as M+model\_SLMP\_DeviceWrite\_IP of the CC-Link IE TSN master/local module FB. ( Page 115 M+model\_SLMP\_DeviceWrite\_IP)

# 4.8 M+model\_RemoteRead

The FB is the same as M+model\_RemoteRead of the CC-Link IE TSN master/local module FB. ( Page 132 M+model\_RemoteRead)

## 4.9 M+model\_RemoteWrite

The FB is the same as M+model\_RemoteWrite of the CC-Link IE TSN master/local module FB. ( Page 137 M+model\_RemoteWrite)

# 4.10 M+model\_RemoteReset\_IP

The FB is the same as M+model\_RemoteReset\_IP of the CC-Link IE TSN master/local module FB. ( Page 142 M+model\_RemoteReset\_IP)

## 4.11 M+model\_RemoteReset2\_IP

The FB is the same as M+model\_RemoteReset2\_IP of the CC-Link IE TSN master/local module FB. ( Page 147 M+model\_RemoteReset2\_IP)

## Name

#### M+RJ71GN11\_SE\_ConnectionOpen

| Overview |                                                                                                    |  |  |  |  |  |  |  |  |  |  |
|----------|----------------------------------------------------------------------------------------------------|--|--|--|--|--|--|--|--|--|--|
| Item     | Description                                                                                                    |  |  |  |  |  |  |  |  |  |  |
| Overview | Opens (establishes) a connection for data communication with an external device.                                                                                                    |  |  |  |  |  |  |  |  |  |  |
| Symbol   | M+RJ71GN11_SE_ConnectionOpen         B:i_bEN       o_bENO:B         DUT:i_stModule       o_bOK:B         (3)       UW:i_uConnectionNo       o_bErr:B         (4)       0_UW:i_uConnectionNo       o_bErr:B         (7)       pbi_bUseParameters       (8)         pbi_uProtocol       (9)       pbi_uOpen_System       (10)         pbi_uLocal_Port_No       (11)       pbi_u2IP_Address       (13) |  |  |  |  |  |  |  |  |  |  |

## Labels

## ■Input arguments

| No. | Variable name   | Name              | Data type                                     | Range   | Description                                                                                                    |
|-----|-----------------|-------------------|-----------------------------------------------|---------|----------------------------------------------------------------------------------------------------|
| (1) | i_bEN           | Execution command | Bit                                           | _       | On: Start FB.<br>Off: Do not start FB.                                                                                                    |
| (2) | i_stModule      | Module label      | Structure                                     | _       | Specify the module for which the FB is to be<br>executed.<br>Specify the module label of the modules.<br>(Example: GN11_SE_1)                |
| (3) | i_uConnectionNo | Connection No.    | Word<br>[Unsigned]/<br>Bit String<br>[16-bit] | 1 to 16 | Specify the number of the connection to be<br>opened.<br>• 1 to 8: Port 1, socket communications<br>• 9 to 16: Port 2, socket communications |

#### ■Output arguments

| No. | Variable name | Name              | Data type                                 | Description                                                                                                 | Default<br>value |
|-----|---------------|-------------------|-------------------------------------------|----------------------------------------------------------------------------------------------------|------------------|
| (4) | o_bENO        | Execution status  | Bit                                       | <ul><li>On: The execution command is turned on.</li><li>Off: The execution command is turned off.</li></ul> |                  |
| (5) | o_bOK         | Normal completion | Bit                                       | The FB has been processed normally when this argument is on.                                                |                  |
| (6) | o_bErr        | Error completion  | Bit                                       | The FB has been processed abnormally when this argument is on.                                              | Off              |
| (7) | o_uErrld      | Error code        | Word<br>[Unsigned]/Bit<br>String [16-bit] | An error code is stored at error completion.                                                                | 0                |

## ■Operation parameters

| No.  | Variable name       | Name                             | Data type                                     | Range                                                                         | Description                                                                                                    | Default<br>value                   |
|------|---------------------|----------------------------------|-----------------------------------------------|-------------------------------------------------------------------------------|----------------------------------------------------------------------------------------------------|------------------------------------|
| (8)  | pbi_bUseParameters  | Parameter used                   | Bit                                           | On or off                                                                     | <ul> <li>Specify whether to use the parameter values set by the engineering tool or the following operation parameter values when processing for opening a connection.</li> <li>Off: Performs open processing according to the external device connection configuration setting made by the engineering tool. (The following operation parameters need not be set. Any settings are ignored if made.)</li> <li>On: Performs open processing according to the following operation parameters.</li> </ul> | Off                                |
| (9)  | pbi_uProtocol       | Protocol                         | Word<br>[Unsigned]/<br>Bit String<br>[16-bit] | 0, 1                                                                          | Select the protocol to be used for the connection to be<br>opened.<br>• 0: TCP/IP<br>• 1: UDP/IP                                                                                                    | 0                                  |
| (10) | pbi_uOpen_System    | Open method                      | Word<br>[Unsigned]/<br>Bit String<br>[16-bit] | 0 to 2                                                                        | Select the connection open method.<br>• 0: Active open or UDP/IP<br>• 1: Unpassive open<br>• 2: Fullpassive open                                                                                                    | 0                                  |
| (11) | pbi_uLocal_Port_No  | Own node port<br>number          | Word<br>[Unsigned]/<br>Bit String<br>[16-bit] | 1024 to<br>65534 <sup>*1</sup>                                                | Specify the port number of the own node.                                                                                                    | 4096                               |
| (12) | pbi_uTarget_Port_No | Destination port<br>number       | Word<br>[Unsigned]/<br>Bit String<br>[16-bit] | 1024 to 65535                                                                 | Specify the destination port number.<br>With the connection that is assigned to port No.65535<br>(only when the UDP/IP protocol is selected), data is<br>received through all port number.                                                                                                    | 4096                               |
| (13) | pbi_u2IP_Address    | IP address of<br>external device | Word<br>[Unsigned]/<br>Bit String<br>[16-bit] | 0.0.0.1 to<br>255.255.255.25<br>5 (00000001H<br>to<br>FFFFFFFH) <sup>*2</sup> | Specify the IP address of an external device.         Specify the third and fourth octets to the 1st word, and first and second octets to the 2nd word.         Specify 255.255.255.255.255 (FFFFFFFH) when performing simultaneous broadcast.         b15       b8       b7       b0         +0       (3)       (4)         +1       (1)       (2)         (1) to (4): IP address octet                                                                                                    | 192.168.1.<br>1<br>(COA8010<br>1H) |

\*1 The following port numbers cannot be used.

20, 21, 161, 162, 5000 to 5011, 45237 to 45239, 61440 to 61442, 61448, 61460 to 61464, 61500, 61501, 62000 to 65534 \*2 When 0.0.0.0 is specified, the device operates with the default value.

| FB details            |                                                                                                    |              |  |  |  |  |  |  |  |
|-----------------------|----------------------------------------------------------------------------------------------------|--------------|--|--|--|--|--|--|--|
| Item                  | Description                                                                                                    |              |  |  |  |  |  |  |  |
| Available device      | Target module                                                                                                    | RJ71GN11-EIP |  |  |  |  |  |  |  |
|                       | CPU module                                                                                                    | RCPU         |  |  |  |  |  |  |  |
|                       | Engineering tool                                                                                                    | GX Works3    |  |  |  |  |  |  |  |
| Language              | Ladder diagram                                                                                                    |              |  |  |  |  |  |  |  |
| Number of basic steps | 102 steps<br>The number of steps of the FB embedded in a program depends on the CPU module used, the input/output definitions, and the option<br>settings of GX Works3. For the option settings of GX Works3, refer to the GX Works3 Operating Manual. |              |  |  |  |  |  |  |  |
| Processing            | When i_bEN (execution command) is turned on, this function opens (establishes) a connection for data communication with an external device.                                                                                                    |              |  |  |  |  |  |  |  |
| FB compilation method | Macro type                                                                                                    |              |  |  |  |  |  |  |  |
| FB operation          | Pulse type (multiple-scan execution type)                                                                                                    |              |  |  |  |  |  |  |  |

| Item                           | Description                                                                                                    |  |  |  |  |  |
|--------------------------------|----------------------------------------------------------------------------------------------------|--|--|--|--|--|
| Timing chart of I/O<br>signals | For normal completion                                                                                                    |  |  |  |  |  |
|                                |                                                                                                    |  |  |  |  |  |
|                                | o_bENO                                                                                                    |  |  |  |  |  |
|                                | o_bOK                                                                                                    |  |  |  |  |  |
|                                | o_bErr                                                                                                    |  |  |  |  |  |
|                                | o_uErrld OH                                                                                                    |  |  |  |  |  |
|                                | • For error completion (same as in the case of a module error)                                                                                                    |  |  |  |  |  |
|                                | i_bEN                                                                                                    |  |  |  |  |  |
|                                | o_bENO                                                                                                    |  |  |  |  |  |
|                                | o_bOK                                                                                                    |  |  |  |  |  |
|                                | o_bErr                                                                                                    |  |  |  |  |  |
|                                | o_uErrld OH (1) OH                                                                                                    |  |  |  |  |  |
|                                | (1) Error code                                                                                                    |  |  |  |  |  |
| Precautions                    | <ul> <li>This FB cannot be executed for the connection that is being used by another FB or a dedicated instruction. An error occurs if this FB executed for the connection in use.</li> <li>Turn off i_bEN (execution command) after o_bOK (normal completion) or o_bErr (error completion) is turned on. By turning off i_bEN (execution command), o_bOK (normal completion) or o_bErr (error completion) is turned off and o_uErrld (error code) is cleared to 0</li> <li>If this FB is executed for the connection for which parameters are already set by "External Device Connection Configuration Setting", make settings so that the parameters specified by this FB are overwritten.</li> <li>When open processing is performed according to the content of the operation parameter with pbi_bUseParameters (parameter used) set to ON, the available communication means is the socket communications only.</li> <li>This FB uses the label initial value by each program. When the program file using this FB is specified to boot file setting as well. (L MELSEC iQ-R CP Module User's Manual (Application))</li> </ul> |  |  |  |  |  |

| Error codes    |                                                                   |
|----------------|-------------------------------------------------------------------|
| Error code     | Reference                                                         |
| C000H to CFFFH | MELSEC iQ-R CC-Link IE TSN Plus Master/Local Module User's Manual |

### Name

#### M+RJ71GN11\_SE\_ConnectionClose

| Overview | ,                                              |                                                |                          |
|----------|------------------------------------------------|------------------------------------------------|--------------------------|
| Item     | Description                                    |                                                |                          |
| Overview | Closes (disconnects) a connection for data com | munication with an external                    | nal device.              |
| Symbol   | M+RJ71GN11_SE_Conr<br>(1)                      | o_bENO:B<br>o_bOK:B<br>o_bErr:B<br>o_uErrId:UW | (4)<br>(5)<br>(6)<br>(7) |

## Labels

## ■Input arguments

| No. | Variable name   | Name              | Data type                                     | Range   | Description                                                                                                    |
|-----|-----------------|-------------------|-----------------------------------------------|---------|----------------------------------------------------------------------------------------------------|
| (1) | i_bEN           | Execution command | Bit                                           | _       | On: Start FB.<br>Off: Do not start FB.                                                                                                    |
| (2) | i_stModule      | Module label      | Structure                                     | _       | Specify the module for which the FB is to be<br>executed.<br>Specify the module label of the modules.<br>(Example: GN11_SE_1)                |
| (3) | i_uConnectionNo | Connection No.    | Word<br>[Unsigned]/<br>Bit String<br>[16-bit] | 1 to 16 | Specify the number of the connection to be<br>closed.<br>• 1 to 8: Port 1, socket communications<br>• 9 to 16: Port 2, socket communications |

## ■Output arguments

| No. | Variable name | Name              | Data type                                 | type Description                                                                         |  |
|-----|---------------|-------------------|-------------------------------------------|------------------------------------------------------------------------------------------|--|
| (4) | o_bENO        | Execution status  | Bit                                       | Bit On: The execution command is turned on.<br>Off: The execution command is turned off. |  |
| (5) | o_bOK         | Normal completion | Bit                                       | it The FB has been processed normally when this argument is on.                          |  |
| (6) | o_bErr        | Error completion  | Bit                                       | it The FB has been processed abnormally when this argument is on.                        |  |
| (7) | o_uErrld      | Error code        | Word<br>[Unsigned]/Bit<br>String [16-bit] | [Unsigned]/Bit                                                                           |  |

### ■Public variables

| No. | Variable name   | Name                    | Data type                               | Description                                                                                                    | Default<br>value |
|-----|-----------------|-------------------------|-----------------------------------------|----------------------------------------------------------------------------------------------------|------------------|
| (8) | pbo_uErrConn_No | Error connection<br>No. | Word [Unsigned]/<br>Bit String [16-bit] | The number of the connection for which close processing was<br>completed with an error is stored.<br>If 65535 (FFFFH) is specified in i_uConnectionNo (connection No.), the<br>number of the connection for which close processing was first<br>completed with an error is stored. | 0                |

| Item                           | Description                                                                                                    |                                                                                                    |  |  |  |  |  |  |
|--------------------------------|----------------------------------------------------------------------------------------------------|----------------------------------------------------------------------------------------------------|--|--|--|--|--|--|
| Available device               | Target module                                                                                                    | RJ71GN11-EIP                                                                                                    |  |  |  |  |  |  |
|                                | CPU module                                                                                                    | RCPU                                                                                                    |  |  |  |  |  |  |
|                                | Engineering tool                                                                                                    | GX Works3                                                                                                    |  |  |  |  |  |  |
| anguage                        | Ladder diagram                                                                                                    |                                                                                                    |  |  |  |  |  |  |
| Number of basic<br>steps       | 84 steps<br>The number of steps of the FB embedded in a program depends o<br>settings of GX Works3. For the option settings of GX Works3, refer                                                                                             | n the CPU module used, the input/output definitions, and the option to the GX Works3 Operating Manual.                                                                                                    |  |  |  |  |  |  |
| Processing                     | <ul> <li>When i_bEN (execution command) is turned on, this function clo</li> <li>The function closes all connections if 65535 (FFFFH) is specified</li> <li>If the function fails to close even one connection among those space</li> </ul> | for i_uConnectionNo (connection No.) in the input argument.                                                                                                    |  |  |  |  |  |  |
| B compilation                  | Macro type                                                                                                    |                                                                                                    |  |  |  |  |  |  |
| B operation                    | Pulse type (multiple-scan execution type)                                                                                                    |                                                                                                    |  |  |  |  |  |  |
| Timing chart of I/O<br>signals | For normal completion                                                                                                    |                                                                                                    |  |  |  |  |  |  |
|                                | i_ben                                                                                                    |                                                                                                    |  |  |  |  |  |  |
|                                | o_bENO                                                                                                    |                                                                                                    |  |  |  |  |  |  |
|                                | o_bOK                                                                                                    |                                                                                                    |  |  |  |  |  |  |
|                                | o_bErr                                                                                                    |                                                                                                    |  |  |  |  |  |  |
|                                | o_uErrld                                                                                                    |                                                                                                    |  |  |  |  |  |  |
|                                | • For error completion (same as in the case of a module error)                                                                                                    |                                                                                                    |  |  |  |  |  |  |
|                                |                                                                                                    |                                                                                                    |  |  |  |  |  |  |
|                                | o_bENO                                                                                                    |                                                                                                    |  |  |  |  |  |  |
|                                | o_bOK                                                                                                    |                                                                                                    |  |  |  |  |  |  |
|                                | o_bErr                                                                                                    |                                                                                                    |  |  |  |  |  |  |
|                                | o_uErrld OH (1) OH                                                                                                    |                                                                                                    |  |  |  |  |  |  |
|                                | (1) Error code                                                                                                    |                                                                                                    |  |  |  |  |  |  |
| Precautions                    | executed for the connection in use.<br>• Turn off i_bEN (execution command) after o_bOK (normal comp                                                                                                    | d by another FB or a dedicated instruction. An error occurs if this FB<br>letion) or o_bErr (error completion) is turned on. By turning off i_bEN<br>ror completion) is turned off and o_uErrId (error code) is cleared to 0 |  |  |  |  |  |  |

| Error codes    |                                                                      |  |  |  |
|----------------|----------------------------------------------------------------------|--|--|--|
| Error code     | Reference                                                            |  |  |  |
| C000H to CFFFH | La MELSEC iQ-R CC-Link IE TSN Plus Master/Local Module User's Manual |  |  |  |

### Name

#### M+RJ71GN11\_SE\_Recv\_Socket

#### Overview Description Item Overview Reads the data received through socket communications. Symbol M+RJ71GN11\_SE\_Recv\_Socket o\_bENO:B (1)-B:i\_bEN - (4) o\_bOK:B (2)-DUT:i\_stModule - (5) o\_bErr:B (3)-UW:i\_uConnectionNo - (6) o\_uErrld:UW - (7) o\_uRecvData:UW - (8) pbo\_uReadTiming (9)

### Labels

#### ■Input arguments

| No. | Variable name   | Name              | Data type                                     | Range   | Description                                                                                                    |
|-----|-----------------|-------------------|-----------------------------------------------|---------|----------------------------------------------------------------------------------------------------|
| (1) | i_bEN           | Execution command | Bit                                           | _       | On: Start FB.<br>Off: Do not start FB.                                                                                                    |
| (2) | i_stModule      | Module label      | Structure                                     | _       | Specify the module for which the FB is to be<br>executed.<br>Specify the module label of the modules.<br>(Example: GN11_SE_1)                                            |
| (3) | i_uConnectionNo | Connection No.    | Word<br>[Unsigned]/<br>Bit String<br>[16-bit] | 1 to 16 | Specify the number of the connection to which<br>received data is to be read out.<br>• 1 to 8: Port 1, socket communications<br>• 9 to 16: Port 2, socket communications |

### ■Output arguments

| No. | Variable name | Name              | Data type                                 | Description                                                                          | Default<br>value |
|-----|---------------|-------------------|-------------------------------------------|--------------------------------------------------------------------------------------|------------------|
| (4) | o_bENO        | Execution status  | Bit                                       | On: The execution command is turned on.<br>Off: The execution command is turned off. | Off              |
| (5) | o_bOK         | Normal completion | Bit                                       | The FB has been processed normally when this argument is on.                         | Off              |
| (6) | o_bErr        | Error completion  | Bit                                       | The FB has been processed abnormally when this argument is on.                       | Off              |
| (7) | o_uErrld      | Error code        | Word<br>[Unsigned]/Bit<br>String [16-bit] | An error code is stored at error completion.                                         | 0                |

| No. | Variable name | Name                                | Data type                                 | Description                                                                                                    | Default<br>value |
|-----|---------------|-------------------------------------|-------------------------------------------|----------------------------------------------------------------------------------------------------|------------------|
| (8) | o_uRecvData   | Receive data storage<br>destination | Word<br>[Unsigned]/Bit<br>String [16-bit] | Specify the start number of the device for storing the receive data<br>length and received data. The data that has been read is stored<br>sequentially in ascending order of addresses as shown below.<br>• 1st word: Receive data length (unit: byte)<br>• 2nd word (upper 8 bits): Receive data 1<br>• 2nd word (lower 8 bits): Receive data 2<br>• 3rd word (upper 8 bits): Receive data 3<br>• 3rd word (lower 8 bits): Receive data 4<br>:<br>• n(th) word (upper 8 bits): Receive data (n-1)×2-1<br>• n(th) word (lower 8 bits): Receive data (n-1)×2<br>The range of receive data length varies depending on the connection<br>No.<br>• Connection No.1 to No.8: 1 to 2046<br>• Connection No.9 to No.16: 1 to 10238<br>Receive data is stored in the word area in order from the first half (b0 to<br>b7) to the second half (b8 to b15). | 0                |

## ■Operation parameters

| No. | Variable name   | Name        | Data<br>type | Range     | Description                                                                                                    | Default<br>value |
|-----|-----------------|-------------|--------------|-----------|----------------------------------------------------------------------------------------------------|------------------|
| (9) | pbi_bReadTiming | Read timing | Bit          | On or off | <ul><li>Specify the timing of executing data read processing.</li><li>Off: Start reading soon after the FB starts.</li><li>On: Start reading in the first END processing after the FB starts.</li></ul> | On               |

| Item                           | Description                                                                                                    |                                                                                                    |  |  |  |  |  |
|--------------------------------|----------------------------------------------------------------------------------------------------|----------------------------------------------------------------------------------------------------|--|--|--|--|--|
| Available device               | Target module                                                                                                    | RJ71GN11-EIP                                                                                                 |  |  |  |  |  |
|                                | CPU module                                                                                                    | RCPU                                                                                                    |  |  |  |  |  |
|                                | Engineering tool                                                                                                    | GX Works3                                                                                                    |  |  |  |  |  |
| _anguage                       | Ladder diagram                                                                                                    |                                                                                                    |  |  |  |  |  |
| Number of basic<br>steps       | 58 steps<br>The number of steps of the FB embedded in a program depends of<br>settings of GX Works3. For the option settings of GX Works3, refe                                                                                                    | on the CPU module used, the input/output definitions, and the option<br>r to the GX Works3 Operating Manual. |  |  |  |  |  |
| Processing                     | When i_bEN (execution command) is turned on, this function read                                                                                                    | s the received data to the connection specified by the input argument                                        |  |  |  |  |  |
| B compilation<br>method        | Macro type                                                                                                    |                                                                                                    |  |  |  |  |  |
| B operation                    | Pulse type (multiple-scan execution type)                                                                                                    |                                                                                                    |  |  |  |  |  |
| Timing chart of I/O<br>signals | For normal completion                                                                                                    |                                                                                                    |  |  |  |  |  |
|                                | o_bENO                                                                                                    |                                                                                                    |  |  |  |  |  |
|                                | o_bOK                                                                                                    |                                                                                                    |  |  |  |  |  |
|                                | o_bErr                                                                                                    |                                                                                                    |  |  |  |  |  |
|                                | o_uErrld OH                                                                                                    |                                                                                                    |  |  |  |  |  |
|                                | • For error completion (same as in the case of a module error)                                                                                                    |                                                                                                    |  |  |  |  |  |
|                                | i_bEN                                                                                                    |                                                                                                    |  |  |  |  |  |
|                                | o_bENO                                                                                                    |                                                                                                    |  |  |  |  |  |
|                                | o_bOK                                                                                                    |                                                                                                    |  |  |  |  |  |
|                                | o_bErr                                                                                                    |                                                                                                    |  |  |  |  |  |
|                                | o_uErrld OH (1) OH                                                                                                    |                                                                                                    |  |  |  |  |  |
|                                | (1) Error code                                                                                                    |                                                                                                    |  |  |  |  |  |
| Precautions                    | <ul> <li>status signal' (Un\G6291472) must be added to conditions of the</li> <li>This FB cannot be executed for the connection that is being use executed for the connection in use.</li> <li>When the FB is executed while OFF (Start reading soon after the processing completes in a single scan.</li> </ul> | d by another FB or a dedicated instruction. An error occurs if this FB i                                     |  |  |  |  |  |

| Error codes    |                                                                   |
|----------------|-------------------------------------------------------------------|
| Error code     | Reference                                                         |
| C000H to CFFFH | MELSEC iQ-R CC-Link IE TSN Plus Master/Local Module User's Manual |

### Name

#### M+RJ71GN11\_SE\_Send\_Socket

| Overview    |                                                                                                    |                                                                       |
|-------------|----------------------------------------------------------------------------------------------------|-----------------------------------------------------------------------|
| Item D      | escription                                                                                                    |                                                                       |
| Overview Se | ends the data to the external device of the s                                                                                              | specified connection.                                                 |
| (           | 1)         M+RJ71GN11_SE_:           2)         DUT:i_stModule           3)         UW:i_uConnectionNo           4)         UW:i_uSendData | Send_Socket<br>o_bENO:B -<br>o_bOK:B -<br>o_bErr:B -<br>o_uErrId:UW - |

## Labels

## ■Input arguments

| No. | Variable name   | Name                             | Data type                                     | Range   | Description                                                                                                    |
|-----|-----------------|----------------------------------|-----------------------------------------------|---------|----------------------------------------------------------------------------------------------------|
| (1) | i_bEN           | Execution command                | Bit                                           | -       | On: Start FB.<br>Off: Do not start FB.                                                                                                    |
| (2) | i_stModule      | Module label                     | Structure                                     | _       | Specify the module for which the FB is to be<br>executed.<br>Specify the module label of the modules.<br>(Example: GN11_SE_1)                                                                                                    |
| (3) | i_uConnectionNo | Connection No.                   | Word<br>[Unsigned]/<br>Bit String<br>[16-bit] | 1 to 16 | Specify the number of the connection of an<br>external device to which the data is to be sent.<br>• 1 to 8: Port 1, socket communications<br>• 9 to 16: Port 2, socket communications                                                                                                    |
| (4) | i_uSendData     | Send data storage<br>destination | Word<br>[Unsigned]/<br>Bit String<br>[16-bit] | _       | Specify the start number of the device containing<br>the send data length and data to be sent.<br>• 1st word: Send data length (unit: byte)<br>• 2nd word (upper 8 bits): Send data 1<br>• 2nd word (lower 8 bits): Send data 2<br>• 3rd word (upper 8 bits): Send data 3<br>• 3rd word (lower 8 bits): Send data 4<br>:<br>• n(th) word (upper 8 bits): Send data (n-1)×2-1<br>• n(th) word (lower 8 bits): Send data (n-1)×2<br>The range of send data length varies depending<br>on the connection No.<br>• Connection No.1 to No.8: 1 to 2046<br>Connection No.9 to No.16: 1 to 10238 |

## ■Output arguments

| No. | Variable name | Name              | Data type                                 | Description                                                                          | Default<br>value |
|-----|---------------|-------------------|-------------------------------------------|--------------------------------------------------------------------------------------|------------------|
| (5) | o_bENO        | Execution status  | Bit                                       | On: The execution command is turned on.<br>Off: The execution command is turned off. | Off              |
| (6) | o_bOK         | Normal completion | Bit                                       | The FB has been processed normally when this argument is on.                         | Off              |
| (7) | o_bErr        | Error completion  | Bit                                       | The FB has been processed abnormally when this argument is on.                       | Off              |
| (8) | o_uErrld      | Error code        | Word<br>[Unsigned]/Bit<br>String [16-bit] | An error code is stored at error completion.                                         | 0                |

| Item                           | Description                                                                                                    |                                                                                                    |  |  |  |  |
|--------------------------------|----------------------------------------------------------------------------------------------------|----------------------------------------------------------------------------------------------------|--|--|--|--|
| Available device               | Target module                                                                                                    | RJ71GN11-EIP                                                                                                    |  |  |  |  |
|                                | CPU module                                                                                                    | RCPU                                                                                                    |  |  |  |  |
|                                | Engineering tool                                                                                                    | GX Works3                                                                                                    |  |  |  |  |
| anguage                        | Ladder diagram                                                                                                    |                                                                                                    |  |  |  |  |
| Number of basic<br>steps       | 41 steps<br>The number of steps of the FB embedded in a program depends o<br>settings of GX Works3. For the option settings of GX Works3, refer | n the CPU module used, the input/output definitions, and the option to the GX Works3 Operating Manual.                                            |  |  |  |  |
| Processing                     | When i_bEN (execution command) is turned on, this function sends argument.                                                                      | the data to the external device of the connection specified by the inpu                                                                           |  |  |  |  |
| B compilation<br>nethod        | Macro type                                                                                                    |                                                                                                    |  |  |  |  |
| B operation                    | Pulse type (multiple-scan execution type)                                                                                                    |                                                                                                    |  |  |  |  |
| Timing chart of I/O<br>signals | For normal completion                                                                                                    |                                                                                                    |  |  |  |  |
|                                | i_ben                                                                                                    |                                                                                                    |  |  |  |  |
|                                | o_bENO                                                                                                    |                                                                                                    |  |  |  |  |
|                                | o_bOK                                                                                                    |                                                                                                    |  |  |  |  |
|                                | o_bErr                                                                                                    |                                                                                                    |  |  |  |  |
|                                | o_uErrld OH                                                                                                    |                                                                                                    |  |  |  |  |
|                                | • For error completion (same as in the case of a module error)                                                                                  |                                                                                                    |  |  |  |  |
|                                | i_ben                                                                                                    |                                                                                                    |  |  |  |  |
|                                | o_bENO                                                                                                    |                                                                                                    |  |  |  |  |
|                                | o_bOK                                                                                                    |                                                                                                    |  |  |  |  |
|                                | o_bErr                                                                                                    |                                                                                                    |  |  |  |  |
|                                | o_uErrld OH (1) OH                                                                                                    |                                                                                                    |  |  |  |  |
|                                | (1) Error code                                                                                                    |                                                                                                    |  |  |  |  |
| Precautions                    | executed for the connection in use.                                                                                                    | d by another FB or a dedicated instruction. An error occurs if this FB is letion) or o_bErr (error completion) is turned on. By turning off i_bEN |  |  |  |  |

| Error codes    |                                                                     |  |  |
|----------------|---------------------------------------------------------------------|--|--|
| Error code     | Reference                                                           |  |  |
| C000H to CFFFH | L MELSEC iQ-R CC-Link IE TSN Plus Master/Local Module User's Manual |  |  |

## Name

#### M+RJ71GN11\_SE\_Refresh\_Data

| Overview |                                                                                     |  |  |  |  |
|----------|-------------------------------------------------------------------------------------|--|--|--|--|
| Item     | Description                                                                         |  |  |  |  |
| Overview | Transfers the data from the buffer memory in the target module to the module label. |  |  |  |  |
| Symbol   | (1) M+RJ71GN11_SE_Refresh_Data<br>(2) DUT:i_stModule (3)                            |  |  |  |  |

## Labels

## ■Input arguments

| No. | Variable name | Name              | Data<br>type | Range | Description                                                                                                    |
|-----|---------------|-------------------|--------------|-------|----------------------------------------------------------------------------------------------------|
| (1) | i_bEN         | Execution command | Bit          | —     | On: Start FB.<br>Off: Do not start FB.                                                                                        |
| (2) | i_stModule    | Module label      | Structure    | _     | Specify the module for which the FB is to be<br>executed.<br>Specify the module label of the modules.<br>(Example: GN11_SE_1) |

## ■Output arguments

| No. | Variable name | Name             | Data type | Description                                                                          | Default<br>value |
|-----|---------------|------------------|-----------|--------------------------------------------------------------------------------------|------------------|
| (3) | o_bENO        | Execution status | Bit       | On: The execution command is turned on.<br>Off: The execution command is turned off. | Off              |

| FB details                     |                                                                                                    |              |  |  |  |
|--------------------------------|----------------------------------------------------------------------------------------------------|--------------|--|--|--|
| Item                           | Description                                                                                                    |              |  |  |  |
| Available device               | Target module                                                                                                    | RJ71GN11-EIP |  |  |  |
|                                | CPU module                                                                                                    | RCPU         |  |  |  |
|                                | Engineering tool                                                                                                    | GX Works3    |  |  |  |
| Language                       | Ladder diagram                                                                                                    |              |  |  |  |
| Number of basic<br>steps       | 44 steps<br>The number of steps of the FB embedded in a program depends on the CPU module used, the input/output definitions, and the option<br>settings of GX Works3. For the option settings of GX Works3, refer to the GX Works3 Operating Manual.                              |              |  |  |  |
| Processing                     | When i_bEN (execution command) is turned on, this function transfers the following buffer memory data of the target module to the module label.  • 'Open completion signal' (Un\G6291456)  • 'Open request signal' (Un\G6291464)  • 'Socket reception status signal' (Un\G6291472) |              |  |  |  |
| FB compilation method          | Macro type                                                                                                    |              |  |  |  |
| FB operation                   | ON-time execution type                                                                                                    |              |  |  |  |
| Timing chart of I/O<br>signals | o_beno                                                                                                    |              |  |  |  |
| Precautions                    | When another FB is used, write the program so that this FB is executed every scan, at the beginning of the program.                                                                                                    |              |  |  |  |
|                                |                                                                                                    |              |  |  |  |

## Error codes

This FB has no error code.

# 5 CC-Link IE Controller Network-EQUIPPED MODULE FB

# 5.1 M+model\_DeviceRead

The FB is the same as M+model\_DeviceRead of the Ethernet-equipped module FB. ( Page 15 M+model\_DeviceRead)

# 5.2 M+model\_DeviceWrite

The FB is the same as M+model\_DeviceWrite of the Ethernet-equipped module FB. ( I Page 20 M+model\_DeviceWrite)

# 5.3 M+model\_Send

The FB is the same as M+model\_Send of the Ethernet-equipped module FB. (IP Page 26 M+model\_Send)

# 5.4 M+model\_Recv

The FB is the same as M+model\_Recv of the Ethernet-equipped module FB. (SP Page 32 M+model\_Recv)

# 5.5 M+model\_RemoteStopRun

The FB is the same as M+model\_RemoteStopRun of the Ethernet-equipped module FB. ( Page 37 M+model\_RemoteStopRun)

# 5.6 M+model\_ReadTime

The FB is the same as M+model\_ReadTime of the Ethernet-equipped module FB. ( Page 42 M+model\_ReadTime)

# 5.7 M+model\_WriteTime

The FB is the same as M+model\_WriteTime of the Ethernet-equipped module FB. ( Page 46 M+model\_WriteTime)

# Name

### ■RJ71EN71, RnENCPU (network part)

This FB is displayed as follows on the engineering tool depending on the settings.

| Name                       | Module model name | Module model name      |  |  |  |
|----------------------------|-------------------|------------------------|--|--|--|
|                            | RJ71EN71          | RnENCPU (network part) |  |  |  |
| M+RJ71EN71_C_StationNoSet  | RJ71EN71(CCIEC)   | _RJ71EN71(CCIEC)       |  |  |  |
| M+RJ71EN71_EC_StationNoSet | RJ71EN71(E+CCIEC) | _RJ71EN71(E+IEC)       |  |  |  |
| M+RJ71EN71_F_StationNoSet  | RJ71EN71(CCIEF)   | _RJ71EN71(CCIEF)       |  |  |  |
| M+RJ71EN71_EF_StationNoSet | RJ71EN71(E+CCIEF) | _RJ71EN71(E+IEF)       |  |  |  |

#### ■RJ71GP21(S)-SX

M+RJ71GP21\_StationNoSet

# ■RJ71GF11-T2

M+RJ71GF11\_StationNoSet

### Overview

### Labels

# ■Input arguments

| No. | Variable name   | Name                      | Data type                                     | Range    | Description                                                                                                    |
|-----|-----------------|---------------------------|-----------------------------------------------|----------|----------------------------------------------------------------------------------------------------|
| (1) | i_bEN           | Execution command         | Bit                                           | -        | On: Start FB.<br>Off: Do not start FB.                                                                                                    |
| (2) | i_stModule      | Module label              | Structures                                    | —        | Specify the module for which the FB is to be executed.<br>Specify the module label of the modules.<br>(Example: EN71_EE_1, EN71_EF_1, EN71_F_1, GF11_1, GP21_1) |
| (3) | i_uSetStationNo | Setting station<br>number | Word<br>[Unsigned]/<br>Bit String<br>[16-bit] | 1 to 120 | Specifies the station number to be set.                                                                                                    |

# ■Output arguments

| No. | Variable name | Name              | Data type                                     | Description                                                                          | Default<br>value |
|-----|---------------|-------------------|-----------------------------------------------|--------------------------------------------------------------------------------------|------------------|
| (4) | o_bENO        | Execution status  | Bit                                           | On: The execution command is turned on.<br>Off: The execution command is turned off. | Off              |
| (5) | o_bOK         | Normal completion | Bit                                           | The FB has been processed normally when this argument is on.                         | Off              |
| (6) | o_bErr        | Error completion  | Bit                                           | The FB has been processed abnormally when this argument is on.                       | Off              |
| (7) | o_uErrld      | Error code        | Word<br>[Unsigned]/<br>Bit String<br>[16-bit] | An error code is stored at error completion.                                         | 0                |

| FB details                   |                                                                                                    |                                                                                                    |  |  |  |  |
|------------------------------|----------------------------------------------------------------------------------------------------|----------------------------------------------------------------------------------------------------|--|--|--|--|
| Item                         | Description                                                                                                    |                                                                                                    |  |  |  |  |
| Available device             | Target module                                                                                                    | <ul> <li>RJ71EN71</li> <li>RJ71GP21(S)-SX</li> <li>RJ71GF11-T2</li> <li>RnENCPU (network part)</li> </ul> |  |  |  |  |
|                              | CPU module                                                                                                    | RCPU                                                                                                    |  |  |  |  |
|                              | Engineering tool                                                                                                    | GX Works3                                                                                                 |  |  |  |  |
| Language                     | Ladder diagram                                                                                                    |                                                                                                    |  |  |  |  |
| Number of basic steps        | 44 steps<br>The number of steps of the FB embedded in a program depends on the CPU module used, the input/output definitions, and the option<br>settings of GX Works3. For the option settings of GX Works3, refer to GX Works3 Operating Manual. |                                                                                                    |  |  |  |  |
| Processing                   | When i_bEN (execution instruction) is turned on, this function sets the station number of the own station.                                                                                                    |                                                                                                    |  |  |  |  |
| FB compilation method        | Macro type                                                                                                    |                                                                                                    |  |  |  |  |
| FB operation                 | Pulse type (multiple-scan execution type)                                                                                                    |                                                                                                    |  |  |  |  |
| Input condition for<br>FB_EN | None                                                                                                    |                                                                                                    |  |  |  |  |

| Item                | Description                                                                                                    |  |  |  |  |  |  |
|---------------------|----------------------------------------------------------------------------------------------------|--|--|--|--|--|--|
| Timing chart of I/O | For normal completion                                                                                                    |  |  |  |  |  |  |
| signals             | i_bEN                                                                                                    |  |  |  |  |  |  |
|                     | o_bENO                                                                                                    |  |  |  |  |  |  |
|                     | o_bOK                                                                                                    |  |  |  |  |  |  |
|                     | o_bErr                                                                                                    |  |  |  |  |  |  |
|                     | o_uErrld OH                                                                                                    |  |  |  |  |  |  |
|                     | • For error completion (same as in the case of a module error)                                                                                                    |  |  |  |  |  |  |
|                     | i_bEN                                                                                                    |  |  |  |  |  |  |
|                     | o_bENO                                                                                                    |  |  |  |  |  |  |
|                     | o_bOK                                                                                                    |  |  |  |  |  |  |
|                     | o_bErr                                                                                                    |  |  |  |  |  |  |
|                     | o_uErrld OH (1) OH                                                                                                    |  |  |  |  |  |  |
|                     | (1) Error code                                                                                                    |  |  |  |  |  |  |
| Precautions         | <ul> <li>This FB does not include error recovery processing. Please create error recovery processing separately according to the system and required operations.</li> <li>This FB uses the GP.UINI instruction.</li> <li>Turn off i_bEN (execution command) after o_bOK (normal completion) or o_bErr (error completion) is turned on. By turning off i_bEN (execution command), o_bOK (normal completion) or o_bErr (error completion) is turned off and o_uErrId (error code) is cleared to 0.</li> <li>When this FB is executed, an operation error may occur in the programmable controller CPU. In this case, check the detailed information of the operation error in event history and correct the input argument of the module FB.</li> </ul> |  |  |  |  |  |  |

| Error codes    |                                                                       |
|----------------|-----------------------------------------------------------------------|
| Error code     | Reference                                                             |
| D000H to DFFFH | MELSEC iQ-R CC-Link IE Field Network User's Manual (Application)      |
| E000H to EFFFH | MELSEC iQ-R CC-Link IE Controller Network User's Manual (Application) |

# Name

### ■RJ71GP21(S)-SX

M+RJ71GP21\_RedundantSystem\_GetAddress

#### ■RJ71GF11-T2

M+RJ71GF11\_RedundantSystem\_GetAddress

### ■RJ71LP21-25

M+RJ71LP21\_RedundantSystem\_GetAddress

# Overview

| Overview |                                                                                                    |  |  |  |  |  |
|----------|----------------------------------------------------------------------------------------------------|--|--|--|--|--|
| Item     | Description                                                                                                    |  |  |  |  |  |
| Overview | dentifies the control system or standby system in the target (another station) redundant system and acquires the address of the contro<br>system or standby system in the redundant system.                                                                                                    |  |  |  |  |  |
| Symbol   | (1)       M+RJ71GP21_RedundantSystem_GetAddress         (1)       B: i_bEN       o_bENO: B         (2)       DUT: i_stModule       o_bOK: B         (3)       UW: i_u2SystemA_TargetAddress       o_bErr: B         (4)       UW: i_u2SystemB_TargetAddress       o_uErrId: UW         0_u2TargetAddress:       UW         0_u2TargetAddress:       UW         0_bi_uTargetSystem_Type       (10) |  |  |  |  |  |

# Labels

#### ■Input arguments

| No. | Variable name                 | Name                               | Data type                                             | Range | Description                                                                                                    |
|-----|-------------------------------|------------------------------------|-------------------------------------------------------|-------|----------------------------------------------------------------------------------------------------|
| (1) | i_bEN                         | Execution command                  | Bit                                                   | -     | On: Start FB.<br>Off: Do not start FB.                                                                                                    |
| (2) | i_stModule                    | Module label                       | Structures                                            | _     | Specify the module for which the FB is to be executed.<br>Specify the module label of the modules.                                                                                                    |
| (3) | i_u2SystemA_Target<br>Address | System A target<br>station address | Word<br>[Unsigned]/<br>Bit String<br>[16-bit]<br>(01) | _     | Specify the network number and station number of the system A target<br>station.<br>• 1st word: Network number (1 to 239)<br>• 2nd word: Station number<br>Network number<br>• Set the network number same as that of the FB executing station.<br>Station number of CC-Link IE Controller Network<br>• 1 to 120<br>Station number of CC-Link IE Field Network<br>• 125: Master station<br>• 1 to 120: Local station, submaster station<br>Station number of MELSECNET/H<br>• 1 to 64 |
| (4) | i_u2SystemB_Target<br>Address | System B target<br>station address | Word<br>[Unsigned]/<br>Bit String<br>[16-bit]<br>(01) | _     | Specify the network number and station number of the system B target<br>station.<br>• 1st word: Network number (1 to 239)<br>• 2nd word: Station number<br>Network number<br>• Set the network number same as that of the FB executing station.<br>Station number of CC-Link IE Controller Network<br>• 1 to 120<br>Station number of CC-Link IE Field Network<br>• 125: Master station<br>• 1 to 120: Local station, submaster station<br>Station number of MELSECNET/H<br>• 1 to 64 |

# ■Output arguments

| No. | Variable name     | Name                      | Data type                                             | Description                                                                                                    | Default<br>value |
|-----|-------------------|---------------------------|-------------------------------------------------------|----------------------------------------------------------------------------------------------------|------------------|
| (5) | o_bENO            | Execution status          | Bit                                                   | On: The execution command is turned on.<br>Off: The execution command is turned off.                                                                                                    | Off              |
| (6) | o_bOK             | Normal completion         | Bit                                                   | The FB has been processed normally when this argument is on.                                                                                                    | Off              |
| (7) | o_bErr            | Error completion          | Bit                                                   | The FB has been processed abnormally when this argument is on.                                                                                                    | Off              |
| (8) | o_uErrld          | Error code                | Word<br>[Unsigned]/<br>Bit String<br>[16-bit]         | An error code is stored at error completion.                                                                                                    | 0                |
| (9) | o_u2TargetAddress | Target station<br>address | Word<br>[Unsigned]/<br>Bit String<br>[16-bit]<br>(01) | The target station address of the current control system or standby system<br>in the target redundant system is stored.<br>• 1st word: Network number (1 to 239)<br>• 2nd word: Station number<br>Network number<br>• The network number same as that of the FB executing station is stored.<br>Station number of CC-Link IE Controller Network<br>• 1 to 120<br>Station number of CC-Link IE Field Network<br>• 125: Master station<br>• 1 to 120: Local station, submaster station<br>Station number of MELSECNET/H<br>• 1 to 64 | 0                |

# ■Operation parameters

| No.  | Variable name              | Name               | Data type                                     | Range  | Description                                                                          | Default<br>value |
|------|----------------------------|--------------------|-----------------------------------------------|--------|--------------------------------------------------------------------------------------|------------------|
| (10) | pbi_uTargetSystem_T<br>ype | Target system type | Word<br>[Unsigned]/<br>Bit String<br>[16-bit] | 0 to 1 | Specify the type of the target system.<br>• 0: Control system<br>• 1: Standby system | 0                |

| Item                     | Description                                                                                                    |                                                                  |  |  |  |  |
|--------------------------|----------------------------------------------------------------------------------------------------|------------------------------------------------------------------|--|--|--|--|
| Available device         | Target module                                                                                                    | • RJ71GF11-T2 <sup>*1</sup><br>• RJ71GP21(S)-SX<br>• RJ71LP21-25 |  |  |  |  |
|                          | CPU module                                                                                                    | RCPU                                                             |  |  |  |  |
|                          | Engineering tool                                                                                                    | GX Works3                                                        |  |  |  |  |
| Language                 | Ladder diagram                                                                                                    |                                                                  |  |  |  |  |
| Number of basic<br>steps | <ul> <li>RJ71GF11-T2: 425 steps</li> <li>RJ71GP21(S)-SX: 237 steps</li> <li>RJ71LP21-25: 237 steps</li> <li>The number of steps of the FB embedded in a program depends on the CPU module used, the input/output definitions, and the option settings of GX Works3. For the option settings of GX Works3 Operating Manual.</li> </ul> |                                                                  |  |  |  |  |
| Processing               |                                                                                                    |                                                                  |  |  |  |  |
| FB compilation method    | Macro type                                                                                                    |                                                                  |  |  |  |  |
| FB operation             | ON-time execution type                                                                                                    |                                                                  |  |  |  |  |

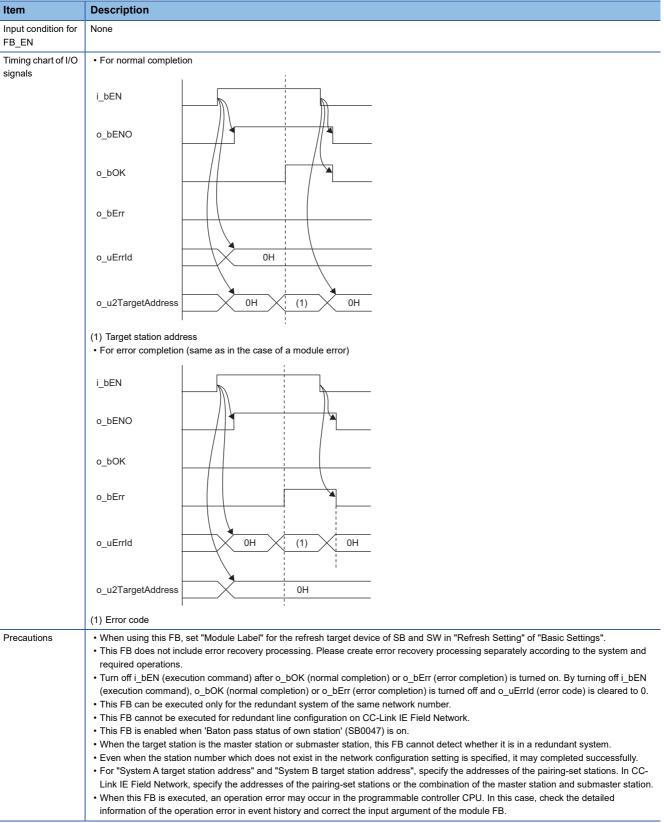

\*1 The supported firmware version is "12" or later.

| Error cod  | es                                                                                                    |                                                                                            |
|------------|----------------------------------------------------------------------------------------------------|--------------------------------------------------------------------------------------------|
| Error code | Description                                                                                            | Action                                                                                     |
| 100H       | A value out of the range is set in a target station address of the argument.                           | Correct the range of the target station address.                                           |
| 101H       | The network number of the target station differs from that of the FB executing station.                | Set the network number same as that of the FB executing station.                           |
| 102H       | The same value is set in the system A and system B target station addresses of the argument.           | Set the different value in the system A and system B target station addresses.             |
| 200H       | The target station (station of control system or standby system) does not exist in a network.          | Correct the network connection of the target station.                                      |
| 201H       | The target station is not in a redundant system.                                                       | Execute this FB to a redundant system.                                                     |
| 202H       | "Module Label" is not selected for the refresh target device in "Refresh Setting" of "Basic Settings". | Set "Module Label" for the refresh target device in "Refresh setting" of "Basic Settings". |

# 6 CC-Link IE Field Network-EQUIPPED MASTER/ LOCAL MODULE FB

# 6.1 M+model\_DeviceRead

The FB is the same as M+model\_DeviceRead of the Ethernet-equipped module FB. ( Page 15 M+model\_DeviceRead)

# 6.2 M+model\_DeviceWrite

The FB is the same as M+model\_DeviceWrite of the Ethernet-equipped module FB. ( I Page 20 M+model\_DeviceWrite)

# 6.3 M+model\_Send

The FB is the same as M+model\_Send of the Ethernet-equipped module FB. (IP Page 26 M+model\_Send)

# 6.4 M+model\_Recv

The FB is the same as M+model\_Recv of the Ethernet-equipped module FB. (SP Page 32 M+model\_Recv)

# 6.5 M+model\_RemoteStopRun

The FB is the same as M+model\_RemoteStopRun of the Ethernet-equipped module FB. ( Page 37 M+model\_RemoteStopRun)

# 6.6 M+model\_ReadTime

The FB is the same as M+model\_ReadTime of the Ethernet-equipped module FB. ( Page 42 M+model\_ReadTime)

# 6.7 M+model\_WriteTime

The FB is the same as M+model\_WriteTime of the Ethernet-equipped module FB. ( Page 46 M+model\_WriteTime)

# Name

### ■RJ71EN71, RnENCPU (network part)

This FB is displayed as follows on the engineering tool depending on the settings.

| Name                       | Module model name |                        |  |  |  |
|----------------------------|-------------------|------------------------|--|--|--|
|                            | RJ71EN71          | RnENCPU (network part) |  |  |  |
| M+RJ71EN71_F_SetParameter  | RJ71EN71(CCIEF)   | _RJ71EN71(CCIEF)       |  |  |  |
| M+RJ71EN71_EF_SetParameter | RJ71EN71(E+CCIEF) | _RJ71EN71(E+IEF)       |  |  |  |

### ■RJ71GF11-T2

M+RJ71GF11\_SetParameter

| tem                                    | Description                                                     |              |      |
|----------------------------------------|-----------------------------------------------------------------|--------------|------|
| verview                                | Sets the parameters in the master, submaster, and local station | s.           |      |
| Overview<br>Item<br>Overview<br>Symbol |                                                                 |              |      |
|                                        | M_RJ71GF11_SetParamete                                          | er           |      |
|                                        | (1) ——B: i_bEN                                                  | o_bENO: B    | (7)  |
|                                        | (2) —— DUT: i_stModule                                          | o_bOK: B     | (8)  |
|                                        | (3) —— UW: i_uTotalStations                                     | o_bErr: B    |      |
|                                        | (4) —— UW: i_u605NetworkConfigurationSet                        | o_uErrId: UW | (10) |
|                                        | (5) —— UW: i_u8ReservedStationSet                               |              |      |
|                                        | (6) —— UW: i_u8ErrInvalidStationSet                             |              |      |
|                                        | pbi_uConstantLinkScanTime (11                                   | 1)           |      |
|                                        | pbi_ulpAddress (12                                              | 2)           |      |
|                                        | pbi_bNetworkConfigurationSetFlg (13                             | 3)           |      |
|                                        | pbi_bReservedStationSetFlg (14                                  | 4)           |      |
|                                        | pbi_bErrInvalidStationSetFlg (15                                | 5)           |      |
|                                        | pbi_bSubMasterSet (16                                           | 6)           |      |
|                                        | pbi_bIP_PacketTransferFlg (17                                   | 7)           |      |
|                                        | pbi_bDatalinkFaultyStationSet (18                               | 3)           |      |
|                                        | pbi_bCPU_StopOutputSet (19                                      | 9)           |      |
|                                        | pbi_bCPU_StopErrOutputSet (20                                   | ))           |      |
|                                        | pbi_bLinkScanModeSet (21                                        | 1)           |      |
|                                        | pbi_bTopologySet (22                                            | 2)           |      |
|                                        | pbi_bMasterReturnSet (23                                        |              |      |
|                                        | pbi_bSubMasterOperateParam (24                                  |              |      |

# Labels

# ■Input arguments

| No. | Variable name                     | Name                                     | Data type                                               | Range            | Description                                                                                                    |
|-----|-----------------------------------|------------------------------------------|---------------------------------------------------------|------------------|----------------------------------------------------------------------------------------------------|
| (1) | i_bEN                             | Execution<br>command                     | Bit                                                     | -                | On: Start FB.<br>Off: Do not start FB.                                                                                                    |
| (2) | i_stModule                        | Module label                             | Structures                                              | —                | Specify the module for which the FB is to be executed.<br>Specify the module label of the modules.                                                                                                    |
| (3) | i_uTotalStations                  | Total number of slave stations           | Word<br>[Unsigned]/<br>Bit String<br>[16-bit]           | 1 to 120,<br>121 | Specify the total number of the slave stations connected.<br>• 1 to 120: Applicable when "Presence of submaster function" is off (disabled)<br>• 1 to 121: Applicable when "Presence of submaster function" is on (enabled)                                                                                                    |
| (4) | i_u605NetworkCon<br>figurationSet | Network<br>configuration<br>setting data | Word<br>[Unsigned]/<br>Bit String<br>[16-bit]<br>(0604) | _                | Specify the start address of the storage location of network configuration setting data.<br>When specifying the address using a label, use an array as the data type.<br>Set data for the number of stations specified in "Total number of slave stations".<br>(SP Page 197 Network configuration setting data)                                                                                                    |
| (5) | i_u8ReservedStati<br>onSet        | Reserved station<br>setting data         | Word<br>[Unsigned]/<br>Bit String<br>[16-bit]<br>(07)   | _                | Specify the start address of the storage location of the reserved-station setting data.         When specifying the address using a label, use an array as the data type.         Setting: Specify an error invalid station. (No default value)         • 0: Not specified         • 1: Specified         • 15 b14 b13 b12 b11 b10 b9 b8 b7 b6 b5 b4 b3 b2 b1 b0         +0       16 15 14 13 12 11 10 9 8 7 6 5 4 3 2 1         +1 32 31 30 29 28 27 26 25 24 23 22 21 20 19 18 17         +2 48 47 46 45 44 43 42 41 40 39 38 37 36 35 34 33         +3 64 63 62 61 60 59 58 57 56 55 54 53 52 51 50 49         +4 80 79 78 77 76 75 74 73 72 71 70 69 68 67 66 65         +5 96 95 94 93 92 91 90 89 88 87 86 85 84 83 82 81         +6 112 111 110 109 108 107 106 105 104 103 102 101 100 99 98 97         +7                                        |
| (6) | i_u8ErrInvalidStati<br>onSet      | Error invalid<br>station setting<br>data | Word<br>[Unsigned]/<br>Bit String<br>[16-bit]<br>(07)   | _                | Specify the start address of the storage location of the error invalid station setting.<br>When specifying the address using a label, use an array as the data type.<br>Setting: Specify a reserved station.<br>• 0: Not specified<br>• 1: Specified<br>If both an error invalid station and a reserved station are specified for the same station, the reserved station will take priority.<br>b15 b14 b13 b12 b11 b10 b9 b8 b7 b6 b5 b4 b3 b2 b1 b0<br>+0 16 15 14 13 12 11 10 9 8 7 6 5 4 3 2 1<br>+1 32 31 30 29 28 27 26 25 24 23 22 21 20 19 18 17<br>+2 48 47 46 45 44 43 42 41 40 39 38 37 36 35 34 33<br>+3 64 63 62 61 60 59 58 57 56 55 54 53 52 51 50 49<br>+4 80 79 78 77 76 75 74 73 72 71 70 69 68 67 66 65<br>+5 96 95 94 93 92 91 90 89 88 87 86 85 84 83 82 81<br>+6 112 111 110 109 108 107 106 105 104 103 102 101 100 99 98 97<br>+7 |

# ■Network configuration setting data

| Element<br>number | Item name           |                                      | Range         | Description                                                                                                    |
|-------------------|---------------------|--------------------------------------|---------------|----------------------------------------------------------------------------------------------------|
| 0                 | For 1st<br>module   | Slave station setting<br>information | -             | Specify the station type and number.         b15 ··· b12 b11 ··· b8 b7 ··· b0         (1)       (2)         (4)       (5)         (1)       (5)         (1)       (5)         (1)       (7)         (4)       (5)         (1)       (5)         (1)       Station number         (4)       (5)         (1)       Station number         (4)       (5)         (2)       Fixed to 1         (3)       Station number         (4)       0: Remote I/O station, 1: Remote device station, 2: Intelligent device station, 3: Local station (master-slave system), 4: Submaster station, F: Master station         (5)       0: Master station, 1 to 120: Station number |
| 1                 |                     | RX/RY offset                         | 0 to 16368    | Specify the offset value from the head of RX/RY in increments of 16 points.                                                                                                    |
| 2                 |                     | Number of RX/RY points               | _             | <ul> <li>Specify the number of RX/RY points in increments of 16 points.</li> <li>Master station, local station: 0 to 2048</li> <li>Intelligent device station: 0 to 2048</li> <li>Remote I/O station: 0 to 64</li> <li>Remote device station: 0 to 128</li> </ul>                                                                                                    |
| 3                 | -                   | RWr/RWw offset                       | 0 to 8188     | Specify the offset value from the head of RWr/RWw/LW in increments of 4 points.                                                                                                    |
| 4                 |                     | Number of RWr/RWw points             | -             | Specify the number of RWr/RWw points in increments of 16 points.<br>• Master station, local station: 0 to 1024<br>• Intelligent device station: 0 to 1024<br>• Remote device station: 0 to 64                                                                                                    |
| 5 to 599          | Setting for the     | e 2nd to 120th module                |               |                                                                                                    |
| 600               | For 121st<br>module | Slave station setting<br>information | Same as for t | the 1st module                                                                                                    |
| 601               | -                   | RX/RY offset                         |               |                                                                                                    |
| 602               |                     | Number of RX/RY points               |               |                                                                                                    |
| 603               | ]                   | RWr/RWw offset                       | ]             |                                                                                                    |
| 604               |                     | Number of RWr/RWw points             |               |                                                                                                    |

If the specified total number of slave stations does not match the individual station setting data, the total number of individual stations specified in the total number of slave stations take precedence and any individual station information exceeding the total number of slave stations is ignored. Note that 1 is added to the total number of slave stations when "Presence of submaster function" is on (enabled).

Example) When the station information of 10 stations is set even if the total number of slave stations is 2.

 $\rightarrow$  The 1st and 2nd information is enabled and parameters which are set the 3rd to 10th station information are ignored.

### ■Output arguments

| No.  | Variable name | Name              | Data<br>type       | Description                                                                          | Default<br>value |
|------|---------------|-------------------|--------------------|--------------------------------------------------------------------------------------|------------------|
| (7)  | o_bENO        | Execution status  | Bit                | On: The execution command is turned on.<br>Off: The execution command is turned off. | Off              |
| (8)  | o_bOK         | Normal completion | Bit                | The FB has been processed normally when this argument is on.                         | Off              |
| (9)  | o_bErr        | Error completion  | Bit                | The FB has been processed abnormally when this argument is on.                       | Off              |
| (10) | o_uErrld      | Error code        | Word<br>[unsigned] | An error code is stored at error completion.                                         | 0                |

# ■Operation parameters

O: Can be set, X: Cannot be set

| No.  | Variable<br>name                        | Name                                                        | Data type                                     | Range          | Description                                                                                                    | Default<br>value | Master<br>station | Submaster station | Local station |
|------|-----------------------------------------|-------------------------------------------------------------|-----------------------------------------------|----------------|----------------------------------------------------------------------------------------------------|------------------|-------------------|-------------------|---------------|
| (11) | pbi_uConstant<br>LinkScanTime           | Constant link<br>scan time                                  | Word<br>[Unsigned]/<br>Bit String<br>[16-bit] | 0, 1 to<br>200 | Specify the constant link scan time.<br>• 0: Not set (default value)<br>• 1 to 200: 1ms to 200ms                                                                                                    | 0                | 0                 | O <sup>*1</sup>   | ×             |
| (12) | pbi_ulpAddres<br>s                      | Upper 2 digits<br>of IP address                             | Word<br>[Unsigned]/<br>Bit String<br>[16-bit] | _              | Set the IP address when the IP packet<br>transfer function is used. Only the upper<br>two digits (1st and 2nd octets) of a 4-<br>digit IP address can be set. The 3rd and<br>4th digits are each determined<br>automatically from the network number<br>and station number (master station is<br>125). | 0                | 0                 | 0'1               | ×             |
| (13) | pbi_bNetwork<br>Configuration<br>SetFlg | Presence of<br>network<br>configuration<br>setting data     | Bit                                           | Off, on        | Specify whether to enable/disable the<br>network configuration setting data.<br>• Off: Disable<br>• On: Enable                                                                                                    | Off              | 0                 | O*1               | ×             |
| (14) | pbi_bReserve<br>dStationSetFlg          | Presence of<br>reserved<br>station<br>specification<br>data | Bit                                           | Off, on        | Specify whether to enable/disable the<br>reserved station specification data.<br>• Off: Disable<br>• On: Enable                                                                                                    | Off              | 0                 | O*1               | ×             |
| (15) | pbi_bErrInvali<br>dStationSetFlg        | Presence of<br>error invalid<br>station setting<br>data     | Bit                                           | Off, on        | Specify whether to enable/disable the<br>error invalid station setting data.<br>• Off: Disable<br>• On: Enable                                                                                                    | Off              | 0                 | O*1               | ×             |
| (16) | pbi_bSubMast<br>erSet                   | Presence of<br>submaster<br>function                        | Bit                                           | Off, on        | Specify whether to use the submaster<br>function<br>• Off: Do not use.<br>• On: Use.                                                                                                    | Off              | 0                 | ×                 | ×             |
| (17) | pbi_bIP_Pack<br>etTransferFlg           | Presence of IP<br>packet<br>transfer<br>function            | Bit                                           | Off, on        | Specify whether to enable/disable the IP<br>address. (Specify whether to enable/<br>disable the IP packet transfer function.)<br>• Off: Disable<br>• On: Enable                                                                                                    | Off              | 0                 | O*1               | ×             |
| (18) | pbi_bDatalink<br>FaultyStationS<br>et   | Data link faulty station setting                            | Bit                                           | Off, on        | Specify whether to hold or clear the input<br>data from a data link faulty station.<br>• Off: Clear<br>• On: Hold                                                                                                    | Off              | 0                 | 0                 | 0             |
| (19) | pbi_bCPU_St<br>opOutputSet              | Output setting<br>for CPU STOP                              | Bit                                           | Off, on        | Specify whether to hold or clear the<br>output data when the operating status of<br>a CPU module is STOP.<br>• Off: Hold<br>• On: Clear                                                                                                    | Off              | 0                 | 0                 | 0             |
| (20) | pbi_bCPU_St<br>opErrOutputS<br>et       | Output setting<br>for CPU stop<br>error                     | Bit                                           | Off, on        | Specify whether to hold or clear the<br>output data when the a CPU module<br>caused a stop error.<br>• Off: Clear<br>• On: Hold                                                                                                    | Off              | 0                 | 0                 | 0             |
| (21) | pbi_bLinkScan<br>ModeSet                | Link scan<br>mode setting                                   | Bit                                           | Off, on        | Specify whether to perform a link scan<br>and sequence scan synchronously or<br>asynchronously. (Valid when "Constant<br>link scan time" is 0 (no setting))<br>• Off: Asynchronous<br>• On: Synchronous                                                                                                | Off              | 0                 | 0                 | ×             |
| (22) | pbi_bTopology<br>Set                    | Network<br>topology<br>setting                              | Bit                                           | Off, on        | <ul> <li>Specify the network topology.</li> <li>Off: Line topology, star topology, or coexistence of star and line topologies</li> <li>On: Ring topology</li> </ul>                                                                                                    | Off              | 0                 | O*1               | ×             |

| No.  | Variable<br>name                   | Name                                                      | Data type | Range   | Description                                                                                                    | Default<br>value | Master station | Submaster station | Local station |
|------|------------------------------------|-----------------------------------------------------------|-----------|---------|----------------------------------------------------------------------------------------------------|------------------|----------------|-------------------|---------------|
| (23) | pbi_bMasterR<br>eturnSet           | Master station<br>return time<br>operation<br>setting     | Bit       | Off, on | <ul> <li>Specify the operation mode applicable when the master station returns.</li> <li>Off: The master station returns as the master operating station.</li> <li>On: The master station returns as the submaster operating station.</li> </ul>                                                                       | Off              | 0              | ×                 | ×             |
| (24) | pbi_bSubMast<br>erOperatePar<br>am | Submaster<br>station<br>parameter<br>operation<br>setting | Bit       | Off, on | <ul> <li>Specify which station parameters (master or own station) should be used for the submaster station to work.</li> <li>Off: The submaster station operates with the parameters of the master station.</li> <li>On: The submaster station operates with the parameters of the own (submaster) station.</li> </ul> | Off              | ×              | 0                 | ×             |

\*1 Valid only when "Submaster station parameter operation setting" is ON (Operating with the parameters of the own (submaster) station)

| FB details                   |                                                                                                    |                                                           |
|------------------------------|----------------------------------------------------------------------------------------------------|-----------------------------------------------------------|
| Item                         | Description                                                                                                    |                                                           |
| Available device             | Target module                                                                                                    | • RJ71EN71     • RJ71GF11-T2     • RnENCPU (network part) |
|                              | CPU module                                                                                                    | RCPU                                                      |
|                              | Engineering tool                                                                                                    | GX Works3                                                 |
| Language                     | Ladder diagram                                                                                                    |                                                           |
| Number of basic<br>steps     | 79 steps<br>The number of steps of the FB embedded in a program depends on<br>settings of GX Works3. For the option settings of GX Works3, refer t                                                                                                    |                                                           |
| Processing                   | When i_bEN (execution command) is turned on, this function sets particularly and the set of the set of the set | arameters for a module.                                   |
| FB compilation method        | Macro type                                                                                                    |                                                           |
| FB operation                 | Pulse type (multiple-scan execution type)                                                                                                    |                                                           |
| Input condition for<br>FB_EN | None                                                                                                    |                                                           |

| Item                                   | Description                                                                                                    |
|----------------------------------------|----------------------------------------------------------------------------------------------------|
| Item<br>Timing chart of I/O<br>signals | For normal completion                                                                                                    |
| Timing chart of I/O<br>signals         | i_bEN                                                                                                    |
|                                        |                                                                                                    |
|                                        | o_bENO                                                                                                    |
|                                        |                                                                                                    |
|                                        | o_bOK                                                                                                    |
|                                        |                                                                                                    |
|                                        | o_bErr                                                                                                    |
|                                        | o_uErrld OH                                                                                                    |
|                                        |                                                                                                    |
|                                        | • For error completion (same as in the case of a module error)                                                                                                    |
|                                        |                                                                                                    |
|                                        |                                                                                                    |
|                                        | o_bENO                                                                                                    |
|                                        |                                                                                                    |
|                                        | o_bOK                                                                                                    |
|                                        | o_bErr                                                                                                    |
|                                        |                                                                                                    |
|                                        |                                                                                                    |
|                                        |                                                                                                    |
|                                        | (1) Error code                                                                                                    |
| Precautions                            | This FB does not include error recovery processing. Please create error recovery processing separately according to the system an required operations.                                                                             |
|                                        | This FB uses the GP.CCPASET instruction.                                                                                                    |
|                                        | • Turn off i_bEN (execution command) after o_bOK (normal completion) or o_bErr (error completion) is turned on. By turning off i_bE                                                                                                |
|                                        | (execution command), o_bOK (normal completion) or o_bErr (error completion) is turned off and o_uErrId (error code) is cleared to                                                                                                  |
|                                        | • When this FB is executed, an operation error may occur in the programmable controller CPU. In this case, check the detailed information of the operation error in event history and correct the input argument of the module FB. |

| Error codes    |                                                                    |
|----------------|--------------------------------------------------------------------|
| Error code     | Reference                                                          |
| D000H to DFFFH | L MELSEC iQ-R CC-Link IE Field Network User's Manual (Application) |

# Name

#### M+RJ71GF11\_SetParameterRedundant

| Overview                   |                                                               |                   |  |
|----------------------------|---------------------------------------------------------------|-------------------|--|
| Item                       | Description                                                   |                   |  |
| Overview                   | Sets the parameters in the master station in the redundant sy | ystem.            |  |
| Symbol                     |                                                               |                   |  |
|                            | M+RJ71GF11_SetParameterR                                      |                   |  |
|                            | (1) — B: i_bEN                                                | o_bENO: B (8)     |  |
|                            | (2) —— DUT: i_stModule                                        | о_bOK: В (9)      |  |
|                            | (3) —— UW: i_uTotalStations                                   | o_bErr: B (10)    |  |
|                            | (4) —— UW: i_u605NetworkConfigurationSet                      | o uErrld: UW (11) |  |
|                            | (5) —— UW: i_u8ReservedStationSet                             | -                 |  |
|                            | (6) —— UW: i_u8ErrInvalidStationSet                           |                   |  |
|                            | (7) —— UW: i_u16RedundantSystemSet                            |                   |  |
|                            | pbi_uConstantLinkScanTime                                     | (12)              |  |
|                            | pbi_ulpAddress                                                | (13)              |  |
|                            | pbi_uMonitoringTime                                           | (14)              |  |
|                            | pbi_bNetworkConfigurationSetFlg                               | (15)              |  |
|                            | pbi_bReservedStationSetFlg                                    | (16)              |  |
|                            | pbi_bErrInvalidStationSetFlg                                  | (17)              |  |
| Item<br>Overview<br>Symbol | pbi_bRedundantSystemFlg                                       | (18)              |  |
|                            | pbi_bSubMaseterSet                                            | (19)              |  |
|                            | pbi_bIP_PacketTransferFlg                                     | (20)              |  |
|                            | pbi_bMonitoringTimeFlg                                        | (21)              |  |
|                            | pbi_bDatalinkFautlyStationSet                                 | (22)              |  |
|                            | pbi_bCPU_StopOutputSet                                        | (23)              |  |
|                            | pbi_bCPU_StopErrOutputSet                                     | (24)              |  |
|                            | pbi_bLinkScanModeSet                                          | (25)              |  |
|                            | pbi_bTopologySet                                              | (26)              |  |
| Overview                   | pbi_bMasterReturnSet                                          | (27)              |  |
|                            | pbi_bSubMasterOperateParam                                    | (28)              |  |

# Labels

# ■Input arguments

| No. | Variable<br>name                  | Name                                     | Data type                                         | Range         | Description                                                                                                    |
|-----|-----------------------------------|------------------------------------------|---------------------------------------------------|---------------|----------------------------------------------------------------------------------------------------|
| (1) | i_bEN                             | Execution command                        | Bit                                               | —             | On: Start FB.<br>Off: Do not start FB.                                                                                                    |
| (2) | i_stModule                        | Module label                             | Structures                                        | _             | Specify the module for which the FB is to be executed.<br>Specify the module label of the modules.                                                                                                    |
| (3) | i_uTotalStations                  | Total number of slave stations           | Word [Unsigned]/<br>Bit String [16-bit]           | 1 to 120, 121 | Specify the total number of the slave stations connected.<br>1 to 120: Applicable when "Presence of submaster function" is off<br>(disabled)<br>1 to 121: Applicable when "Presence of submaster function" is on<br>(enabled)                                                                              |
| (4) | i_u605NetworkC<br>onfigurationSet | Network<br>configuration<br>setting data | Word [Unsigned]/<br>Bit String [16-bit]<br>(0604) | _             | Specify the start address of the storage location of network configuration setting data.<br>When specifying the address using a label, use an array as the data type.<br>Set data for the number of stations specified in "Total number of slave stations". ( Page 203 Network configuration setting data) |

| No. | Variable<br>name             | Name                                     | Data type                                        | Range | Description                                                                                                    |
|-----|------------------------------|------------------------------------------|--------------------------------------------------|-------|----------------------------------------------------------------------------------------------------|
| (5) | i_u8ReservedSt<br>ationSet   | Reserved<br>station setting<br>data      | Word [Unsigned]/<br>Bit String [16-bit]<br>(07)  | _     | Specify the start address of the storage location of the reserved-station setting data.<br>Setting: Specify a reserved station.<br>• 0: Not specified<br>• 1: Specified<br>$ \begin{array}{c} b15 b14 b13 b12 b11 b10 b9 b8 b7 b6 b5 b4 b3 b2 b1 b0 \\ +0 \overline{16} 15 14 13 12 11 10 9 8 7 6 5 4 3 2 1 \\ +1 32 31 30 29 28 27 26 25 24 23 22 21 20 19 18 17 \\ +2 48 47 46 45 44 43 42 41 40 39 38 37 36 35 34 33 \\ +3 64 63 62 61 60 59 58 57 56 55 54 53 52 51 50 49 \\ +4 80 79 78 77 76 75 74 73 72 71 70 69 68 67 66 65 \\ +5 96 95 94 93 92 91 90 89 88 87 86 85 84 83 82 81 \\ +6 112 111 10 109 108 107 106 105 104 103 102 101 100 99 98 97 \\ +7                                  $                                                                                                    |
| (6) | i_u8ErrInvalidSta<br>tionSet | Error invalid<br>station setting<br>data | Word [Unsigned]/<br>Bit String [16-bit]<br>(07)  |       | Numbers 1 to 120 in the table indicate station numbers.         Specify the start address of the storage location of the error invalid station setting.         Setting: Specify an error invalid station.         • 0: Not specified       • 1: Specified         If both an error invalid station and a reserved station are specified for the same station, the reserved station will take priority.         b15 b14 b13 b12 b11 b10 b9 b8 b7 b6 b5 b4 b3 b2 b1 b0         +0       16       15       14       13       12       11       10       9       8       7       6       5       4       3       2       1         +1       32       31       30       29       28       27       26       25       24       23       22       21       20       19       18       17         +2       48       47       46       45       44       34       24       14       40       39       38       37       36       35       34       33         +3       64       63       62       61       60       59       58       57       56       55       54       53       52       51       50       49         +4       80       7                                                                                                    |
| (7) | i_u16Redundant<br>SystemSet  | Redundant<br>system setting<br>data      | Word [Unsigned]/<br>Bit String [16-bit]<br>(015) | -     | Numbers 1 to 120 in the table indicate station numbers. $\blacksquare$ Element number 0 to 7             Specify the system switching monitoring target station. $\bullet$ Specified $\bullet$ 1: Specified               If a system switching monitoring target station, an error invalid station, and a reserved station are specified for the same station, the reserved station will take priority.                 If a system switching monitoring target station and an error invalid station are specified for the same station, the error invalid station are specified for the same station, the error invalid station will take priority.                 b15 b14 b13 b12 b11 b10 b9 b8 b7 b6 b5 b4 b3 b2 b1 b0                 to 16 15 14 13 12 11 10 9 8 7 6 5 4 3 2 1                 to 16 15 14 4 13 12 11 10 9 8 7 6 5 4 3 2 1                 to 16 15 14 4 3 12 2 17 40 9 8 7 6 5 5 5 4 33 2 1                 to 12 0 19 18 17                 to 32 31 30 29 28 27 26 25 24 23 22 21 20 19 18 17                 to 4 63 62 61 60 59 58 57 56 55 54 53 52 51 50 49                 to 4 63 62 61 60 59 58 57 56 55 54 53 52 51 50 49                 to 4 78 77 76 75 74 73 72 71 70 69 68 67 66 65                 to 120 in the table indicate station numbers.                 to 120 in the table indicate station numbers.                 t |

# ■Network configuration setting data

| Element<br>number | Item name           |                                      | Range                           | Description                                                                                                    |
|-------------------|---------------------|--------------------------------------|---------------------------------|----------------------------------------------------------------------------------------------------|
| 0                 | For 1st<br>module   | Slave station setting<br>information | _                               | Specify the station type and number.         b15        b12       b17        b0         (1)       (2)       (3)        (4)       (5)         (1)       (2)       (5)         (1)       (2)       (5)         (1)       (2)       (5)         (1)       Station type       (2)         (2)       Fixed to 1         (3)       Station number         (4)       0: Remote I/O station, 1: Remote device station, 2: Intelligent device station, 3: Local station (master-slave system), 4: Submaster station, 5: Intelligent device station (redundant line), F: Master station         (5)       0: Master station, 1 to 120: Station number |
| 1                 | 1                   | RX/RY offset                         | 0 to 16368                      | Specify the offset value from the head of RX/RY in increments of 16 points.                                                                                                    |
| 2                 |                     | Number of RX/RY points               | 0 to 2048, 0 to<br>64, 0 to 128 | Specify the number of RX/RY points in increments of 16 points.<br>• Master station, local station: 0 to 2048<br>• Intelligent device station: 0 to 2048<br>• Remote I/O station: 0 to 64<br>• Remote device station: 0 to 128                                                                                                    |
| 3                 |                     | RWr/RWw offset                       | 0 to 8188                       | Specify the offset value from the head of RWr/RWw/LW in increments of 4 points.                                                                                                    |
| 4                 |                     | Number of RWr/RWw points             | 0 to 1024, 0 to<br>64           | Specify the number of RWr/RWw points in increments of 4 points.<br>• Master station, local station: 0 to 1024<br>• Intelligent device station: 0 to 1024<br>• Remote device station: 0 to 64                                                                                                    |
| 5 to 599          | Setting for the     | 2nd to 120th module                  |                                 |                                                                                                    |
| 600               | For 121st<br>module | Slave station setting information    | Same as for the                 | 1st module                                                                                                    |
| 601               | 1                   | RX/RY offset                         |                                 |                                                                                                    |
| 602               | 1                   | Number of RX/RY points               |                                 |                                                                                                    |
| 603               | ]                   | RWr/RWw offset                       |                                 |                                                                                                    |
| 604               | ]                   | Number of RWr/RWw points             |                                 |                                                                                                    |

If the specified total number of slave stations does not match the individual station setting data, the total number of individual stations specified in the total number of slave stations take precedence and any individual station information exceeding the total number of slave stations is ignored. Note that 1 is added to the total number of slave stations when "Presence of submaster function" is on (enabled).

Ex.

When the station information of 10 stations is set even if the total number of slave stations is 2 The 1st and 2nd information is enabled and parameters which are set to the 3rd to 10th station information are ignored.

# ■Output arguments

| No.  | Variable<br>name | Name              | Data type                              | Description                                                                              | Default value |
|------|------------------|-------------------|----------------------------------------|------------------------------------------------------------------------------------------|---------------|
| (8)  | o_bENO           | Execution status  | Bit                                    | On: The execution command is turned on.<br>Off: The execution command is turned off.     | Off           |
| (9)  | o_bOK            | Normal completion | Bit                                    | The on state indicates that the module FB processing has been<br>completed successfully. | Off           |
| (10) | o_bErr           | Error completion  | Bit                                    | The on state indicates that the module FB processing has been completed with an error.   |               |
| (11) | o_uErrld         | Error code        | Word [Unsigned]/Bit<br>String [16-bit] | An error code is stored at error completion.                                             | 0             |

### ■Operation parameters

O: Can be set, X: Cannot be set (for master station, submaster station, local station, redundant slave station)

| No.  | Variable<br>name                        | Name                                                        | Data type                                     | Range          | Description                                                                                                    | Default<br>value | Redundant master station |             | Redundant line |             |
|------|-----------------------------------------|-------------------------------------------------------------|-----------------------------------------------|----------------|----------------------------------------------------------------------------------------------------|------------------|--------------------------|-------------|----------------|-------------|
|      |                                         |                                                             |                                               |                |                                                                                                    |                  | System<br>A              | System<br>B | System<br>A    | System<br>B |
| (12) | pbi_uConstant<br>LinkScanTime           | Constant link<br>scan time                                  | Word<br>[Unsigned]/<br>Bit String<br>[16-bit] | 0, 1 to<br>200 | Specify the constant link scan<br>time.<br>• 0: Not set (default value)<br>• 1 to 200: 1ms to 200ms                                                                                                    | 0                | 0                        | ×           | 0              | 0           |
| (13) | pbi_ulpAddress                          | Upper 2<br>digits of IP<br>address                          | Word<br>[Unsigned]/<br>Bit String<br>[16-bit] | _              | Set the IP address when the IP<br>packet transfer function is used.<br>Only the upper two digits (1st<br>and 2nd octets) of a 4-digit IP<br>address can be set. The 3rd and<br>4th digits are each determined<br>automatically from the network<br>number and station number<br>(master station is 125). | 0                | 0                        | ×           | 0              | 0           |
| (14) | pbi_uMonitorin<br>gTime                 | System<br>switching<br>monitoring<br>time                   | Word<br>[Unsigned]/<br>Bit String<br>[16-bit] | 5 to<br>5000   | Set the system switching<br>monitoring time.<br>This parameter is enabled when<br>the system switching monitoring<br>time setting is on (Enable).                                                                                                    | 2000             | 0                        | ×           | 0              | 0           |
| (15) | pbi_bNetworkC<br>onfigurationSet<br>Flg | Presence of<br>network<br>configuration<br>setting data     | Bit                                           | Off, on        | Specify whether to enable/<br>disable the network<br>configuration setting data.<br>• Off: Disable<br>• On: Enable                                                                                                    | Off              | 0                        | ×           | 0              | 0           |
| (16) | pbi_bReserved<br>StationSetFlg          | Presence of<br>reserved<br>station<br>specification<br>data | Bit                                           | Off, on        | Specify whether to enable/<br>disable the reserved station<br>specification data.<br>• Off: Disable<br>• On: Enable                                                                                                    | Off              | 0                        | ×           | 0              | 0           |
| (17) | pbi_bErrInvalid<br>StationSetFlg        | Presence of<br>error invalid<br>station<br>setting data     | Bit                                           | Off, on        | Specify whether to enable/<br>disable the error invalid station<br>setting data.<br>• Off: Disable<br>• On: Enable                                                                                                    | Off              | 0                        | ×           | 0              | 0           |
| (18) | Pbi_bRedunda<br>ntSystemFlg             | Presence of<br>redundant<br>system<br>setting data          | Bit                                           | Off, on        | Specify whether to enable/<br>disable the redundant system<br>setting data.<br>• Off: Disable<br>• On: Enable                                                                                                    | Off              | 0                        | ×           | 0              | 0           |
| (19) | pbi_bSubMaset<br>erSet                  | Presence of<br>submaster<br>function                        | Bit                                           | Off, on        | Specify whether to use the<br>submaster function<br>• Off: Do not use.<br>• On: Use.                                                                                                    | Off              | ×*1                      | ×           | ×*1            | ×*1         |
| (20) | pbi_bIP_Packe<br>tTransferFlg           | Presence of<br>IP packet<br>transfer<br>function            | Bit                                           | Off, on        | Specify whether to enable/<br>disable the IP packet transfer<br>function.<br>• Off: Disable<br>• On: Enable                                                                                                    | Off              | 0                        | ×           | 0              | 0           |

| No.  | Variable<br>name                  | Name                                                      | Data type | Range   | Description                                                                                                    | Default<br>value | Redunda<br>master s |             | Redunda     | ant line    |
|------|-----------------------------------|-----------------------------------------------------------|-----------|---------|----------------------------------------------------------------------------------------------------|------------------|---------------------|-------------|-------------|-------------|
|      |                                   |                                                           |           |         |                                                                                                    |                  | System<br>A         | System<br>B | System<br>A | System<br>B |
| (21) | pbi_bMonitorin<br>gTimeFlg        | System<br>switching<br>monitoring<br>time setting         | Bit       | Off, on | Specify whether to use the<br>system switching monitoring<br>time setting.<br>• Off: Disable<br>• On: Enable                                                                                                    | Off              | 0                   | ×           | 0           | 0           |
| (22) | pbi_bDatalinkF<br>autlyStationSet | Data link<br>faulty station<br>setting                    | Bit       | Off, on | Specify whether to hold or clear<br>the input data from a data link<br>faulty station.<br>• Off: Clear<br>• On: Hold                                                                                                    | Off              | 0                   | 0           | 0           | 0           |
| (23) | pbi_bCPU_Sto<br>pOutputSet        | Output<br>setting for<br>CPU STOP                         | Bit       | Off, on | Specify whether to hold or clear<br>the output data when the<br>operating status of a CPU<br>module is STOP.<br>• Off: Hold<br>• On: Clear                                                                                                    | Off              | 0                   | 0           | 0           | 0           |
| (24) | pbi_bCPU_Sto<br>pErrOutputSet     | Output<br>setting for<br>CPU stop<br>error                | Bit       | Off, on | Specify whether to hold or clear<br>the output data when the a CPU<br>module caused a stop error.<br>• Off: Clear<br>• On: Hold                                                                                                    | Off              | 0                   | 0           | 0           | 0           |
| (25) | pbi_bLinkScan<br>ModeSet          | Link scan<br>mode setting                                 | Bit       | Off, on | Specify whether to perform a link<br>scan and sequence scan<br>synchronously or<br>asynchronously. (Valid when<br>"Constant link scan time" is 0 (no<br>setting))<br>• Off: Asynchronous<br>• On: Synchronous                                                                                                    | Off              | 0                   | ×           | 0           | 0           |
| (26) | pbi_bTopology<br>Set              | Network<br>topology<br>setting                            | Bit       | Off, on | <ul> <li>Specify the network topology.</li> <li>Off: Line topology, star<br/>topology, or coexistence of<br/>star and line topologies</li> <li>On: Ring topology</li> </ul>                                                                                                    | Off              | 0                   | ×           | 0           | 0           |
| (27) | pbi_bMasterRe<br>turnSet          | Master<br>station return<br>time<br>operation<br>setting  | Bit       | Off, on | <ul> <li>Specify the operation mode<br/>applicable when the master<br/>station returns.</li> <li>Off: The master station returns<br/>as the master operating<br/>station.</li> <li>On: The master station returns<br/>as the submaster operating<br/>station.</li> </ul>                                                                               | Off              | ×*2                 | ×           | ×*2         | ×*2         |
| (28) | pbi_bSubMaste<br>rOperateParam    | Submaster<br>station<br>parameter<br>operation<br>setting | Bit       | Off, on | <ul> <li>Specify which station<br/>parameters (master or own<br/>station) should be used for the<br/>submaster station to work.</li> <li>Off: The submaster station<br/>operates with the parameters<br/>of the master station.</li> <li>On: The submaster station<br/>operates with the parameters<br/>of the own (submaster)<br/>station.</li> </ul> | Off              | ×*3                 | ×           | ×*3         | ×*3         |

\*1 For the redundant master station, the parameter is fixed to on (use). For the redundant line, the parameter is fixed to off (not use).

\*2 For the redundant master station, the parameter is fixed to on (returning as the submaster operating station). For the redundant line, the parameter is fixed to off (returning as the master operating station).

\*3 These parameters are fixed to on (operating with the parameters of the own (submaster) station).

6

| Item                           | Description                                                                                                    |                                                                                                    |  |  |  |  |  |  |
|--------------------------------|----------------------------------------------------------------------------------------------------|----------------------------------------------------------------------------------------------------|--|--|--|--|--|--|
| Available device               | Target module                                                                                                    | RJ71GF11-T2 <sup>*1</sup>                                                                                                    |  |  |  |  |  |  |
|                                | CPU module                                                                                                    | RCPU                                                                                                    |  |  |  |  |  |  |
|                                | Engineering tool                                                                                                    | GX Works3                                                                                                    |  |  |  |  |  |  |
| anguage                        | Ladder diagram                                                                                                    |                                                                                                    |  |  |  |  |  |  |
| Number of basic steps          | 84 steps<br>The number of steps of the FB embedded in a program<br>option settings of GX Works3. For the option settings o                        | depends on the CPU module used, the input/output definitions, and the fGX Works3, refer to GX Works3 Operating Manual.                                                                                                    |  |  |  |  |  |  |
| Processing                     | When i_bEN (execution command) is turned on, this fu                                                                                              | nction sets parameters for a module.                                                                                                    |  |  |  |  |  |  |
| B compilation method           | Macro type                                                                                                    |                                                                                                    |  |  |  |  |  |  |
| B operation                    | Pulse type (multiple-scan execution type)                                                                                                    |                                                                                                    |  |  |  |  |  |  |
| nput condition for<br>FB_EN    | None                                                                                                    |                                                                                                    |  |  |  |  |  |  |
| Timing chart of I/O<br>signals | For normal completion                                                                                                    |                                                                                                    |  |  |  |  |  |  |
|                                | i_bEN                                                                                                    |                                                                                                    |  |  |  |  |  |  |
|                                | o_bENO                                                                                                    |                                                                                                    |  |  |  |  |  |  |
|                                | o_bOK                                                                                                    |                                                                                                    |  |  |  |  |  |  |
|                                | o_bErr                                                                                                    |                                                                                                    |  |  |  |  |  |  |
|                                | o_uErrld OH                                                                                                    |                                                                                                    |  |  |  |  |  |  |
|                                | • For error completion (same as in the case of a module error)                                                                                    |                                                                                                    |  |  |  |  |  |  |
|                                |                                                                                                    |                                                                                                    |  |  |  |  |  |  |
|                                | o_bENO                                                                                                    |                                                                                                    |  |  |  |  |  |  |
|                                | o_bOK                                                                                                    |                                                                                                    |  |  |  |  |  |  |
|                                | o_bErr                                                                                                    |                                                                                                    |  |  |  |  |  |  |
|                                | o_uErrld OH (1) OH                                                                                                    |                                                                                                    |  |  |  |  |  |  |
|                                | (1) Error code                                                                                                    |                                                                                                    |  |  |  |  |  |  |
| Precautions                    | and required operations. <ul> <li>This FB uses the GP.CCPASETR instruction.</li> <li>Turn off i_bEN (execution command) after o_bOK (n</li> </ul> | Please create error recovery processing separately according to the syster<br>ormal completion) or o_bErr (error completion) is turned on. By turning off<br>stion) or o_bErr (error completion) is turned off and o_uErrld (error code) is |  |  |  |  |  |  |

\*1 The supported firmware version is "59" or later.

# Error codes

| Error code     | Reference                                                        |  |  |  |  |  |  |  |
|----------------|------------------------------------------------------------------|--|--|--|--|--|--|--|
| D000H to DFFFH | MELSEC iQ-R CC-Link IE Field Network User's Manual (Application) |  |  |  |  |  |  |  |

# 6.10 M+model\_StationNoSet

The FB is the same as M+model\_StationNoSet of the CC-Link IE Controller Network-equipped module FB. (SP Page 181 M+model\_StationNoSet)

# 6.11 M+model\_RedundantSystem\_GetAddress

The FB is the same as M+model\_RedundantSystem\_GetAddress of the CC-Link IE Controller Network-equipped module FB. (See 184 M+model\_RedundantSystem\_GetAddress)

## Name

### ■RJ71EN71, RnENCPU (network part)

This FB is displayed as follows on the engineering tool depending on the settings.

| Name                                    | Module model name |                        |  |  |
|-----------------------------------------|-------------------|------------------------|--|--|
|                                         | RJ71EN71          | RnENCPU (network part) |  |  |
| M+RJ71EN71_F_ReadSystemTypeInformation  | RJ71EN71(CCIEF)   | _RJ71EN71(CCIEF)       |  |  |
| M+RJ71EN71_EF_ReadSystemTypeInformation | RJ71EN71(E+CCIEF) | _RJ71EN71(E+IEF)       |  |  |

### ■RJ71GF11-T2

M+RJ71GF11\_ReadSystemTypeInformation

| Overview |                                                                                                    |
|----------|----------------------------------------------------------------------------------------------------|
| Item     | Description                                                                                                    |
| Overview | Reads the system configuration model information of the intelligent device station (remote head module).                                                                                                    |
| Symbol   | M+RJ71GF11_ReadSystemTypeInformation         B: i_bEN       o_bENO: B         (2)       DUT: i_stModule       o_bOK: B         (3)       UW: i_u2TargetAddress       o_bErr: B         (4)       UW: i_uChannel       o_uErrId: UW         (4)       0_uUnitTypeData: UW       (9)         pbi_uResendCountMax       (10)       pbi_uImeUnit         pbo_uResendCount       (13)       pbo_u4ErrTime         pbo_uErrNetworkNo       (15)       pbo_uErrStationNo         pbo_uErrStationNo       (16)       The above FB is an example for the RJ71GF11-T2. |

# Labels

### ■Input arguments

| No. | Variable name     | Name                      | Data type                                             | Range | Description                                                                                                    |
|-----|-------------------|---------------------------|-------------------------------------------------------|-------|----------------------------------------------------------------------------------------------------|
| (1) | i_bEN             | Execution command         | Bit                                                   | -     | On: Start FB.<br>Off: Do not start FB.                                                                                                    |
| (2) | i_stModule        | Module label              | Structures                                            | _     | Specify the module for which the FB is to be executed.<br>Specify the module label of the modules.                                                                                                    |
| (3) | i_u2TargetAddress | Target station<br>address | Word<br>[Unsigned]/<br>Bit String<br>[16-bit]<br>(01) | _     | Specifies the station number of the target station.<br>• 1st word: Network number<br>• 2nd word: Station number<br>(1) 0 (The setting is ignored.)<br>(2) Station number<br>• 1 to 120: Intelligent device station (remote head module) |
| (4) | i_uChannel        | Own station channel       | Word<br>[Unsigned]/<br>Bit String<br>[16-bit]         | —     | Specify the channel to be used by the own station.                                                                                                    |

# ■Output arguments

| No. | Variable name   | Name                         | Data type                                     | Description                                                                                                    | Default<br>value |
|-----|-----------------|------------------------------|-----------------------------------------------|----------------------------------------------------------------------------------------------------|------------------|
| (5) | o_bENO          | Execution status             | Bit                                           | On: The execution command is turned on.<br>Off: The execution command is turned off.                                                                                                    | Off              |
| (6) | o_bOK           | Normal completion            | Bit                                           | The FB has been processed normally when this argument is on.                                                                                                    | Off              |
| (7) | o_bErr          | Error completion             | Bit                                           | The FB has been processed abnormally when this argument is on.                                                                                                    | Off              |
| (8) | o_uErrld        | Error code                   | Word<br>[Unsigned]/<br>Bit String<br>[16-bit] | An error code is stored at error completion.                                                                                                    | 0                |
| (9) | o_uUnitTypeData | Model data storage<br>device | Word<br>[Unsigned]/<br>Bit String<br>[16-bit] | The start number of the device for storing model data is stored.<br>The following cannot be specified as an argument. Specifying any of the<br>following may cause a CPU error (2820H: Device/label/buffer memory<br>specification incorrect).<br>• Dynamically specified array elements (Example: wLabel[D0])<br>• Digit-specified labels (Example: K4bLabel)<br>• Indirectly specified devices (Example: @W0)<br>• Local devices (Example: #D0) | 0                |

# ■Operation parameters

| No.  | Variable name           | Name                            | Data type                                     | Range   | Description                                                                                                    | Default<br>value |
|------|-------------------------|---------------------------------|-----------------------------------------------|---------|----------------------------------------------------------------------------------------------------|------------------|
| (10) | pbi_uResendCountM<br>ax | Maximum number of resends       | Word<br>[Unsigned]/<br>Bit String<br>[16-bit] | 0 to 15 | Specify the number of resends to be performed if the data transfer is not completed within the monitoring time specified by "Arrival monitoring time".<br>• 0 to 15                                                                                                    | 5                |
| (11) | pbi_uTimeUnit           | Arrival monitoring<br>time unit | Word<br>[Unsigned]/<br>Bit String<br>[16-bit] | 0, 1    | Specify the unit of the "Arrival monitoring time".<br>• 0: 1s<br>• 1: 100ms                                                                                                    | 0                |
| (12) | pbi_uMonitorTime        | Arrival monitoring<br>time      | Word<br>[Unsigned]/<br>Bit String<br>[16-bit] | _       | Specify the monitoring time until completion of processing.<br>If the processing is not completed within the monitoring<br>time, data is resent until the value specified in "Maximum<br>number of resends" is reached.<br>When "Arrival monitoring time unit" is set to 1s<br>• Effective range 1 to 32767: 1s to 32767s<br>When "Arrival monitoring time unit" is set to 100ms<br>• Effective range 1 to 65535: 1 to 65535 × 100ms | 0: 10s           |

# ■Public variables

| No.  | Variable name     | Name                              | Data type                                   | Description                                                                                                    | Default<br>value |
|------|-------------------|-----------------------------------|---------------------------------------------|----------------------------------------------------------------------------------------------------|------------------|
| (13) | pbo_uResendCount  | Number of resends                 | Word [Unsigned]/Bit<br>String [16-bit]      | The number of resends performed (result) is stored.                                                                                                    | 0                |
| (14) | pbo_u4ErrTime     | Error occurrence time             | Word [Unsigned]/Bit<br>String [16-bit] (03) | Clock data at the time of error occurrence is stored.<br>1st word<br>• Upper 8 bits: Month (01H to 12H)<br>• Lower 8 bits: Lower 2 digits of year (00H to 99H)<br>2nd word<br>• Upper 8 bits: Hour (00H to 23H)<br>• Lower 8 bits: Day (01H to 31H)<br>3rd word<br>• Upper 8 bits: Second (00H to 59H)<br>• Lower 8 bits: Minute (00H to 59H)<br>4th word<br>• Upper 8 bits: Upper 2 digits of year (00H to 99H)<br>• Lower 8 bits: Day of week (00H (Sunday) to 06H (Saturday)) | 0                |
| (15) | pbo_uErrNetworkNo | Error detection<br>network number | Word [Unsigned]/Bit<br>String [16-bit]      | The network number of the station in which an error was detected is stored.                                                                                                    | 0                |
| (16) | pbo_uErrStationNo | Error-detected station<br>number  | Word [Unsigned]/Bit<br>String [16-bit]      | <ul> <li>The station number of the station in which an error was detected is stored.</li> <li>125: Master station</li> <li>1 to 120: Local station, intelligent device station, submaster station</li> </ul>                                                                                                    | 0                |

| Item                           | Description                                                                                                    |                                                                                                    |  |  |  |  |  |  |
|--------------------------------|----------------------------------------------------------------------------------------------------|----------------------------------------------------------------------------------------------------|--|--|--|--|--|--|
| Available device               | Target module                                                                                                    | • RJ71EN71 <sup>*1</sup><br>• RJ71GF11-T2 <sup>*1</sup><br>• RnENCPU (network part) <sup>*1</sup>                                                                                                    |  |  |  |  |  |  |
|                                | CPU module                                                                                                    | RCPU                                                                                                    |  |  |  |  |  |  |
|                                | Engineering tool                                                                                                    | GX Works3                                                                                                    |  |  |  |  |  |  |
| anguage                        | Ladder diagram                                                                                                    |                                                                                                    |  |  |  |  |  |  |
| Number of basic<br>steps       | 79 steps<br>The number of steps of the FB embedded in a program depends on the CPU module used, the input/output definitions,<br>settings of GX Works3. For the option settings of GX Works3, refer to GX Works3 Operating Manual.                                                                                                    |                                                                                                    |  |  |  |  |  |  |
| Processing                     | When i_bEN (execution instruction) is turned on, this function reads the model information of the system configuration module of the intelligent device station (remote head module).                                                                                                    |                                                                                                    |  |  |  |  |  |  |
| B compilation<br>nethod        | Macro type                                                                                                    |                                                                                                    |  |  |  |  |  |  |
| B operation                    | Pulse type (multiple-scan execution type)                                                                                                    |                                                                                                    |  |  |  |  |  |  |
| nput condition for<br>FB_EN    | None                                                                                                    |                                                                                                    |  |  |  |  |  |  |
| Fiming chart of I/O<br>signals | For normal completion                                                                                                    |                                                                                                    |  |  |  |  |  |  |
|                                | i_bEN                                                                                                    |                                                                                                    |  |  |  |  |  |  |
|                                | o_bENO                                                                                                    |                                                                                                    |  |  |  |  |  |  |
|                                | о_ЬОК                                                                                                    |                                                                                                    |  |  |  |  |  |  |
|                                | o_bErr                                                                                                    |                                                                                                    |  |  |  |  |  |  |
|                                | o_uErrld OH                                                                                                    |                                                                                                    |  |  |  |  |  |  |
|                                | • For error completion (same as in the case of a module error)                                                                                                    |                                                                                                    |  |  |  |  |  |  |
|                                | i_bEN                                                                                                    |                                                                                                    |  |  |  |  |  |  |
|                                | o_bENO                                                                                                    |                                                                                                    |  |  |  |  |  |  |
|                                | o_bOK                                                                                                    |                                                                                                    |  |  |  |  |  |  |
|                                | o_bErr                                                                                                    |                                                                                                    |  |  |  |  |  |  |
|                                | o_uErrld                                                                                                    |                                                                                                    |  |  |  |  |  |  |
|                                | (1) Error code                                                                                                    |                                                                                                    |  |  |  |  |  |  |
| Precautions                    | <ul> <li>This FB does not include error recovery processing. Please create required operations.</li> <li>This FB uses the GP.SINFTYRD instruction.</li> <li>Turn off i_bEN (execution command) after o_bOK (normal complet (execution command), o_bOK (normal completion) or o_bErr (error</li> <li>This FB uses the label initial value by each program. When the pro operation in the CPU module, specify the initial label value file by each Module User's Manual (Application)) If an error code that is not des by each program may not be set to the boot file setting. In this case setting.</li> <li>When this FB is executed, an operation error may occur in the program.</li> </ul> | ion) or o_bErr (error completion) is turned on. By turning off i_bEN<br>r completion) is turned off and o_uErrId (error code) is cleared to 0.<br>gram file using this FB is specified to boot file setting for the boot<br>ach program to the boot file setting as well. (L MELSEC iQ-R CPL<br>scribed in Page 212 Error codes appears, the initial label value files<br>e, specify the initial label value files by each program to the boot file |  |  |  |  |  |  |

#### \*1 The supported firmware version is "12" or later.

| Error codes    |                                                                    |
|----------------|--------------------------------------------------------------------|
| Error code     | Reference                                                          |
| D000H to DFFFH | L MELSEC iQ-R CC-Link IE Field Network User's Manual (Application) |

## Name

### ■RJ71EN71, RnENCPU (network part)

This FB is displayed as follows on the engineering tool depending on the settings.

| Name                                      | Module model name |                        |  |
|-------------------------------------------|-------------------|------------------------|--|
|                                           | RJ71EN71          | RnENCPU (network part) |  |
| M+RJ71EN71_F_ReadSystemStatusInformation  | RJ71EN71(CCIEF)   | _RJ71EN71(CCIEF)       |  |
| M+RJ71EN71_EF_ReadSystemStatusInformation | RJ71EN71(E+CCIEF) | _RJ71EN71(E+IEF)       |  |

### ■RJ71GF11-T2

M+RJ71GF11\_ReadSystemStatusInformation

| Item     | Description                                                                                                    |  |  |  |  |  |  |  |
|----------|----------------------------------------------------------------------------------------------------|--|--|--|--|--|--|--|
| Overview | Reads the system configuration model status of the intelligent device station (remote head module).                                                                                                    |  |  |  |  |  |  |  |
| Symbol   | (1)       M+RJ71GF11_ReadSystemStatusInformation         B: i_bEN       o_bENO: B         (2)       DUT: i_stModule       o_bOK: B         (3)       UW: i_u2TargetAddress       o_bErr: B         (4)       UW: i_uChannel       o_uErrld: UW         (4)       UW: i_uChannel       o_uErrld: UW         (5)       pbi_uResendCountMax       (10)         pbi_uTimeUnit       (11)       pbi_uUResendCount         pbo_uResendCount       (13)       pbo_u4ErrTime         pbo_uErrNetworkNo       (15)       pbo_uErrStationNo         The above FB is an example for the RJ71GF11-T2.       The above FB is an example for the RJ71GF11-T2. |  |  |  |  |  |  |  |

# Labels

### ■Input arguments

| No. | Variable name     | Name                      | Data type                                             | Range | Description                                                                                                    |
|-----|-------------------|---------------------------|-------------------------------------------------------|-------|----------------------------------------------------------------------------------------------------|
| (1) | i_bEN             | Execution command         | Bit                                                   | -     | On: Start FB.<br>Off: Do not start FB.                                                                                                    |
| (2) | i_stModule        | Module label              | Structures                                            | -     | Specify the module for which the FB is to be executed.<br>Specify the module label of the modules.                                                                                                    |
| (3) | i_u2TargetAddress | Target station<br>address | Word<br>[Unsigned]/<br>Bit String<br>[16-bit]<br>(01) | _     | <ul> <li>Specifies the station number of the target station.</li> <li>1st word: Network number</li> <li>2nd word: Station number</li> <li>(1) 0 (The setting is ignored.)</li> <li>(2) Station number</li> <li>1 to 120: Intelligent device station (remote head module)</li> </ul> |
| (4) | i_uChannel        | Own station channel       | Word<br>[Unsigned]/<br>Bit String<br>[16-bit]         | _     | Specify the channel to be used by the own station.                                                                                                    |

# ■Output arguments

| No. | Variable name     | Name                                 | Data type                                     | Description                                                                                                    | Default<br>value |
|-----|-------------------|--------------------------------------|-----------------------------------------------|----------------------------------------------------------------------------------------------------|------------------|
| (5) | o_bENO            | Execution status                     | Bit                                           | On: The execution command is turned on.<br>Off: The execution command is turned off.                                                                                                    | Off              |
| (6) | o_bOK             | Normal completion                    | Bit                                           | The FB has been processed normally when this argument is on.                                                                                                    | Off              |
| (7) | o_bErr            | Error completion                     | Bit                                           | The FB has been processed abnormally when this argument is on.                                                                                                    | Off              |
| (8) | o_uErrld          | Error code                           | Word<br>[Unsigned]/<br>Bit String<br>[16-bit] | An error code is stored at error completion.                                                                                                    | 0                |
| (9) | o_uUnitStatusData | Module status data<br>storage device | Word<br>[Unsigned]/<br>Bit String<br>[16-bit] | The start number of the device for storing module status data is stored.<br>The following cannot be specified as an argument. Specifying any of the<br>following may cause a CPU error (2820H: Device/label/buffer memory<br>specification incorrect).<br>• Dynamically specified array elements (Example: wLabel[D0])<br>• Digit-specified labels (Example: K4bLabel)<br>• Indirectly specified devices (Example: @W0)<br>• Local devices (Example: #D0) | 0                |

# ■Operation parameters

| No.  | Variable name           | Name                            | Data type                                     | Range   | Description                                                                                                    | Default<br>value |
|------|-------------------------|---------------------------------|-----------------------------------------------|---------|----------------------------------------------------------------------------------------------------|------------------|
| (10) | pbi_uResendCountM<br>ax | Maximum number of resends       | Word<br>[Unsigned]/<br>Bit String<br>[16-bit] | 0 to 15 | Specify the number of resends to be performed if the data<br>transfer is not completed within the monitoring time<br>specified by "Arrival monitoring time".<br>• 0 to 15                                                                                                    | 5                |
| (11) | pbi_uTimeUnit           | Arrival monitoring<br>time unit | Word<br>[Unsigned]/<br>Bit String<br>[16-bit] | 0, 1    | Specify the unit of the "Arrival monitoring time".<br>• 0: 1s<br>• 1: 100ms                                                                                                    | 0                |
| (12) | pbi_uMonitorTime        | Arrival monitoring<br>time      | Word<br>[Unsigned]/<br>Bit String<br>[16-bit] | _       | Specify the monitoring time until completion of processing.<br>If the processing is not completed within the monitoring<br>time, data is resent until the value specified in "Maximum<br>number of resends" is reached.<br>When "Arrival monitoring time unit" is set to 1s<br>• Effective range 1 to 32767: 1s to 32767s<br>When "Arrival monitoring time unit" is set to 100ms<br>• Effective range 1 to 65535: 1 to 65535 × 100ms | 0: 10s           |

# ■Public variables

| No.  | Variable name     | Name                              | Data type                                   | Description                                                                                                    | Default<br>value |
|------|-------------------|-----------------------------------|---------------------------------------------|----------------------------------------------------------------------------------------------------|------------------|
| (13) | pbo_uResendCount  | Number of resends                 | Word [Unsigned]/Bit<br>String [16-bit]      | The number of resends performed (result) is stored.                                                                                                    | 0                |
| (14) | pbo_u4ErrTime     | Error occurrence time             | Word [Unsigned]/Bit<br>String [16-bit] (03) | Clock data at the time of error occurrence is stored.<br>1st word<br>• Upper 8 bits: Month (01H to 12H)<br>• Lower 8 bits: Lower 2 digits of year (00H to 99H)<br>2nd word<br>• Upper 8 bits: Hour (00H to 23H)<br>• Lower 8 bits: Day (01H to 31H)<br>3rd word<br>• Upper 8 bits: Second (00H to 59H)<br>• Lower 8 bits: Minute (00H to 59H)<br>4th word<br>• Upper 8 bits: Upper 2 digits of year (00H to 99H)<br>• Lower 8 bits: Day of week (00H (Sunday) to 06H (Saturday)) | 0                |
| (15) | pbo_uErrNetworkNo | Error detection<br>network number | Word [Unsigned]/Bit<br>String [16-bit]      | The network number of the station in which an error was detected is stored.                                                                                                    | 0                |
| (16) | pbo_uErrStationNo | Error-detected station<br>number  | Word [Unsigned]/Bit<br>String [16-bit]      | <ul> <li>The station number of the station in which an error was detected is stored.</li> <li>125: Master station</li> <li>1 to 120: Local station, intelligent device station, submaster station</li> </ul>                                                                                                    | 0                |

| Item                                 | Description                                                                                                    |                                                                                                    |  |  |  |  |  |
|--------------------------------------|----------------------------------------------------------------------------------------------------|----------------------------------------------------------------------------------------------------|--|--|--|--|--|
| Available device                     | Target module                                                                                                    | <ul> <li>RJ71EN71<sup>*1</sup></li> <li>RJ71GF11-T2<sup>*1</sup></li> <li>RnENCPU (network part)<sup>*1</sup></li> </ul> |  |  |  |  |  |
|                                      | CPU module                                                                                                    | RCPU                                                                                                    |  |  |  |  |  |
|                                      | Engineering tool                                                                                                    | GX Works3                                                                                                    |  |  |  |  |  |
| anguage                              | adder diagram                                                                                                    |                                                                                                    |  |  |  |  |  |
| Number of basic<br>steps             | 79 steps<br>The number of steps of the FB embedded in a program depends on the CPU module used, the input/output definitions, and the option<br>settings of GX Works3. For the option settings of GX Works3, refer to GX Works3 Operating Manual.                                                                                                    |                                                                                                    |  |  |  |  |  |
| Processing                           | When i_bEN (execution instruction) is turned on, this function reads the status information of the system configuration module of the intelligent device station (remote head module).                                                                                                    |                                                                                                    |  |  |  |  |  |
| <sup>-</sup> B compilation<br>method | Macro type                                                                                                    |                                                                                                    |  |  |  |  |  |
| B operation                          | Pulse type (multiple-scan execution type)                                                                                                    |                                                                                                    |  |  |  |  |  |
| Input condition for<br>FB_EN         | None                                                                                                    |                                                                                                    |  |  |  |  |  |
| Timing chart of I/O<br>signals       | For normal completion                                                                                                    |                                                                                                    |  |  |  |  |  |
|                                      | i_bEN                                                                                                    |                                                                                                    |  |  |  |  |  |
|                                      | o_bENO                                                                                                    |                                                                                                    |  |  |  |  |  |
|                                      | о_ЬОК                                                                                                    |                                                                                                    |  |  |  |  |  |
|                                      | o_bErr                                                                                                    |                                                                                                    |  |  |  |  |  |
|                                      | o_uErrld OH                                                                                                    |                                                                                                    |  |  |  |  |  |
|                                      | • For error completion (same as in the case of a module error)                                                                                                    |                                                                                                    |  |  |  |  |  |
|                                      | i_bEN                                                                                                    |                                                                                                    |  |  |  |  |  |
|                                      | o_bENO                                                                                                    |                                                                                                    |  |  |  |  |  |
|                                      | o_bOK                                                                                                    |                                                                                                    |  |  |  |  |  |
|                                      | o_bErr                                                                                                    |                                                                                                    |  |  |  |  |  |
|                                      | o_uErrld OH (1) OH                                                                                                    |                                                                                                    |  |  |  |  |  |
|                                      | (1) Error code                                                                                                    |                                                                                                    |  |  |  |  |  |
| Precautions                          | <ul> <li>This FB does not include error recovery processing. Please create error recovery processing separately according to required operations.</li> <li>This FB uses the GP.SINFSTRD instruction.</li> <li>Turn off i_bEN (execution command) after o_bOK (normal completion) or o_bErr (error completion) is turned on. By the (execution command), o_bOK (normal completion) or o_bErr (error completion) is turned off and o_uErrId (error code</li> <li>This FB uses the label initial value by each program. When the program file using this FB is specified to boot file setting operation in the CPU module, specify the initial label value file by each program to the boot file setting as well. (I ME Module User's Manual (Application)) If an error code that is not described in Page 216 Error codes appears, the initial by each program may not be set to the boot file setting. In this case, specify the initial label value files by each program setting.</li> <li>When this FB is executed, an operation error may occur in the programmable controller CPU. In this case, check the information of the operation error in event history and correct the input argument of the module FB.</li> </ul> |                                                                                                    |  |  |  |  |  |

#### \*1 The supported firmware version is "12" or later.

| Error codes    |                                                                    |
|----------------|--------------------------------------------------------------------|
| Error code     | Reference                                                          |
| D000H to DFFFH | L MELSEC iQ-R CC-Link IE Field Network User's Manual (Application) |

#### Name

#### ■RJ71EN71, RnENCPU (network part)

M+RJ71EN71\_RemoteReset

#### ■RJ71GF11-T2

M+RJ71GF11\_RemoteReset

| Item     | Description                                                                                                    |  |  |  |  |
|----------|----------------------------------------------------------------------------------------------------|--|--|--|--|
| Overview | Sends a remote STOP request to the target station and then sends a remote RESET request.                                                                                                    |  |  |  |  |
| Symbol   | M+RJ71GF11_RemoteReset         (1)       B: i_bEN       o_bENO: B       (5)         (2)       DUT: i_stModule       o_bOK: B       (6)         (3)       UW: i_uTargetNetworkNo       o_bErr: B       (7)         (4)       UW: i_uTargetStationNo       o_uErrId: UW       (8)         pbo_u4ErrTime       (9)       pbo_uErrStationNo       (10)         pbo_uErrStationNo       (11)       The above FB is an example for the RJ71GF11-T2. |  |  |  |  |

#### Labels

#### ■Input arguments

| No. | Variable name      | Name                     | Data type                                     | Range    | Description                                                                                                    |
|-----|--------------------|--------------------------|-----------------------------------------------|----------|----------------------------------------------------------------------------------------------------|
| (1) | i_bEN              | Execution command        | Bit                                           | -        | On: Start FB.<br>Off: Do not start FB.                                                                                                    |
| (2) | i_stModule         | Module label             | Structures                                    | -        | Specify the module for which the FB is to be executed.<br>Specify the module label of the modules.                                                                                                    |
| (3) | i_uTargetNetworkNo | Target network<br>number | Word<br>[Unsigned]/<br>Bit String<br>[16-bit] | 1 to 239 | Specify the network number of the target station.                                                                                                    |
| (4) | i_uTargetStationNo | Target station<br>number | Word<br>[Unsigned]/<br>Bit String<br>[16-bit] | _        | <ul> <li>Specifies the station number of the target station.</li> <li>125: Master station</li> <li>126: Master operating station</li> <li>1 to 120: Local station, intelligent device station, remote device station, submaster station</li> </ul> |

#### ■Output arguments

| No. | Variable name | Name              | Data type                                     | Description                                                                          | Default<br>value |
|-----|---------------|-------------------|-----------------------------------------------|--------------------------------------------------------------------------------------|------------------|
| (5) | o_bENO        | Execution status  | Bit                                           | On: The execution command is turned on.<br>Off: The execution command is turned off. | Off              |
| (6) | o_bOK         | Normal completion | Bit                                           | The FB has been processed normally when this argument is on.                         | Off              |
| (7) | o_bErr        | Error completion  | Bit                                           | The FB has been processed abnormally when this argument is on.                       | Off              |
| (8) | o_uErrld      | Error code        | Word<br>[Unsigned]/<br>Bit String<br>[16-bit] | An error code is stored at error completion.                                         | 0                |

#### ■Public variables

| No.  | Variable name     | Name                              | Data type                                             | Description                                                                                                    | Default<br>value |
|------|-------------------|-----------------------------------|-------------------------------------------------------|----------------------------------------------------------------------------------------------------|------------------|
| (9)  | pbo_u4ErrTime     | Error occurrence<br>time          | Word<br>[Unsigned]/<br>Bit String<br>[16-bit]<br>(03) | Clock data at the time of error occurrence is stored.<br>1st word<br>• Upper 8 bits: Month (01H to 12H)<br>• Lower 8 bits: Lower 2 digits of year (00H to 99H)<br>2nd word<br>• Upper 8 bits: Hour (00H to 23H)<br>• Lower 8 bits: Day (01H to 31H)<br>3rd word<br>• Upper 8 bits: Second (00H to 59H)<br>• Lower 8 bits: Minute (00H to 59H)<br>4th word<br>• Upper 8 bits: Upper 2 digits of year (00H to 99H)<br>• Lower 8 bits: Day of week (00H (Sunday) to 06H (Saturday)) | 0                |
| (10) | pbo_uErrNetworkNo | Error detection<br>network number | Word<br>[Unsigned]/<br>Bit String<br>[16-bit]         | The network number of the station in which an error was detected is stored.                                                                                                    | 0                |
| (11) | pbo_uErrStationNo | Error-detected<br>station number  | Word<br>[Unsigned]/<br>Bit String<br>[16-bit]         | <ul> <li>The station number of the station in which an error was detected is stored.</li> <li>125: Master station</li> <li>126: Master operating station</li> <li>1 to 120: Local station, intelligent device station, remote device station, submaster station</li> </ul>                                                                                                    | 0                |

| FB details                   |                                                                                                    |                                                                                                    |  |  |
|------------------------------|----------------------------------------------------------------------------------------------------|----------------------------------------------------------------------------------------------------|--|--|
| Item                         | Description                                                                                                    |                                                                                                    |  |  |
| Available device             | Target module                                                                                                    | <ul> <li>RJ71EN71<sup>*1</sup></li> <li>RJ71GF11-T2<sup>*1</sup></li> <li>RnENCPU (network part)<sup>*1</sup></li> </ul> |  |  |
|                              | CPU module                                                                                                    | RCPU                                                                                                    |  |  |
|                              | Engineering tool                                                                                                    | GX Works3 <sup>*2</sup>                                                                                                  |  |  |
| Language                     | Ladder diagram                                                                                                    |                                                                                                    |  |  |
| Number of basic steps        | 150 steps<br>The number of steps of the FB embedded in a program depends on the CPU module used, the input/output definitions, and the option<br>settings of GX Works3. For the option settings of GX Works3, refer to GX Works3 Operating Manual. |                                                                                                    |  |  |
| Processing                   | When i_bEN (execution instruction) is turned on, this function sends a remote STOP request to the target station and then sends a remote RESET request.                                                                                            |                                                                                                    |  |  |
| FB compilation method        | Macro type                                                                                                    |                                                                                                    |  |  |
| FB operation                 | Pulse type (multiple-scan execution type)                                                                                                    |                                                                                                    |  |  |
| Input condition for<br>FB_EN | None                                                                                                    |                                                                                                    |  |  |

| Item                        | Description                                                                                                    |
|-----------------------------|----------------------------------------------------------------------------------------------------|
| Timing chart of I/O signals | For normal completion                                                                                                    |
| eignale                     |                                                                                                    |
|                             | o_bENO                                                                                                    |
|                             | o_bOK                                                                                                    |
|                             | o_bErr                                                                                                    |
|                             | o_uErrld OH                                                                                                    |
|                             | • For error completion (same as in the case of a module error)                                                                                                    |
|                             | i_ben                                                                                                    |
|                             | o_bENO                                                                                                    |
|                             | o_bOK                                                                                                    |
|                             | o_bErr                                                                                                    |
|                             | o_uErrld OH (1) OH                                                                                                    |
|                             | (1) Error code                                                                                                    |
| Precautions                 | <ul> <li>This FB does not include error recovery processing. Please create error recovery processing separately according to the system and required operations.</li> <li>This FB uses the GP.SLMPREQ instruction.</li> </ul>                                                                                                    |
|                             | <ul> <li>Turn off i_bEN (execution command) after o_bOK (normal completion) or o_bErr (error completion) is turned on. By turning off i_bEN (execution command), o_bOK (normal completion) or o_bErr (error completion) is turned off and o_uErrld (error code) is cleared to 0.</li> <li>When the remote RESET request is sent and completed successfully, o_bOK (normal completion) is turned on. Whether the target station is actually reset remotely or not depends on the target station status.</li> <li>In this FB, stations in other network cannot be set as the target station.</li> <li>When this FB is executed, an operation error may occur in the programmable controller CPU. In this case, check the detailed information of the operation error in event history and correct the input argument of the module FB.</li> </ul> |
| *1 The supporte             | d firmware version is "18" or later.                                                                                                    |

\*1 The supported firmware version is "18" or later.

\*2 The supported version is "1.035M" or later.

# Error code Reference D000H to DFFFH Image: Metase Communication (Application)

6

## 7 MELSECNET/H NETWORK MODULE FB

### 7.1 M+model\_DeviceRead

The FB is the same as M+model\_DeviceRead of the Ethernet-equipped module FB. (SP Page 15 M+model\_DeviceRead)

### 7.2 M+model\_DeviceWrite

The FB is the same as M+model\_DeviceWrite of the Ethernet-equipped module FB. ( I Page 20 M+model\_DeviceWrite)

### 7.3 M+model\_Send

The FB is the same as M+model\_Send of the Ethernet-equipped module FB. (IP Page 26 M+model\_Send)

### 7.4 M+model\_Recv

The FB is the same as M+model\_Recv of the Ethernet-equipped module FB. (IP Page 32 M+model\_Recv)

### 7.5 M+model\_RemoteStopRun

The FB is the same as M+model\_RemoteStopRun of the Ethernet-equipped module FB. ( Page 37 M+model\_RemoteStopRun)

### 7.6 M+model\_ReadTime

The FB is the same as M+model\_ReadTime of the Ethernet-equipped module FB. ( Page 42 M+model\_ReadTime)

### 7.7 M+model\_WriteTime

The FB is the same as M+model\_WriteTime of the Ethernet-equipped module FB. ( Page 46 M+model\_WriteTime)

### 7.8 M+model\_RedundantSystem\_GetAddress

The FB is the same as M+model\_RedundantSystem\_GetAddress of the CC-Link IE Controller Network-equipped module FB. (IF Page 184 M+model\_RedundantSystem\_GetAddress)

#### **INSTRUCTION INDEX**

#### Μ

| M+RCPU ConnectionClose                                                                                                    | . 56                                                                                                    |
|----------------------------------------------------------------------------------------------------|----------------------------------------------------------------------------------------------------|
| M+RCPU ConnectionOpen                                                                                                    |                                                                                                    |
| M+RCPU_Recv_Socket                                                                                                    |                                                                                                    |
| M+RCPU Send Socket                                                                                                    |                                                                                                    |
| M+RCPU_SLMP_DeviceRead_IP                                                                                                    | 67                                                                                                    |
|                                                                                                    |                                                                                                    |
| M+RCPU_SLMP_DeviceWrite_IP                                                                                                    |                                                                                                    |
| M+RJ71BR11_DeviceRead                                                                                                    |                                                                                                    |
| M+RJ71BR11_DeviceWrite                                                                                                    |                                                                                                    |
| M+RJ71BR11_ReadTime                                                                                                    |                                                                                                    |
| M+RJ71BR11_Recv                                                                                                    |                                                                                                    |
| M+RJ71BR11_RemoteStopRun                                                                                                    | . 37                                                                                                    |
| M+RJ71BR11_Send                                                                                                    | . 26                                                                                                    |
| M+RJ71BR11_WriteTime                                                                                                    |                                                                                                    |
| M+RJ71EN71 C DeviceRead                                                                                                    | 15                                                                                                    |
| M+RJ71EN71 C DeviceWrite                                                                                                    |                                                                                                    |
| M+RJ71EN71_C_Devicewine                                                                                                    |                                                                                                    |
|                                                                                                    |                                                                                                    |
| M+RJ71EN71_C_Recv                                                                                                    |                                                                                                    |
| M+RJ71EN71_C_RemoteStopRun                                                                                                    | . 37                                                                                                    |
| M+RJ71EN71_C_Send                                                                                                    | . 26                                                                                                    |
| M+RJ71EN71 C StationNoSet                                                                                                    | 181                                                                                                    |
| M+RJ71EN71_C_WriteTime                                                                                                    | . 46                                                                                                    |
| M+RJ71EN71 EC ConnectionClose                                                                                                    | . 56                                                                                                    |
| M+RJ71EN71_EC_ConnectionOpen                                                                                                    |                                                                                                    |
| M+RJ71EN71_EC_DeviceRead                                                                                                    |                                                                                                    |
| M+RJ71EN71_EC_DeviceWrite                                                                                                    | 20                                                                                                    |
| M+RJ71EN71_EC_DeviceWrite                                                                                                    | . 20                                                                                                    |
| M+RJ71EN71_EC_ReadTime                                                                                                    | . 42                                                                                                    |
| M+RJ71EN71_EC_Recv                                                                                                    |                                                                                                    |
| M+RJ71EN71_EC_Recv_Socket                                                                                                    |                                                                                                    |
| M+RJ71EN71_EC_Refresh_Data                                                                                                    | . 65                                                                                                    |
|                                                                                                    |                                                                                                    |
| M+RJ71EN71_EC_RemoteStopRun                                                                                                    | . 37                                                                                                    |
| M+RJ71EN71_EC_RemoteStopRun<br>M+RJ71EN71_EC_Send                                                                                                    | . 26                                                                                                    |
| M+RJ71EN71_EC_RemoteStopRun<br>M+RJ71EN71_EC_Send<br>M+RJ71EN71_EC_Send Socket                                                                                                    | . 26<br>. 62                                                                                                    |
| M+RJ71EN71_EC_RemoteStopRun<br>M+RJ71EN71_EC_Send<br>M+RJ71EN71_EC_Send Socket                                                                                                    | . 26<br>. 62                                                                                                    |
| M+RJ71EN71_EC_RemoteStopRun.           M+RJ71EN71_EC_Send.           M+RJ71EN71_EC_Send_Socket.           M+RJ71EN71_EC_Send_Socket.           M+RJ71EN71_EC_StationNoSet.                                                                                                    | . 26<br>. 62<br>181                                                                                                    |
| M+RJ71EN71_EC_RemoteStopRun.           M+RJ71EN71_EC_Send.           M+RJ71EN71_EC_Send_Socket.           M+RJ71EN71_EC_StationNoSet.           M+RJ71EN71_EC_WriteTime.                                                                                                    | . 26<br>. 62<br>181<br>. 46                                                                                                    |
| M+RJ71EN71_EC_RemoteStopRun.         M+RJ71EN71_EC_Send.         M+RJ71EN71_EC_Send_Socket.         M+RJ71EN71_EC_StationNoSet.         M+RJ71EN71_EC_WriteTime.         M+RJ71EN71_EC_OnnectionClose                                                                                                    | . 26<br>. 62<br>181<br>. 46<br>. 56                                                                                                    |
| M+RJ71EN71_EC_RemoteStopRun.         M+RJ71EN71_EC_Send.         M+RJ71EN71_EC_Send_Socket.         M+RJ71EN71_EC_StationNoSet.         M+RJ71EN71_EC_WriteTime         M+RJ71EN71_EE_ConnectionClose         M+RJ71EN71_EE_ConnectionOpen.                                                                                                    | . 26<br>. 62<br>181<br>. 46<br>. 56<br>. 51                                                                                                    |
| M+RJ71EN71_EC_RemoteStopRun.         M+RJ71EN71_EC_Send.         M+RJ71EN71_EC_Send_Socket.         M+RJ71EN71_EC_StationNoSet.         M+RJ71EN71_EC_WriteTime         M+RJ71EN71_EE_ConnectionClose         M+RJ71EN71_EE_ConnectionOpen.         M+RJ71EN71_EE_DeviceRead                                                                                                    | . 26<br>. 62<br>. 181<br>. 46<br>. 56<br>. 51<br>. 15                                                                                                    |
| M+RJ71EN71_EC_RemoteStopRun.         M+RJ71EN71_EC_Send.         M+RJ71EN71_EC_Send_Socket.         M+RJ71EN71_EC_StationNoSet.         M+RJ71EN71_EC_WriteTime         M+RJ71EN71_EE_ConnectionClose         M+RJ71EN71_EE_ConnectionOpen.         M+RJ71EN71_EE_DeviceRead         M+RJ71EN71_EE_DeviceWrite                                                                                                    | . 26<br>. 62<br>181<br>. 46<br>. 56<br>. 51<br>. 15<br>. 20                                                                                                    |
| M+RJ71EN71_EC_RemoteStopRun.         M+RJ71EN71_EC_Send.         M+RJ71EN71_EC_Send_Socket.         M+RJ71EN71_EC_StationNoSet.         M+RJ71EN71_EC_WriteTime         M+RJ71EN71_EE_ConnectionClose         M+RJ71EN71_EE_ConnectionOpen.         M+RJ71EN71_EE_DeviceRead         M+RJ71EN71_EE_DeviceWrite                                                                                                    | . 26<br>. 62<br>181<br>. 46<br>. 56<br>. 51<br>. 15<br>. 20<br>. 42                                                                                                    |
| M+RJ71EN71_EC_RemoteStopRun.         M+RJ71EN71_EC_Send.         M+RJ71EN71_EC_Send_Socket         M+RJ71EN71_EC_StationNoSet         M+RJ71EN71_EC_WriteTime         M+RJ71EN71_EE_ConnectionClose         M+RJ71EN71_EE_ConnectionOpen         M+RJ71EN71_EE_DeviceRead         M+RJ71EN71_EE_DeviceRead         M+RJ71EN71_EE_DeviceWrite         M+RJ71EN71_EE_DeviceWrite         M+RJ71EN71_EE_ReadTime         M+RJ71EN71_EE_Recv                                                                                                    | . 26<br>. 62<br>. 181<br>. 46<br>. 56<br>. 51<br>. 15<br>. 20<br>. 42<br>. 32                                                                                                    |
| M+RJ71EN71_EC_RemoteStopRun.         M+RJ71EN71_EC_Send.         M+RJ71EN71_EC_Send_Socket.         M+RJ71EN71_EC_StationNoSet.         M+RJ71EN71_EC_WriteTime         M+RJ71EN71_EE_ConnectionClose         M+RJ71EN71_EE_ConnectionOpen.         M+RJ71EN71_EE_DeviceRead         M+RJ71EN71_EE_DeviceWrite         M+RJ71EN71_EE_ReadTime         M+RJ71EN71_EE_Recv         M+RJ71EN71_EE_Recv_Socket                                                                                                    | . 26<br>. 62<br>. 181<br>. 46<br>. 56<br>. 51<br>. 15<br>. 20<br>. 42<br>. 32<br>. 59                                                                                                    |
| M+RJ71EN71_EC_RemoteStopRun.         M+RJ71EN71_EC_Send.         M+RJ71EN71_EC_Send_Socket.         M+RJ71EN71_EC_StationNoSet.         M+RJ71EN71_EC_WriteTime         M+RJ71EN71_EE_ConnectionClose         M+RJ71EN71_EE_ConnectionOpen.         M+RJ71EN71_EE_DeviceRead         M+RJ71EN71_EE_DeviceWrite         M+RJ71EN71_EE_ReadTime         M+RJ71EN71_EE_Recv         M+RJ71EN71_EE_Recv_Socket         M+RJ71EN71_EE_Refresh_Data                                                                                                    | . 26<br>. 62<br>. 181<br>. 46<br>. 56<br>. 51<br>. 15<br>. 20<br>. 42<br>. 32<br>. 59<br>. 65                                                                                                    |
| M+RJ71EN71_EC_RemoteStopRun.         M+RJ71EN71_EC_Send.         M+RJ71EN71_EC_Send_Socket.         M+RJ71EN71_EC_StationNoSet.         M+RJ71EN71_EC_WriteTime         M+RJ71EN71_EE_ConnectionClose         M+RJ71EN71_EE_ConnectionOpen.         M+RJ71EN71_EE_DeviceRead         M+RJ71EN71_EE_DeviceWrite         M+RJ71EN71_EE_ReadTime         M+RJ71EN71_EE_Recv         M+RJ71EN71_EE_Recv_Socket         M+RJ71EN71_EE_Refresh_Data                                                                                                    | . 26<br>. 62<br>. 181<br>. 46<br>. 56<br>. 51<br>. 15<br>. 20<br>. 42<br>. 32<br>. 59<br>. 65                                                                                                    |
| M+RJ71EN71_EC_RemoteStopRun.M+RJ71EN71_EC_Send.M+RJ71EN71_EC_Send_Socket.M+RJ71EN71_EC_StationNoSet.M+RJ71EN71_EC_WriteTimeM+RJ71EN71_EE_ConnectionCloseM+RJ71EN71_EE_ConnectionOpen.M+RJ71EN71_EE_DeviceReadM+RJ71EN71_EE_DeviceReadM+RJ71EN71_EE_DeviceReadM+RJ71EN71_EE_ReadTimeM+RJ71EN71_EE_ReadTimeM+RJ71EN71_EE_RecvM+RJ71EN71_EE_RecvM+RJ71EN71_EE_RecvM+RJ71EN71_EE_Recv_SocketM+RJ71EN71_EE_Refresh_Data.M+RJ71EN71_EE_RemoteStopRun.                                                                                                    | . 26<br>. 62<br>181<br>. 46<br>. 56<br>. 51<br>. 15<br>. 20<br>. 42<br>. 32<br>. 59<br>. 65<br>. 37                                                                                                    |
| M+RJ71EN71_EC_RemoteStopRun.M+RJ71EN71_EC_Send.M+RJ71EN71_EC_Send_Socket.M+RJ71EN71_EC_StationNoSet.M+RJ71EN71_EC_WriteTimeM+RJ71EN71_EE_ConnectionCloseM+RJ71EN71_EE_ConnectionOpen.M+RJ71EN71_EE_DeviceReadM+RJ71EN71_EE_DeviceWriteM+RJ71EN71_EE_ReadTimeM+RJ71EN71_EE_ReadTimeM+RJ71EN71_EE_RecvM+RJ71EN71_EE_RecvM+RJ71EN71_EE_RecvM+RJ71EN71_EE_RecvM+RJ71EN71_EE_RecvM+RJ71EN71_EE_RecvM+RJ71EN71_EE_Refresh_Data.M+RJ71EN71_EE_RemoteStopRunM+RJ71EN71_EE_Send                                                                                                    | . 26<br>. 62<br>181<br>. 46<br>. 56<br>. 51<br>. 15<br>. 20<br>. 42<br>. 32<br>. 59<br>. 65<br>. 37<br>. 26                                                                                                    |
| M+RJ71EN71_EC_RemoteStopRun.M+RJ71EN71_EC_Send.M+RJ71EN71_EC_Send_Socket.M+RJ71EN71_EC_StationNoSetM+RJ71EN71_EC_WriteTimeM+RJ71EN71_EE_ConnectionCloseM+RJ71EN71_EE_ConnectionOpen.M+RJ71EN71_EE_DeviceReadM+RJ71EN71_EE_DeviceReadM+RJ71EN71_EE_ReadTimeM+RJ71EN71_EE_ReadTimeM+RJ71EN71_EE_RecvM+RJ71EN71_EE_RecvM+RJ71EN71_EE_RecvM+RJ71EN71_EE_RecvM+RJ71EN71_EE_RecvM+RJ71EN71_EE_RecvM+RJ71EN71_EE_Refresh_DataM+RJ71EN71_EE_RemoteStopRunM+RJ71EN71_EE_SendM+RJ71EN71_EE_Send_Socket                                                                                                    | . 26<br>. 62<br>181<br>. 46<br>. 56<br>. 51<br>. 15<br>. 20<br>. 42<br>. 32<br>. 59<br>. 65<br>. 37<br>. 26<br>. 62                                                                                                    |
| M+RJ71EN71_EC_RemoteStopRun.         M+RJ71EN71_EC_Send.         M+RJ71EN71_EC_Send_Socket.         M+RJ71EN71_EC_StationNoSet.         M+RJ71EN71_EC_WriteTime         M+RJ71EN71_EE_ConnectionClose         M+RJ71EN71_EE_ConnectionOpen.         M+RJ71EN71_EE_DeviceRead         M+RJ71EN71_EE_DeviceWrite         M+RJ71EN71_EE_ReadTime         M+RJ71EN71_EE_Recv         M+RJ71EN71_EE_Recv         M+RJ71EN71_EE_Recv         M+RJ71EN71_EE_Recv_Socket         M+RJ71EN71_EE_Recv_Socket         M+RJ71EN71_EE_Recv_Socket         M+RJ71EN71_EE_Refresh_Data         M+RJ71EN71_EE_RemoteStopRun         M+RJ71EN71_EE_Send         M+RJ71EN71_EE_Send_Socket                                                                                                    | $\begin{array}{c} . & 26 \\ . & 62 \\ 181 \\ . & 46 \\ . & 56 \\ . & 51 \\ . & 15 \\ . & 20 \\ . & 42 \\ . & 32 \\ . & 32 \\ . & 65 \\ . & 37 \\ . & 26 \\ . & 46 \\ . & 46 \end{array}$                                                                                                    |
| M+RJ71EN71_EC_RemoteStopRun.         M+RJ71EN71_EC_Send.         M+RJ71EN71_EC_Send_Socket.         M+RJ71EN71_EC_StationNoSet.         M+RJ71EN71_EC_WriteTime         M+RJ71EN71_EE_ConnectionClose         M+RJ71EN71_EE_ConnectionOpen.         M+RJ71EN71_EE_DeviceRead         M+RJ71EN71_EE_DeviceWrite         M+RJ71EN71_EE_ReadTime         M+RJ71EN71_EE_Recv         M+RJ71EN71_EE_Recv         M+RJ71EN71_EE_Recv         M+RJ71EN71_EE_Recv         M+RJ71EN71_EE_Recv         M+RJ71EN71_EE_Recv         M+RJ71EN71_EE_Recv         M+RJ71EN71_EE_Recv         M+RJ71EN71_EE_Recv_Socket         M+RJ71EN71_EE_Refresh_Data         M+RJ71EN71_EE_Send         M+RJ71EN71_EE_Send         M+RJ71EN71_EE_Send_Socket         M+RJ71EN71_EE_WriteTime         M+RJ71EN71_EE_ConnectionClose                                                                                                    | $\begin{array}{c} . & 26 \\ . & 62 \\ 181 \\ . & 46 \\ . & 56 \\ . & 51 \\ . & 15 \\ . & 20 \\ . & 42 \\ . & 32 \\ . & 32 \\ . & 65 \\ . & 37 \\ . & 26 \\ . & 62 \\ . & 46 \\ . & 56 \end{array}$                                                                                                    |
| M+RJ71EN71_EC_RemoteStopRun.         M+RJ71EN71_EC_Send.         M+RJ71EN71_EC_Send_Socket.         M+RJ71EN71_EC_StationNoSet         M+RJ71EN71_EC_WriteTime         M+RJ71EN71_EE_ConnectionClose         M+RJ71EN71_EE_ConnectionOpen.         M+RJ71EN71_EE_DeviceRead         M+RJ71EN71_EE_DeviceWrite         M+RJ71EN71_EE_ReadTime         M+RJ71EN71_EE_Recv         M+RJ71EN71_EE_Recv         M+RJ71EN71_EE_Recv         M+RJ71EN71_EE_Recv         M+RJ71EN71_EE_Recv         M+RJ71EN71_EE_Recv         M+RJ71EN71_EE_Recv         M+RJ71EN71_EE_Recv         M+RJ71EN71_EE_Recv         M+RJ71EN71_EE_Recv         M+RJ71EN71_EE_Recv         M+RJ71EN71_EE_Recv         M+RJ71EN71_EE_Recv         M+RJ71EN71_EE_Send         M+RJ71EN71_EE_Send_Socket         M+RJ71EN71_EE_WriteTime         M+RJ71EN71_EF_ConnectionClose         M+RJ71EN71_EF_ConnectionClose         M+RJ71EN71_EF_ConnectionClose                                                                                                    | $\begin{array}{c} . & 26 \\ . & 62 \\ 181 \\ . & 46 \\ . & 56 \\ . & 51 \\ . & 15 \\ . & 20 \\ . & 42 \\ . & 32 \\ . & 32 \\ . & 32 \\ . & 59 \\ . & 37 \\ . & 26 \\ . & 46 \\ . & 56 \\ . & 51 \end{array}$                                                                                                    |
| M+RJ71EN71_EC_RemoteStopRun.M+RJ71EN71_EC_Send.M+RJ71EN71_EC_Send_SocketM+RJ71EN71_EC_StationNoSetM+RJ71EN71_EC_WriteTimeM+RJ71EN71_EE_ConnectionCloseM+RJ71EN71_EE_ConnectionOpen.M+RJ71EN71_EE_DeviceReadM+RJ71EN71_EE_DeviceWriteM+RJ71EN71_EE_ReadTimeM+RJ71EN71_EE_RecvM+RJ71EN71_EE_RecvM+RJ71EN71_EE_RecvM+RJ71EN71_EE_RecvM+RJ71EN71_EE_RecvM+RJ71EN71_EE_Refresh_DataM+RJ71EN71_EE_SendM+RJ71EN71_EE_SendM+RJ71EN71_EE_SendM+RJ71EN71_EE_ConnectionCloseM+RJ71EN71_EF_ConnectionOpenM+RJ71EN71_EF_ConnectionOpenM+RJ71EN71_EF_DeviceRead                                                                                                    | $\begin{array}{c} . & 26 \\ . & 62 \\ 181 \\ . & 46 \\ . & 56 \\ . & 51 \\ . & 15 \\ . & 20 \\ . & 42 \\ . & 32 \\ . & 65 \\ . & 37 \\ . & 26 \\ . & 62 \\ . & 46 \\ . & 56 \\ . & 51 \\ . & 15 \end{array}$                                                                                                    |
| M+RJ71EN71_EC_RemoteStopRun.M+RJ71EN71_EC_Send.M+RJ71EN71_EC_Send_SocketM+RJ71EN71_EC_StationNoSetM+RJ71EN71_EC_WriteTimeM+RJ71EN71_EE_ConnectionCloseM+RJ71EN71_EE_ConnectionOpen.M+RJ71EN71_EE_DeviceReadM+RJ71EN71_EE_DeviceWriteM+RJ71EN71_EE_ReadTimeM+RJ71EN71_EE_RecvM+RJ71EN71_EE_RecvM+RJ71EN71_EE_RecvM+RJ71EN71_EE_RecvM+RJ71EN71_EE_RecvM+RJ71EN71_EE_Refresh_DataM+RJ71EN71_EE_SendM+RJ71EN71_EE_SendM+RJ71EN71_EE_Send_SocketM+RJ71EN71_EE_ConnectionCloseM+RJ71EN71_EF_ConnectionOpenM+RJ71EN71_EF_ConnectionOpenM+RJ71EN71_EF_DeviceReadM+RJ71EN71_EF_DeviceRead                                                                                                    | $\begin{array}{c} . & 26 \\ . & 62 \\ 181 \\ . & 46 \\ . & 56 \\ . & 51 \\ . & 15 \\ . & 20 \\ . & 42 \\ . & 32 \\ . & 32 \\ . & 65 \\ . & 37 \\ . & 26 \\ . & 62 \\ . & 46 \\ . & 56 \\ . & 51 \\ . & 15 \\ . & 20 \end{array}$                                                                                                    |
| M+RJ71EN71_EC_RemoteStopRun.         M+RJ71EN71_EC_Send.         M+RJ71EN71_EC_Send_Socket         M+RJ71EN71_EC_WriteTime         M+RJ71EN71_EC_WriteTime         M+RJ71EN71_EE_ConnectionClose         M+RJ71EN71_EE_ConnectionOpen         M+RJ71EN71_EE_DeviceRead         M+RJ71EN71_EE_ReadTime         M+RJ71EN71_EE_Recv         M+RJ71EN71_EE_Recv         M+RJ71EN71_EE_Recv         M+RJ71EN71_EE_Recv         M+RJ71EN71_EE_Recv         M+RJ71EN71_EE_Recv         M+RJ71EN71_EE_Recv         M+RJ71EN71_EE_Recv         M+RJ71EN71_EE_Recv         M+RJ71EN71_EE_Recv         M+RJ71EN71_EE_Recv         M+RJ71EN71_EE_Recv         M+RJ71EN71_EE_ConnectionPRun         M+RJ71EN71_EE_WriteTime         M+RJ71EN71_EF_ConnectionClose         M+RJ71EN71_EF_DeviceRead         M+RJ71EN71_EF_DeviceRead         M+RJ71EN71_EF_DeviceRead         M+RJ71EN71_EF_ReadSystemStatusInformatio                                                                                                    | . 26<br>. 62<br>181<br>. 46<br>. 56<br>. 51<br>. 20<br>. 42<br>. 32<br>. 42<br>. 32<br>. 42<br>. 32<br>. 65<br>. 37<br>. 26<br>. 56<br>. 51<br>. 56<br>. 51<br>. 20<br>. 59<br>. 55<br>. 26<br>. 51<br>. 15<br>. 20<br>. 55<br>. 15<br>. 20<br>. 55<br>. 20<br>. 55<br>. 20<br>. 20<br>. 20<br>. 20<br>. 20<br>. 20<br>. 20<br>. 20                                                                                                    |
| M+RJ71EN71_EC_RemoteStopRun.         M+RJ71EN71_EC_Send.         M+RJ71EN71_EC_Send_Socket         M+RJ71EN71_EC_StationNoSet         M+RJ71EN71_EC_WriteTime         M+RJ71EN71_EE_ConnectionClose         M+RJ71EN71_EE_ConnectionOpen         M+RJ71EN71_EE_DeviceRead         M+RJ71EN71_EE_ReadTime         M+RJ71EN71_EE_Recv         M+RJ71EN71_EE_Recv         M+RJ71EN71_EE_Recv_Socket         M+RJ71EN71_EE_Refresh_Data         M+RJ71EN71_EE_Send         M+RJ71EN71_EE_Send         M+RJ71EN71_EE_ConnectionClose         M+RJ71EN71_EE_Refresh_Data         M+RJ71EN71_EE_ConnectionClose         M+RJ71EN71_EE_Send         M+RJ71EN71_EE_ConnectionClose         M+RJ71EN71_EF_ConnectionOpen         M+RJ71EN71_EF_ConnectionOpen         M+RJ71EN71_EF_DeviceRead         M+RJ71EN71_EF_DeviceWrite         M+RJ71EN71_EF_DeviceWrite                                                                                                    | . 26<br>. 62<br>. 181<br>. 46<br>. 56<br>. 51<br>. 20<br>. 42<br>. 32<br>. 42<br>. 32<br>. 42<br>. 32<br>. 42<br>. 32<br>. 42<br>. 59<br>. 42<br>. 59<br>. 42<br>. 59<br>. 42<br>. 55<br>. 15<br>. 20<br>. 42<br>. 55<br>. 15<br>. 20<br>. 42<br>. 55<br>. 15<br>. 20<br>. 42<br>. 55<br>. 15<br>. 20<br>. 42<br>. 55<br>. 20<br>. 42<br>. 55<br>. 20<br>. 42<br>. 20<br>. 42<br>. 55<br>. 20<br>. 42<br>. 20<br>. 42<br>. 20<br>. 42<br>. 20<br>. 42<br>. 20<br>. 42<br>. 20<br>. 42<br>. 20<br>. 42<br>. 45<br>. 45<br>. 45<br>. 45<br>. 45<br>. 45<br>. 45<br>. 45                                                                                                    |
| M+RJ71EN71_EC_RemoteStopRun.         M+RJ71EN71_EC_Send.         M+RJ71EN71_EC_Send_Socket         M+RJ71EN71_EC_StationNoSet         M+RJ71EN71_EC_WriteTime         M+RJ71EN71_EE_ConnectionClose         M+RJ71EN71_EE_ConnectionOpen         M+RJ71EN71_EE_DeviceRead         M+RJ71EN71_EE_ReadTime         M+RJ71EN71_EE_Recv         M+RJ71EN71_EE_Recv         M+RJ71EN71_EE_Recv_Socket         M+RJ71EN71_EE_RemoteStopRun         M+RJ71EN71_EE_Send_Socket         M+RJ71EN71_EE_Send_Socket         M+RJ71EN71_EE_ConnectionOpen         M+RJ71EN71_EE_RemoteStopRun         M+RJ71EN71_EE_Send_Socket         M+RJ71EN71_EF_ConnectionOpen         M+RJ71EN71_EF_ConnectionOpen         M+RJ71EN71_EF_ConnectionOpen         M+RJ71EN71_EF_DeviceRead         M+RJ71EN71_EF_DeviceRead         M+RJ71EN71_EF_DeviceRead         M+RJ71EN71_EF_ReadSystemStatusInformation                                                                                                    | . 26<br>. 62<br>. 181<br>. 46<br>. 56<br>. 51<br>. 20<br>. 42<br>. 32<br>. 42<br>. 32<br>. 42<br>. 32<br>. 42<br>. 32<br>. 42<br>. 59<br>. 65<br>. 37<br>. 26<br>. 56<br>. 51<br>. 15<br>. 20<br>. 42<br>. 59<br>. 55<br>. 20<br>. 42<br>. 59<br>. 55<br>. 15<br>. 20<br>. 42<br>. 55<br>. 20<br>. 42<br>. 59<br>. 46<br>. 59<br>. 42<br>. 59<br>. 42<br>. 59<br>. 46<br>. 59<br>. 42<br>. 59<br>. 42<br>. 59<br>. 46<br>. 59<br>. 42<br>. 59<br>. 42<br>. 59<br>. 46<br>. 59<br>. 42<br>. 59<br>. 46<br>. 59<br>. 42<br>. 59<br>. 46<br>. 59<br>. 42<br>. 59<br>. 42<br>. 59<br>. 46<br>. 59<br>. 42<br>. 59<br>. 42<br>. 59<br>. 46<br>. 50<br>. 42<br>. 59<br>. 42<br>. 50<br>. 42<br>. 50<br>. 42<br>. 50<br>. 42<br>. 50<br>. 42<br>. 50<br>. 42<br>. 50<br>. 42<br>. 50<br>. 42<br>. 50<br>. 42<br>. 50<br>. 42<br>. 50<br>. 42<br>. 59<br>. 42<br>. 59<br>. 42<br>. 59<br>. 42<br>. 59<br>. 42<br>. 59<br>. 42<br>. 59<br>. 42<br>. 59<br>. 42<br>. 59<br>. 42<br>. 59<br>. 42<br>. 59<br>. 42<br>. 59<br>. 42<br>. 59<br>. 42<br>. 59<br>. 42<br>. 59<br>. 42<br>. 59<br>. 42<br>. 59<br>. 42<br>. 59<br>. 42<br>. 59<br>. 42<br>. 50<br>. 42<br>. 50<br>. 42<br>. 50<br>. 42<br>. 50<br>. 42<br>. 50<br>. 42<br>. 50<br>. 42<br>. 50<br>. 42<br>. 50<br>. 42<br>. 50<br>. 42<br>. 50<br>. 42<br>. 50<br>. 42<br>. 50<br>. 42<br>. 50<br>. 42<br>. 50<br>. 42<br>. 50<br>. 42<br>. 50<br>. 51<br>. 51<br>. 51<br>. 51<br>. 51<br>. 51<br>. 51<br>. 51                                                                                                    |
| M+RJ71EN71_EC_RemoteStopRun.<br>M+RJ71EN71_EC_Send.<br>M+RJ71EN71_EC_Send_Socket<br>M+RJ71EN71_EC_StationNoSet<br>M+RJ71EN71_EC_WriteTime<br>M+RJ71EN71_EE_ConnectionOpen.<br>M+RJ71EN71_EE_ConnectionOpen.<br>M+RJ71EN71_EE_DeviceRead.<br>M+RJ71EN71_EE_DeviceWrite<br>M+RJ71EN71_EE_ReadTime<br>M+RJ71EN71_EE_Recv<br>M+RJ71EN71_EE_Recv_Socket.<br>M+RJ71EN71_EE_Refresh_Data.<br>M+RJ71EN71_EE_RemoteStopRun.<br>M+RJ71EN71_EE_Send_Socket<br>M+RJ71EN71_EE_Send_Socket.<br>M+RJ71EN71_EF_ConnectionOpen.<br>M+RJ71EN71_EF_ConnectionOpen.<br>M+RJ71EN71_EF_ConnectionOpen.<br>M+RJ71EN71_EF_DeviceRead.<br>M+RJ71EN71_EF_DeviceRead.<br>M+RJ71EN71_EF_DeviceWrite.<br>M+RJ71EN71_EF_ReadSystemTypeInformation<br>                                                                                                    | . 26<br>. 62<br>. 181<br>. 46<br>. 56<br>. 51<br>. 20<br>. 42<br>. 32<br>. 42<br>. 32<br>. 42<br>. 32<br>. 42<br>. 32<br>. 42<br>. 59<br>. 65<br>. 37<br>. 26<br>. 56<br>. 51<br>. 15<br>. 20<br>. 42<br>. 59<br>. 42<br>. 59<br>. 55<br>. 20<br>. 42<br>. 59<br>. 55<br>. 20<br>. 42<br>. 59<br>. 20<br>. 42<br>. 59<br>. 46<br>. 59<br>. 42<br>. 59<br>. 46<br>. 59<br>. 42<br>. 59<br>. 42<br>. 59<br>. 46<br>. 59<br>. 42<br>. 59<br>. 46<br>. 59<br>. 42<br>. 59<br>. 42<br>. 59<br>. 46<br>. 59<br>. 42<br>. 59<br>. 46<br>. 59<br>. 42<br>. 59<br>. 42<br>. 59<br>. 46<br>. 50<br>. 42<br>. 59<br>. 42<br>. 59<br>. 42<br>. 50<br>. 42<br>. 50<br>. 42<br>. 50<br>. 42<br>. 50<br>. 42<br>. 50<br>. 42<br>. 50<br>. 42<br>. 50<br>. 42<br>. 50<br>. 42<br>. 50<br>. 42<br>. 59<br>. 42<br>. 59<br>. 42<br>. 59<br>. 42<br>. 59<br>. 42<br>. 59<br>. 42<br>. 59<br>. 42<br>. 59<br>. 42<br>. 59<br>. 42<br>. 59<br>. 42<br>. 59<br>. 42<br>. 59<br>. 42<br>. 59<br>. 42<br>. 50<br>. 42<br>. 50<br>. 50<br>. 50<br>. 50<br>. 50<br>. 50<br>. 50<br>. 50                                                                                                    |
| M+RJ71EN71_EC_RemoteStopRun.<br>M+RJ71EN71_EC_Send.<br>M+RJ71EN71_EC_Send_Socket<br>M+RJ71EN71_EC_StationNoSet<br>M+RJ71EN71_EC_WriteTime<br>M+RJ71EN71_EE_ConnectionOpen.<br>M+RJ71EN71_EE_ConnectionOpen.<br>M+RJ71EN71_EE_DeviceRead.<br>M+RJ71EN71_EE_DeviceWrite<br>M+RJ71EN71_EE_ReadTime<br>M+RJ71EN71_EE_Recv<br>M+RJ71EN71_EE_Recv_Socket.<br>M+RJ71EN71_EE_Refresh_Data.<br>M+RJ71EN71_EE_RemoteStopRun.<br>M+RJ71EN71_EE_Send_Socket<br>M+RJ71EN71_EE_Send_Socket.<br>M+RJ71EN71_EF_ConnectionOpen.<br>M+RJ71EN71_EF_ConnectionOpen.<br>M+RJ71EN71_EF_ConnectionOpen.<br>M+RJ71EN71_EF_DeviceRead.<br>M+RJ71EN71_EF_DeviceRead.<br>M+RJ71EN71_EF_DeviceWrite.<br>M+RJ71EN71_EF_ReadSystemTypeInformation<br>                                                                                                    | . 26<br>. 62<br>. 181<br>. 46<br>. 56<br>. 51<br>. 20<br>. 42<br>. 32<br>. 42<br>. 32<br>. 42<br>. 32<br>. 42<br>. 32<br>. 42<br>. 59<br>. 65<br>. 37<br>. 26<br>. 56<br>. 51<br>. 15<br>. 20<br>. 42<br>. 59<br>. 42<br>. 59<br>. 55<br>. 20<br>. 42<br>. 59<br>. 55<br>. 20<br>. 42<br>. 59<br>. 20<br>. 42<br>. 59<br>. 46<br>. 59<br>. 42<br>. 59<br>. 46<br>. 59<br>. 42<br>. 59<br>. 42<br>. 59<br>. 46<br>. 59<br>. 42<br>. 59<br>. 46<br>. 59<br>. 42<br>. 59<br>. 42<br>. 59<br>. 46<br>. 59<br>. 42<br>. 59<br>. 46<br>. 59<br>. 42<br>. 59<br>. 42<br>. 59<br>. 46<br>. 50<br>. 42<br>. 59<br>. 42<br>. 59<br>. 42<br>. 50<br>. 42<br>. 50<br>. 42<br>. 50<br>. 42<br>. 50<br>. 42<br>. 50<br>. 42<br>. 50<br>. 42<br>. 50<br>. 42<br>. 50<br>. 42<br>. 50<br>. 42<br>. 59<br>. 42<br>. 59<br>. 42<br>. 59<br>. 42<br>. 59<br>. 42<br>. 59<br>. 42<br>. 59<br>. 42<br>. 59<br>. 42<br>. 59<br>. 42<br>. 59<br>. 42<br>. 59<br>. 42<br>. 59<br>. 42<br>. 59<br>. 42<br>. 50<br>. 42<br>. 50<br>. 50<br>. 50<br>. 50<br>. 50<br>. 50<br>. 50<br>. 50                                                                                                    |
| M+RJ71EN71_EC_RemoteStopRun.<br>M+RJ71EN71_EC_Send.<br>M+RJ71EN71_EC_Send_Socket<br>M+RJ71EN71_EC_StationNoSet<br>M+RJ71EN71_EC_WriteTime<br>M+RJ71EN71_EE_ConnectionOpen.<br>M+RJ71EN71_EE_ConnectionOpen.<br>M+RJ71EN71_EE_DeviceRead.<br>M+RJ71EN71_EE_DeviceWrite<br>M+RJ71EN71_EE_ReadTime<br>M+RJ71EN71_EE_Recv<br>M+RJ71EN71_EE_Recv_Socket<br>M+RJ71EN71_EE_Refresh_Data.<br>M+RJ71EN71_EE_RemoteStopRun.<br>M+RJ71EN71_EE_Send.<br>M+RJ71EN71_EE_Send.<br>M+RJ71EN71_EE_Send_Socket<br>M+RJ71EN71_EF_ConnectionClose<br>M+RJ71EN71_EF_DeviceRead.<br>M+RJ71EN71_EF_DeviceRead.<br>M+RJ71EN71_EF_DeviceRead.<br>M+RJ71EN71_EF_DeviceRead.<br>M+RJ71EN71_EF_ReadSystemStatusInformation<br>M+RJ71EN71_EF_ReadTime<br>M+RJ71EN71_EF_ReadTime<br>M+RJ71EN71_EF_READTIM<br>M+RJ71EN71_EF_READTIM<br>M+R | $\begin{array}{c} . \ 26 \\ . \ 62 \\ 181 \\ . \ 46 \\ . \ 56 \\ . \ 51 \\ . \ 20 \\ . \ 42 \\ . \ 32 \\ . \ 59 \\ . \ 65 \\ . \ 37 \\ . \ 26 \\ . \ 56 \\ . \ 51 \\ . \ 20 \\ . \ 51 \\ . \ 20 \\ n \\ 213 \\ 209 \\ . \ 32 \\ . \ 32 \\ .$ |
| M+RJ71EN71_EC_RemoteStopRun.<br>M+RJ71EN71_EC_Send.<br>M+RJ71EN71_EC_Send_Socket<br>M+RJ71EN71_EC_StationNoSet<br>M+RJ71EN71_EC_WriteTime<br>M+RJ71EN71_EE_ConnectionOpen.<br>M+RJ71EN71_EE_DeviceRead<br>M+RJ71EN71_EE_DeviceWrite<br>M+RJ71EN71_EE_ReadTime<br>M+RJ71EN71_EE_Recv<br>M+RJ71EN71_EE_Recv_Socket<br>M+RJ71EN71_EE_Refresh_Data.<br>M+RJ71EN71_EE_RemoteStopRun.<br>M+RJ71EN71_EE_Send<br>M+RJ71EN71_EE_Send_Socket<br>M+RJ71EN71_EF_ConnectionClose<br>M+RJ71EN71_EF_DeviceRead<br>M+RJ71EN71_EF_ConnectionClose<br>M+RJ71EN71_EF_DeviceRead<br>M+RJ71EN71_EF_DeviceRead<br>M+RJ71EN71_EF_DeviceRead<br>M+RJ71EN71_EF_DeviceRead<br>M+RJ71EN71_EF_ReadSystemStatusInformation<br>M+RJ71EN71_EF_ReadTime<br>M+RJ71EN71_EF_ReadTime<br>M+RJ71EN71_EF_READTIM<br>M+RJ71EN71_EF_READTIM<br>M+RJ71EN71_EF_READT   | $\begin{array}{c} . \ 26 \\ . \ 62 \\ 181 \\ . \ 46 \\ . \ 561 \\ . \ 515 \\ . \ 200 \\ . \ 422 \\ . \ 32 \\ . \ 59 \\ . \ 655 \\ . \ 37 \\ . \ 265 \\ . \ 515 \\ . \ 200 \\ n \\ 213 \\ 209 \\ . \ 42 \\ . \ 59 \\ . \ 59 \\ . \ 50 \\ . \ 50 \\ . $  |
| M+RJ71EN71_EC_RemoteStopRun.<br>M+RJ71EN71_EC_Send.<br>M+RJ71EN71_EC_Send_Socket<br>M+RJ71EN71_EC_StationNoSet<br>M+RJ71EN71_EC_WriteTime<br>M+RJ71EN71_EE_ConnectionOpen.<br>M+RJ71EN71_EE_DeviceRead<br>M+RJ71EN71_EE_DeviceWrite<br>M+RJ71EN71_EE_ReadTime<br>M+RJ71EN71_EE_Recv<br>M+RJ71EN71_EE_Recv_Socket<br>M+RJ71EN71_EE_Refresh_Data.<br>M+RJ71EN71_EE_RemoteStopRun.<br>M+RJ71EN71_EE_Send<br>M+RJ71EN71_EE_Send_Socket<br>M+RJ71EN71_EF_ConnectionClose<br>M+RJ71EN71_EF_DeviceRead<br>M+RJ71EN71_EF_ConnectionClose<br>M+RJ71EN71_EF_DeviceRead<br>M+RJ71EN71_EF_DeviceRead<br>M+RJ71EN71_EF_DeviceRead<br>M+RJ71EN71_EF_DeviceRead<br>M+RJ71EN71_EF_ReadSystemStatusInformation<br>M+RJ71EN71_EF_ReadTime<br>M+RJ71EN71_EF_ReadTime<br>M+RJ71EN71_EF_READTIM<br>M+RJ71EN71_EF_READTIM<br>M+RJ71EN71_EF_READT   | $\begin{array}{c} . \ 26 \\ . \ 62 \\ 181 \\ . \ 46 \\ . \ 561 \\ . \ 515 \\ . \ 200 \\ . \ 422 \\ . \ 32 \\ . \ 59 \\ . \ 655 \\ . \ 37 \\ . \ 265 \\ . \ 515 \\ . \ 200 \\ n \\ 213 \\ 209 \\ . \ 42 \\ . \ 59 \\ . \ 59 \\ . \ 50 \\ . \ 50 \\ . $  |
| M+RJ71EN71_EC_RemoteStopRun.<br>M+RJ71EN71_EC_Send.<br>M+RJ71EN71_EC_Send_Socket<br>M+RJ71EN71_EC_StationNoSet<br>M+RJ71EN71_EC_WriteTime<br>M+RJ71EN71_EE_ConnectionOpen.<br>M+RJ71EN71_EE_ConnectionOpen.<br>M+RJ71EN71_EE_DeviceRead.<br>M+RJ71EN71_EE_DeviceWrite.<br>M+RJ71EN71_EE_ReadTime<br>M+RJ71EN71_EE_Recv_Socket<br>M+RJ71EN71_EE_Recv_Socket<br>M+RJ71EN71_EE_Refresh_Data.<br>M+RJ71EN71_EE_RemoteStopRun.<br>M+RJ71EN71_EE_Send_Socket.<br>M+RJ71EN71_EE_Send_Socket.<br>M+RJ71EN71_EE_Send_Socket.<br>M+RJ71EN71_EF_ConnectionClose<br>M+RJ71EN71_EF_ConnectionClose<br>M+RJ71EN71_EF_DeviceRead.<br>M+RJ71EN71_EF_DeviceRead.<br>M+RJ71EN71_EF_ReadSystemStatusInformation<br>M+RJ71EN71_EF_ReadTime.<br>M+RJ71EN71_EF_ReadTime.<br>M+RJ71EN71_EF_Read           | $\begin{array}{c} 26\\ 62\\ 181\\ 46\\ 56\\ 51\\ 20\\ 42\\ 32\\ 59\\ 65\\ 37\\ 26\\ 56\\ 51\\ 20\\ 65\\ 51\\ 20\\ 209\\ 42\\ 32\\ 209\\ 42\\ 56\\ 51\\ 51\\ 20\\ 9\\ 42\\ 56\\ 51\\ 51\\ 50\\ 20\\ 9\\ 42\\ 59\\ 50\\ 59\\ 50\\ 50\\ 50\\ 50\\ 50\\ 50\\ 50\\ 50\\ 50\\ 50$                                                                                                    |
| M+RJ71EN71_EC_RemoteStopRun.<br>M+RJ71EN71_EC_Send.<br>M+RJ71EN71_EC_Send_Socket<br>M+RJ71EN71_EC_StationNoSet<br>M+RJ71EN71_EC_WriteTime<br>M+RJ71EN71_EE_ConnectionOpen.<br>M+RJ71EN71_EE_DeviceRead<br>M+RJ71EN71_EE_DeviceWrite<br>M+RJ71EN71_EE_ReadTime<br>M+RJ71EN71_EE_Recv<br>M+RJ71EN71_EE_Recv_Socket<br>M+RJ71EN71_EE_Refresh_Data.<br>M+RJ71EN71_EE_RemoteStopRun.<br>M+RJ71EN71_EE_Send<br>M+RJ71EN71_EE_Send_Socket<br>M+RJ71EN71_EF_ConnectionClose<br>M+RJ71EN71_EF_DeviceRead<br>M+RJ71EN71_EF_ConnectionClose<br>M+RJ71EN71_EF_DeviceRead<br>M+RJ71EN71_EF_DeviceRead<br>M+RJ71EN71_EF_DeviceRead<br>M+RJ71EN71_EF_DeviceRead<br>M+RJ71EN71_EF_ReadSystemStatusInformation<br>M+RJ71EN71_EF_ReadTime<br>M+RJ71EN71_EF_ReadTime<br>M+RJ71EN71_EF_READTIM<br>M+RJ71EN71_EF_READTIM<br>M+RJ71EN71_EF_READT   | $\begin{array}{c} 26\\ 62\\ 181\\ 46\\ 56\\ 51\\ 202\\ 422\\ 322\\ 59\\ 65\\ 37\\ 26\\ 51\\ 202\\ 65\\ 51\\ 202\\ 209\\ 422\\ 502\\ 209\\ 422\\ 502\\ 51\\ 209\\ 422\\ 502\\ 51\\ 209\\ 422\\ 502\\ 51\\ 209\\ 422\\ 502\\ 502\\ 502\\ 502\\ 502\\ 502\\ 502\\ 5$                                                                                                    |

| M+RJ71EN71_EF_Send_Socket                                | 62   |
|----------------------------------------------------------|------|
| M+RJ71EN71_EF_SetParameter<br>M+RJ71EN71_EF_StationNoSet | .195 |
| M+RJ71EN71 EF StationNoSet                               | .181 |
| M+RJ71EN71_EF_WriteTime                                  | 46   |
| M+RJ71EN71 F DeviceRead                                  |      |
| M+RJ71EN71_F_DeviceWrite                                 | 20   |
| M+RJ71EN71_F_ReadSystemStatusInformation                 |      |
|                                                          | .213 |
| M+RJ71EN71_F_ReadSystemTypeInformation.                  | .209 |
| M+RJ71EN71_F_ReadTime                                    | 42   |
| M+RJ71EN71_F_Recv                                        |      |
| M+RJ71EN71_F_RemoteStopRun                               |      |
| M+RJ71EN71_F_Send                                        | 26   |
| M+RJ71EN71_F_SetParameter                                | .195 |
| M+RJ71EN71_F_StationNoSet                                | .181 |
| M+RJ71EN71_F_WriteTime                                   |      |
| M+RJ71EN71_RemoteReset                                   |      |
| M+RJ71GF11_DeviceRead                                    |      |
| M+RJ71GF11_DeviceWrite                                   |      |
| M+RJ71GF11_ReadSystemStatusInformation                   | .213 |
| M+RJ71GF11_ReadSystemTypeInformation                     | .209 |
| M+RJ71GF11_ReadTime                                      |      |
| M+RJ71GF11_Recv                                          |      |
| M+RJ71GF11_RedundantSystem_GetAddress .                  |      |
| M+RJ71GF11_RemoteReset                                   |      |
| M+RJ71GF11_RemoteStopRun                                 |      |
| M+RJ71GF11_Send                                          |      |
| M+RJ71GF11_SetParameter.                                 |      |
| M+RJ71GF11_SetParameterRedundant                         |      |
| M+RJ71GF11_StationNoSet                                  |      |
| M+RJ71GF11_WriteTime                                     |      |
| M+RJ71GN11_DeviceRead                                    |      |
| M+RJ71GN11_DeviceWrite                                   |      |
| M+RJ71GN11_Recv.                                         |      |
| M+RJ71GN11_RemoteRead                                    |      |
| M+RJ71GN11_RemoteReset2_IP<br>M+RJ71GN11_RemoteReset_IP  |      |
| M+RJ71GN11_RemoteStopRun                                 |      |
| M+RJ71GN11_RemoteWrite                                   |      |
| M+RJ71GN11 SE ConnectionClose                            |      |
| M+RJ71GN11 SE ConnectionOpen                             |      |
| M+RJ71GN11 SE DeviceRead                                 |      |
| M+RJ71GN11_SE_DeviceWrite                                |      |
| M+RJ71GN11_Send.                                         |      |
| M+RJ71GN11 SE Recv.                                      |      |
| M+RJ71GN11 SE Recv Socket                                |      |
| M+RJ71GN11 SE Refresh Data                               |      |
| M+RJ71GN11 SE RemoteRead                                 |      |
| M+RJ71GN11_SE_RemoteReset2_IP                            |      |
| M+RJ71GN11_SE_RemoteReset_IP                             |      |
| M+RJ71GN11 SE RemoteStopRun                              |      |
| M+RJ71GN11 SE RemoteWrite                                |      |
| M+RJ71GN11_SE_Send                                       | 91   |
| M+RJ71GN11_SE_Send_Socket                                | .170 |
| M+RJ71GN11_SE_SLMP_DeviceRead_IP                         | .108 |
| M+RJ71GN11_SE_SLMP_DeviceWrite_IP                        | .115 |
| M+RJ71GN11_SetAddress                                    | .122 |
| M+RJ71GN11_SetParameterX                                 |      |
| M+RJ71GN11_SLMP_DeviceRead_IP                            |      |
| M+RJ71GN11_SLMP_DeviceWrite_IP                           |      |
| M+RJ71GN11_SX_DeviceRead                                 |      |
| M+RJ71GN11_SX_DeviceWrite                                | 84   |

| M+RJ71GN11_SX_Recv       97         M+RJ71GN11_SX_RemoteReset2_IP       147         M+RJ71GN11_SX_RemoteReset1P       142         M+RJ71GN11_SX_RemoteReset_IP       142         M+RJ71GN11_SX_RemoteStopRun       102         M+RJ71GN11_SX_Send       91         M+RJ71GN11_SX_SetAddress       122         M+RJ71GN11_SX_SLMP_DeviceRead_IP       108         M+RJ71GN11_SX_SLMP_DeviceWrite_IP       115         M+RJ71GP21_DeviceRead       15         M+RJ71GP21_ReadTime       42 |
|----------------------------------------------------------------------------------------------------|
| M+RJ71GP21_Recv                                                                                                    |
| M+RJ71GP21_RedundantSystem_GetAddress                                                                                                    |
| 184         M+RJ71GP21_RemoteStopRun       37         M+RJ71GP21_Send       26         M+RJ71GP21_StationNoSet       181         M+RJ71GP21_WriteTime       46         M+RJ71LP21_DeviceRead       15         M+RJ71LP21_DeviceWrite       20         M+RJ71LP21_ReadTime       42         M+RJ71LP21_Recv       32         M+RJ71LP21_RedundantSystem_GetAddress       32                                                                                                    |
| M+RJ71LP21_RemoteStopRun       184         M+RJ71LP21_Send       37         M+RJ71LP21_Send       26         M+RJ71LP21_WriteTime       46                                                                                                    |

### REVISIONS

| Revision date | *Manual number   | Description                                                                                                    |  |
|---------------|------------------|----------------------------------------------------------------------------------------------------|--|
| June 2014     | BCN-P5999-0381-A | First edition                                                                                                    |  |
| July 2014     | BCN-P5999-0381-B | Partial correction                                                                                                    |  |
| November 2014 | BCN-P5999-0381-C | <ul> <li>Added function</li> <li>CC-Link IE Controller Network function of the RJ71EN71</li> <li>Added or modified parts</li> <li>Section 2.1, 2.2, 3.3, 4.1, 5.1</li> </ul>                                                                                                    |  |
| July 2015     | BCN-P5999-0381-D | Added or modified parts<br>Section 2.1, 2.2, 2.3, 2.4, 2.5, 2.6, 2.7, 3.1, 3.2, 3.3, 3.4, 3.5, 4.1, 5.1                                                                                                    |  |
| January 2016  | BCN-P5999-0381-E | Added or modified parts<br>Chapter 1, Section 2.1, 2.2, 2.3, 2.4, 2.5, 2.6, 2.7, 3.1, 3.2, 3.3, 3.4, 3.5, 3.6, 3.7, 4.1, 5.1                                                                                                    |  |
| May 2016      | BCN-P5999-0381-F | ■Added or modified parts<br>Chapter 1, Section 4.2, 5.3, 5.4, 5.5                                                                                                    |  |
| April 2017    | BCN-P5999-0381-G | ■Added or modified parts<br>Section 3.6, 3.7, 5.6                                                                                                    |  |
| April 2018    | BCN-P5999-0381-H | Added or modified parts<br>Section 2.1, 2.2, 2.3, 2.4, 2.5, 2.6, 2.7, 3.1, 3.2, 3.3, 3.4, 3.5, 3.6, 3.7, 4.1, 4.2, 5.1, 5.4, 5.5, 5.6                                                                                                    |  |
| May 2019      | BCN-P5999-0381-I | ■Added model<br>RJ71GN11-T2<br>■Added or modified parts<br>Chapter 1, 2, 3, 4, 5, TRADEMARK                                                                                                    |  |
| May 2019      | BCN-P5999-0381-J | ■Added or modified part<br>Chapter 3                                                                                                    |  |
| October 2019  | BCN-P5999-0381-K | Added or modified part<br>Section 3.9                                                                                                    |  |
| November 2019 | BCN-P5999-0381-L | ■Added or modified parts<br>Section 3.1, 3.2, 3.3, 3.4, 3.5, 3.6, 3.7, 3.9, 3.10, 3.11                                                                                                    |  |
| February 2020 | BCN-P5999-0381-M | <ul> <li>Added model</li> <li>RJ71LP21-25</li> <li>Added or modified parts</li> <li>Chapter 1, Section 2.1, 2.2, 2.3, 2.4, 2.5, 2.6, 2.7, 2.8, 2.10, 2.13, 2.14, 3.1, 3.2, 3.3, 3.4, 3.5, 3.</li> <li>3.7, 3.9, 3.10, 3.11, 4.9, 5.11, 5.12, Chapter 6</li> </ul>                          |  |
| March 2020    | BCN-P5999-0381-N | ■Added or modified part<br>RELEVANT MANUALS                                                                                                    |  |
| April 2021    | BCN-P5999-0381-O | ■Added or modified parts<br>Section 2.1, 2.2, 2.3, 2.4, 2.10, 2.11                                                                                                    |  |
| August 2021   | BCN-P5999-0381-P | Added or modified parts<br>Chapter 1, Section 2.1, 2.2, 2.3, 2.4, 2.5, 2.6, 2.7, 2.8, 2.9, 2.10, 2.11, 2.12, 2.13, 2.14, 3.1, 3.2, 3.3<br>3.4, 3.5, 3.6, 3.7, 3.8, 3.9, 3.10, 3.11, 3.12, 4.8, 4.9, 5.8, 5.11, 5.12, 5.13                                                                  |  |
| October 2021  | BCN-P5999-0381-Q | Added or modified parts<br>Section 1.1, 5.9                                                                                                    |  |
| January 2022  | BCN-P5999-0381-R | <ul> <li>■Added model</li> <li>RJ71GN11-EIP</li> <li>■Added or modified parts</li> <li>INTRODUCTION, RELEVANT MANUALS, Section 1.1, 1.3, 3.1, 3.2, 3.3, 3.4, 3.5, 3.6, 3.7, 3.8, 3.11, 3.12, Chapter 4</li> <li>■Chapter number change</li> <li>Chapter 4 to 6 → Chapter 5 to 7</li> </ul> |  |
| April 2022    | BCN-P5999-0381-S | Added or modified parts<br>Section 1.1, 3.5, 3.6, 3.7, 3.9, 3.12, 3.13, 4.11                                                                                                    |  |
| April 2023    | BCN-P5999-0381-T | Section 1.1, 3.5, 3.6, 3.7, 3.9, 3.12, 3.13, 4.11           ■Added models           RJ71GN11-SX, RJ71BR11           ■Added or modified parts           INTRODUCTION, Section 1.1, 1.3, 2.1, 2.2, 2.3, 2.4, 2.5, 2.6, 2.7, 3.1, 3.2, 3.3, 3.4, 3.5, 3.6, 3.8, 3.           3.12, 3.13       |  |

\*The manual number is given on the bottom left of the back cover.

Japanese manual number: BCN-P5999-0372-T

This manual confers no industrial property rights or any rights of any other kind, nor does it confer any patent licenses. Mitsubishi Electric Corporation cannot be held responsible for any problems involving industrial property rights which may occur as a result of using the contents noted in this manual.

### TRADEMARKS

The company names, system names and product names mentioned in this manual are either registered trademarks or trademarks of their respective companies.

In some cases, trademark symbols such as '^^ , or ' $^{\ensuremath{\mathbb{B}}}$ ' are not specified in this manual.

BCN-P5999-0381-T(2304)

#### MITSUBISHI ELECTRIC CORPORATION

HEAD OFFICE: TOKYO BLDG., 2-7-3, MARUNOUCHI, CHIYODA-KU, TOKYO 100-8310, JAPAN NAGOYA WORKS: 1-14, YADA-MINAMI 5-CHOME, HIGASHI-KU, NAGOYA 461-8670, JAPAN

When exported from Japan, this manual does not require application to the Ministry of Economy, Trade and Industry for service transaction permission.

Specifications subject to change without notice.